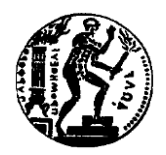

# **ΕΡΓΑΣΤΗΡΙΟ ΘΕΡΜΙΚΩΝ ΣΤΡΟΒΙΛΟΜΗΧΑΝΩΝ ΕΘΝΙΚΟ ΜΕΤΣΟΒΙΟ ΠΟΛΥΤΕΧΝΕΙΟ**

# **Αντίθετα Περιστρεφόμενες Προπέλες : Μοντελοποίηση με Χρήση Στροβιλής Μεθοδολογίας και Εισαγωγή σε Μοντέλο Κινητήρα Open-Rotor**

**Counter Rotating Propellers : Modeling with Boundary Element Method and Integration in Open-Rotor Engine Model**

> **ΔΙΠΛΩΜΑΤΙΚΗ ΕΡΓΑΣΙΑ Χαράλαμπος Φραντζής**

> > **Επίβλεψη: Λέκτορας Ν. Αρετάκης Λέκτορας Β. Ριζιώτης**

# **ΑΘΗΝΑ ΑΥΓΟΥΣΤΟΣ 2014**

#### **ΠΕΡΙΛΗΨΗ**

Στην παρούσα διπλωματική εργασία επιχειρείται η μοντελοποίηση των προπελών αντίθετης περιστροφής (Counter or Contra Rotating Propellers), που φέρει ένας Open Rotor κινητήρας, με χρήση στροβιλής μεθοδολογίας. Συγκεκριμένα γίνεται χρήση του υπολογιστικού εργαλείου GENUVP, το οποίο αναπτύχθηκε από το εργαστήριο αεροδυναμικής του Εθνικού Μετσόβιου Πολυτεχνείου. Στο πρόγραμμα αυτό ένα πτερύγιο μοντελοποιείται σαν μια επιφάνεια άνωσης που εκπέμπει στοιχεία στροβιλότητας, τα οποία αποτελούν τον ομόρου του πτερυγίου. Τα αποτελέσματα που προκύπτουν από αυτή τη μέθοδο συγκρίνονται με τα αποτελέσματα που δίνουν προσεγγιστικές μέθοδοι, οι οποίες βασίζονται στη θεωρία του δίσκου ορμής. Ακολούθως προτείνεται η χρήση αυτών των αποτελεσμάτων για τον υπολογισμό της λειτουργίας ενός Open Rotor κινητήρα. Για το σκοπό αυτό αναπτύχθηκε μία νέα συνιστώσα στο περιβάλλον του προγράμματος προσομοίωσης κινητήρων PROOSIS. Τέλος, γίνεται μια αξιολόγηση των υφιστάμενων μεθόδων σε σχέση με την προτεινόμενη ενώ γίνονται εισηγήσεις για περαιτέρω βελτίωση της μεθόδου συνοριακών στοιχείων.

#### **ABSTRACT**

In this diploma dissertation the modeling of Counter (or Contra) Rotating Propellers, of an Open Rotor engine, is attempted with the use of a boundary element method. Particularly the program GENUVP, which has been developed from the aerodynamics laboratory of the National Technical University of Athens, is used. In this program a blade is modeled as a lifting surface which emissions vorticity particles, which compose the wake of the blade. The results of this method are compared to the results of methods which make use of several assumptions and are based on the momentum disc theory. Afterwards, the use of these results is suggested for the calculation of the performance of an Open Rotor engine. For this purpose, a new component was developed in the environment of the engine simulation program PROOSIS. Finally, an evaluation of the current methods in relation to the one suggested in this dissertation is discussed, while there are also suggestions for further improvements of the boundary element method.

### **ΕΥΧΑΡΙΣΤΙΕΣ**

Από τη θέση αυτή θα ήθελα να ευχαριστήσω τους Λέκτορες Νίκο Αρετάκη και Βασίλη Ριζιώτη, οι οποίοι επέβλεψαν την εργασία αυτή. Ο καθένας μου πρόσφερε πολύτιμη βοήθεια στο γνωστικό του αντικείμενο με τις τεχνικές του γνώσεις και την εμπειρία του.

Ακόμα θα ήθελα να ευχαριστήσω τον Δρ. Αλέξιο Αλεξίου ο οποίος με βοήθησε με το υπολογιστικό πρόγραμμα PROOSIS καθώς και με τις συμβουλές του.

# **ΠΕΡΙΕΧΟΜΕΝΑ**

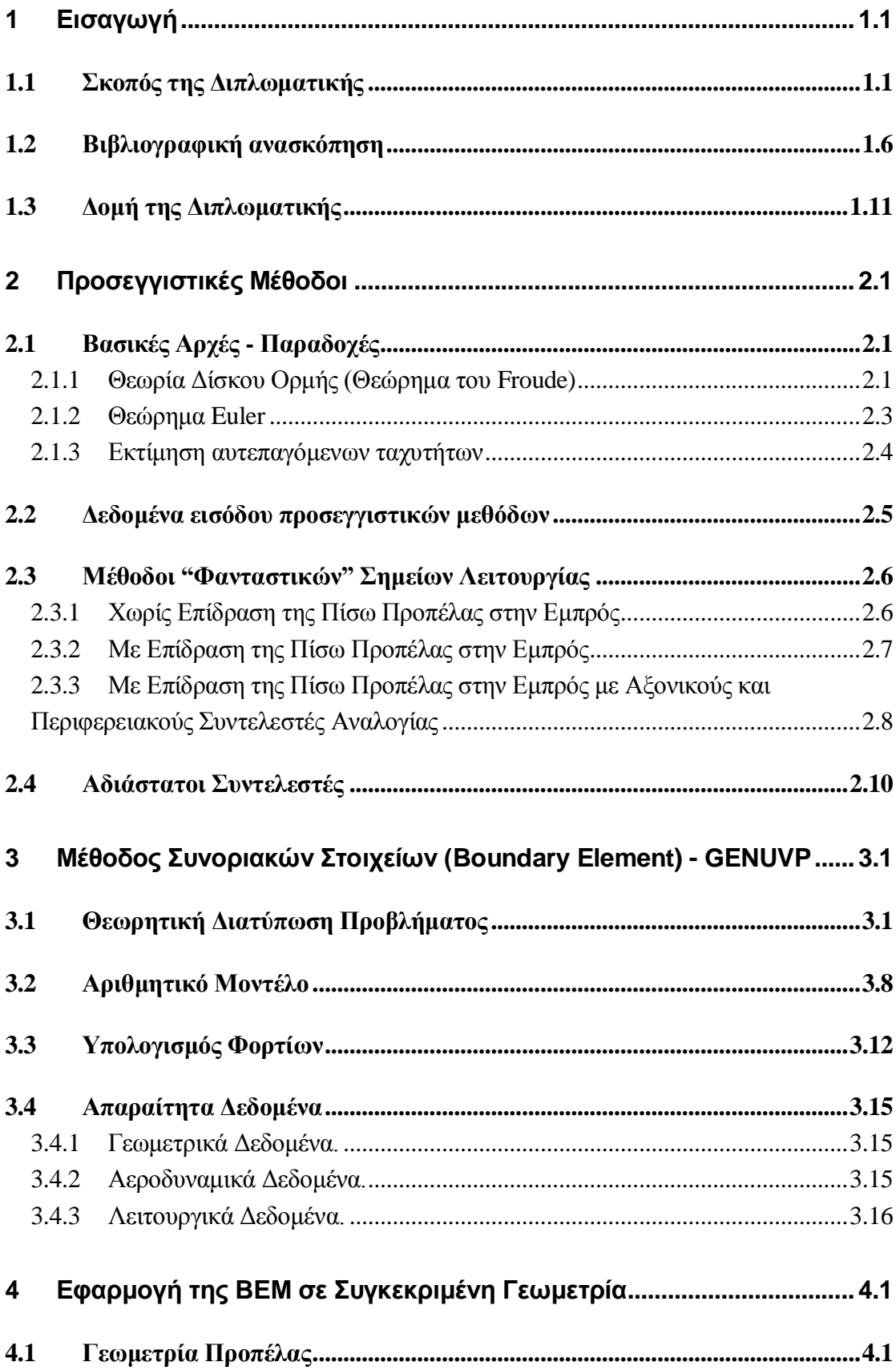

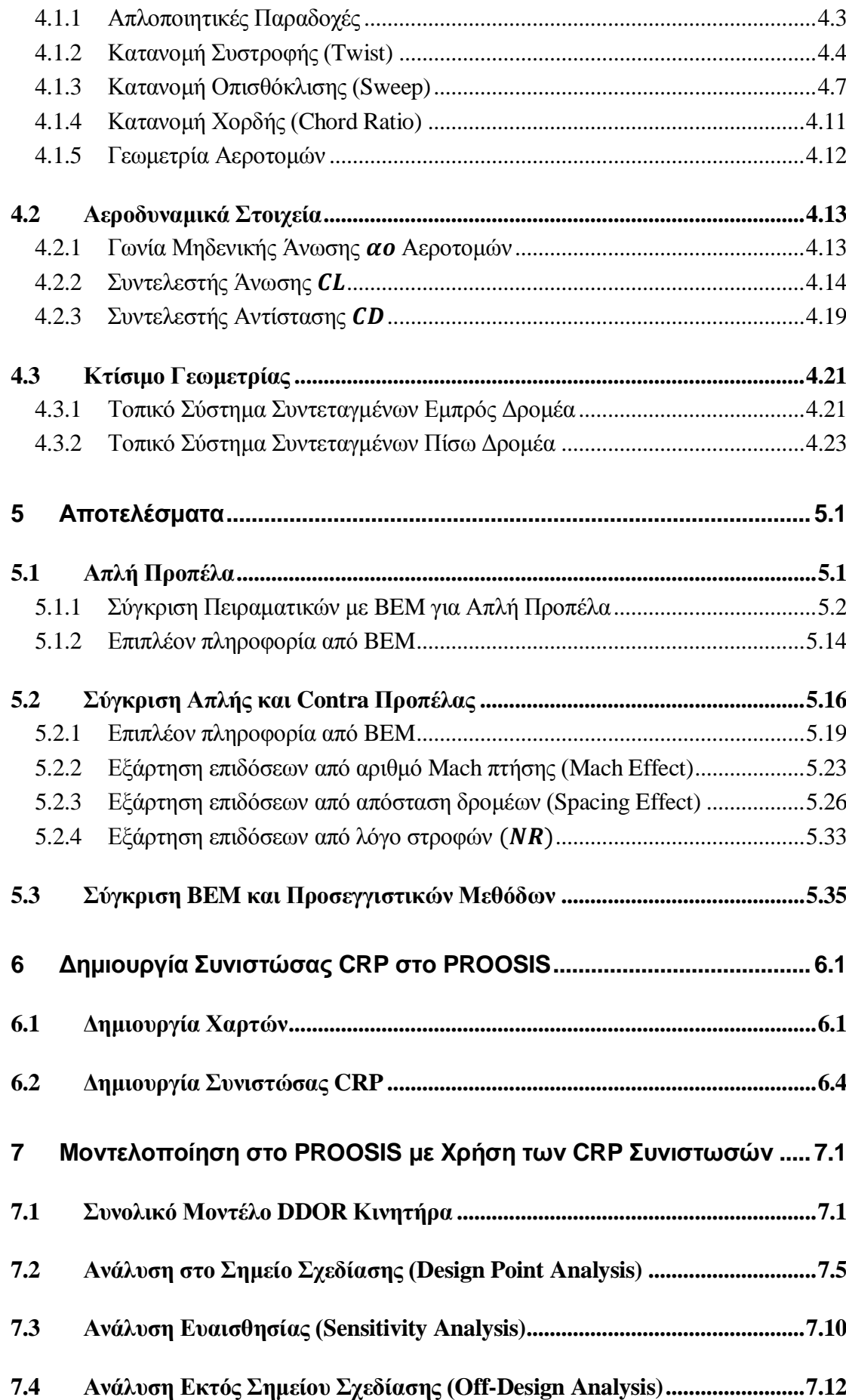

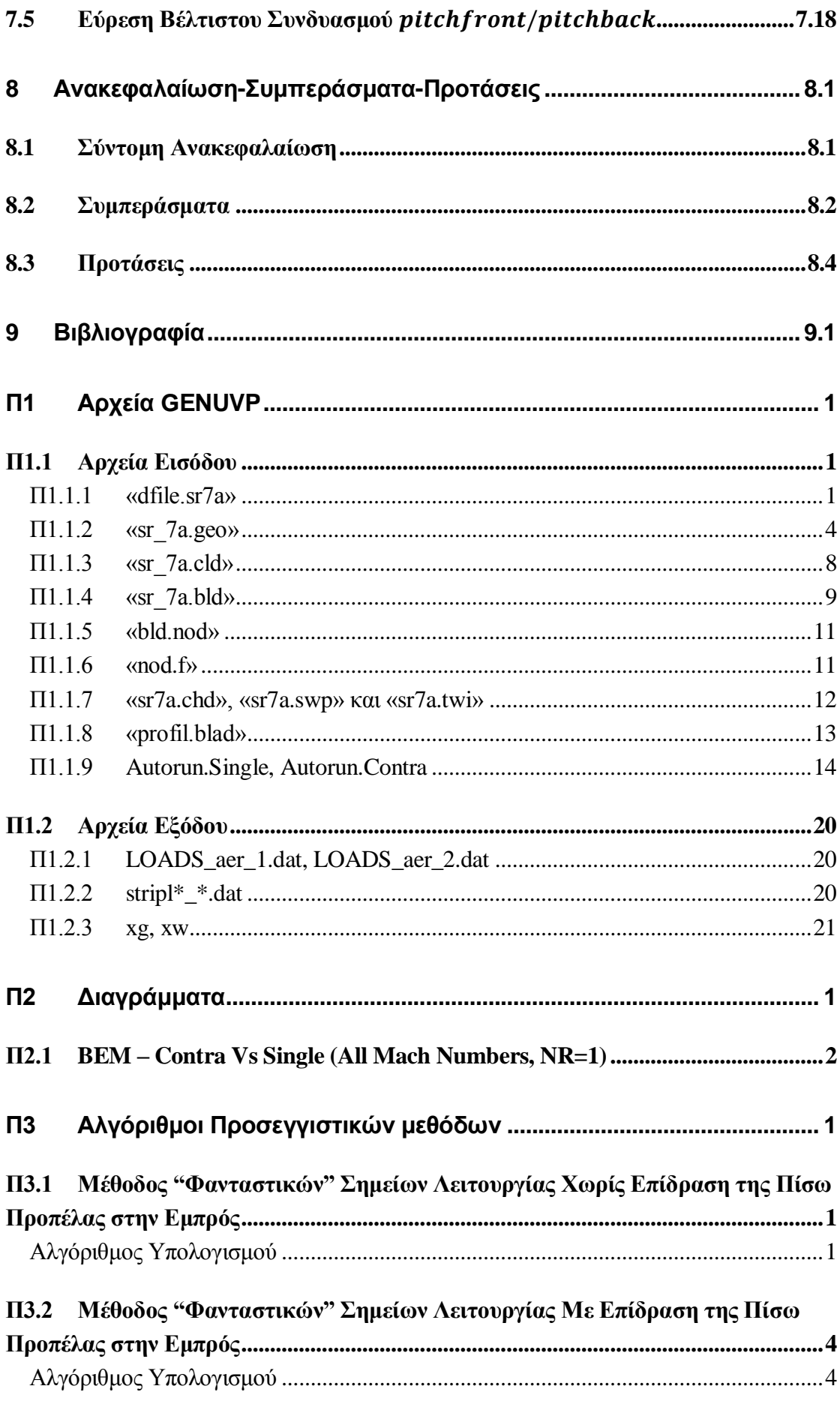

# <span id="page-18-0"></span>**1 Εισαγωγή**

#### <span id="page-18-1"></span>**1.1 Σκοπός της Διπλωματικής**

Σκοπός της παρούσας διπλωματικής είναι η μοντελοποίηση της λειτουργίας ζεύγους αντίθετα περιστρεφόμενων προπελών και η εισαγωγή της μοντελοποιημένης συνιστώσας σε μοντέλο κινητήρα Open-Rotor, προκειμένου να εκτιμηθούν οι επιδόσεις του κινητήρα. Η ανάγκη για την κατασκευή ενός τέτοιου μοντέλου δημιουργήθηκε την δεκαετία του 1980 όταν ήρθε για πρώτη φορά στο προσκήνιο η ιδέα του Open-Rotor κινητήρα [1]. Η ιδέα αυτή είχε εμφανιστεί προκειμένου να μειωθεί η κατανάλωση καυσίμου των αεροπορικών κινητήρων, αφού αυτό πρόσταζε η ραγδαία αύξηση στην τιμή του πετρελαίου (περισσότερο από 60%) λόγω της έλλειψης κοιτασμάτων, αλλά και της πολιτικής κρίσης. Η αρχική ιδέα για έναν κινητήρα Open-Rotor, ή αλλιώς Propfan, συνελήφθη το 1975 από τους Carl Rohrbach και Bruce Metzger, της εταιρίας Hamilton Standard Division of United Technologies [28]. H αρχική ιδέα των αντίθετα περιστρεφόμενων προπελών προτάθηκε περισσότερο από 60 χρόνια πριν, σαν μια πιο αποδοτική μέθοδος, αλλά δεν είχε ευρεία εφαρμογή τότε λόγω της αυξημένης πολυπλοκότητας για εκείνη την εποχή [13]. Έτσι προς το τέλος της δεκαετίας του 80' είχε σχεδιαστεί αλλά και δοκιμαστεί εν πτήση ο κινητήρας Open-Rotor, επιβεβαιώνοντας τις προβλέψεις για καλύτερο βαθμό απόδοσης [6]. Στις δοκιμές αυτές σημειώθηκαν οι κατασκευαστικές δυσκολίες αλλά και τα μειονεκτήματα αυτής της σχεδίασης, όπου ένα από τα σημαντικότερα είναι η παραγωγή υψηλών επιπέδων θορύβου τόσο κοντά όσο και μακριά από τον κινητήρα. Η ιδέα του Open-Rotor, όμως, δεν ολοκληρώθηκε τελικά αφού η πτώση στην τιμή του πετρελαίου έθεσε την εξέλιξη των κινητήρων αυτών στο περιθώριο.

Σήμερα η ιδέα αυτή είναι και πάλι στο προσκήνιο όχι μόνο λόγω της αύξησης της τιμής του πετρελαίου αλλά και λόγω των ανησυχιών των τελευταίων χρόνων για την κλιματική αλλαγή και την ποιότητα της ατμόσφαιρας. Επίσης ο αριθμός των επιβατών στις αερομεταφορές αναμένεται να αυξάνεται τα επόμενα χρόνια με σταθερούς ρυθμούς,

ειδικά με την ανάπτυξη των χωρών της Ασίας και συγκεκριμένα της κινέζικης αγοράς [12]. Αυτό θα έχει ως επίπτωση την αύξηση του ποσοστού κατανάλωσης καυσίμου και παραγωγής εκπομπών των αερομεταφορών σαν μερίδιο της παγκόσμιας κατανάλωσης. Για αυτούς τους λόγους, λοιπόν, το μέλλον της βιομηχανίας πρέπει να βασιστεί σε οικολογικές τεχνολογίες.

Όσον αφορά τη σχεδίαση κινητήρων είναι γνωστό ότι η αύξηση του λόγου παράκαμψης οδηγεί σε αύξηση του βαθμού απόδοσης. Έτσι δύο είναι οι επικρατέστερες ιδέες. Η πρώτη είναι η ιδέα του Geared Turbofan και η δεύτερη, αλλά κάπως πιο φιλόδοξη, είναι η περίπτωση του Open Rotor κινητήρα με αντίθετα περιστρεφόμενες προπέλες (εις το εξής CRP). Η περίπτωση του Open Rotor κινητήρα έχει την προοπτική να πετύχει σημαντικά μεγαλύτερη μείωση στην κατανάλωση καυσίμου σε σχέση με τον Geared Turbofan High By-pass Ratio, λόγω του καλύτερου προωθητικού (propulsive) βαθμού απόδοσης όπως σημειώνεται από πολλές συγκριτικές μελέτες οι οποίες θα αναφερθούν στην αμέσως επόμενη παράγραφο. Σημαντικό όμως μειονέκτημα των κινητήρων Open-Rotor αποτελούν τα υψηλά επίπεδα θορύβου. Για το λόγο αυτό γίνονται αρκετές προσπάθειες προκειμένου να μειωθούν αυτά τα επίπεδα, έτσι ώστε να μπορέσει ο κινητήρας αυτός να πετύχει τα απαιτούμενα όρια. Οι εικόνες 1.1 και 1.2 που ακολουθούν δείχνουν την προοπτική των κινητήρων Open-Rotor αλλά και των Geared Turbofan σε σύγκριση με τους στόχους της ACARE (Advisory Council for Aeronautics Research in Europe).

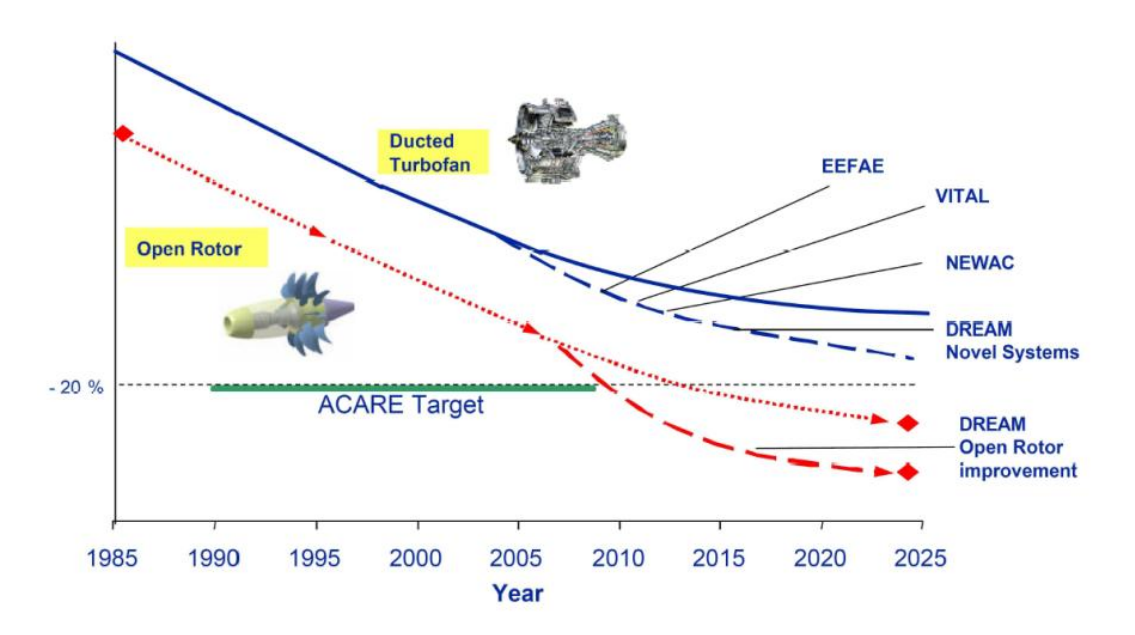

Εικόνα 1.1 – Προοπτικές και στόχοι στην μείωση κατανάλωσης καυσίμου [21].

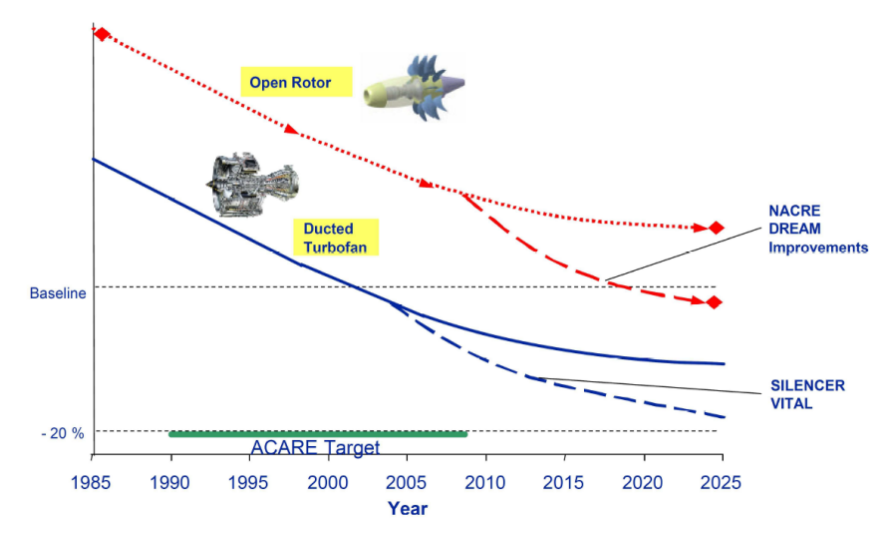

Εικόνα 1.2 – Προοπτικές και στόχοι στην μείωση των επιπέδων θορύβου [21].

Ο λόγος που ο Open Rotor κινητήρας έχει αυτή την προοπτική στην μείωση της κατανάλωσης καυσίμου είναι γιατί χαρακτηρίζεται από Ultra-High-By-Pass-Ratios [4]. Οι συμβατικοί turboprop κινητήρες παρουσιάζουν εκ των προτέρων, λόγω της αρχής λειτουργίας τους, σημαντικό προβάδισμα έναντι των turbojet και turbofan κινητήρων για ταχύτητες πτήσης μέχρι Mach=0,6. Σε μεγαλύτερες ταχύτητες πτήσης οι προπέλες υστερούν σε μεγάλο βαθμό λόγω της ακαριαίας μείωσης του βαθμού απόδοσης η οποία οφείλεται στις αυξημένες απώλειες λόγω συμπιεστότητας, δηλαδή της εμφάνισης κυμάτων κρούσης στην περιοχή κυρίως του ακροπτερυγίου. Ένας προηγμένος Open-Rotor κινητήρας έχει την δυνατότητα να επεκτείνει το όριο αποδοτικής λειτουργίας σε υψηλότερη ταχύτητα πτήσης, περίπου σε Mach=0,8, που είναι και η βασική ταχύτητα με την οποία εκτελούν πτήση τα σημερινά turbofan αεροσκάφη της πολιτικής αεροπορίας. Ένας σημαντικός παράγοντας για τις απώλειες του βαθμού απόδοσης μιας προπέλας είναι ο στροβιλισμός «swirl» (περιστροφική ταχύτητα) που δίνεται στη ροή στην έξοδο της προπέλας. Προπέλες με υψηλή φόρτιση παρουσιάζουν μια απώλεια στον βαθμό απόδοσης 6 με 8 ποσοστιαίες μονάδες. Οι απώλειες αυτές μπορούν να ανακτηθούν από μια καλά σχεδιασμένη προπέλα, αντίθετα περιστρεφόμενη και τοποθετημένη πίσω από την αρχική.

Στην παρούσα διπλωματική δίνεται μεγαλύτερη έμφαση στην μοντελοποίηση των αντίθετα περιστρεφόμενων προπελών, η οποία γίνεται με χρήση της μεθόδου Επιφάνειας Άνωσης (Lifting Surface). Αυτή η μέθοδος ανήκει στην κατηγορία των μεθόδων Συνοριακών Στοιχείων (Boundary Elements, εις το εξής BEM), όπου το πτερύγιο νοείται ως λεπτή ανωστική επιφάνεια (επιφάνεια άνωσης) ή κλειστή επιφάνεια με πάχος. Στην επιφάνεια κατανέμουμε ιδιόμορφα σημεία (δίπολα, πηγές) που υπολογίζονται με την ικανοποίηση της συνθήκης μη εισχώρησης ενώ στροβιλότητα εκφεύγει στον ομόρρου. Μέθοδοι οι οποίες είναι βασισμένες στην θεωρία των BEM έχουν χαμηλότερο υπολογιστικό κόστος από μεθόδους CFD, ενώ έχουν ικανοποιητική

ακρίβεια. Η BEM ανήκει σε μια πιο μεγάλη κατηγορία, αυτή των στροβιλών μεθόδων. Στην κατηγορία των στροβιλών μεθόδων ανήκει η θεωρία της Γραμμής Άνωσης (Lifting Line), όπου το πτερύγιο είναι ένας δινοσωλήνας και στροβιλότητα εκφεύγει στον ομόρρου. Ο υπολογισμός της κυκλοφορίας γίνεται με εφαρμογή μιας δυναμικής συνθήκης (εξίσωση μονοπλάνου), ενώ σε μια παραλλαγή μπορεί να ικανοποιηθεί και η συνθήκη μη εισχώρησης στα ¾ της χορδής. Οι στροβιλές μέθοδοι συνήθως λύνουν την ασυμπίεστη και μη συνεκτική ροή επομένως απαιτείται διόρθωση των φορτίων για να ληφθούν υπόψη φαινόμενα συμπιεστότητας και συνεκτικότητας. Αυτό γίνεται με τον υπολογισμό των τοπικών αεροδυναμικών φορτίων, χρησιμοποιώντας τους τοπικούς αριθμούς Mach και την τοπική γωνία πρόσπτωσης. Για να γίνει αυτό χρησιμοποιούνται 2D πίνακες των τιμών των συντελεστών CL και CD σε κάθε τμήμα του πτερυγίου. Με αντίστοιχο τρόπο υπολογίζονται και τα φορτία στις μεθόδους στοιχείων πτερύγωσης (Blade Elements). Ο ομόρρους στην περίπτωση των συνοριακών στοιχείων μπορεί να διαφέρει. Βασισμένοι σε παραδοχές ασυμπίεστης ροής ο ομόρους προσομοιώνεται είτε με σωλήνες (ή νήματα) στροβιλότητας (filament-vortex) –όπως στην μέθοδο Γραμμής Άνωσης (Εικόνα 1.3 και 1.4)-, είτε με επιφάνεια διπόλων (Εικόνα 1.6) το οποίο είναι ισοδύναμο με τις γραμμές στροβιλότητας. είτε με στοιχεία στροβιλότητας (particlevortex) (Εικόνα 1.7). Στις στροβιλές μεθοδολογίες ο ομόρρους μπορεί να είναι παγωμένος ή ελεύθερος στο χρόνο. Στις προσομοιώσεις ελεύθερου ομόρρου μια χρονική διαμέριση δίνει την δυνατότητα να υπολογιστούν καταστάσεις μη-μόνιμων συνθηκών. Η μέθοδος ΒΕΜ, η οποία χρησιμοποιείται σε αυτή την διπλωματική εργασία, αποτελεί μέθοδο ελεύθερου ομόρρου (free-wake). Ο ομόρρους σε αυτή την περίπτωση προσομοιώνεται με επιφάνεια διπόλων η οποία απλοποιείται σε στοιχεία στροβιλότητας. Για το σκοπό αυτό έχει χρησιμοποιηθεί το ήδη υπάρχον υπολογιστικό εργαλείο «GENUVP», το οποίο αναπτύχθηκε από το εργαστήριο αεροδυναμικής του Εθνικού Μετσόβιου Πολυτεχνείου. Αυτό το υπολογιστικό εργαλείο αναπτύχθηκε κυρίως για εφαρμογή στον τομέα των ανεμογεννητριών και για αυτό το λόγο έχουν γίνει κάποιες τροποποιήσεις για την εφαρμογή των αντίθετα περιστρεφόμενων προπελών. Οι υπολογισμοί που έγιναν στην παρούσα διπλωματική εργασία αφορούν μόνιμες καταστάσεις λειτουργίας.

Στις πιο κάτω εικόνες παρουσιάζονται τα αντίστοιχα σχήματα για τις μεθόδους που αναφέρθηκαν. Στην Εικόνα 1.3 παρουσιάζεται η μέθοδος Γραμμής Άνωσης όπου κάθε πτερύγιο μοντελοποιείται με ένα δινοπέταλο, ενώ στην Εικόνα 1.4 παρουσιάζεται η ίδια μέθοδος αλλά μοντελοποιώντας κάθε πτερύγιο με περισσότερα δινοπέταλα. Στις δύο αυτές εικόνες ο ομόρρους είναι παγωμένος στο χρόνο. Στην Εικόνα 1.5 παρουσιάζεται και πάλι η μέθοδος Γραμμής Άνωσης αλλά με προσομοίωση ελεύθερου ομόρρου, όπου πλέον έχουμε δινοσωλήνες κατά την ακτινική κατεύθυνση και όχι μόνο κατά την αξονική (κατεύθυνση πτήσης). Στην Εικόνα 1.6 παρουσιάζεται η μέθοδος Γραμμής Άνωσης όπου ο ομόρρους προσομοιώνεται με επιφάνεια διπόλων. Τέλος στην εικόνα 1.7 παρουσιάζεται η μέθοδος Συνοριακών Στοιχείων με προσομοίωση του ομόρου με στοιχεία στροβιλότητας.

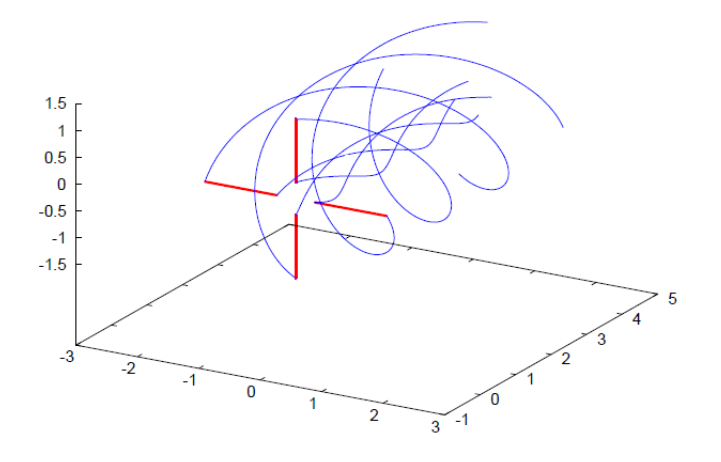

Εικόνα 1.3 – Απλή μέθοδος γραμμής άνωσης Lifting Line).

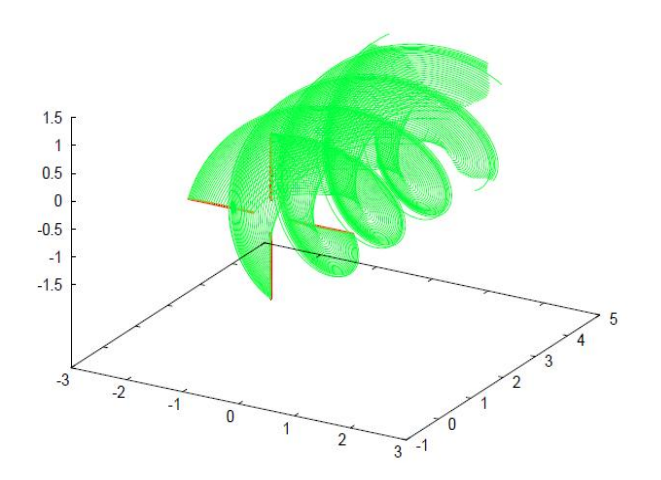

Εικόνα 1.4 – Μέθοδος γραμμής άνωσης Lifting Line).

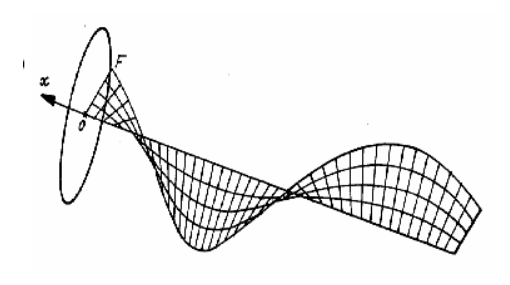

Εικόνα 1.5 – Μέθοδος με πλέγμα Lattices) [16].

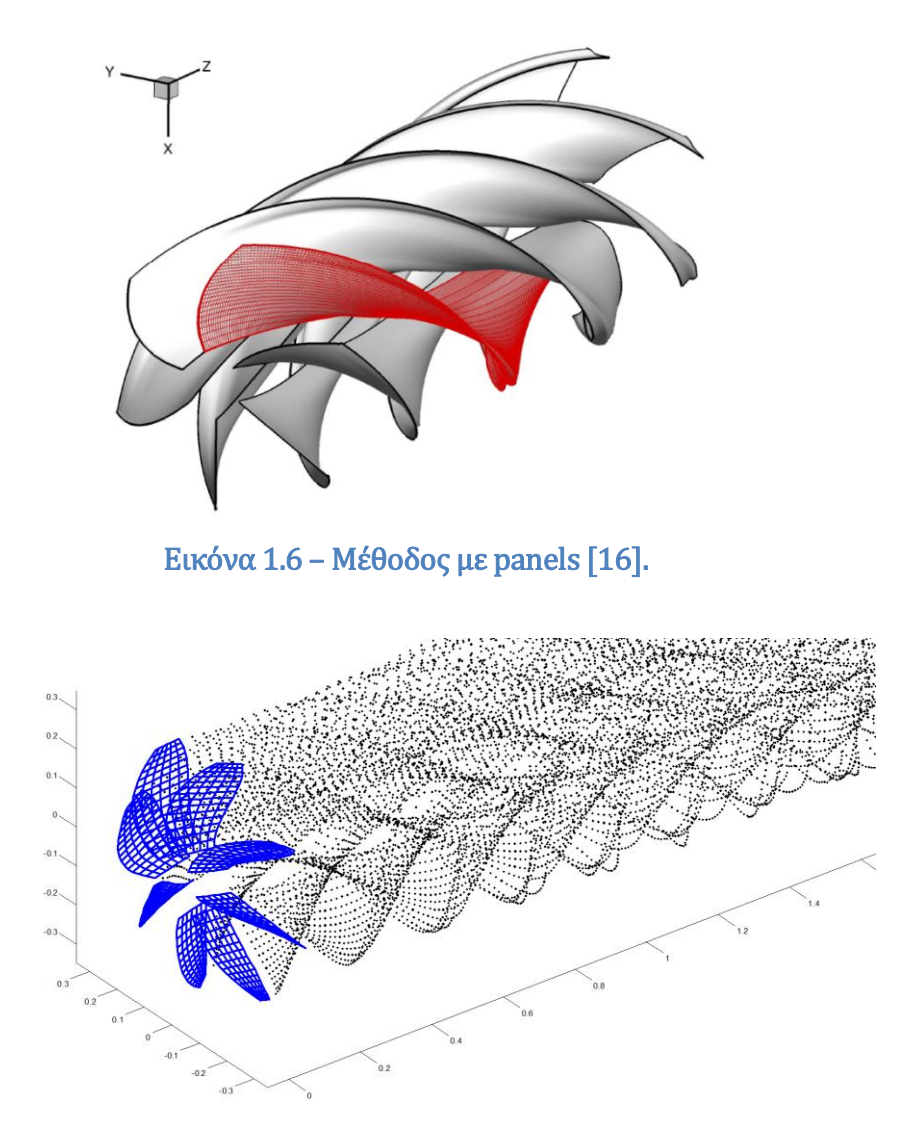

Εικόνα 1.7 – Μέθοδος συνοριακών στοιχείων με στοιχεία στροβιλότητας (particles).

Τέλος ένας άλλος τρόπος για τον υπολογισμό των φορτίων μιας προπέλας σε μόνιμη κατάσταση λειτουργίας είναι με συνδυασμό της μεθόδου δίσκου ορμής και στοιχείων πτερύγωσης. Η μέθοδος αυτή είναι πιο απλή από αυτές που προαναφέρθηκαν αλλά και χαμηλότερης ακρίβειας.

## <span id="page-23-0"></span>**1.2 Βιβλιογραφική ανασκόπηση**

Η επιστημονική κοινότητα αλλά και οι εταιρίες κατασκευής αεροπορικών κινητήρων δίνουν αρκετή έμφαση στην μοντελοποίηση ενός Open-Rotor κινητήρα. Αρχικά κρίνεται απαραίτητο να εκτιμηθούν οι επιδόσεις του συγκριτικά με τους συμβατικούς κινητήρες που χρησιμοποιούνται ευρέως σήμερα, για να αξιολογηθεί κατά πόσο θα φέρει θετικά αποτελέσματα η χρήση ενός τέτοιου κινητήρα. Επίσης προκειμένου να γίνουν οι απαραίτητες βελτιώσεις στον κινητήρα πριν την κατασκευή του, είναι αναγκαίο ένα τέτοιο μοντέλο. Πολλές είναι οι πρόσφατες μελέτες που επιχειρήθηκαν προκειμένου να εκτιμήσουν τις επιδόσεις ενός Open-Rotor κινητήρα.

Οι Klaus Rued, Reinhold Schaber και Hermann Klingels (2009) της εταιρίας MTU Aero Engines [3] κάνουν μια εκτίμηση των επιδόσεων ενός κινητήρα Open-Rotor και βελτιωμένων κινητήρων Tutbofan, τόσο για κλασσική όσο και Geared σχεδίαση, συγκρίνοντας τις επιδόσεις αυτές με τους στόχους που θέτει η ACARE για το 2020. Σε αυτή την μελέτη αναφέρεται ότι οι HBR Turbofan κινητήρες έχουν την δυνατότητα να βελτιώσουν την κατανάλωση καυσίμου μέχρι και 30% ενώ δεν μπορούν να την μειώσουν περαιτέρω, αφού ο προωθητικός και ο θερμικός βαθμός απόδοσης φτάνουν πλέον τα θεωρητικά τους όρια. Η τεχνολογία των Open-Rotor κινητήρων, όμως, έχει την δυνατότητα να μειώσει ακόμη περισσότερο την κατανάλωση καυσίμου αλλά και τις εκπομπές διοξειδίου του άνθρακα με το σημερινό επίπεδο της τεχνολογίας. Επίσης αναφέρονται και κάποια μειονεκτήματα, όπως τα υψηλά επίπεδα θορύβου του κινητήρα Open-Rotor, τα οποία ξεπερνούν τα καθορισμένα από την ACARE. Για την μείωσή του θορύβου αναφέρεται ότι θα πρέπει να αυξηθεί η διάμετρος των προπελών σε μια shrouded πλέον σχεδίαση. Αυτή η αλλαγή θα έχει σαν αποτέλεσμα αύξηση στην αντίσταση άρα και αύξηση στην κατανάλωση καυσίμου. Επίσης τονίζεται η δυσκολία που υπάρχει στην τοποθέτηση του κινητήρα αυτού πάνω στο αεροσκάφος.

Παρόμοια μελέτη γίνεται και από μια ερευνητική ομάδα της NASA, (2011) [4] όπου συγκρίνονται οι υποσχόμενες επιδόσεις των μελλοντικών κινητήρων Open Rotor και Geared Turbofan High By-pass Ratio. Υποθέτουν, δηλαδή, βελτίωση στην υπάρχουσα τεχνολογία (π.χ. στον τομέα των υλικών) και εκτιμούν με βάση αυτή, τις επιδόσεις των δύο τύπων κινητήρων. Τονίζεται ότι ο Geared Turbofan, λόγω του μεγάλου λόγου παράκαμψης, χρειάζεται μεγάλη διάμετρο στην είσοδο, το οποίο συνεπάγεται μεγάλη επιφάνεια κελύφους για τον Fan. Αυτό έχει σαν αποτέλεσμα την αύξηση της οπισθέλκουσας στη σχεδίαση αυτού του κινητήρα, με συνέπεια να μην συμφέρει η επιπλέον αύξηση της διαμέτρου από κάποια τιμή και μετά. Χαρακτηριστικά είναι τα μεγέθη στην μείωση της κατανάλωσης καυσίμου που εκτιμώνται. Συγκεκριμένα για τον Open Rotor κινητήρα εκτιμάται μείωση στην ειδική κατανάλωση καυσίμου 38% σε σχέση με τους υπάρχοντες κινητήρες, ενώ ο Geared Turbofan υπόσχεται μείωση μέχρι 24%. Αυτή η μείωση στην ειδική κατανάλωση καυσίμου, σε συνδυασμό με τις βελτιώσεις που αναμένονται στην αεροδυναμική απόδοση του αεροσκάφους και στην μείωση του βάρους του λόγω ανάπτυξης των υλικών, δίνουν συνολικά μείωση στην κατανάλωση καυσίμου μέχρι 54% το οποίο είναι επιτεύξιμο για ένα αεροσκάφος του 2030. Τονίζεται ότι παρόλο που ο Open Rotor κινητήρας έχει αυτό το σημαντικό πλεονέκτημα, πρέπει να καταφέρει να ξεπεράσει κάποια μειονεκτήματα. Σημαντικότερα είναι τα υψηλά επίπεδα θορύβου, το κόστος κατασκευής (λόγω επιπλέον πολυπλοκότητας) καθώς επίσης και η αποδοχή από την κοινή γνώμη από πλευράς ασφαλούς λειτουργίας.

Επίσης οι Linda Larsson, ο Tomas Gronstedt και ο Κωνσταντίνος Γ. Κυπριανίδης (2011) [11] εκτελούν παρόμοια μελέτη υπολογίζοντας τη βέλτιστη σχεδίαση ενός OpenRotor και ενός Geared Turbofan κινητήρα. Για τον Geared Turbofan κινητήρα η βέλτιστη σχεδίαση είναι ένα trade-off πρόβλημα μεταξύ της ειδικής κατανάλωσης καυσίμου, του βάρους εγκατάστασης και της οπισθέλκουσας του κελύφους. Αντίθετα με τον Open Rotor κινητήρα, μπορούμε να πετύχουμε υψηλότερο προωθητικό βαθμό απόδοσης χωρίς να είναι τόσο σημαντικό το μέγεθος αυτών των επιπτώσεων. Στα πλαίσια αυτής της μελέτης έχει βρεθεί ότι η βέλτιστη σχεδίαση ενός Geared Open Rotor κινητήρα δίνει 14% μικρότερη ειδική κατανάλωση καυσίμου από ότι δίνει η βέλτιστη σχεδίαση ενός Geared Turbofan. Για την ανάλυση μιας αποστολής αυτό μεταφράζεται σε 15% μικρότερη κατανάλωση καυσίμου συνυπολογίζοντας το βάρος της εκάστοτε μηχανής και την οπισθέλκουσα του εκάστοτε κελύφους.

Σημαντική όμως είναι και η μελέτη που γίνεται από ερευνητική ομάδα της εταιρίας SNECMA (2011) [5], όπου τίθενται σε σύγκριση δύο διαφορετικοί τύπου Open-Rotor κινητήρες ανάλογα με τον τρόπο κίνησης των αντίθετα περιστρεφόμενων προπελών. Ένας τρόπος είναι η απευθείας σύνδεση των προπελών με τους άξονες του Counter Rotating στροβίλου ισχύος, ενώ ένας άλλος τρόπος είναι η σύνδεση του στροβίλου ισχύος με ένα πλανητικό κιβώτιο ταχυτήτων το οποίο θα δίνει κίνηση στις προπέλες. Στα πλαίσια του SAGE 2 Project μελετήθηκαν και συγκρίθηκαν οι δύο αυτές περιπτώσεις και τα αποτελέσματα έδειξαν ότι ο Geared Open Rotor υπερτερεί του Direct-Drive. Συγκεκριμένα, φαίνεται να έχει καλύτερες προοπτικές για μειωμένη κατανάλωση καυσίμου, μείωση βάρους αλλά και θορύβου. Η μικρότερη κατανάλωση καυσίμου επιτυγχάνεται λόγω καλύτερης απόδοσης του στροβίλου ισχύος, ενώ τα χαμηλότερα επίπεδα θορύβου οφείλονται στη δυνατότητα ρύθμισης της σχετικής ταχύτητας περιστροφής και του λόγου ροπής των δύο προπελών.

Αυτό που κάνει τους Open-Rotor να διαφέρουν από άλλους κινητήρες είναι οι εξωτερικές προπέλες μεγάλης διαμέτρου που περιστρέφονται αντίθετα (CRP), στοιχείο το οποίο είναι καινούριο και χρήζει συστηματικής μελέτης. Για αυτούς τους λόγους πολλοί ερευνητές ασχολήθηκαν με την μοντελοποίηση των CRP. Οι μέθοδοι για την μοντελοποίηση των CRP ποικίλουν ανάλογα με την ακρίβεια που επιθυμείται. Κάποιες μέθοδοι χρησιμοποιούν σχέσεις διόρθωσης του βαθμού απόδοσης βασισμένες σε πειράματα που έγιναν την δεκαετία του 80. Άλλες μέθοδοι χρησιμοποιούν χάρτες λειτουργίας απλής προπέλας και με διάφορες παραδοχές υπολογίζουν τις επιδόσεις της πίσω προπέλας. Τέλος, υπάρχουν και τα αριθμητικά μοντέλα προσομοίωσης της γεωμετρίας της προπέλας τα οποία δίνουν μεγαλύτερη ακρίβεια αλλά είναι και πιο χρονοβόρα [8]. Οι σημαντικότερες αριθμητικές μέθοδοι για την εκτίμηση των επιδόσεων των CRP είναι η μέθοδος γραμμής άνωσης (Lifting-Line) (Εικόνα 1.1 και 1.2), η μέθοδος transonic potential και η επίλυση των εξισώσεων Euler. Η ακριβέστερη μέθοδος από αυτές είναι η επίλυση των εξισώσεων Euler, οι οποίες έχουν την δυνατότητα να υπολογίσουν τις επιδόσεις σε υψηλές ταχύτητες τόσο σε μόνιμη όσο και μη-μόνιμη κατάσταση αλλά δεν παρέχουν καμία πληροφορία για την επίδραση της συνεκτικότητας. Έτσι τα τελευταία χρόνια αναπτύχθηκαν αριθμητικά μοντέλα επίλυσης των Navier-Stokes εξισώσεων.

Ο Ζαχαριάδης (2009) [9] θέτει τις βάσεις για την μοντελοποίηση της λειτουργίας των CRP μέσω της επίλυσης των Navier-Stokes εξισώσεων σε 3D CFD. Η μέθοδος αφορά κατάσταση μόνιμης λειτουργίας και δίνει πολύ καλά αποτελέσματα σε cruise και σε take-off συνθήκες. Σημαντικό μειονέκτημα της μεθόδου αυτής είναι κυρίως το υπολογιστικό κόστος, αλλά και η απαίτηση διαφορετικού πλέγματος για διαφορετικές γωνίες pitch των πτερυγίων.

Ο Ahlefelder (2010) [21] αλλά και ο Bellocq (2010) [10], στηριζόμενοι σε δύο υπάρχουσες θεωρίες και χρησιμοποιώντας χάρτες λειτουργίας για απομονωμένη προπέλα μοντελοποιούν τις CRP. Ο Belloq (2014) [15] επεκτείνει την μέθοδο αυτή κάνοντας το μοντέλο πιο ακριβές, αλλά εξακολουθώντας να περιέχει κάποιες απλοποιήσεις δίνοντας έτσι μια αβασιμότητα για τα αποτελέσματα. Οι δύο αυτές μέθοδοι υλοποιηθήκαν στην παρούσα διπλωματική και συγκρίνονται τα αποτελέσματά τους με την BEM, η οποία και εφαρμόζεται στην παρούσα εργασία.

Επίσης ο Hendricks (2011) [12], σε μια εργασία για την μοντελοποίηση του κύκλου λειτουργίας ολόκληρου του Open-Rotor κινητήρα, χρησιμοποιεί χάρτες λειτουργίας οι οποίοι αναφέρονται σε συνολικές επιδόσεις των CRP. Την ίδια μέθοδο χρησιμοποιεί και ο Perullo (2012) [14] για τον ίδιο σκοπό. Συγκεκριμένα χρησιμοποιούνται χάρτες που αντιστοιχούν στην γεωμετρία F7/A7 για την οποία και υπάρχουν τα περισσότερα πειραματικά δεδομένα για CRP λειτουργία. Η μέθοδος αυτή μειονεκτεί στο ότι δεν δίνει πληροφορία για τις επιμέρους επιδόσεις των δύο δρομέων.

Τέλος, πολύ σημαντική δουλειά έγινε από την ερευνητική ομάδα ONERA (2012) [16], η οποία και παρουσιάστηκε στο 28th International Congress of the Aeronautical Sciences. Στην δουλειά αυτή αναπτύχθηκαν δύο αριθμητικές μέθοδοι και συγκρίθηκαν τα αποτελέσματα από την κάθε μία με πειραματικά δεδομένα. Η πρώτη ήταν βασισμένη στην μέθοδο στοιχείων πτερύγωσης (Blade Element) με χρήση ελεύθερου ομόρου και η δεύτερη ήταν μια πλήρως 3D προσέγγιση επιλύοντας τις RANS (Reynolds Averaged Navier-Stokes) εξισώσεις. Τα συμπεράσματα που προέκυψαν από αυτή την εργασία είναι πολύ σημαντικά. Συγκεκριμένα τα αποτελέσματα των δύο αυτών μεθόδων έδειξαν ότι στις χαμηλές ταχύτητες πτήσης και οι δύο μέθοδοι μπορούν να εκτιμήσουν τις επιδόσεις των CRP με ικανοποιητική ακρίβεια. Οι αποκλίσεις από τα πειραματικά δεδομένα ήταν κοντά στο 10% για την CFD μέθοδο και κοντά στο 15% για την μέθοδο στοιχείων πτερύγωσης. Επίσης αναφέρεται ότι οι αποκλίσεις της μεθόδου στοιχείων πτερύγωσης μπορούν να μειωθούν στο 10% αν συνυπολογιστεί η επίδραση της διάταξης όπου έγινε το πείραμα. Στην περίπτωση της cruise λειτουργίας (Mach=0.73) η κατάσταση του πτερυγίου χαρακτηρίζεται από σημαντικά διηχητικά φαινόμενα. Σε αυτή την περίπτωση και οι δύο μέθοδοι παρουσιάζουν μεγαλύτερες αποκλίσεις από αυτές των χαμηλών ταχυτήτων πτήσης. Η CFD μέθοδος δίνει αποκλίσεις περίπου 15% ενώ στην μέθοδο στοιχείων πτερύγωσης οι αποκλίσεις μπορούν να ξεπεράσουν το 20%. Σχετικά διαγράμματα παρουσιάζονται στις Εικόνες 1.8 κα 1.9.

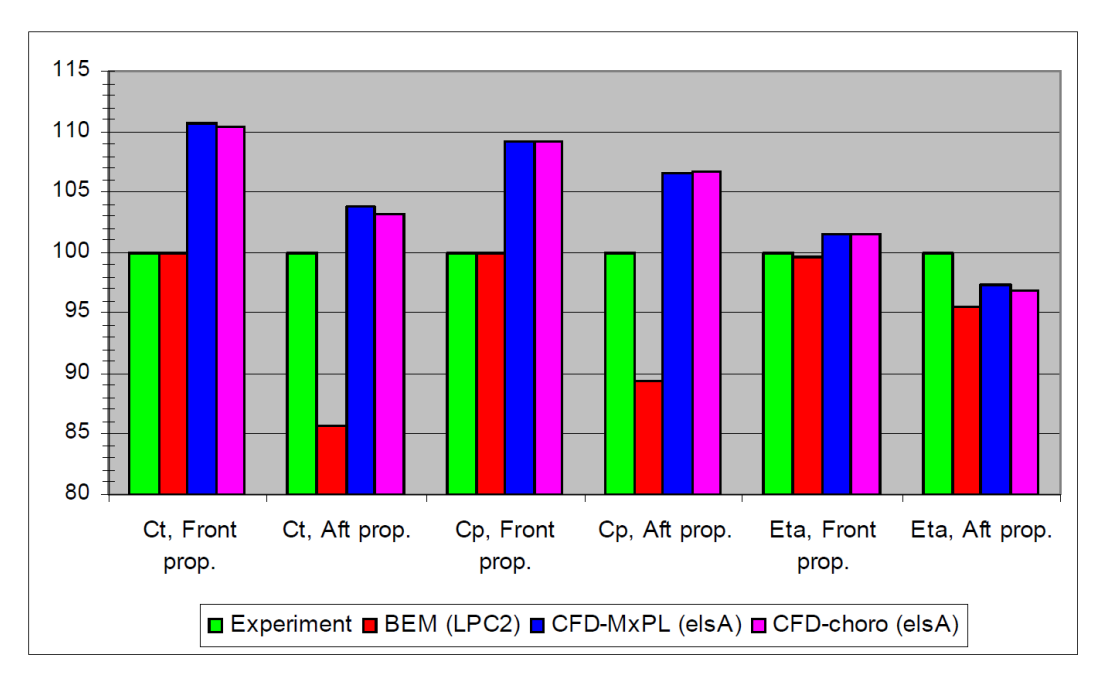

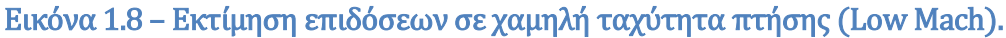

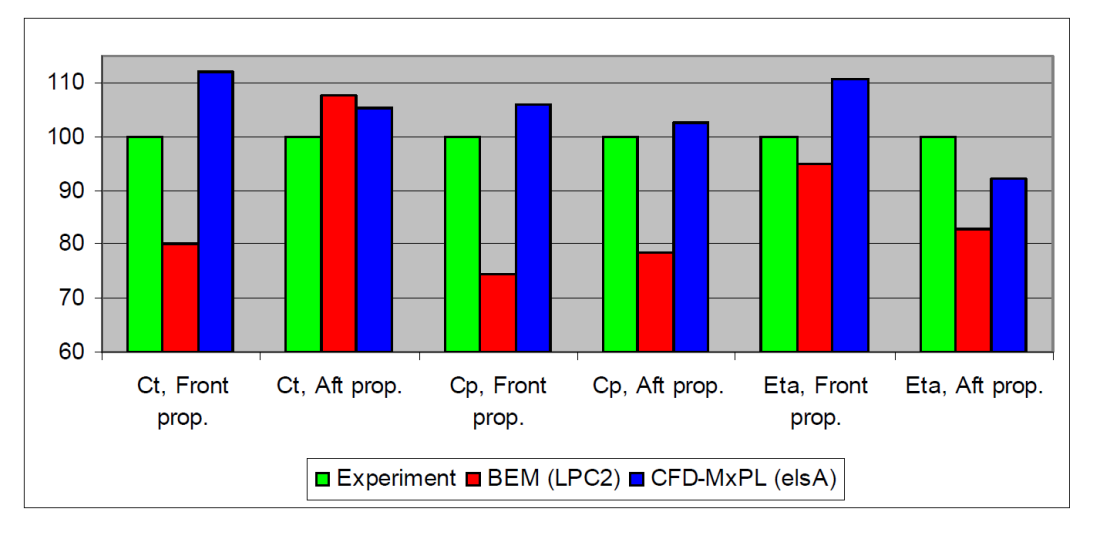

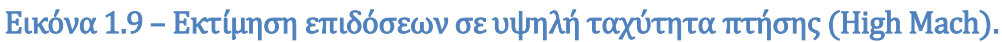

Ένα σημαντικό στοιχείο των μεθόδων είναι κατά πόσο μπορούν να εκτιμήσουν το κέρδος στις επιδόσεις μιας γεωμετρίας σε σύγκριση με μια γεωμετρία αναφοράς. Στα πλαίσια του ερευνητικού προγράμματος DREAM είχαν γίνει πειράματα όπου μια παραπλήσια γεωμετρία έδινε 16% και 7% καλύτερο βαθμό απόδοσης, για εμπρός και πίσω προπέλα αντίστοιχα. Σε αυτή την περίπτωση η μέθοδος στοιχείων πτερύγωσης υπολόγισε ελάχιστη βελτίωση για την εμπρός προπέλα και ελαφρώς μικρότερη από την πειραματική για την πίσω. Αντιθέτως η CFD μέθοδος υπολόγισε με αρκετή ακρίβεια και τις δύο αυτές βελτιώσεις στον βαθμό απόδοσης. Ο λόγος της χαμηλής ακρίβειας στην περίπτωση της μεθόδου στοιχείων πτερύγωσης οφείλεται κυρίως στην ακρίβεια των 2D πινάκων των αεροδυναμικών συντελεστών, ενώ οι CFD υπολογισμοί γίνονται απευθείας χωρίς να χάνουν κάποια πληροφορία η οποία οφείλεται σε 3D φαινόμενα.

# <span id="page-28-0"></span>**1.3 Δομή της Διπλωματικής**

Στο πρώτο κεφάλαιο παρουσιάστηκε ο σκοπός της παρούσας διπλωματικής και οι λόγοι για τους οποίους υπήρχε η ανάγκη για αυτή τη μελέτη. Επίσης έγινε μια αναφορά στις διαφορετικές μεθόδους που υπάρχουν για την μοντελοποίηση της CRP. Ακολούθως έγινε μία σύντομη βιβλιογραφική ανασκόπηση, κυρίως για τις πρόσφατες μελέτες που έφεραν στο προσκήνιο και πάλι τον Open Rotor κινητήρα. Στη βιβλιογραφική ανασκόπηση δόθηκε περισσότερη έμφαση στις προσπάθειες που έγιναν για την μοντελοποίηση αποκλειστικά της λειτουργίας της CRP.

Στο δεύτερο κεφάλαιο εξηγούνται οι αρχές στις οποίες βασίζονται οι προσεγγιστικές μέθοδοι υπολογισμού των επιδόσεων της CRP. Επίσης εξηγείται ο τρόπος με τον οποίο δουλεύει η κάθε μέθοδος και στο Παράρτημα 3 παρατίθεται ο αλγόριθμος των πράξεων για την κάθε μια.

Στο τρίτο κεφάλαιο διατυπώνεται η θεωρία στην οποία βασίζεται η μέθοδος συνοριακών στοιχείων (BEM), η οποία χρησιμοποιείται στην παρούσα διπλωματική, καθώς και το αριθμητικό μοντέλο πάνω στο οποίο βασίζεται το υπολογοστικό εργαλείο GENUVP. Επίσης γίνεται αναφορά στον τρόπο με τον οποίο υπολογίζονται τα φορτία. Στο Παράρτημα 1 παρατίθενται και εξηγούνται αναλυτικά τα αρχεία εισόδου και εξόδου του προγράμματος GENUVP.

Στο τέταρτο κεφάλαιο παρουσιάζονται ένα προς ένα τα γεωμετρικά και αεροδυναμικά χαρακτηριστικά της προπέλας SR-7A, της οποίας επιχειρήθηκε η μοντελοποίηση στην παρούσα διπλωματική. Ακολούθως εξηγείται ο τρόπος με τον οποίο κτίστηκαν τα πτερύγια της εμπρός και πίσω προπέλας.

Στο πέμπτο κεφάλαιο παρουσιάζονται τα αποτελέσματα που προέκυψαν από την BEM. Αρχικά γίνεται μία σύγκριση των αποτελεσμάτων της απλής προπέλας με τα αντίστοιχα πειραματικά, ενώ ακολούθως εξετάζονται και σχολιάζονται τα αποτελέσματα της Contra Rotating λειτουργίας σε σύγκριση με την απλή προπέλα. Ακολούθως γίνεται μια σύντομη μελέτη για την επίδραση ορισμένων παραμέτρων. Τέλος γίνεται σύγκριση των αποτελεσμάτων της BEM και των αποτελεσμάτων δύο διαφορετικών προσεγγιστικών μεθόδων.

Στο έκτο κεφάλαιο παρουσιάζεται η δημιουργία δύο συνιστωσών της CRP στο περιβάλλον του PROOSIS. Η μία συνιστώσα διαβάζει απευθείας τα αποτελέσματα που προέκυψαν από την BEM και η άλλη διαβάζει τα αποτελέσματα μόνο για την εμπρός προπέλα και εφαρμόζει μία προσεγγιστική μέθοδο για την εκτίμηση των συνολικών επιδόσεων. Αναφέρεται ο τρόπος με τον οποίο κτίστηκαν οι ξεχωριστοί χάρτες λειτουργίας για την εμπρός και πίσω προπέλα, αλλά και ο τρόπος με τον οποίο οι δύο συνιστώσες διαχειρίζονται αυτούς τους χάρτες.

Στο έβδομο κεφάλαιο γίνεται η μοντελοποίηση ενός Direct Drive Open Rotor κινητήρα με χρήση των δύο διαφορετικών συνιστωσών. Γίνεται σύγκριση των

αποτελεσμάτων που δίνουν οι δύο ξεχωριστές μοντελοποιήσεις, τόσο σε ανάλυση στο σημείο σχεδίασης όσο και σε ανάλυση εκτός σημείου σχεδίασης.

Στο όγδοο κεφάλαιο γίνεται σύντομη ανακεφαλαίωση και παρουσίαση των συμπερασμάτων που προέκυψαν από την παρούσα διπλωματική εργασία. Επίσης παρατίθενται και κάποιες προτάσεις για την βελτίωση της μοντελοποίησης μιας προπέλας και μιας CRP με χρήση της BEM.

Τέλος, παρουσιάζεται η βιβλιογραφία που χρησιμοποιήθηκε για την κάλυψη των αναγκών της διπλωματικής εργασίας.

# <span id="page-30-0"></span>**2 Προσεγγιστικές Μέθοδοι**

Στο κεφάλαιο αυτό θα αναφερθούν οι προσεγγιστικές μέθοδοι, οι οποίες επιχειρούν να εκτιμήσουν τις επιδόσεις της κάθε προπέλας ξεχωριστά με χρήση κάποιων διορθωτικών σχέσεων επί των χαρτών απλής προπέλας. Οι σχέσεις αυτές, συνήθως, υπολογίζουν τις επαγόμενες ταχύτητες της μίας προπέλας στην άλλη. Στη συνέχεια αθροίζονται αυτές οι ταχύτητες στις συνολικές, με αποτέλεσμα η προπέλα να βλέπει διαφορετικές ταχύτητες. Έτσι γίνεται η υπόθεση ότι η προπέλα δουλεύει σε κάποιο άλλο κοντινό σημείο λειτουργίας. Τέλος παρουσιάζονται οι αδιάστατοι συντελεστές οι οποίοι περιγράφουν τις επιδόσεις μιας προπέλας.

# <span id="page-30-1"></span>**2.1 Βασικές Αρχές - Παραδοχές**

Αρχικά, για τον υπολογισμό των επαγόμενων ταχυτήτων πρέπει να υπολογιστούν οι αυτεπαγόμενες ταχύτητες με βάση τις οποίες θα εκτιμηθούν οι επαγόμενες ταχύτητες στον άλλο δρομέα. Για τον υπολογισμό των αυτεπαγόμενων ταχυτήτων χρησιμοποιούνται δύο βασικά θεωρήματα μονοδιάστατης ροής. Για τον υπολογισμό της αξονικής επαγωγής χρησιμοποιείται η θεωρία του δίσκου ενέργειας (ή ορμής), η οποία διατυπώθηκε από τον Rankine και τελειοποιήθηκε από τον Froude [29]. Για τον υπολογισμό της περιφερειακής επαγωγής χρησιμοποιείται το θεώρημα του Euler για τις στροβιλομηχανές.

### <span id="page-30-2"></span>**2.1.1 Θεωρία Δίσκου Ορμής (Θεώρημα του Froude)**

Η θεωρία αυτή βασίζεται στην εφαρμογή του θεωρήματος της ροής της ορμής σε κατάλληλο όγκο αναφοράς, όπως φαίνεται και στο πιο κάτω σχήμα. Σε αυτή την ανάλυση το ρευστό θεωρείται ασυμπίεστο, μη-συνεκτικό, η ροή αξονικά συμμετρική, η φόρτιση του δίσκου ορμής ομοιόμορφη και επιπλέον το ρευστό κατάντη δεν έχει περιφερειακή ταχύτητα. Αυτές οι υποθέσεις απαιτούν άπειρο αριθμό πτερυγίων στην έλικα και χαμηλή ταχύτητα πτήσης.

Εφαρμόζοντας τις εξισώσεις συνέχειας, ορμής και Bernulli καταλήγουμε στο βασικό συμπέρασμα της θεωρίας του Froude, το οποίο δηλώνει ότι η αξονική επιτάχυνση στο επίπεδο περιστροφής του δίσκου είναι η μισή της συνολικής επιτάχυνσης.

$$
V_s = U + V_{ind_x} \tag{2.1}
$$

$$
V = U + 2 \cdot V_{ind_x} \tag{2.2}
$$

Η δύναμη της ώσης προκύπτει από την εξίσωση της ορμής και δίνεται από την σχέση :

$$
Thrust = \rho \cdot A_d \cdot V_s \cdot (U - V) \tag{2.3}
$$

Συναρτήσει της επαγόμενης αξονικής ταχύτητας γράφεται ως :

$$
Thrust = 2 \cdot \rho \cdot A_d \cdot V_{ind_x} \cdot (U + V_{ind_x}) \tag{2.4}
$$

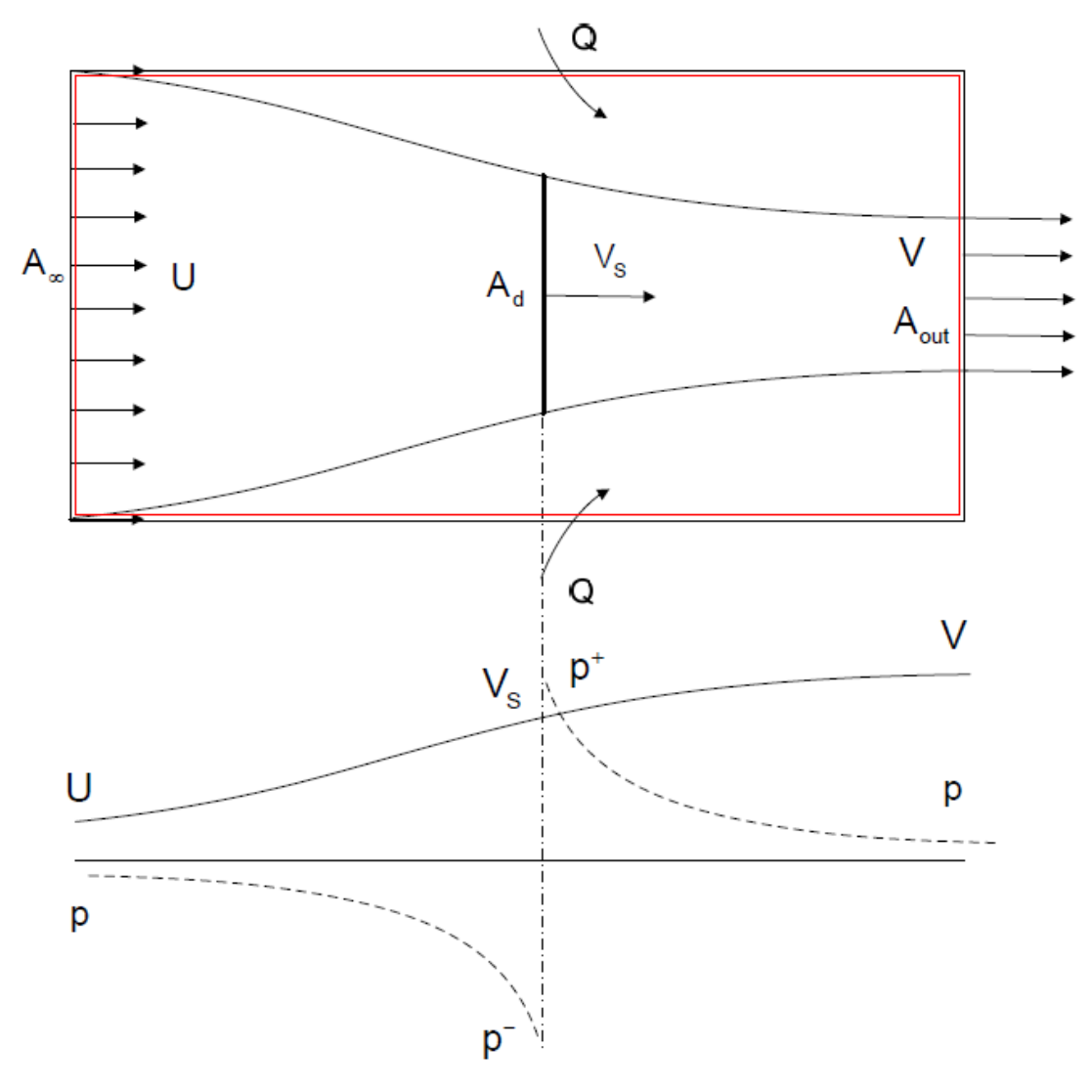

Εικόνα 2.1 – Μεταβολή μεγεθών στο δίσκο ορμής.

Ακολούθως σύμφωνα με την διατήρηση της στροφορμής προκύπτει :

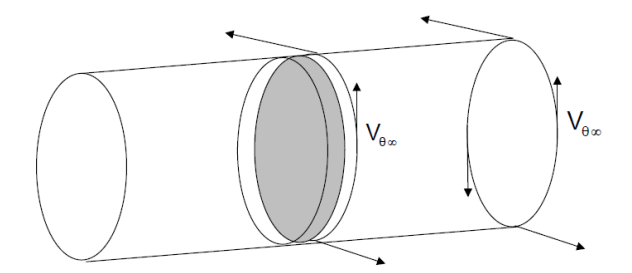

Εικόνα 2.2 – Δίσκος Ορμής, διατήρηση στροφορμής.

$$
V_{\theta} \cdot r = const \tag{2.5}
$$

*Άρα,*

$$
V_{\theta s} = \frac{1}{2} \cdot V_{\theta \infty} \tag{2.6}
$$

## <span id="page-32-0"></span>**2.1.2 Θεώρημα Euler**

Σύμφωνα με το θεώρημα του Euler [31], το οποίο εφαρμόζεται και στις στροβιλομηχανές, η ισχύς που απορροφά η προπέλα είναι ίση με την παροχή μάζας επί την μεταβολή της ενθαλπίας του ρευστού.

$$
Power = \dot{m} \cdot \Delta H_t = \dot{m} \cdot (\overrightarrow{U_r} \cdot \overrightarrow{V_{out}} - \overrightarrow{U_r} \cdot \overrightarrow{V_{in}})
$$
 (2.7)

*Όπου,*

 $\overrightarrow{U_r} \rightarrow \varDelta$ ιάνυσμα περιφερειακής ταχύτητας δρομέα.  $\overrightarrow{V_{out}}$  → Διάνυσμα απόλυτης ταχύτητας ρευστού στην έξοδο του δρομέα.  $\overrightarrow{V_{in}} \rightarrow \varDelta$ ιάνυσμα απόλυτης ταχύτητας ρευστού στην είσοδο του δρομέα.

Άρα, σύμφωνα με το πιο κάτω σχήμα που παρουσιάζει τα τρίγωνα ταχυτήτων, η ισχύς γράφεται ως εξής :

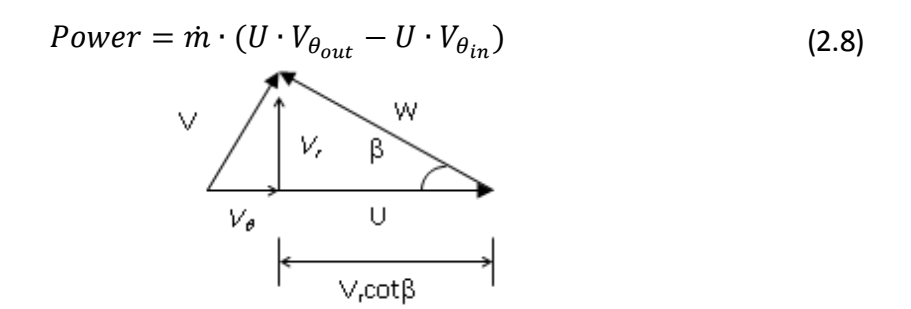

Εικόνα 2.3 – Τρίγωνο ταχυτήτων.

Τέλος θεωρώντας ότι η ροή στην είσοδο στερείται περιφερειακής συνιστώσας, δηλαδή  $V_{\theta_{in}} = 0$ , η ισχύς παίρνει πλέον την μορφή :

$$
Power = \dot{m} \cdot (U \cdot V_{\theta_{out}}) \tag{2.9}
$$

Σύμφωνα με την διατήρηση της στροφορμής,

$$
Power = \rho \cdot A_d \cdot V_s \cdot U \cdot 2 \cdot V_{\theta_s} \tag{2.10}
$$

#### <span id="page-33-0"></span>**2.1.3 Εκτίμηση αυτεπαγόμενων ταχυτήτων**

Οι προσεγγιστικές μέθοδοι που ακολουθούν χρησιμοποιούν κάποιες παραδοχές προκειμένου να εκτιμήσουν τις αυτεπαγόμενες ταχύτητες.

Αρχικά όσο αφορά την αξονική ταχύτητα θεωρείται ότι έχει μια σταθερή κατανομή κατά μήκος του πτερυγίου, ενώ σύμφωνα με την εξίσωση που παρατίθεται πιο πάνω, με γνωστή την ώση (Thrust), την ταχύτητα πτήσης ( $V<sub>o</sub>$ ) και το εμβαδόν του  $\delta$ ίσκου ( $A_d$ ) μπορεί να εκτιμηθεί η αξονική επιτάχυνση (επαγωγή).

$$
V_{ind_x} = \frac{1}{2} \cdot \left( \sqrt{V_o^2 + \frac{2 \cdot Thrust}{\rho \cdot A_d}} - V_o \right) \tag{2.11}
$$

Όσον αφορά την επαγόμενη ταχύτητα στην περιφερειακή κατεύθυνση  $(U_{ind})$ γίνεται η παραδοχή ότι έχει μια γραμμική κατανομή κατά μήκος της ακτίνας του πτερυγίου r. Η παραδοχή αυτή γίνεται προκειμένου να καταλήξουμε στην απλή θεώρηση ότι η επαγόμενη ταχύτητα στην περιφερειακή κατεύθυνση είναι τέτοια ώστε να δίνει μια μεταβολή στη φαινόμενη ταχύτητα περιστροφής (ω), ίδια σε όλες τις θέσεις κατά μήκος της ακτίνας του πτερυγίου.

$$
U_{ind} = r \cdot \omega_{ind} \tag{2.12}
$$

$$
U = r \cdot \Omega \tag{2.13}
$$

Αντικαθιστώντας τις εξισώσεις αυτές στην εξίσωση της ισχύος και αντικαθιστώντας το εμβαδόν  $A_d$  με την εξίσωση που δίνει το εμβαδόν δακτυλίου, η ισχύς γράφεται ως εξής :

$$
Power = 2 \cdot \pi \cdot \rho \cdot V_s \cdot \Omega \cdot 2 \cdot \omega_{ind} \cdot \int_{R_{hub}}^{R_{tip}} r^3 dr \qquad (2.14)
$$

Ολοκληρώνοντας την πιο πάνω εξίσωση και λύνοντας ως προς  $\omega_{ind}$  έχουμε :

$$
\omega_{ind} = \frac{Power}{\pi \cdot \rho \cdot V_s \cdot \Omega \cdot (R_{tip}^4 - R_{hub}^4)}
$$
(2.15)

#### <span id="page-34-0"></span>**2.2 Δεδομένα εισόδου προσεγγιστικών μεθόδων**

Σε αυτές τις μεθόδους χρειάζονται κάποια βασικά γεωμετρικά στοιχεία αλλά και κάποια λειτουργικά χαρακτηριστικά της απλής προπέλας. Συγκεκριμένα τα δεδομένα εισόδου που χρειάζονται για την εφαρμογή αυτών των μεθόδων είναι τα ακόλουθα :

- Γεωμετρικά Στοιχεία :
	- o Διάμετρος στο ακροπτερύγιο της κάθε προπέλας (Dtip<sub>1</sub>, Dtip<sub>2</sub>).
	- o Διάμετρος στο hub της κάθε προπέλας (Dhub<sub>1</sub>, Dhub<sub>2</sub>).
	- o Γωνίες Pitch της κάθε προπέλας  $(\beta_1, \beta_2)$ .
	- o Συστροφή twist στο ακροπτερύγιο  $\rightarrow$  Χρησιμοποιείται μόνο στην περίπτωση όπου δεν επιδρά η πίσω προπέλα στην εμπρός.
	- o Αξονική απόσταση μεταξύ των προπελών ( $Z_{12}$ )
- Λειτουργικά Χαρακτηριστικά :
	- o Συνθήκες περιβάλλοντος  $T_{amm}$ .
	- o Συνθήκες πτήσης και συνθήκες λειτουργίας των προπελών (Mach $\pi$ <sub>πτήσης</sub> ή  $M_o$ , ύψος πτήσης Η, ταχύτητες περιστροφής  $n_1$  και  $n_2$ αντίστοιχα).
	- o Αδιάστατος συντελεστής φορτίου (ανθιστάμενης ισχύος) απλής προπέλας για διάφορους Mach πτήσης, διάφορους λόγους προχώρησης J και διάφορες γωνίες βήματος β.
	- o Βαθμός απόδοσης για κάποιο χαμηλό Mach πτήσης ή και για περισσότερους Mach πτήσης, για διάφορους λόγους προχώρησης J και διάφορες γωνίες βήματος β.
	- o Τιμή του Mach<sub>ho.75</sub> και τιμές των κλίσεων της πτώσης του βαθμού απόδοσης για διάφορους λόγους προχώρησης J. Όπου Mach $_{h0.75}^*$  είναι η χαρακτηριστική τοπική ταχύτητα Mach στα ¾ της ακτίνας του πτερυγίου όπου μετά από αυτή, η τιμή του βαθμού απόδοσης για συγκεκριμένο J αρχίζει να μειώνεται απότομα. Επίσης για κάθε J μπορεί να υφίσταται διαφορετική κλίση αλλά μπορεί να είναι και ίδια σε όλα τα J. Παράδειγμα φαίνεται στην πιο κάτω εικόνα. (Αν δοθούν δεδομένοι βαθμοί απόδοσης για μεγάλους Mach ,τότε τα δεδομένα αυτά δεν χρειάζονται).

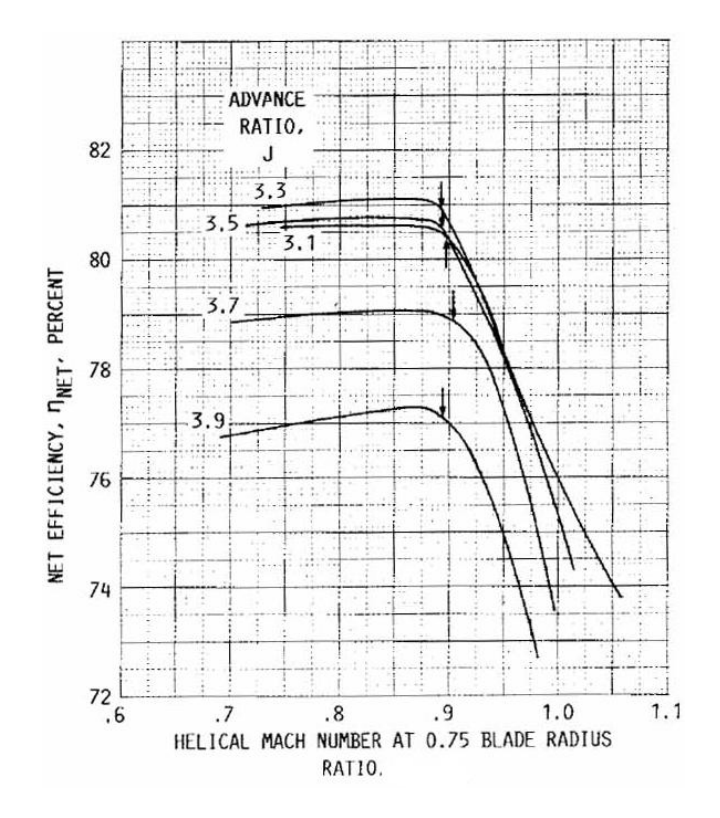

Εικόνα 2.4 – Μεταβολή βαθμού απόδοσης προπέλας συναρτήσει του Helical Mach για διάφορους λόγους προχώρησης.

## <span id="page-35-0"></span>**2.3 Μέθοδοι "Φανταστικών" Σημείων Λειτουργίας**

Οι μέθοδοι που περιγράφονται σε αυτή την παράγραφο βασίζονται στα θεωρήματα και στις παραδοχές που αναφέρθηκαν στην παράγραφο 2.1. Αυτές οι μέθοδοι αναπτύχθηκαν τα τελευταία 4 χρόνια και η ακρίβειά τους, συγκριτικά με την BEM, θα εξεταστεί στα επόμενα κεφάλαια.

#### <span id="page-35-1"></span>**2.3.1 Χωρίς Επίδραση της Πίσω Προπέλας στην Εμπρός**

Η μέθοδος αυτή [10] είναι αρκετά απλή αφού θεωρεί ότι η εμπρός προπέλα δεν επηρεάζεται καθόλου από την πίσω προπέλα. Οι υπολογισμοί που πρέπει να γίνουν για την εκτίμηση των επιδόσεων της πίσω προπέλας είναι αρκετά απλοί, ενώ δεν χρειάζεται να γίνει κάποια επαναληπτική διαδικασία. Η μέθοδος αυτή δεν δίνει πολύ καλά αποτελέσματα όπως παρουσιάζεται και στο 5° κεφάλαιο, όπου γίνεται σύγκριση των προσεγγιστικών μεθόδων με την BEM.

O αλγόριθμος των πράξεων παρουσιάζεται αναλυτικά στο παράρτημα 3.
#### **2.3.2 Με Επίδραση της Πίσω Προπέλας στην Εμπρός**

Η μέθοδος αυτή [15] είναι στην πραγματικότητα η εξέλιξη της προηγούμενης μεθόδου. Η φιλοσοφία των φανταστικών σημείων λειτουργίας και ο τρόπος με τον οποίο διαβάζονται τα δεδομένα από ένα χάρτη παραμένουν. Η σημαντικότερη διαφορά από την προηγούμενη μέθοδο είναι η αξονική συνιστώσα της ταχύτητας που επάγει η πίσω προπέλα στην είσοδο της πρώτης, καθώς και η εξάρτηση των αποτελεσμάτων από την αξονική απόσταση μεταξύ των δύο προπελών. Το πιο κάτω σχήμα είναι απαραίτητο για την κατανόηση της συγκεκριμένης μεθόδου. Όπως φαίνεται από το πιο κάτω σχήμα, σε κάθε προπέλα έχουμε τις αρχικές ταχύτητες που "βλέπουν" οι προπέλες, τις αυτεπαγόμενες και αυτές που επάγει η άλλη προπέλα. Για την κατανόηση αυτής της μεθόδου πρέπει να δοθεί προσοχή στο γεγονός ότι οι αυτεπαγόμενες ταχύτητες συμπεριλαμβάνονται στα πειραματικά δεδομένα που αφορούν λειτουργία μεμονωμένης προπέλας.

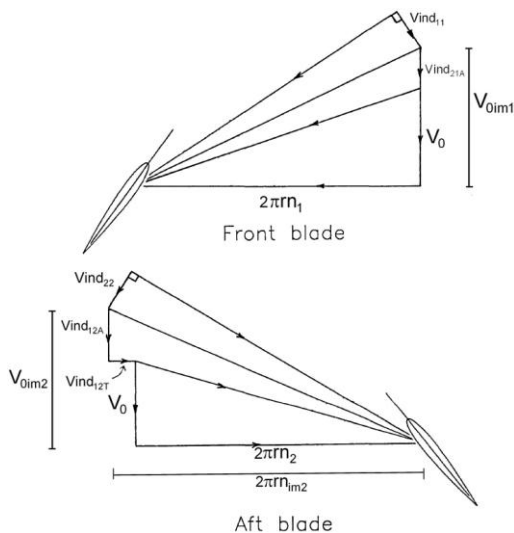

Εικόνα 2.5 – Επαγόμενες και φανταστικές ταχύτητες σε ένα CRP [15].

Αφού υπολογιστούν οι αυτεπαγόμενες ταχύτητες, σύμφωνα με τα θεωρήματα που προαναφέρθηκαν, γίνεται η εκτίμηση των επαγόμενων ταχυτήτων. Στο σημείο αυτό γίνεται ακόμη μία θεώρηση, με την οποία θεωρείται ότι οι επαγόμενες ταχύτητες είναι ανάλογες με τις αυτεπαγόμενες. Συγκεκριμένα όσον αφορά τις αξονικές επαγωγές ο συντελεστής αναλογίας είναι συναρτήσει του λόγου  ${212}_{r_i}$  ,  $i=1,2.$  Όσον αφορά την περιφερειακή επαγόμενη ταχύτητα, σύμφωνα με τη διατήρηση της στροφορμής, καταλήγουμε στο συμπέρασμα ότι η επαγόμενη ταχύτητα περιστροφής παραμένει σταθερή σε όλο το μήκος ανάντη της ροής.

Παρατηρώντας το σχήμα του δίσκου ορμής συμπεραίνεται ότι και η εμπρός αλλά και η πίσω προπέλα τείνουν να επιταχύνουν την ροή σε σχέση με την ταχύτητα πτήσης, είτε η αναφορά γίνεται στα ανάντη είτε στα κατάντη της ροής. Έτσι ο συντελεστής αναλογίας πρέπει να τηρεί τις εξής προϋποθέσεις σύμφωνα με την θεωρία του δίσκου ορμής :

- Να είναι πάντα θετικός.
- Να είναι ίσος με την μονάδα όταν έχουμε μηδενική απόσταση.
- Να συγκλίνει στο 2 όταν η απόσταση πάει στο άπειρο.

Ο συντελεστής αναλογίας που χρησιμοποιείται στην μέθοδο αυτή είναι :

*Axial Interaction Coefficient*: 
$$
C_z = 1 + \frac{z_{12}/r_i}{\sqrt{1 + \left(\frac{z_{12}}{r_i}\right)^2}}
$$
 (2.16)

Για την εφαρμογή της μεθόδου αυτής ακολουθείται μια επαναληπτική διαδικασία, αφού πλέον εισάγεται η αξονική επαγωγή της πίσω προπέλας στην εμπρός. Το μέγεθος αυτής της επαγωγής εξαρτάται από το σημείο λειτουργίας της πίσω το οποίο, όπως και στην προηγούμενη μέθοδο, εξαρτάται από την λειτουργία της εμπρός προπέλας. Το λογικό διάγραμμα αυτής της μεθόδου παραλείπεται, αφού είναι όμοιο με αυτό της επόμενης μεθόδου με διαφορά την απουσία του  $\omega_{ind_{21}}$  αλλά και την ισότητα των μεγεθών  $\omega_{ind_{12}} = \omega_{ind_{11}}$ . Ο αλγόριθμος αυτής της μεθόδου παρατίθεται στο παράρτημα 3.

## **2.3.3 Με Επίδραση της Πίσω Προπέλας στην Εμπρός με Αξονικούς και Περιφερειακούς Συντελεστές Αναλογίας**

Η μέθοδος αυτή [25] είναι πανομοιότυπη με την πιο πάνω, με μόνη διαφορά στους συντελεστές αναλογίας. Συγκεκριμένα θεωρείται ότι οι επαγόμενες ταχύτητες είναι ανάλογες των αυτεπαγόμενων, δηλαδή :

$$
V_{ind_{12}} = K_{ind_{axial_{12}}} \cdot V_{ind_{11}} \tag{2.17}
$$

$$
\omega_{ind_{12}} = K_{ind_{tang_{12}}} \cdot \omega_{ind_{11}} \tag{2.18}
$$

$$
V_{ind_{21}} = K_{ind_{axial_{21}}} \cdot V_{ind_{22}} \tag{2.19}
$$

$$
\omega_{ind_{21}} = K_{ind_{tang_{21}}} \cdot \omega_{ind_{22}} \tag{2.20}
$$

Σύμφωνα με την θεωρία του δίσκου ορμής, για τους συντελεστές πρέπει να ισχύουν :

Μηδενική απόσταση  $\leftarrow 1 \leq K_{ind, \text{criol.}} < 2 \rightarrow \Pi$ εριορισμός από θεώρ Μηδενική απόσταση  $\leftarrow 1 \leq K_{ind_{trans}} < 2 \rightarrow \Pi$ εριορισμός από θεώρ Μεγάλη απόσταση  $\leftarrow 0 < K_{ind_{\text{eviels}}}\leq 1 \rightarrow M$ ηδενική απόσ  $0 \approx K_{ind_{tang}} \leq 1 \rightarrow M\eta \delta$ ενική απόσ

Σε αυτό το σημείο πρέπει να αναφερθεί ότι αυτοί οι περιορισμοί τέθηκαν με βάση τα θεωρήματα των Froude και Glauert, τα οποία βασίζονται στην υπόθεση ότι όλη ροή που περνά από την εμπρός προπέλα περνά και από την πίσω. Αυτό όμως είναι λάθος, ειδικά όταν η πίσω προπέλα έχει μικρότερη διάμετρο όπως συμβαίνει στις περισσότερες περιπτώσεις.

Για τον υπολογισμό των συντελεστών αναλογίας προτείνεται στο [25] μια διαδικασία βελτιστοποίησης των τιμών των συντελεστών. Για την εφαρμογή της διαδικασίας αυτής απαιτείται η γνώση των επιδόσεων των δύο προπελών σε διάφορα σημεία λειτουργίας. Ακολούθως επιλέγεται ο συνδυασμός των τιμών των Κ που ελαχιστοποιεί την συνάρτηση κόστους.

$$
F_c = \sqrt{\left(\frac{\Delta FN_1}{FN_1}\right)^2 + \left(\frac{\Delta PW_1}{PW_1}\right)^2 + \left(\frac{\Delta FN_2}{FN_2}\right)^2 + \left(\frac{\Delta PW_2}{PW_2}\right)^2}
$$
(2.21)

Η διαδικασία αυτή όντως μειώνει τα σφάλματα όπως φαίνεται και στα αποτελέσματα του [25]. Επίσης τα σφάλματα μπορούν να μειωθούν ακόμη περισσότερο αν οι συντελεστές δεν θεωρηθούν σταθεροί αλλά συναρτήσει κάποιων μεταβλητών που επηρεάζουν τις επαγωγές, όπως π.χ. ο αριθμός Mach πτήσης.

Αφού υπολογιστούν οι συντελεστές ή δοθούν σχέσεις για αυτούς όπως στην προηγούμενη μέθοδο [15], μπορούν να εκτιμηθούν οι επιδόσεις της κάθε προπέλας με βάσει το πιο κάτω λογικό διάγραμμα.

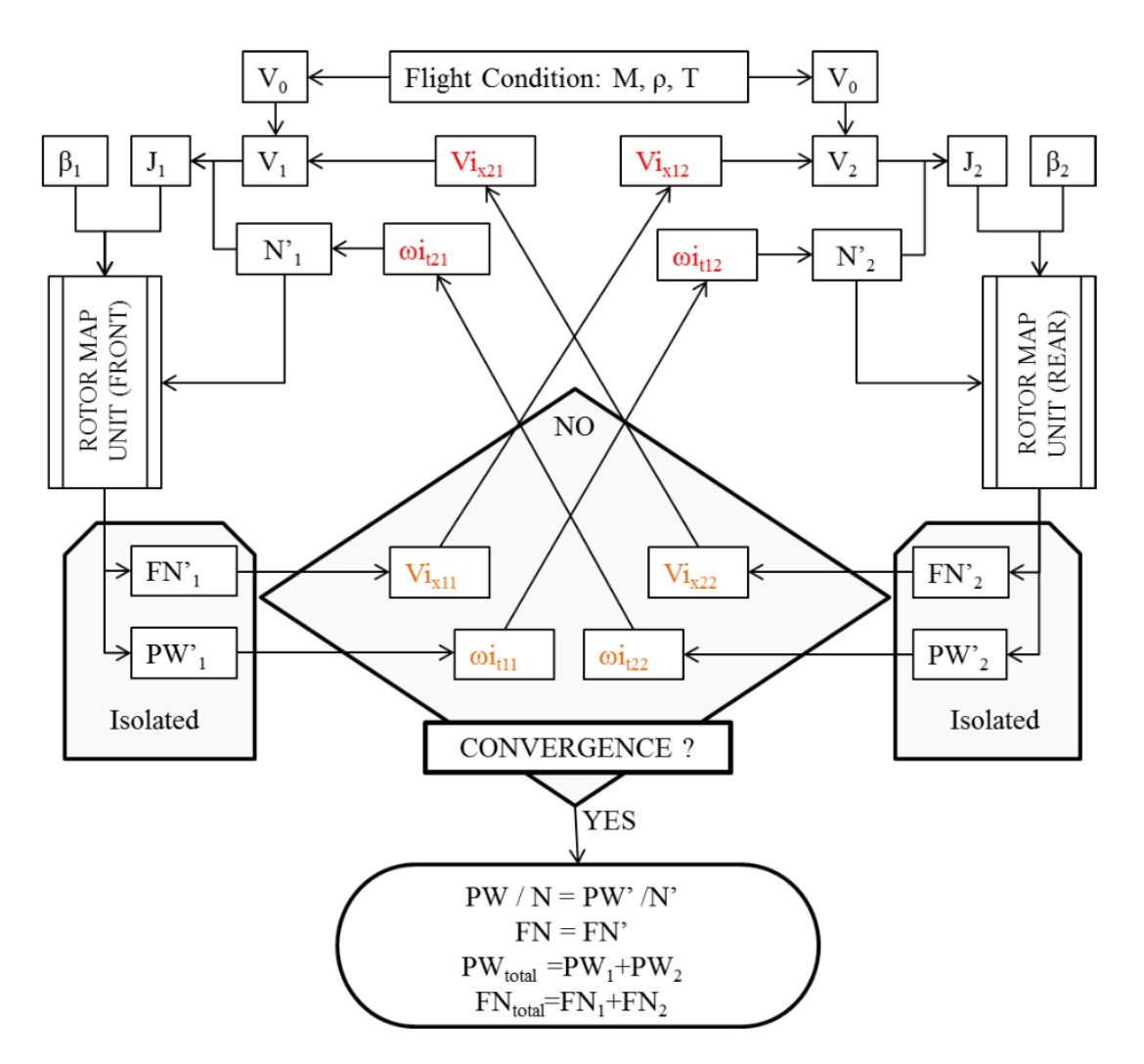

Εικόνα 2.6 – Λογικό διάγραμμα επαναληπτικής διαδικασίας προσεγγιστικής μεθόδου [25].

#### **2.4 Αδιάστατοι Συντελεστές**

Οι συντελεστές επιδόσεων  $C_T(J)$ ,  $C_p(J)$  είναι ίδιοι για προπέλα ίδιας αδιάστατης γεωμετρίας. Δηλαδή εάν έχουμε μια προπέλα ίδιας γεωμετρίας αλλά με διπλάσια διάμετρο τότε οι συντελεστές, αυτοί θα είχαν τις ίδιες τιμές. Για να ισχύει αυτό θα πρέπει επιπλέον ο λόγος  $\displaystyle{{D_{tip} \over D_{hub}}}$  να είναι ο ίδιος.

Προκειμένου να υπολογίζονται συντελεστές οι οποίοι θα ισχύουν και για<br>ες με διαφορετικό λόγο  $\frac{D_{tip}}{D_{hub}}$  αλλά ίδιας γεωμετρίας, γίνεται προπέλες με διαφορετικό λόγο ⁄ αλλά ίδιας γεωμετρίας, γίνεται αδιαστατοποίηση των συντελεστών ώσης και φορτίου όχι μόνο με την διάμετρο αλλά και με την επιφάνεια του δίσκου που σχηματίζει η προπέλα.

$$
PTA = \frac{Thrust}{\rho \cdot n^2 \cdot D_{tip}^2 \cdot Adisk} \rightarrow \Sigma \nu v \tau \epsilon \lambda \epsilon \sigma \tau \eta \varsigma \text{ for } q \varsigma
$$
 (2.22)

$$
PQA = \frac{Power}{\rho \cdot n^3 \cdot D_{tip}^3 \cdot Adisk} \rightarrow \Sigma \nu \nu \tau \varepsilon \lambda \varepsilon \sigma \tau \eta \varsigma \, I \sigma \chi \dot{\nu} \sigma \varsigma \tag{2.23}
$$

Άρα η σχέση που συνδέει αυτούς τους συντελεστές μεταξύ τους είναι η εξής.

$$
(PQA, PTA) = \frac{(C_P, C_T) \cdot D_{tip}^2}{Adisk}
$$
 (2.24)

Η παράμετρος *J*, από την οποία εξαρτώνται οι συντελεστές επιδόσεων μιας προπέλας, ονομάζεται λόγος προχώρησης και εκφράζει τον αριθμό διαμέτρων της προπέλας που έχει προωθηθεί σε μία περιστροφή της (μήκος που προωθήθηκε η προπέλα σε μία περιστροφή της, αδιαστατοποιημένο με την διάμετρό της).

$$
J = \frac{V_o}{n \cdot D}
$$
  
(2.25)  

$$
T = \frac{V_o}{n \cdot D}
$$
  

$$
n \to Hz
$$
  

$$
D \to m
$$

# **3 Μέθοδος Συνοριακών Στοιχείων (Boundary Element) - GENUVP**

Σε αυτό το κεφάλαιο αναφέρεται η θεωρία στην οποία βασίζεται η μέθοδος Συνοριακών Στοιχείων (Boundary Elements Method) [22]. Στην συνέχεια ακολουθεί το αριθμητικό μοντέλο αυτής της θεωρίας το οποίο χρησιμοποιείται από το υπολογιστικό εργαλείο GENUVP [22]. Ακολούθως γίνεται αναφορά στον τρόπο με τον οποίο υπολογίζονται τα φορτία πάνω στα πτερύγια. Τέλος παρουσιάζονται συνοπτικά τα δεδομένα τα οποία είναι απαραίτητα για την μοντελοποίηση της γεωμετρίας και λειτουργίας μιας προπέλας.

#### **3.1 Θεωρητική Διατύπωση Προβλήματος**

Το πρόγραμμα αυτό, με εφαρμογή της μεθόδου Συνοριακών Στοιχείων (ΒΕΜ), λύνει το πρόβλημα της μη-μόνιμης ροής γύρω από ένα σύνολο στερεών σωμάτων τα οποία μπορούν να κινούνται ανεξάρτητα το ένα από το άλλο. Στην δική μας περίπτωση τα σώματα είναι τόσα όσα είναι τα πτερύγια του δρομέα ή των δρομέων. Όλα τα σώματα, δηλαδή, που συμμετέχουν είναι αεροδυναμικά σώματα και για το λόγο αυτό έχουν κυκλοφορία. Επίσης θεωρούμε ότι τα σώματα αυτά είναι λεπτά χωρίς πάχος. Έτσι η μοντελοποίηση τους γίνεται με κλειστά δινοπέταλα. Κάθε αεροδυναμικό σώμα (δηλαδή πτερύγιο) εκπέμπει στοιχεία στροβιλότητας από την ακμή εκφυγής του καθώς αυτό κινείται στο χώρο. Για τον υπολογισμό της κυκλοφορίας κάθε πτερυγίου, δηλαδή της έντασης των δινοπετάλων που το αποτελούν, ικανοποιείται σε κάθε χρονικό βήμα η συνθήκη μη-εισχώρησης στο κέντρο κάθε δινοπετάλου. Ο ομόρους αρχικά θεωρείται σαν ένα λεπτό φύλλο διάτμησης και ακολούθως σαν στοιχεία στροβιλότητας. Το κομμάτι του ομόρου που εκπέμπεται κατά το τρέχον χρονικό βήμα θεωρείται σαν ένα λεπτό φύλλο διάτμησης το οποίο ορίζει τον «κοντινό ομόρρου». Στο τέλος του χρονικού βήματος, αφού ολοκληρωθεί η μετακίνηση (το «convection») του ομόρρου, η στροβιλότητα που περιέχεται στο φύλλο διάτμησης ολοκληρώνεται και μετατρέπεται

έτσι σε στοιχεία στροβιλότητας. Στη συνέχεια η εξέλιξη του ομόρρου, δηλαδή η τροχιά και το μέτρο του κάθε στοιχείου στροβιλότητας στα επόμενα χρονικά βήματα, γίνεται λύνοντας την εξίσωση μεταφοράς της στροβιλότητας σε μορφή υλικής παραγώγου.

$$
\frac{d\vec{\Omega}_j(t)}{dt} = (\vec{\Omega}_j(t) \cdot \nabla)\vec{u}(\vec{Z}_j; t)
$$
\n(3.1)

Στο πρόβλημά μας δηλαδή εμπεριέχονται:

- 1. Τετράπλευρα, το κάθε ένα αποτελεί ένα κλειστό δινοπέταλο, τα οποία συνθέτουν τα σώματα (πτερύγια).
- 2. Στοιχεία στροβιλότητας τα οποία αποτελούν τον ομόρρου.

Θεωρούμε μη-μόνιμη ροή ασυμπίεστου και μη-συνεκτικού ρευστού γύρω από ένα αριθμό  $N_B$  τρισδιάστατων σωμάτων  $B_k$  (πτερύγια), τα οποία σχηματίζονται από τα όρια  $S_k$ ,  $k = 1$ ,  $N_B$ . Κάθε στοιχείο του ορίου θεωρείται ως ένα απείρως λεπτό αεροδυναμικό σώμα. Για σκοπούς περιγραφής της γεωμετρίας της ροής σε κάθε θέση κάθε σώματος εισάγεται ένα βοηθητικό σύστημα συντεταγμένων το οποίο είναι προσδεμένο στο εκάστοτε σώμα που μας ενδιαφέρει.

Ορίζεται ως D το αδιατάραχτο πεδίο ταχύτητας, S το σύνολο των στοιχειωδών επιφανειών (ορίων) που ορίζουν τα σώματα και  $\vec{v}$  το κάθετο μοναδιαίο διάνυσμα στην στοιχειώδη επιφάνεια. Η παρουσία των αεροδυναμικών σωμάτων  $B_k$  στο πεδίο ροής έχει ως αποτέλεσμα την γένεση ομόρρου, δηλαδή ελεύθερης στροβιλότητας, ο οποίος εκπέμπεται από τα αεροδυναμικά σώματα. Έτσι εάν  $S_{Wk}$ ,  $k = 1$ ,  $N_B$  είναι οι επιφάνειες των φύλλων στροβιλότητας που εκπέμπονται από τα  $N_B$  πτερύγια (Εικόνα 3.1) και  $\vec{v}_{Wk}$ είναι τα κάθετα μοναδιαία διανύσματα των S<sub>Wk</sub> τότε,

$$
\partial D \equiv S = \bigcup_{k=1}^{N_B} S_k + \bigcup_{k=1}^{N_B} S_{Wk}
$$
 (3.2)

Δηλαδή η διαταραχή του πεδίου ταχύτητας μπορεί να διασπαστεί σε άθροισμα δύο ειδών διαταραχών. Το πρώτο που οφείλεται στην παρουσία των ορίων που συνθέτουν το σώμα και εκτελούν προκαθορισμένη κίνηση και το δεύτερο που οφείλεται στις επιφάνειες που ορίζουν τον ομόρρου και εκτελούν ελεύθερη κίνηση.

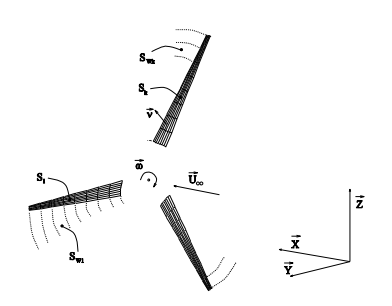

Εικόνα 3.1 – Βασικοί ορισμοί [22].

Aν  $\vec{u}(\vec{x};t)$  δηλώνει την ταχύτητα σε κάποιο σημείο του χώρου, τότε σύμφωνα με το θεώρημα του Helmholtz η ταχύτητα αυτή παίρνει την πιο κάτω μορφή.

$$
\vec{u}(\vec{x};t) = \overrightarrow{U_{\infty}}(\vec{x};t) + \nabla\varphi(\vec{x};t) + \overrightarrow{u_{\omega}}(\vec{x};t), \vec{x} \in D \tag{3.3}
$$

Όπου,  $\overrightarrow{U_\infty}(\vec{\chi};t)$  είναι η επ' άπειρο ταχύτητα

 $\varphi(\vec{x};t)$  είναι το δυναμικό της διαταραχής της ταχύτητας  $\overrightarrow{u_{\omega}}(\vec{x};t)$  είναι η επαγόμενη ταχύτητα από το πεδίο της ελεύθερης στροβιλότητας.

Το δυναμικό της ταχύτητας μπορεί να αναπαρασταθεί υποθέτοντας συγκεκριμένες κατανομές διπόλων και πηγών πάνω στην επιφάνεια. Στη δική μας περίπτωση, όπου μοντελοποιούνται οι προπέλες με λεπτά σώματα (πτερύγια), τίθενται κατανομές διπόλων πάνω στην επιφάνεια των πτερυγίων και στον ομόρρου αυτών. Μια κατανομή διπόλου  $\mu(\vec{x})$ ,  $\vec{x} \in \Sigma$  σε μια επιφάνεια θέτει μια ασυνέχεια στο δυναμικό της ταχύτητας.

$$
\mu(\vec{x}) = [\![\varphi]\!](\vec{x}), \qquad \vec{x} \in \Sigma \tag{3.4}
$$

Όπου [[φ] εκφράζει το «πήδημα» του δυναμικού πάνω στην επιφάνεια.

Το δυναμικό σε μία θέση δίνεται από τη σχέση

$$
\varphi(\vec{x}_0; t) = -\int_{\Sigma} \frac{\mu(\vec{x}; t)\vec{v}(\vec{x}; t) \cdot (\vec{x}_0 - \vec{x})}{4\pi |\vec{x}_0 - \vec{x}|^3} d\Sigma(\vec{x})
$$
(3.5)

Γνωρίζοντας ότι η ταχύτητα είναι το διαφορικό (gradient) του δυναμικού, από την εξίσωση (3.5) και χρησιμοποιώντας το θεώρημα του Stokes, η ταχύτητα δίνεται από την σχέση (3.6).

$$
\overrightarrow{u_{\mu}}(\vec{x}_{0};t) = \nabla \varphi(\vec{x}_{0};t) \n= \int_{\Sigma} \frac{(\nabla \mu(\vec{x};t) \times \vec{v}(\vec{x};t)) \times (\vec{x}_{0} - \vec{x})}{4\pi |\vec{x}_{0} - \vec{x}|^{3}} d\Sigma(\vec{x}) \n+ \oint_{\partial \Sigma} \mu(\vec{x};t) \frac{\overrightarrow{d\ell}(\vec{x};t) \times (\vec{x}_{0} - \vec{x})}{4\pi |\vec{x}_{0} - \vec{x}|^{3}}
$$
\n(3.6)

Σε ένα σημείο πάνω στην επιφάνεια, δηλαδή πάνω στην κατανομή διπόλου, το «πήδημα» της ταχύτητας είναι κάθετο με το κάθετο διάνυσμα στην επιφάνεια. Δηλαδή το δίπολο επιβάλει «πήδημα» εφαπτομενικής ταχύτητας.

 $\[\overrightarrow{u_u}\](\vec{x}_0; t) \cdot \vec{v}(\vec{x}_0; t) = 0, \ \vec{x}_0 \in \Sigma$  (3.7)

$$
\vec{v}(\vec{x}_0; t) \times \left[\overrightarrow{u_{\mu}}\right](\vec{x}_0; t) = \nabla_{\Sigma} \mu(\vec{x}_0; t) \times \vec{v}(\vec{x}_0; t) = \vec{y}(\vec{x}_0; t), \ \vec{x}_0 \in \Sigma
$$
\n(3.8)

Όπου το  $\vec{y}(\vec{x}_0;t)$  εκφράζει την ένταση της επιφανειακής στροβιλότητας. Άρα σε μια επιφάνεια που ορίζεται μια κατανομή διπόλων, αυτή αντιστοιχεί σε ένα φύλλο στροβιλότητας, δηλαδή μια επιφάνεια στην οποία υπάρχει ασυνέχεια στην εφαπτομενική ταχύτητα μεταξύ των δύο πλευρών της.

Τελικά το δυναμικό, λόγω της παρουσίας πολλών σωμάτων, δίνεται από την εξής σχέση.

$$
\varphi(\vec{x}_0; t) = -\sum_{k=1}^{N_B} \left\{ \int_{S_k} \frac{\mu_k(\vec{x}; t) \vec{v}(\vec{x}; t) \cdot (\vec{x}_0 - \vec{x})}{4\pi |\vec{x}_0 - \vec{x}|^3} dS(\vec{x}) + \int_{S_{Wk}} \frac{\mu_{Wk}(\vec{x}; t) \vec{v}_W(\vec{x}; t) \cdot (\vec{x}_0 - \vec{x})}{4\pi |\vec{x}_0 - \vec{x}|^3} dS_W(\vec{x}) \right\}
$$
(3.9)

Όπου,  $\mu_k(\vec{x};t)$  είναι η κατανομή διπόλων του k σώματος (1°ς όρος).

 $\mu_{Wk}(\vec{x};t)$  είναι η κατανομή διπόλων του φύλλου στροβιλότητας του ομόρρου το οποίο παράγεται από το k αεροδυναμικό σώμα ( $2^{\circ\varsigma}$  όρος).

Η επ' άπειρον ροή στο πρόβλημά μας θεωρείται μόνιμη. Λόγω της κίνησης των σωμάτων, όμως, τα μεγέθη  $\mu_k(\vec{x};t)$  και  $\mu_{Wk}(\vec{x};t)$  εξαρτώνται από τον χρόνο. Επίσης ακόμη ένα στοιχείο του προβλήματος το οποίο δίνει χαρακτήρα μη-μονιμότητας είναι η ελεύθερη κίνηση των φύλλων στροβιλότητας. Ο άγνωστοι, λοιπόν, στο πρόβλημά μας είναι οι κατανομές  $\mu_k(\vec{x};t)$  και  $\mu_{Wk}(\vec{x};t)$  καθώς και η γεωμετρία των φύλλων στροβιλότητας. Για τον υπολογισμό αυτών των αγνώστων ικανοποιούνται δύο ειδών συνθήκες.

1. Οι κινητικές. Αυτές είναι η συνθήκη μη-εισχώρησης σε όλες τις επιφάνειες των στερεών σωμάτων και η συνθήκη που περιγράφει την υλική μετακίνηση των φύλλων στροβιλότητας.

2. Οι δυναμικές συνθήκες. Εδώ απαιτείται μηδενικό πήδημα πίεσης πάνω στα φύλλα στροβιλότητας του ομόρρου, δηλαδή απαιτείται συνέχεια της πίεσης.

Για την ικανοποίηση της συνθήκης μη-εισχώρησης πρέπει να εξασφαλίσουμε ότι η συνολική ταχύτητα του ανέμου σε κάθε σημείο του κινούμενου στερεού συνόρου πρέπει να είναι εφαπτόμενη στην στοιχειώδη επιφάνεια. Δηλαδή πρέπει η κάθετη ταχύτητα του ανέμου να είναι ίση με την κάθετη συνιστώσα της ταχύτητας κίνησης του στερεού συνόρου. Η μαθηματική έκφραση που ικανοποιεί αυτή την συνθήκη είναι η (3.10).

$$
\vec{v}(\vec{x}_0; t) \cdot (\nabla \varphi(\vec{x}_0; t) + \overrightarrow{U_{\infty}} + \overrightarrow{U_{\omega}}) = \vec{v}(\vec{x}_0; t) \cdot \overrightarrow{U_{Bk}}, \qquad \vec{x}_0 \in S_k, k = 1, N_B \quad (3.10)
$$

⇔

$$
\vec{v}(\vec{x}_0; t) \cdot \nabla \varphi(\vec{x}_0; t) = \frac{\partial \varphi}{\partial v}(\vec{x}_0; t) = \vec{v}(\vec{x}_0; t) \cdot (\overrightarrow{U_{Bk}} - \overrightarrow{U_{\infty}} - \overrightarrow{U_{\omega}}),
$$
\n
$$
\vec{x}_0 \in S_k, k = 1, N_B
$$
\n(3.11)

Όπου  $\overrightarrow{U_{Rk}}$  είναι το διάνυσμα της ταχύτητας του στερεού σώματος.

Για τον υπολογισμό της επαγόμενης ταχύτητας από την προσδεμένη στροβιλότητα στο σώμα θα χρησιμοποιείται η εξίσωση (3.6), η οποία παίρνει μια πιο απλή μορφή όταν θεωρηθεί σταθερή κατανομή διπόλου στην εξεταζόμενη επιφάνεια. Σε αυτή την περίπτωση, ο πρώτος όρος του δεξιού μέλους αυτής της σχέσης είναι μηδενικός. Ο παραμένον όρος είναι η συνεισφορά μιας κλειστής γραμμής στροβιλότητας στο περίγραμμα αυτής της επιφάνειας (Εικόνα 3.2).

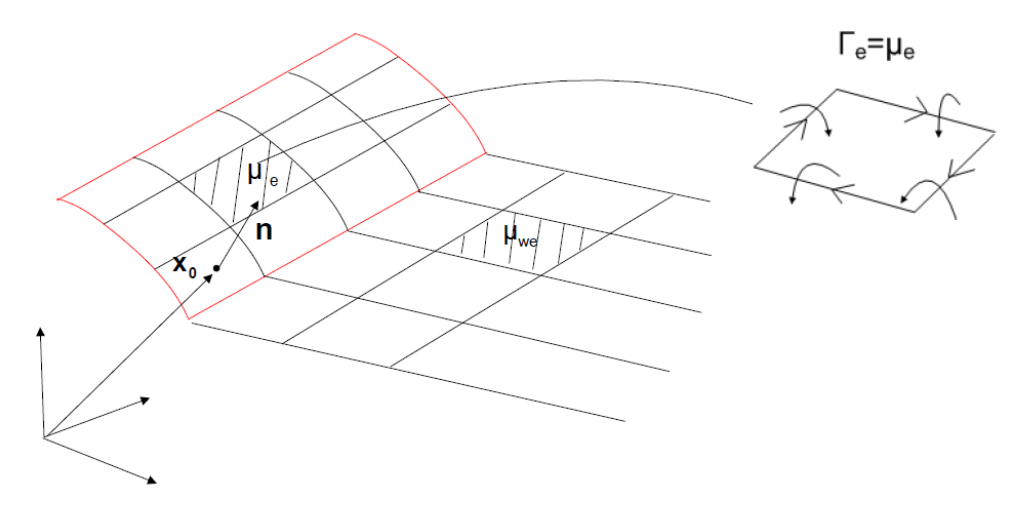

Εικόνα 3.2 – ταθερά κατανεμημένη στροβιλότητα σε επιφάνεια.

Ορίζεται ως,

$$
\overrightarrow{x_W} \in S_W: \overrightarrow{x_W} = \overrightarrow{x_W}(\xi^1, \xi^2; t), \qquad \xi^1 \in [-1, 1], \qquad \xi^2 \ge 0 \tag{3.12}
$$

η παραμετρική αναπαράσταση του φύλλου στροβιλότητας το οποίο εκπέμπεται από την ακμή εκφυγής και πιθανώς και από το ακροπτερύγιο του αεροδυναμικού σώματος. Αυτό το φύλλο στροβιλότητας μπορεί να θεωρηθεί ότι σχηματίζεται από ένα αριθμό υλικών γραμμών στροβιλότητας, οι οποίες ξεκινούν από την γραμμή εκπομπής του σώματος. Για τον προσδιορισμό της πορείας των στοιχείων στροβιλότητας το σημείο  $\overrightarrow{x_w}$  =  $\overrightarrow{x_w}(\xi^1,\xi^2;t)$  ορίζεται ως η θέση στην οποία βρίσκεται την χρονική στιγμή t το στοιχείο στροβιλότητας. Το εν λόγω στοιχείο εκπέμφθηκε από την γραμμή του σώματος την χρονική στιγμή . Η εικόνα 3.3 δείχνει αυτή την αναπαράσταση.

Η εξέλιξη του ομόρρου  $S_W(t)$  στο χρόνο καθορίζεται από τη ακόλουθη εξίσωση κίνησης.

$$
\frac{d\overrightarrow{x_{w}}(\xi;t)}{dx} = \overrightarrow{U_{m}}(\overrightarrow{x_{w}},t) = \overrightarrow{U_{\infty}}(\overrightarrow{x_{w}},t) + \nabla\varphi(\overrightarrow{x_{w}},t) + \overrightarrow{U_{\omega}}(\overrightarrow{x_{w}},t),
$$
\n
$$
\xi = (\xi^{1},\xi^{2})
$$
\n(3.13)

Όπου  $\overrightarrow{U_{m}}(\overrightarrow{x_{W}},t)$  είναι το διάνυσμα της μέσης ταχύτητας πάνω στο φύλλο στροβιλότητας, όπως προκύπτει από την ικανοποίηση της συνθήκης μηδενικού «πηδήματος» πίεσης μεταξύ των δύο πλευρών της επιφάνειας.

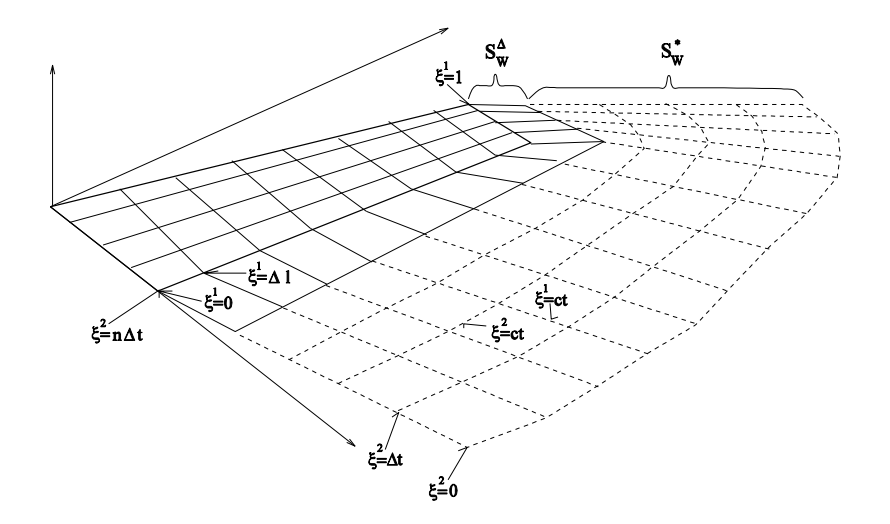

Εικόνα 3.3 – Ορισμός του ομόρου μιας αεροδυναμικής επιφάνειας [22].

Σύμφωνα με το θεώρημα του Kelvin η στροβιλότητα διατηρείται υλικά. Έτσι ισχύει η πιο κάτω εξίσωση.

$$
\frac{d_m\mu_W}{dt} = 0\tag{3.14}
$$

Το πιο πάνω θεώρημα μπορεί να χρησιμοποιηθεί με δύο τρόπους. Ο πρώτος είναι ο προσδιορισμός της έντασης του στοιχείου στροβιλότητας σε κάθε χρονικό βήμα σύμφωνα με το προηγούμενο χρονικό βήμα. Δηλαδή εφαρμόζουμε την πιο κάτω σχέση για τον προσδιορισμό της ένταση του στοιχείου στροβιλότητας.

$$
\frac{d_m(\mu_W)}{dt} = \frac{\partial(\mu_W)}{\partial t} + (\overrightarrow{U_m} \cdot \nabla_{S_W})(\mu_W) = 0
$$
\n(3.15)

Επίσης το πιο πάνω θεώρημα στην περίπτωση όπου η κατανομή του διπόλου είναι σταθερή μας οδηγεί στο συμπέρασμα ότι οι τιμές  $\mu_k(\cdot, t)$  και  $\mu_{Wk}(\cdot, t)$  είναι ίσες για δύο σημεία που τα ενώνει η ίδια γραμμή εκπομπής: αυτό του σώματος και αυτό του στοιχείου στροβιλότητας το οποίο μόλις έχει φύγει.

$$
\mu_W(\overrightarrow{x_w}(\xi^1, \xi^2; t); t) = \mu_W(\overrightarrow{x_w}(\xi^1, \xi^2; \xi^2); \xi^2)
$$
\n(3.16)

Θεωρητικά αλλά και αριθμητικά αποτελέσματα δείχνουν ότι ένα φύλλο ελεύθερης στροβιλότητας χάνει την ομαλότητά του λόγω του ιδιαίτερου χαρακτήρα των ολοκληρωμάτων που περιλαμβάνονται στον υπολογισμό του  $\nabla \varphi(\overrightarrow{x_w}; t)$ . Προκειμένου να ξεπεραστεί η δυσκολία αυτή προτείνεται μία γενίκευση της στροβιλότητας. Βασισμένοι στην εξίσωση 3.8 το γενικευμένο πεδίο στροβιλότητας που σχετίζεται με το φύλλο στροβιλότητας μπορεί να οριστεί ως ακολούθως :

$$
\overrightarrow{\omega}_{S_W}(\vec{x},t) = \nabla \times \overrightarrow{u}_{\mu}(\vec{x},t) \n= \underbrace{\delta_{S_W}(\vec{x} - \vec{x}_{S_W}) [\nabla \mu_W(\vec{x}_{S_W},t) \times \vec{v}(\vec{x}_{S_W},t)]}_{surface term} \n+ \underbrace{\delta_{\partial S_W}(\vec{x} - \vec{x}_{\partial S_W}) \vec{\tau}(\vec{x}_{\partial S_W},t) \mu_W(\vec{x}_{\partial S_W},t)}_{line term}
$$
\n(3.17)

Όπου  $\delta_{\scriptscriptstyle\it\!}S_{\scriptscriptstyle\it\!}(\cdot)$  και  $\delta_{\scriptscriptstyle\it\!}S_{\scriptscriptstyle\it\!S_{\scriptscriptstyle\it\!}W}(\cdot)$  δηλώνουν την επιφανειακή και την γραμμική συνάρτηση Dirac που ορίζονται στο εσωτερικό και στο όριο της επιφάνειας  $S_W(t)$  αντίστοιχα. Ο όρος  $\vec{\tau}(\cdot, t)$  είναι το μοναδιαίο διάνυσμα που εφάπτεται στο σύνορο  $\partial S_W(t)$  (Εικόνα 3.4). Τονίζεται ότι σε περίπτωση που θεωρηθεί σταθερή κατανομή στροβιλότητας στην επιφάνεια  $S_W(t)$  ο επιφανειακός όρος στην εξίσωση 3.17 απαλείφεται. Η πιο πάνω γενίκευση επιτρέπει πλέον την αναπαράσταση του ομόρρου με στοιχεία στροβιλότητας αντί του συνεχές φύλλου.

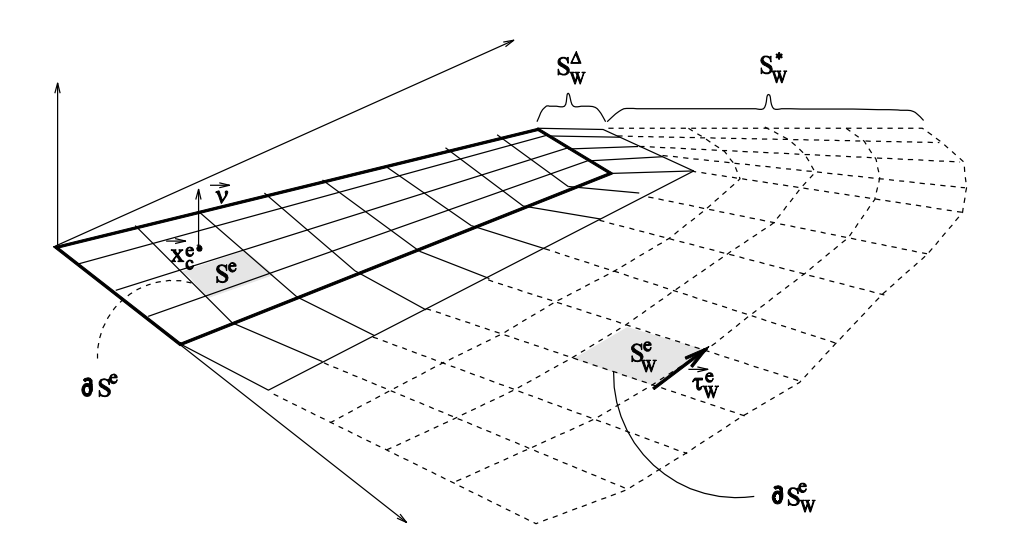

Εικόνα 3.4 – Ορισμός του πλέγματος των σωμάτων και του ομόρου αυτών [22].

#### **3.2 Αριθμητικό Μοντέλο**

Σε κάθε σώμα  $S_k$  και στον ομόρρου του  $S_{Wk}$  ορίζεται ένα πλέγμα, το οποίο υποδιαιρεί το σώμα σε ένα αριθμό στοιχείων  $S_k^e$ ,  $e=1, E_k$  και τον ομόρρου του σε  $S_{Wk}^e$ ,  $e = 1$ ,  $E_{Wk}$  (όπου  $E_k$  και  $E_{Wk}$  είναι ο αριθμός των στοιχείων από τα οποία αποτελείται το σώμα και ο ομόρρους του αντίστοιχα), με όρια  $\partial S_k^e$  και  $\partial S_{Wk}^e$  σύμφωνα και με τη εικόνα 3.4. Σε κάθε στοιχείο του σώματος και του ομόρρου θεωρείται σταθερή κατανομή διπόλου  $\mu_k^e(\cdot;t)$  και  $\mu_{Wk}^e(\cdot;t)$ . Έτσι η επαγόμενη ταχύτητα από τα σώματα και τους ομόρρους τους υπολογίζεται ως το άθροισμα των συνεισφορών όλων των στοιχείων που αποτελούν κάθε σώμα και τον ομόρρου του. Σύμφωνα με αυτά, η εξίσωση 3.11 που ικανοποιεί την συνθήκη μη-εισχώρησης παίρνει την πιο κάτω μορφή.

$$
\vec{v}(\vec{x}_0; t) \sum_{k=1}^{N_B} \sum_{e=1}^{E_k} \mu_k^e(t) \oint_{\partial S_k^e} \frac{d\vec{\ell}(\vec{x}) \times (\vec{x}_0 - \vec{x})}{4\pi |\vec{x}_0 - \vec{x}|^3} \n= -\vec{v}(\vec{x}_0; t) \sum_{k=1}^{N_B} \sum_{e=1}^{E_{Wk}} \mu_{Wk}^e(t) \oint_{\partial S_{Wk}^e} \frac{d\vec{\ell}(\vec{x}) \times (\vec{x}_0 - \vec{x})}{4\pi |\vec{x}_0 - \vec{x}|^3} \n+ \vec{v}(\vec{x}_0; t) \left( \overrightarrow{U_{Bk}}(\vec{x}_0; t) - \overrightarrow{U_{\infty}}(\vec{x}_0; t) \right)
$$
\n(3.18)

Η σχέση αυτή δίνει τις διακριτές εξισώσεις των τιμών  $\mu_k^e(\cdot;t)$ . Αυτό γίνεται εφαρμόζοντας την σχέση (3.18) στα κέντρα  $\vec{x}_c^e$  των στοιχείων που αποτελούν τα όρια του σώματος (συνθήκη μη-εισχώρησης). Όπως προαναφέρθηκε, οι τιμές των  $\mu_{Wk}^e(\cdot)$ υπολογίζονται σύμφωνα με την σχέση (3.16). Η θεώρηση σταθερής κατανομής διπόλου

σε κάθε στοιχείο οδηγεί σε μείωση των βαθμών ελευθερίας (άρα αγνώστων) αφού όπως αναφέρθηκε πιο πάνω, τα στοιχεία κατά μήκος της γραμμής εκπομπής που μόλις έχουν φύγει πρέπει να έχουν την ίδια τιμή με τα στοιχεία που αποτελούν την γραμμή εκπομπής του σώματος. Τα υπόλοιπα στοιχεία τα οποία έφυγαν σε προηγούμενες χρονικές στιγμές θεωρούνται γνωστά. Έτσι τα πιο πάνω ολοκληρώνουν το σύστημα των εξισώσεων για τον υπολογισμό των μεγεθών  $\mu_k^e$  και  $\mu_{Wk}^e$ .

Αφού διατυπώθηκε το πρόβλημα στο χρόνο, ορίζεται μια χρονική διαμέριση. Θεωρούμε ένα σταθερό χρονικό βήμα Δt. Σύμφωνα με την προηγούμενη ανάλυση, όλες οι πληροφορίες που αφορούν τον ομόρρου είναι γνωστές από τα προηγούμενα χρονικά βήματα εκτός από αυτές του κοντινού τμήματος, δηλαδή του τμήματος που παράγεται στο τρέχον χρονικό βήμα. Συνεπώς μπορούν να χρησιμοποιηθούν διαφορετικές προσεγγίσεις για το κοντινό («νέο») και για το μακρινό («παλαιό») τμήμα του ομόρρου. Συγκεκριμένα η προσέγγιση με το φύλλο στροβιλότητας εφαρμόζεται μόνο για το κοντινό τμήμα κάθε ομόρρου, ενώ το υπόλοιπο τμήμα μετατρέπεται σε στοιχεία στροβιλότητας τα οποία μπορούν να κινηθούν ελεύθερα στο χώρο.

Σύμφωνα με αυτή τη θεώρηση, ορίζουμε ως  $S_{Wk}^\Delta$  και  $\ S_{Wk}^*$  το κοντινό και το μακρινό τμήμα αντίστοιχα του ομόρρου του k-th αεροδυναμικού σώματος. Άρα το δυναμικό του ομόρρου ( $2^{\alpha}$  όρος της εξίσωσης 3.8) διασπάται σε δύο όρους, το δυναμικό  $\varphi_W^{\Delta}(\cdot,t)$  λόγω των κοντινών τμημάτων και το δυναμικό  $\varphi_W^*(\cdot,t)$  λόγω των μακρινών τμημάτων των ομόρρου των σωμάτων. Έτσι το συνολικό δυναμικό γράφεται πλέον ως :

$$
\varphi(\vec{x},t) = \varphi_b(\vec{x},t) + \varphi_W^{\Delta}(\vec{x},t) + \varphi_W^*(\vec{x},t)
$$
\n(3.19)

Όπου,

$$
\varphi_{b}(\vec{x};t) = \sum_{k=1}^{N_{B}} \varphi_{kb}(\vec{x};t) \n\varphi_{W}^{\Delta}(\vec{x};t) = \sum_{k=1}^{N_{B}} \varphi_{Wk}^{\Delta}(\vec{x};t) \n\varphi_{W}^{*}(\vec{x};t) = \sum_{k=1}^{N_{B}} \varphi_{Wk}^{*}(\vec{x};t)
$$
\n(3.20)

και  $\varphi_b(\cdot;t)$  είναι το δυναμικό λόγω των σωμάτων.

Όσον αφορά τον υπολογισμό της ταχύτητας σύμφωνα με την εξίσωση (3.3) μπορεί να υπολογιστεί η επίδραση της ελεύθερης στροβιλότητας  $\vec{u}_{\omega}(\cdot,t)$  σε οποιοδήποτε σημείο, εάν είναι γνωστές οι τιμές των στοιχείων στροβιλότητας που αποτελούν τον ελεύθερο ομόρρου.

#### **3.10 ΚΕΦΑΛΑΙΟ 3**

$$
\vec{u}_{\omega}(\vec{x}_0, t) = \int_{D_{\omega}(t)} \frac{\vec{\omega}_W(\vec{x}, t) \times (\vec{x}_0 - \vec{x})}{4\pi |\vec{x}_0 - \vec{x}|^3} dD(\vec{x})
$$
(3.21)

Όπου  $D_{\omega}(t)$  δηλώνει την έκταση της συνεισφοράς της ελεύθερης στροβιλότητας  $\vec{\omega}_W(\cdot, t)$ , η οποία δίνεται από την πιο κάτω σχέση.

$$
\vec{\omega}_W(\vec{x},t) = \nabla \times \vec{u}_{\omega}(\vec{x},t) = \sum_{k=1}^{N_B} \sum_{e=1}^{E_{Wk}} \delta_{\partial S_{Wk}^e}(\vec{x} - \vec{x}_{Wk}) \vec{\tau}_{Wk}^e(\vec{x}_W,t) \mu_W(\vec{x}_W,t) \quad (3.22)
$$

Σημειώνεται ότι στη σχέση (3.22) συμπεριλαμβάνονται μόνο οι όροι της γραμμικής στροβιλότητας, λόγω της σταθερής κατανομής διπόλου  $\mu_{Wk}^e(\cdot;t)$  που θεωρήθηκε.

Η στροβιλότητα σε κάθε σημείο του χώρου, με την θεώρηση των στοιχείων στροβιλότητας για τον μακρινό ομόρρου και όχι φύλλου στροβιλότητας, δίνεται από την πιο κάτω σχέση.

$$
\vec{\omega}_W(\vec{x},t) = \sum_{j \in J(t)} \vec{\Omega}_j(t) \zeta_{\varepsilon} \left( \vec{x} - \vec{Z}_j(t) \right)
$$
(3.23)

Όπου  $\vec{\Omega}_j(t)$  και  $\vec{Z}_j(t)$  εκφράζουν την ένταση και τη θέση του j-th στοιχείου στροβιλότητας αντίστοιχα,  $J(t)$  είναι ο συνολικός αριθμός στοιχείων στροβιλότητας στο εξεταζόμενο χρονικό βήμα και ζ<sub>ε</sub>(r) είναι μια συνάρτηση κόστους η οποία κόβει την συνεισφορά από τα πολύ μακρινά στοιχεία στροβιλότητας.

$$
\zeta_{\varepsilon}(r_j) = \frac{1}{\varepsilon^3} \exp\left(-\left(\frac{r_j}{\varepsilon}\right)^3\right), \quad r_j = |\vec{x} - \vec{Z}_j(t)| \tag{3.24}
$$

Χρησιμοποιώντας τη σχέση (3.23), ο υπολογισμός της  $\vec{u}_{\omega}(\cdot,t)$  θα δίνεται από την ακόλουθη σχέση.

$$
\vec{u}_{\omega}(\vec{x}_0, t) = \sum_{j \in J(t)} \frac{\vec{\Omega}_j(t) \times (\vec{x} - \vec{Z}_j(t))}{4\pi |\vec{x} - \vec{Z}_j(t)|^3} \left( 1 - exp\left( -\left( \frac{|\vec{x} - \vec{Z}_j(t)|}{\varepsilon} \right)^3 \right) \right) \tag{3.25}
$$

Άρα αντί να υπολογίζεται η γεωμετρία του φύλλου στροβιλότητας και η κατανομή διπόλων που αυτό φέρει, υπολογίζεται η εξέλιξη των στοιχείων στροβιλότητας. Δηλαδή υπολογίζεται η νέα θέση του κάθε στοιχείου στροβιλότητας, αλλά και η νέα τιμή της έντασής του στο επόμενο χρονικό βήμα σύμφωνα με τις πιο κάτω δυναμικές εξισώσεις.

$$
\frac{d\vec{Z}_j(t)}{dt} = \vec{u}(\vec{Z}_j; t), \ \ j \in J(t) \tag{3.26}
$$

$$
\frac{d\vec{\Omega}_j(t)}{dt} = (\vec{\Omega}_j(t) \cdot \nabla)\vec{u}(\vec{Z}_j; t)
$$
\n(3.27)

Οι εξισώσεις αυτές χρησιμοποιούνται για τον υπολογισμό του μακρινού τμήματος του ομόρρου. Για τον υπολογισμό, όμως, του κοντινού τμήματος του ομόρρου πρέπει να χρησιμοποιηθεί διαφορετική προσέγγιση αφού διατηρεί το σχήμα του φύλλου στροβιλότητας. Ορίζεται ως  $\overrightarrow{U_{em}}$  είναι η μέση ταχύτητα σε ένα σημείο  $\overrightarrow{X_{em}}$  κατά μήκος της γραμμής εκπομπής ενός σώματος. Η γεωμετρία του κοντινού τμήματος του ομόρρου  $S^{\Delta}_W$  καθορίζεται κινηματικά σύμφωνα με τη σχέση.

$$
\overrightarrow{X^{\Delta}} = \overrightarrow{X_{em}} + \Delta t \overrightarrow{U_{em}}
$$
\n(3.28)

Όπου  $\overrightarrow{X^\Delta}-\overrightarrow{X_{em}}$  είναι το πλάτος του  $S_{Wk}^\Delta$  σε διανυσματική μορφή (Εικόνα 3.5). Τέλος, η ένταση του διπόλου του  $S_{Wk}^\Delta$  καθορίζεται με βάση την συνθήκη (3.14). Λόγω της χρονικής εξάρτησης του προβλήματος, η ελεύθερη στροβιλότητα δημιουργείται σταδιακά σε κάθε χρονικό βήμα από την ολοκλήρωση της επιφανειακής στροβιλότητας του κοντινού τμήματος του ομόρου. Για τον προσδιορισμό της έντασης  $\overrightarrow{\Omega}_j(t)$  και της θέσης  $\vec{Z}_j(t)$  κάθε στοιχείου στροβιλότητας την στιγμή της δημιουργίας του, χρησιμοποιούνται οι ακόλουθες σχέσεις.

$$
\vec{\Omega}_j = \int_{S_{Wk}^{\Delta e}} \vec{\omega}_W dS_W \qquad \vec{\Omega}_j \times \vec{Z}_j = \int_{S_{Wk}^{\Delta e}} \vec{\omega}_W \times \vec{x} dS_W \qquad (3.29)
$$

Όπου  $S_{Wk}^{\Delta e}$ ,  $e = 1$ ,  $E_{Wk}^{\Delta}$  είναι τα στοιχεία που αποτελούν το κοντινό τμήμα του ομόρρου του k-th σώματος. Με αυτό τον τρόπο η στροβιλότητα ενός στοιχείου του κοντινού τμήματος του ομόρρου ολοκληρώνεται και παράγει ένα στοιχείο στροβιλότητας (Εικόνα 3.5).

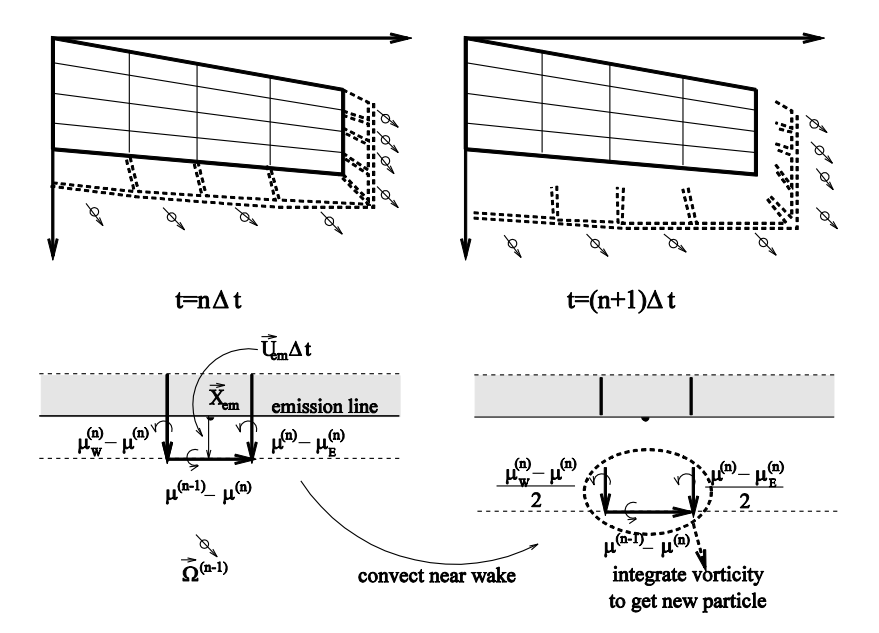

Εικόνα 3.5 – Υβριδικό σχήμα ομόρρου [22].

#### **3.3 Υπολογισμός Φορτίων**

Για τον υπολογισμό των αεροδυναμικών φορτίων σε κάθε σώμα υπάρχει η δυνατότητα εφαρμογής δύο προσεγγίσεων. Ο πρώτος τρόπος είναι ο υπολογισμός των φορτίων απευθείας, με τη χρήση της εξίσωσης Bernulli. Εφαρμόζοντας την εξίσωση Bernulli για δύο σημεία πάνω στην επιφάνεια του πτερυγίου, το ένα στην πάνω πλευρά και το άλλο στην κάτω πλευρά του λεπτού πτερυγίου, δίνεται η ακόλουθη σχέση για την  $\delta$ ιαφορά (το «πήδημα») της πίεσης  $\llbracket p \rrbracket(.)$ ; t).

$$
\frac{\partial \llbracket \varphi \rrbracket}{\partial t} + \overrightarrow{U_m} \cdot \llbracket \vec{u} \rrbracket = -\frac{\llbracket p \rrbracket}{\rho} \tag{3.30}
$$

Όπου  $\mu = -\llbracket \varphi \rrbracket$  είναι η κατανομή διπόλων πάνω στην επιφάνεια του πτερυγίου,  $\overrightarrow{U_{m}}$  και  $\vec{u}$ ] =  $\nabla[\![\varphi]\!]$  =  $-\nabla\mu$  είναι η μέση ταχύτητα και το «πήδημα» της ταχύτητας ανάμεσα στις δύο πλευρές του πτερυγίου αντίστοιχα.

Στο διακριτό πρόβλημα η πιο πάνω εξίσωση εφαρμόζεται στα σημεία ελέγχου (π.χ. στα κέντρα των επιφανειακών στοιχείων στροβιλότητας) όπου εφαρμόστηκε η συνθήκη μη-εισχώρησης. Αν  $[\![p]\!]_k^e$ ,  $e=1, E_k$  και  $k=1, N_B$  είναι το «πήδημα» πίεσης του e-th επιφανειακού στοιχείου στροβιλότητας του k-th σώματος, τότε η αεροδυναμική

δύναμη στην στοιχειώδη αυτή επιφάνεια θα είναι  $\vec{F}^e_k = \vec{v}^e_k \llbracket p \rrbracket^e_k$ . Ολοκληρώνοντας τις στοιχειώδεις δυνάμεις πάνω στο πτερύγιο υπολογίζεται η συνολική δύναμη που ασκείται πάνω σε αυτό. Έτσι υπολογίζεται το potential φορτίο.

$$
\vec{F}_k = \sum_e \vec{v}_k^e \llbracket p \rrbracket_k^e S_k^e \tag{3.31}
$$

Η μέθοδος αυτή όμως αφορά μη-συνεκτικό πρόβλημα οπόταν δεν μπορεί να υπολογίσει την επίδραση της συνεκτικότητας, η οποία σχετίζεται με την τριβή πάνω στην επιφάνεια του σώματος αλλά και την αποκόλληση της ροής. Ένας τρόπος για να συνυπολογιστεί αυτή η επίδραση είναι με εφαρμογή ενός διορθωτικού σχήματος στα αεροδυναμικά φορτία βασισμένο στους 2D αεροδυναμικούς συντελεστές  $C_L$  και  $C_D$  των αεροτομών στην κάθε θέση. Το διορθωμένο αυτό φορτίο υπολογίζεται με βάση τις πιο κάτω σχέσεις.

$$
L = \frac{\rho \cdot c}{2} \cdot W_{eff}^{2} \cdot dr \cdot C_{L}(a_{eff})
$$
\n(3.32)

$$
D = \frac{\rho \cdot c}{2} \cdot W_{eff}^{2} \cdot dr \cdot C_{D}(a_{eff})
$$
\n(3.33)

Παρατηρούμε ότι για τον υπολογισμό αυτών των φορτίων είναι απαραίτητο να υπολογιστεί η γωνία πρόσπτωσης, έτσι ώστε να βρεθούν οι αεροδυναμικοί συντελεστές  $C_L$  και  $C_D$ , αλλά χρειάζεται επίσης και η ταχύτητα  $W_{eff}$ . Η ταχύτητα υπολογίζεται εφαρμόζοντας την σχέση 3.25 στο σημείο της ακμής προσβολής της εκάστοτε θέσης, ενώ η  $W_{eff}$  που μας ενδιαφέρει υπολογίζεται σύμφωνα με την πιο κάτω σχέση.

$$
W_{eff} = \sqrt{{U_X}^2 + {U_Z}^2}
$$
 (3.34)

Ο υπολογισμός της γωνίας πρόσπτωσης γίνεται σύμφωνα με την πιο κάτω σχέση.

$$
a_{eff} = \frac{\Gamma_{T.E.}}{c \cdot W_{eff} \cdot \pi} + a_o \tag{3.35}
$$

Όπου,

 $\varGamma_{T.E.}: \varSigma$ τροβιλότητα στην ακμή εκφυγής στο εξεταζόμενο τμήμα (αεροτομή) ς: Χορδή του εξεταζόμενου τμήματο

α. Γωνία μηδενικής άνωσης της αεροτομής στο εξεταζόμενο τμήμα

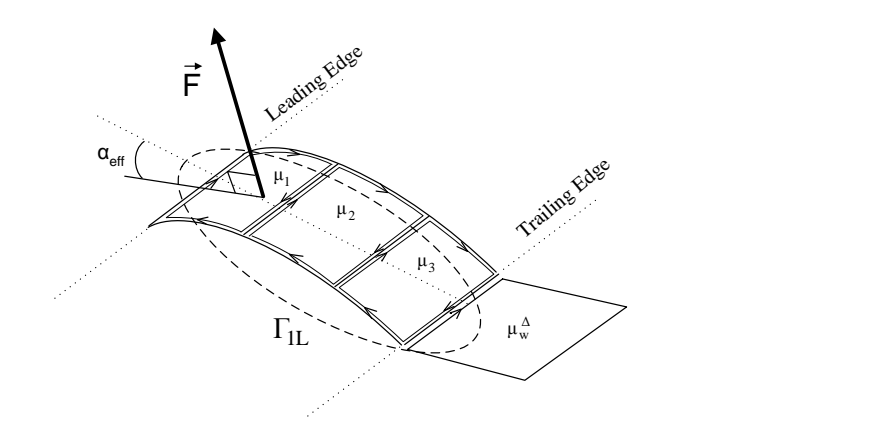

Εικόνα 3.6 - Ορισμός γωνίας πρόσπτωσης σε μία τομή (strip) του πτερυγίου [22].

Τα φορτία που σχηματίζονται σε ένα τμήμα του πτερυγίου φαίνονται στην Εικόνα 3.7 όπου :

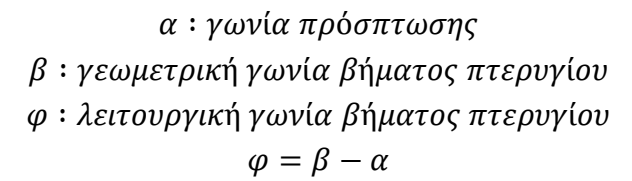

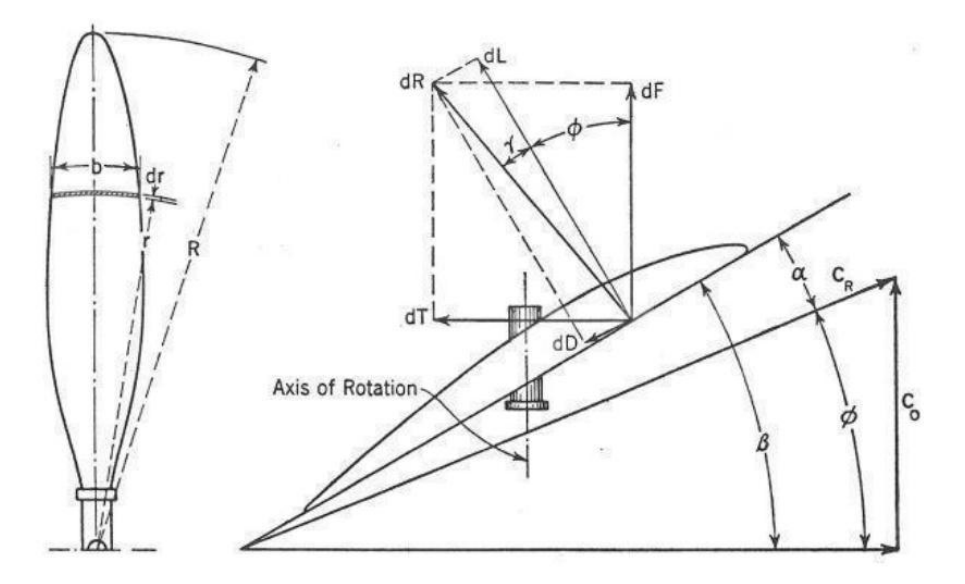

Εικόνα 3.7 - Δυνάμεις σε μία τομή (strip) του πτερυγίου [21].

Το φορτίο Lift είναι κάθετο στην  $W_{eff}$  και το φορτίο Drag είναι παράλληλο με την . Έτσι, για την συνιστώσα της ώσης και της ανθιστάμενης ροπής σε αυτό το τμήμα ισχύει :

$$
dThrust = Lift \cdot \cos(\varphi) - Drag \cdot \sin(\varphi) \tag{3.36}
$$

$$
dToque = (Lift \cdot \sin(\varphi) + Drag \cdot \cos(\varphi)) \cdot r \tag{3.37}
$$

Από τις εξισώσεις 3.35 και 3.36 παρατηρούμε ότι :

- Αύξηση του συντελεστή αντίστασης  $C_D$  οδηγεί σε μείωση του συντελεστή ώσης και αύξηση του συντελεστή ισχύος.
- Αύξηση του συντελεστή άνωσης  $C_L$  οδηγεί σε αύξηση του συντελεστή ώσης και αύξηση του συντελεστή αντίστασης.

## **3.4 Απαραίτητα Δεδομένα**

Για την μοντελοποίηση της λειτουργίας μιας προπέλας με την BEM χρειάζονται δεδομένα που αφορούν την γεωμετρία, αλλά και δεδομένα που αφορούν αεροδυναμικά χαρακτηριστικά. Επίσης χρειάζεται να επιλεχθούν κάποια δεδομένα που θα καθορίσουν τις συνθήκες λειτουργίας της προπέλας. Ακολουθούν συνοπτικά τα δεδομένα αυτά, ενώ στο επόμενο κεφάλαιο γίνεται αναφορά σε συγκεκριμένα δεδομένα τα οποία χρησιμοποιήθηκαν στην παρούσα εργασία.

## **3.4.1 Γεωμετρικά Δεδομένα.**

- Λόγος εσωτερικής προς εξωτερική διάμετρο προπέλας ( $\frac{D_{Hub}}{D_{Tip}}$ ).
- $\bullet$  Διάμετρος προπέλας ( $D_{Tip}$ ).
- Κατανομή συστροφής twist( $\frac{r}{R_{\text{min}}}.$
- Κατανομή χορδής chord( $\binom{r}{R_{Tin}}$ ).
- Κατανομή οπισθόκλισης sweep $({}^{r}/_{R_{T\bar{t}v}})$  στην παραμορφωμένη κατάσταση (δηλαδή όταν η προπέλα βρίσκεται σε λειτουργία).
- Γεωμετρία αεροτομών (ξ,η) από τις οποίες αποτελείται το πτερύγιο.
- Θέσεις στις οποίες υφίσταται κάθε αεροτομή.
- Αριθμός Πτερυγίων.

## **3.4.2 Αεροδυναμικά Δεδομένα.**

- Συντελεστής άνωσης  $C_L$  για διάφορες γωνίες πρόσπτωσης και διάφορους αριθμούς Mach για κάθε αεροτομή από τις οποίες αποτελείται το πτερύγιο.
- Συντελεστής αντίστασης  $C_D$  για διάφορες γωνίες πρόσπτωσης και διάφορους αριθμούς Mach για κάθε αεροτομή από τις οποίες αποτελείται το πτερύγιο.
- Γωνία μηδενικής άνωσης  $a_{\alpha}$  της κάθε αεροτομής.

## **3.4.3 Λειτουργικά Δεδομένα.**

- **-** Θερμοκρασία πτήσης  $T_o$  για τον υπολογισμό της ταχύτητας ήχου.
- Πίεση αέρα της επ' άπειρο ροής  $P_o$  για προσδιορισμό της πυκνότητας του αέρα  $\rho_o$ .
- Αριθμός *Mach* πτήσης  $M_o$  για τον υπολογισμό της ταχύτητας πτήσης  $V_o$ .
- Λόγος προχώρησης *J για τον προσδιορισμό της ταχύτητας περιστροφής N.*
- Γωνία βήματος πτερυγίου *pitch*.

## **4 Εφαρμογή της BEM σε Συγκεκριμένη Γεωμετρία**

Σε αυτό το κεφάλαιο περιγράφονται ένα προς ένα τα στοιχεία της προπέλας SR-7A, η οποία μοντελοποιήθηκε με σκοπό να μελετήσουμε την λειτουργία της. Η λειτουργία αυτής της προπέλας εξετάστηκε τόσο σε απλή λειτουργία όσο και σε Contra-Rotating λειτουργία. Ο τρόπος με τον οποίο κτίστηκε η γεωμετρία αυτή παρουσιάζεται στο τέλος του κεφαλαίου αυτού, ενώ τα αποτελέσματα από την εφαρμογή της BEM παρουσιάζονται και σχολιάζονται στο αμέσως επόμενο κεφάλαιο.

#### **4.1 Γεωμετρία Προπέλας**

Τα γεωμετρικά στοιχεία της προπέλας SR-7A συλλέχθηκαν από το [17]. Από το ίδιο άρθρο συλλέχθηκαν και τα πειραματικά αποτελέσματα. Ακολούθως έγινε σύγκριση αυτών με τα αποτελέσματα που παίρναμε από την μοντελοποίηση της προπέλας για λόγους πιστοποίησης του προγράμματος. Πιο κάτω παρουσιάζονται τα δύο διαγράμματα που περιγράφουν την πλήρη γεωμετρία της προπέλας όπως αυτά παρατίθενται στην βιβλιογραφία. Τα δεδομένα αυτά δίνονται σε αδιάστατη μορφή, ενώ αυτά ψηφιοποιήθηκαν και έγινε επεξεργασία τους όπου χρειαζόταν.

Σύμφωνα με το πιο κάτω σχήμα έχουμε :

$$
\frac{R_{Hub}}{R_{Tip}} = 0.24
$$

$$
D_{Tip} = 0.62 m
$$

$$
A\rho\alpha R_{Tip} = 0.31 m \kappa\alpha \iota R_{Hub} = 0.0744 m
$$

$$
A\rho\iota\theta\mu\dot{\alpha}\varsigma \Pi\tau\varepsilon\rho\upsilon\gamma\dot{\iota}\omega\upsilon : N = 8
$$

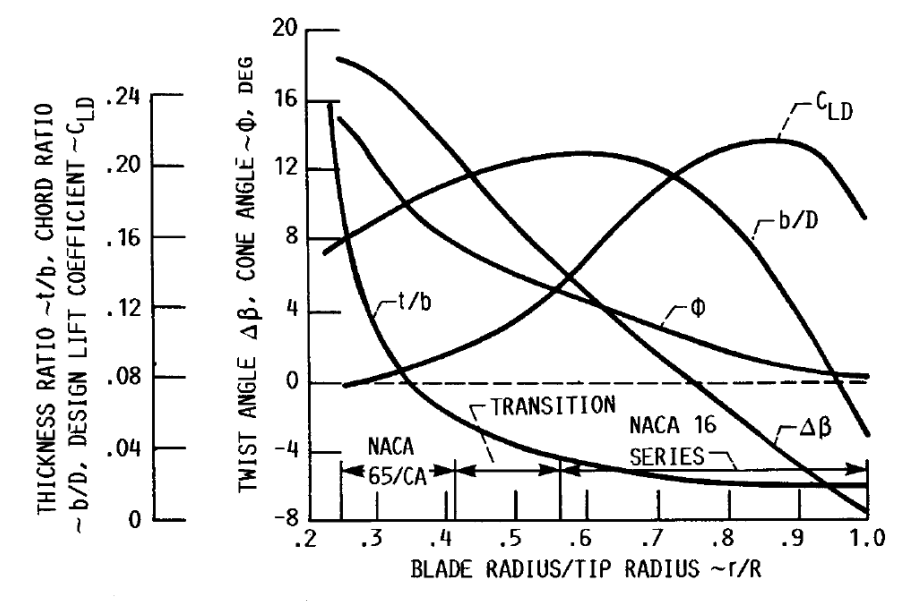

FIGURE 5. - VARIATION OF PROPELLER DESIGN PARAMETERS WITH BLADE RADIUS FOR 41<sup>0</sup> SWEPT SR-7A PROPELLER. NUMBER OF BLADES, 8; BLADE ACTIVITY FACTOR AF = 227; INTEGRATED DESIGN LIFT COEFFICIENT  $C_{1,i} = 0.202$ ; DIAMETER, 0.62 M (24.50 IN.). BLADE CHARACTERISTICS ARE SHOWN FOR THE DEFLECTED BLADE POSITION AT THE DESIGN/CRUISE CONDITION.

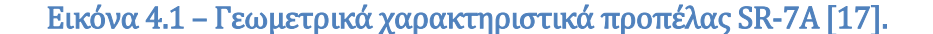

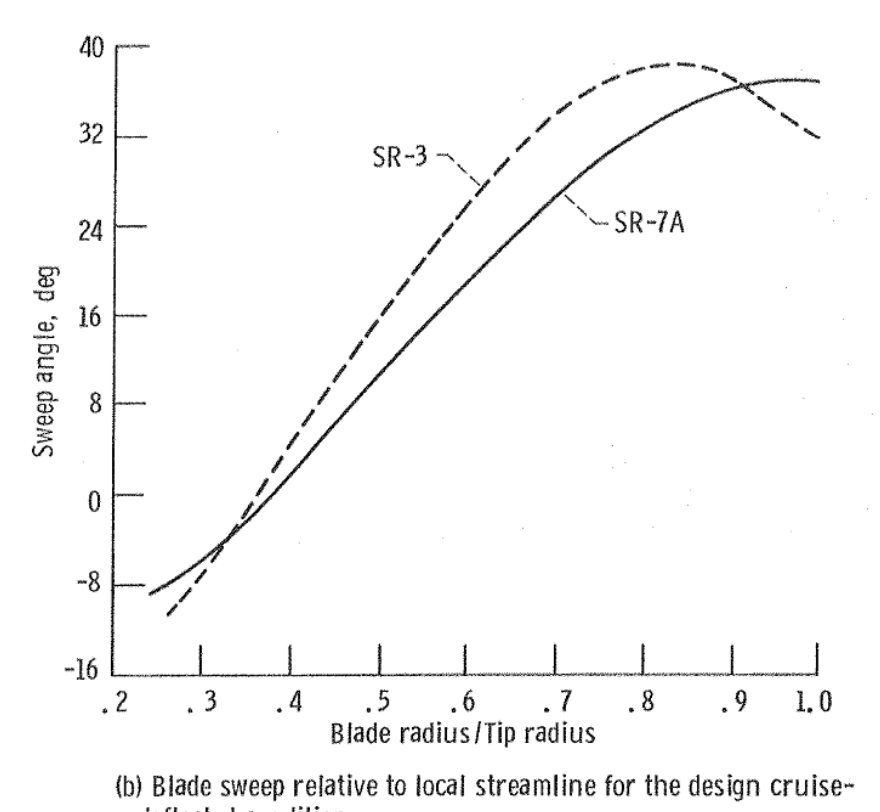

deflected condition.

Εικόνα 4.2 – Κατανομή οπισθόκλισης (sweep) πτερυγίων προπέλας SR-7A [18].

## **4.1.1 Απλοποιητικές Παραδοχές**

Για την μοντελοποίηση της γεωμετρίας έγιναν κάποιες απλοποιητικές παραδοχές οι οποίες έγιναν κυρίως λόγω απαίτησης του υπολογιστικού κώδικα GENUVP. Οι παραδοχές που έγιναν είναι οι εξής :

- Παράληψη του πάχους του πτερυγίου. Αυτή η παραδοχή είναι αρκετά εύλογη αφού το πτερύγιο σε όλο σχεδόν το μήκος του αποτελείται από πολύ λεπτές αεροτομές. Όπως φαίνεται και από το διάγραμμα, το σημαντικό τμήμα του πτερυγίου έχει πάχος μικρότερο από 5% της τοπικής χορδής. Το πρόγραμμα έχει την δυνατότητα μοντελοποίησης του πάχους. Όμως στην περίπτωση της Contra-Rotating λειτουργίας τα στοιχεία στροβιλότητας της εμπρός προπέλας θα περνούσαν μέσα στο στερεό τμήμα της πίσω προπέλας, κάτι το οποίο θα χαλούσε εντελώς τα αποτελέσματα.
- Παράληψη της γωνίας κώνου (Cone Angle) του πτερυγίου. Αυτή η παραδοχή είναι εύλογη αφού όταν το πτερύγιο βρίσκεται σε λειτουργία, η δύναμη της ώσης θα μειώσει αυτή την γωνία και θα φέρει το πτερύγιο στην ευθεία θέση. Επίσης η γωνία αυτή δεν επηρεάζει σημαντικά τα αποτελέσματα. Η πιο κάτω εικόνα κάνει κατανοητό ατό το φαινόμενο (διαγράμματα σε παραμορφωμένη κατάσταση).

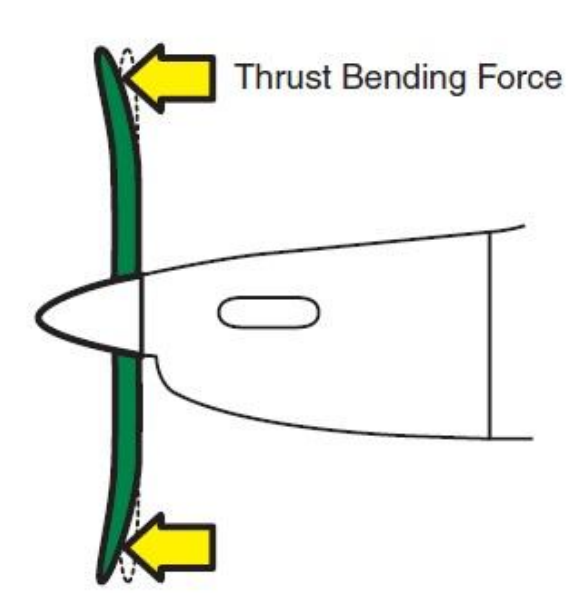

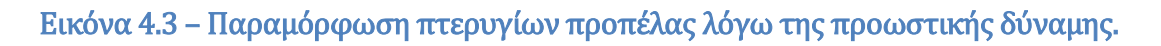

 Το πτερύγιο κτίστηκε με τις αεροτομές κάθετες στον κατακόρυφο άξονα (άξονας μήκους) του πτερυγίου και όχι κάθετες στη μέση γραμμή, η οποία αποκλίνει του κατακόρυφου άξονα λόγω της οπισθόκλισης. Η παραδοχή αυτή έγινε αφού με αυτό τον τρόπο κτίζεται το πτερύγιο στο πρόγραμμα GENUVP.

#### **4.1.2 Κατανομή Συστροφής (Twist)**

Το βήμα της έλικας είναι ίσως το σημαντικότερο χαρακτηριστικό μιας έλικας. Το γεωμετρικό βήμα ορίζεται ως η απόσταση που θα προωθείτο η έλικα (θα βίδωνε) μέσα σε στερεό χώρο σε μια περιστροφή της. Το λειτουργικό βήμα ορίζεται ως η πραγματική απόσταση η οποία προωθήθηκε η έλικα στο χώρο σε μια περιστροφή της. Η διαφορά των δύο αυτών βημάτων ορίζει την ολίσθηση [29]. Η πιο κάτω εικόνα παρουσιάζει τα τρία αυτά μεγέθη. Παρατηρώντας το σχήμα θα λέγαμε ότι η ολίσθηση δεν είναι επιθυμητή αφού αν αυτή γίνει μηδέν τότε το αεροσκάφος θα προωθείτο επιπλέον.

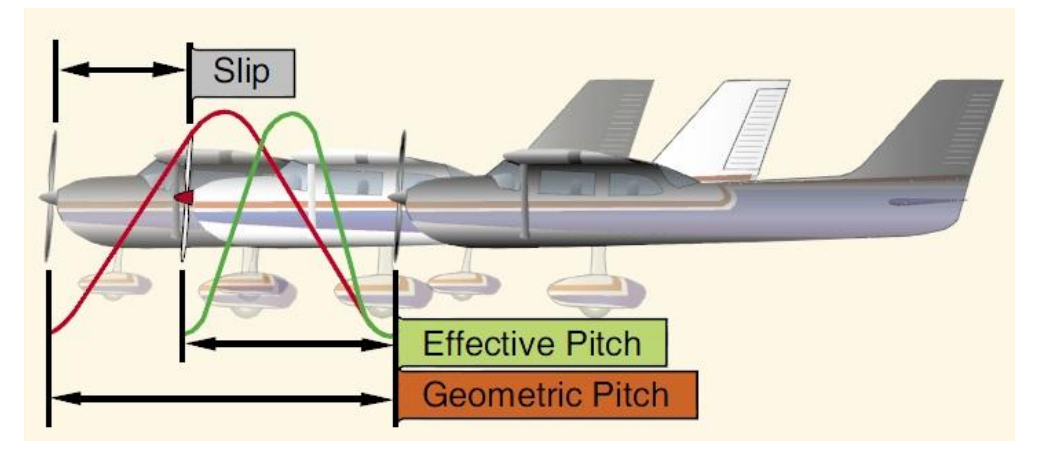

Εικόνα 4.4 – ύγκριση λειτουργικού και γεωμετρικού βήματος προπέλας.

Στην αμέσως επόμενη εικόνα παρουσιάζεται μια τομή πτερυγίου έλικας όπου φαίνεται ξεκάθαρα η γωνία του γεωμετρικού βήματος. Η γωνία του λειτουργικού βήματος είναι αυτή που σχηματίζεται μεταξύ της σχετικής ταχύτητας και της περιφερειακής ταχύτητας. Στο σημείο αυτό παρατηρείται ότι για να γίνει το λειτουργικό βήμα ίσο με το γεωμετρικό, τότε θα πρέπει να μηδενιστεί η γωνία πρόσπτωσης. Αν όμως γίνει αυτό τότε δεν θα υπάρχει καθόλου ώση από την έλικα. Άρα η ολίσθηση που προαναφέρθηκε είναι αναγκαίο κακό.

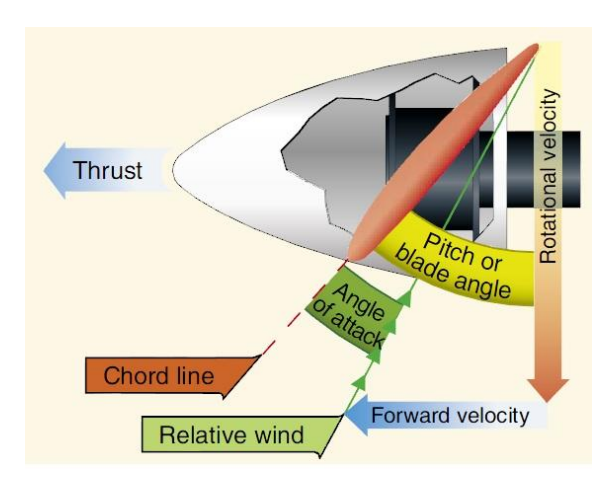

Εικόνα 4.5 – Τυπικό τρίγωνο ταχυτήτων σε τομή του πτερυγίου.

Επιπλέον από την εικόνα αυτή παρατηρείται ότι η σχετική ταχύτητα γίνεται όλο και πιο κάθετη όσο πλησιάζουμε το ακροπτερύγιο, όπου η περιφερειακή ταχύτητα είναι μέγιστη. Για την λειτουργία, λοιπόν, όλων των τμημάτων (αεροτομών σε κάθε ακτίνα r) του πτερυγίου κάτω από περίπου την ίδια γωνία πρόσπτωσης επιβάλλεται στο πτερύγιο μια συστροφή («twist»). Αυτό γίνεται προκειμένου να υπάρχει μείωση της γεωμετρικής γωνίας βήματος, αφού μείωση παρουσιάζει και η γωνία της σχετικής ταχύτητας με την περιφερειακή. Έτσι η διαφορά των γωνιών του γεωμετρικού και του λειτουργικού βήματος παραμένει περίπου σταθερή και ίση με την επιθυμητή γωνία πρόσπτωσης. Στην πιο κάτω εικόνα παρουσιάζεται η μείωση της γωνίας του γεωμετρικού βήματος σε ένα τυπικό πτερύγιο έλικας καθώς πλησιάζουμε το ακροπτερύγιο. Επίσης κατά την διάρκεια της πτήσης επιβάλλεται και μεταβολή του βήματος της έλικας.

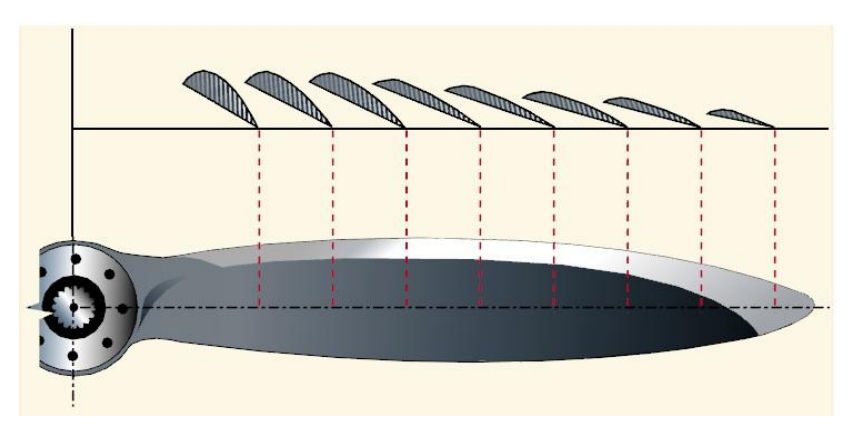

Εικόνα 4.6 - Τυπική κατανομή συστροφής (twist) πτερυγίου.

Η γωνία συστροφής (Twist Angle) στην δική μας εφαρμογή τέθηκε ίση με την γωνία συστροφής του διαγράμματος. Επίσης έγιναν και δοκιμαστικά τρεξίματα όπου η γωνία συστροφής τέθηκε ίση με αυτή του διαγράμματος επί την γωνία οπισθόκλισης (Sweep Angle) του διαγράμματος. Αυτό έγινε αφού στο πρόγραμμα GENUVP οι αεροτομές κατά μήκος του πτερυγίου κτίζονται κάθετα στον διαμήκη άξονα του πτερυγίου και όχι κάθετα στην καμπύλη μέση γραμμή του, η οποία αποκλίνει λόγω της οπισθόκλισης. Στην πραγματικότητα εάν οι αεροτομές κτίζονταν κάθετα στη μέση γραμμή τότε η συστροφή θα συνείσφερε κατά ένα ποσοστό σε περιστροφή γύρω από τον κατακόρυφο άξονα (συστροφή που ορίσαμε), αλλά και κατά ένα ποσοστό γύρω από τον άξονα της χορδής. Η περιστροφή γύρω από τον άξονα της χορδής δίνει επιπλέον γωνία κώννου (Cone Angle) οπόταν και αμελήθηκε. Τελικά, για λόγους που θα αναφερθούν στην συνέχεια, προτιμήθηκε η αρχική προσέγγιση όπου και έδινε κοντινότερα αποτελέσματα στα πειραματικά. Στο πιο κάτω σχήμα φαίνεται η διαφορά που έχει η συστροφή στις δύο αυτές περιπτώσεις. Παρατηρείται ότι χωρίς την προβολή στην οριζόντια κατεύθυνση το τμήμα κοντά στο ακροπτερύγιο παρουσιάζει πιο αρνητική συστροφή, δηλαδή έχει μικρότερες γωνίες πρόσπτωσης. Αυτό επιβεβαιώνεται και από τα δοκιμαστικά τρεξίματα.

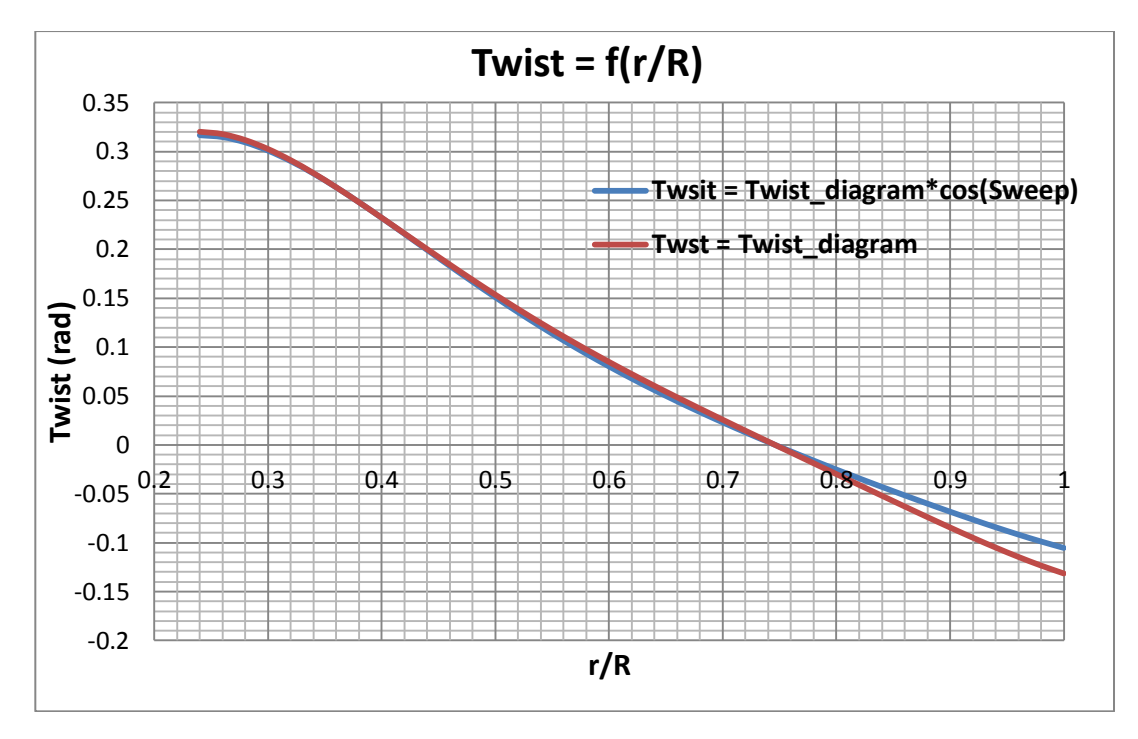

Εικόνα 4.7 – Κατανομή συστροφής πτερυγίου SR-7A στην κεκλιμένη και στην ευθεία προσέγγιση.

Στο κτίσιμο της γεωμετρίας της πίσω προπέλας, για λόγους που θα εξηγηθούν στην τελευταία παράγραφο αυτού του κεφαλαίου, η κατανομή της συστροφής πρέπει να δοθεί με αρνητικό πρόσημο. Επομένως πρέπει να οριστούν δύο κατανομές συστροφής όπως φαίνεται στο πιο κάτω σχήμα.

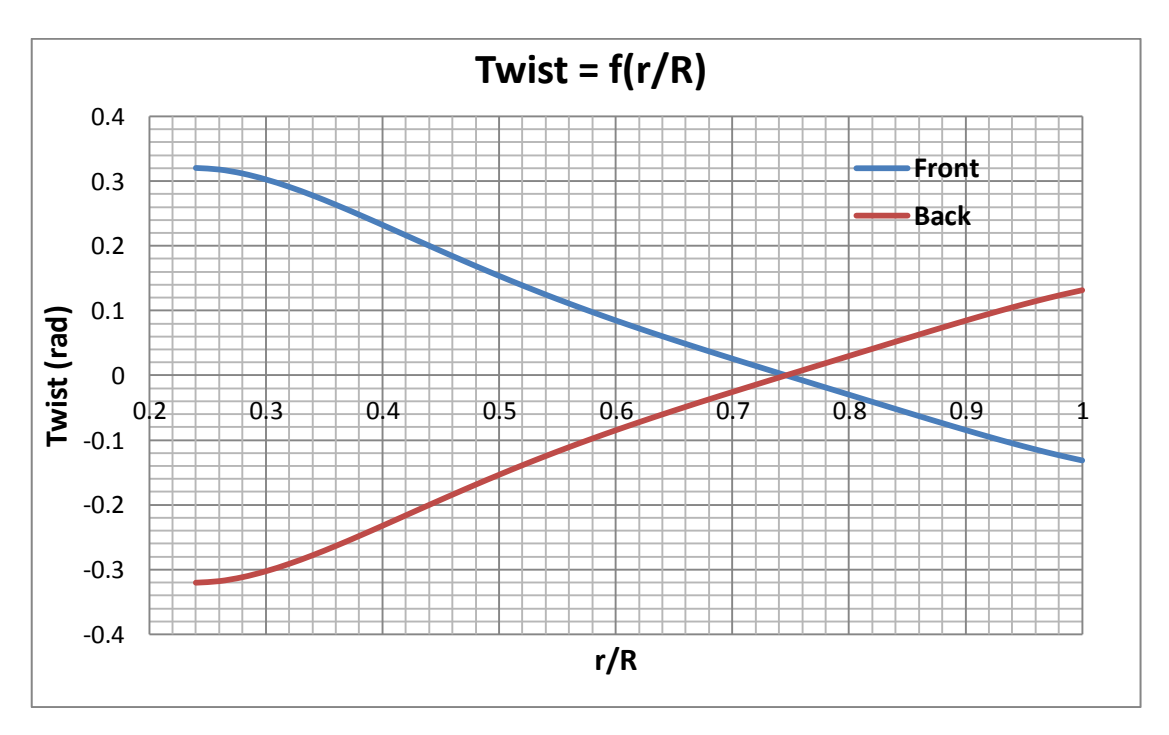

Εικόνα 4.8 – Κατανομή συστροφής για εμπρός και πίσω προπέλα όπως πρέπει να εισαχθούν στο GENUVP.

### **4.1.3 Κατανομή Οπισθόκλισης (Sweep)**

Ένα σημαντικό μειονέκτημα των ελίκων για την προώθηση αεροσκάφους είναι ο περιορισμός που τίθεται για τη μέγιστη ταχύτητα στο ακροπτερύγιο, η οποία δεν πρέπει να ξεπερνά την ταχύτητα του ήχου δηλαδή το Mach=1. Ο περιορισμός αυτός αφορά την σχετική ταχύτητα η οποία είναι το διανυσματικό άθροισμα της ταχύτητας περιστροφής και της ταχύτητας πτήσης. Αυτό έχει ως αποτέλεσμα τον περιορισμό στην ταχύτητα πτήσης, πράγμα που κάνει τη πτήση πιο χρονοβόρα [28]. Για την αντιμετώπιση αυτού του προβλήματος τα πτερύγια της έλικας φτιάχνονται με οπισθόκλιση («swept-back») στην περιοχή του ακροπτερυγίου όπου οι ταχύτητες είναι μεγάλες. Το σχήμα αυτό λέγεται και «scimitar». Αυτό έχει ως αποτέλεσμα το τμήμα όπου υπάρχει οπισθόκλιση να «βλέπει» μικρότερη ταχύτητα (κυρίως από την συνιστώσα της περιφερειακής ταχύτητας). Η συμπεριφορά αυτή παρουσιάζεται στην πιο κάτω εικόνα, ενώ βασίζεται στην ίδια αρχή λειτουργίας με την αποισθοκλινή πτέρυγα που έχουν τα υπερηχητικά αεροσκάφη. (Πρώτη εφαρμογή του σχήματος αυτού στα πτερύγια έγινε το 1909).

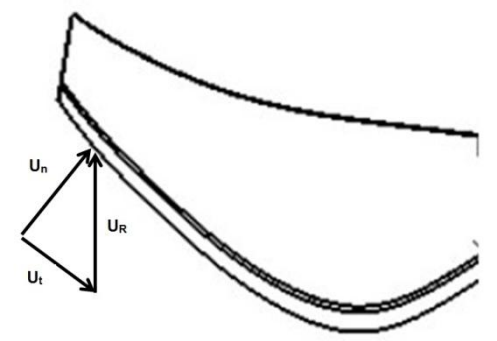

Εικόνα 4.9 – Χρησιμότητα της οπισθόκλισης σε εφαρμογές υψηλών ταχυτήτων.

Πολύ καλό παράδειγμα αποτελούν τα πτερύγια της έλικας του Europrop TP400 που φαίνεται στην πιο κάτω εικόνα (εγκατεστημένος σε στρατιωτικό αεροσκάφος Airbus A400M). Εάν δεν συμπεριληφθεί στην σχεδίαση αυτός ο περιορισμός, τότε θα παρουσιάζεται στο ακροπτερύγιο το φαινόμενο «wave-drag». Θα εμφανίζεται, δηλαδή, στην ηχητική περιοχή κύμα κρούσης το οποίο θα μειώνει κατακόρυφα την απόδοση της έλικας.

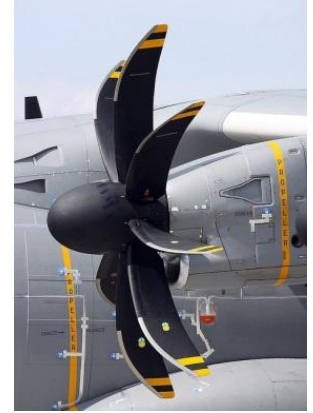

Εικόνα 4.10 – Προπέλα Europrop TP400.

Στο πιο κάτω σχήμα παρουσιάζεται η  $W_{eff}$  στην περίπτωση όπου έχουμε οπισθόκλιση, η οποία είναι σαφώς μικρότερη από την απλή περίπτωση.

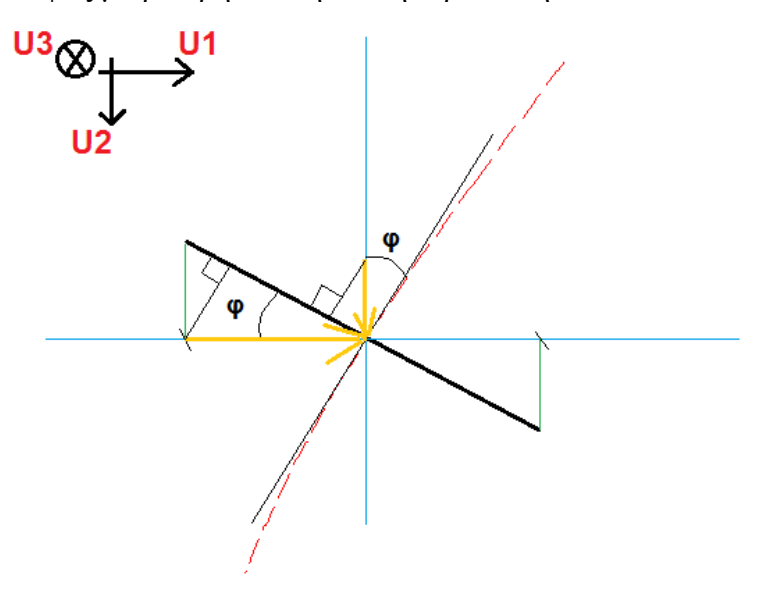

Εικόνα 4.11 – Τοπική ταχύτητα σε μία τομή οπισθοκλινές πτερυγίου.

$$
W_{eff} = U_{cut_{plane}} \tag{4.1}
$$

Un-Swept Blade :

$$
U_{cut_{plane}} = \sqrt{U_3^2 + U_1^2}
$$
 (4.2)

Swept Blade :

$$
U_{cut_{plane}} = \sqrt{U_3^2 + U_{12_{swept}}^2}
$$
 (4.3)

$$
\delta \pi o v, U_{12_{swept}} = U_1 \cdot \cos(\varphi) + U_2 \cdot \sin(\varphi) \tag{4.4}
$$

Η γωνία οπισθόκλισης στην δική μας εφαρμογή τέθηκε ίση με το διάγραμμα, το οποίο αφορά την παραμορφωμένη κατάσταση στο σημείο σχεδίασης και όχι ίση με την στατική γωνία οπισθίκλισης. Αυτό είναι θετικό αφού αυτό που ενδιαφέρει στην παρούσα εργασία είναι η εύρεση των φορτίων όταν η προπέλα βρίσκεται σε λειτουργία, δηλαδή βρίσκεται σε παραμορφωμένη κατάσταση. Η οπισθόκλιση στο πρόγραμμα GENUVP δόθηκε σαν η απόσταση της μέσης γραμμής από τον κατακόρυφο άξονα, δηλαδή δόθηκε σε μορφή απόστασης και όχι σε μορφή γωνίας όπως δίνεται στην εικόνα 4.2. Για το σκοπό αυτό δημιουργήθηκε ένα πρόγραμμα στο MATLAB το οποίο με δεδομένο τις σχέσεις (π.χ. πολυώνυμο) της γωνίας οπισθόκλισης και της χορδής συναρτήσει της ακτινικής θέσης, υπολογίζεται η θέση της μέσης γραμμής συναρτήσει της ακτινικής θέσης. Παράλληλα υπολογίζεται και η χορδή που είναι κάθετη στον κατακόρυφο άξονα και όχι κάθετη στην μέση γραμμή όπως δίνεται στα πιο πάνω δεδομένα. Στην εικόνα 4.12 παρουσιάζεται το γράφημα όπως προέκυψε από αυτή την επεξεργασία δεδομένων.

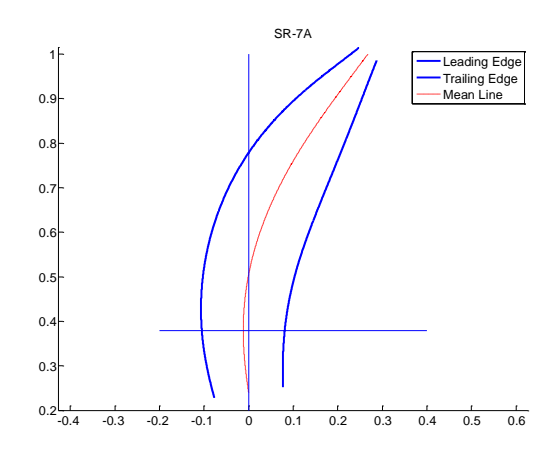

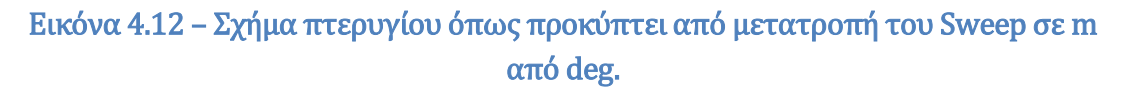

#### Υπολογισμός Sweep(m):

Σε αυτή την παράγραφο περιγράφεται ο τρόπος με τον οποίο υπολογίστηκε η οπισθόκλιση σε μορφή απόστασης της μέσης γραμμής από τον κατακόρυφο άξονα. Σαν δεδομένα χρησιμοποιήθηκαν τα πολυώνυμα που προσεγγίζουν :

Την κατανομή της οπισθόκλισης σε μορφή γωνίας.

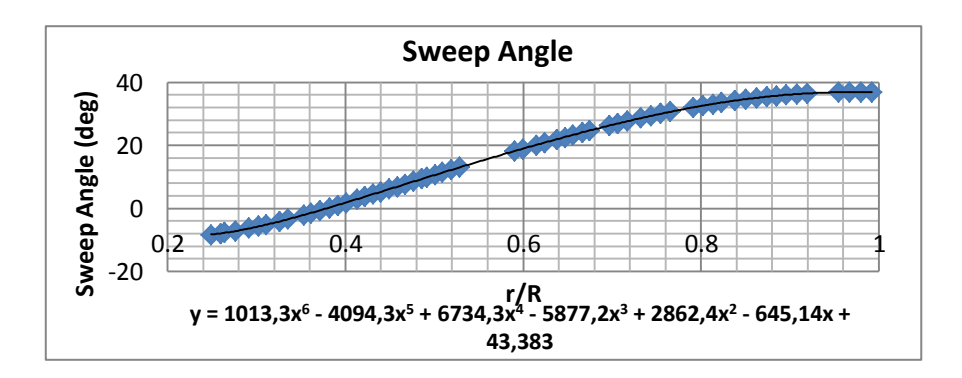

Εικόνα 4.13 – Κατανομή οπισθόκλισης από ψηφιοποίηση διαγράμματος Εικόνας 4.2.

Την κατανομή της χορδής.

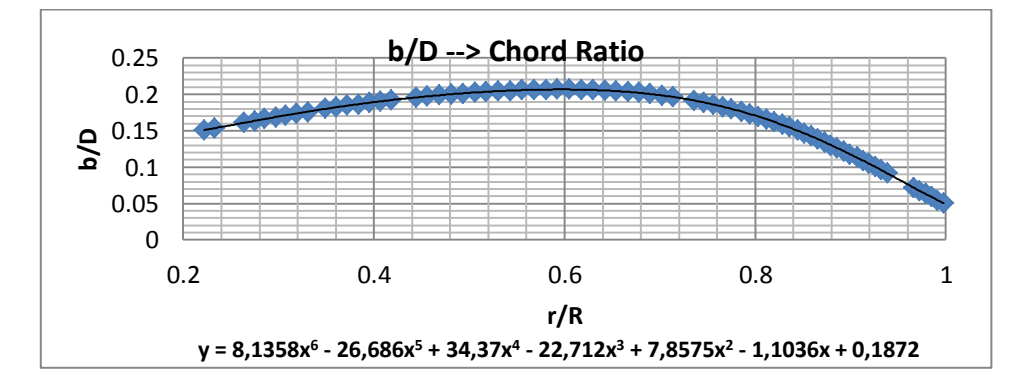

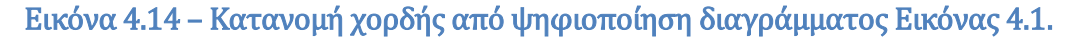

Τα βήματα έχουν ως εξής ενώ σχηματική απεικόνιση ακολουθεί πιο κάτω :

- 1. Εντοπίζεται το σημείο μηδενικής οπισθόκλισης εφαρμόζοντας Newton-Raphson στην σχέση της κατανομής της γωνίας οπισθόκλισης.
- 2. Από αυτό το σημείο και με βήμα dr, με χρήση της σχέσης 4.5, υπολογίζεται η απόσταση ds που βρίσκεται η μέση γραμμή στη θέση (Ri + dr), σε σχέση με την θέση που βρίσκεται στη θέση (Ri). Ακολούθως με τη σχέση 4.6 υπολογίζεται η απόσταση από τη θέση μηδενικής οπισθόκλισης. Το απόλυτο ορίστηκε γιατί θεωρείται ότι η μετατόπιση είναι πάντα θετική σε σχέση με το σημείο μηδενικής οπισθόκλισης.

$$
ds_{i \to i+1} = dr \cdot \tan(\varphi_{mean}) \tag{4.5}
$$

$$
S_{i+1} = S_i + |ds_{i \to i+1}| \tag{4.6}
$$

3. Υπολογίζεται η θέση που βρίσκονται η γραμμή προσβολής και εκφυγής αντίστοιχα, σύμφωνα με τις ακόλουθες σχέσεις (4.7-4.10). Δηλαδή ξέροντας την χορδή σε αυτή τη θέση και τοποθετώντας την κάθετα στη μέση γραμμή υπολογίζεται ένα σημείο για την γραμμή προσβολής και ένα για την γραμμή εκφυγής.

$$
X\_lead_{i+1} = S_{i+1} - 0.5 \cdot Chord_{mean} \cdot \cos(\varphi_{mean}) \tag{4.7}
$$

$$
Y\_{lead}_{i+1} = r + dr + 0.5 \cdot Chord_{mean} \cdot \sin(\varphi_{mean}) \tag{4.8}
$$

$$
X_{\_}Tail_{i+1} = S_{i+1} + 0.5 \cdot Chord_{mean} \cdot \cos(\varphi_{mean}) \tag{4.9}
$$

$$
Y_{\text{}}\left[\text{real}_{i+1} = r + dr - 0.5 \cdot \text{Chord}_{\text{mean}} \cdot \sin(\varphi_{\text{mean}}) \right] \tag{4.10}
$$

- *4.* Τα βήματα 2 και 3 επαναλαμβάνονται και για το τμήμα του πτερυγίου κάτω από το σημείο της μηδενικής οπισθόκλισης.
- *5.* Τελικά η ποσότητα S συναρτήσει της ακτινικής θέσης r είναι η ζητούμενη οπισθόκλιση (Sweep) σε μορφή απόστασης.

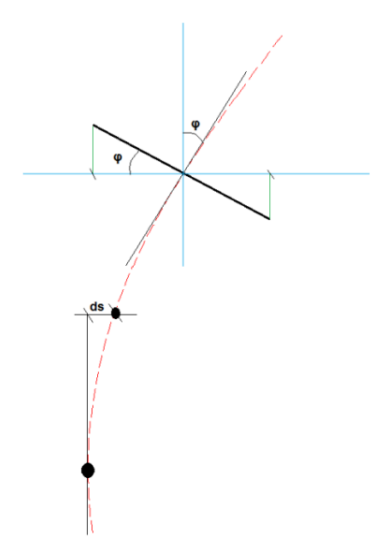

Εικόνα 4.15 – Υπολογισμός απόστασης μέσης γραμμής από κατακόρυφο άξονα λόγω γωνίας οπισθόκλισης.

Τελικά μετά την επεξεργασία αυτή προκύπτει το πιο κάτω διάγραμμα για την κατανομή της οπισθόκλισης σε μορφή απόστασης.

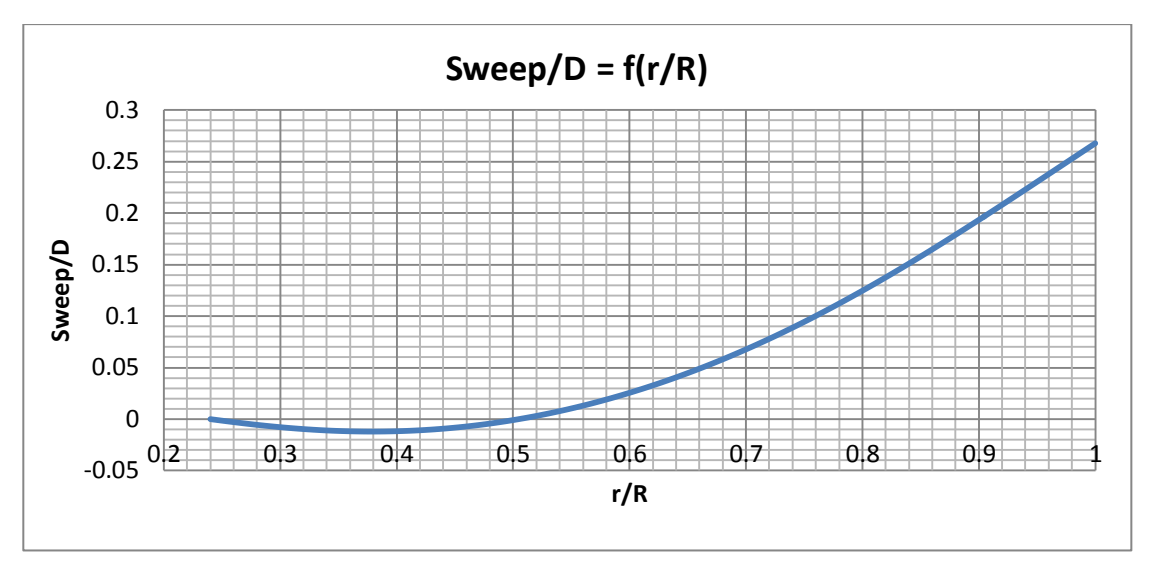

Εικόνα 4.16 – Κατανομή οπισθόκλισης σε m.

## **4.1.4 Κατανομή Χορδής (Chord Ratio)**

Αφού υπολογίστηκαν οι καμπύλες X\_Lead και X\_Trail συναρτήσει των Υ, δηλαδή της ακτινικής θέσης r, προσεγγίζονται με πολυώνυμο. Συνεπώς ο υπολογισμός του οριζόντιου μήκους της χορδής γίνεται ως εξής.

$$
Chord'(r) = X_{\text{}[Tail]}(r) - X_{\text{}[lead]}(r) \tag{4.11}
$$

Η νέα χορδή η οποία πλέον ορίζεται ως η κάθετη στον κατακόρυφο άξονα φαίνεται στο πιο κάτω σχήμα σε σύγκριση με την χορδή η οποία είναι κάθετη στη μέση γραμμή του πτερυγίου.

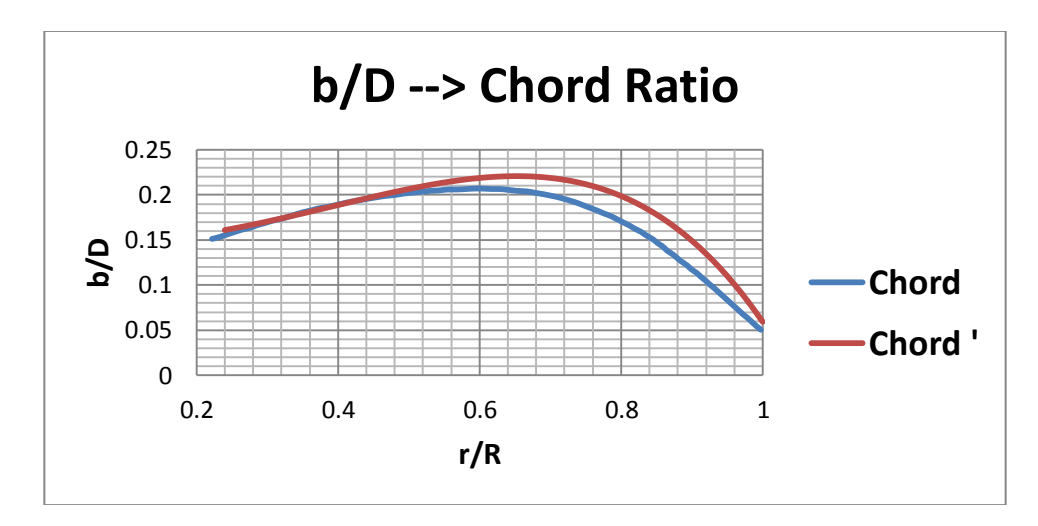

Εικόνα 4.17 – Κατανομή χορδής στην οριζόντια κατεύθυνση.

#### **4.1.5 Γεωμετρία Αεροτομών**

Όπως παρατηρείται και από τα σχόλια κάτω από το πρώτο διάγραμμα οι αεροτομές που συνθέτουν το πτερύγιο είναι δύο. Μία αεροτομή NACA 65/CA για το τμήμα κοντά στη ρίζα του πτερυγίου και μία αεροτομή NACA 16 στο μεγαλύτερο τμήμα του πτερυγίου που φτάνει μέχρι το ακροπτερύγιο. Ενδιάμεσα των δύο αυτών αεροτομών υπάρχει το μεταβατικό κομμάτι όπου θεωρήσαμε ότι η μετάβαση γίνεται γραμμικά.

#### NACA 16 :

Η γεωμετρία της αεροτομής αυτής βρέθηκε στη βιβλιογραφία. Η μέση γραμμή είναι ευθεία, ενώ από το πρώτο διάγραμμα παρατηρούμε ότι οι αεροτομές είναι πάρα πολύ λεπτές για την εφαρμογή αυτή (2%-4%). Στη βιβλιογραφία [33] βρέθηκε η γεωμετρία της αεροτομής NACA 16 πάχους 6%. Σύμφωνα με αυτή, κάνοντας scaleddown βρήκαμε τη γεωμετρία των λεπτότερων αεροτομών οι οποίες συνθέτουν το πτερύγιο το οποίο μελετάμε. Όπως ήδη αναφέρθηκε έγινε η παραδοχή του μηδενικού πάχους του πτερυγίου, οπόταν δεν χρειάζεται το πλήρες προφίλ των αεροτομών αλλά μόνο την μέση γραμμή.

#### NACA 65/CA :

Η γεωμετρία της αεροτομής αυτής δεν βρέθηκε στη βιβλιογραφία. Γνωρίζοντας όμως ότι η μέση γραμμή της αεροτομής αυτής είναι τόξο κύκλου (CA = Circle Arc), η εξίσωση της μέσης γραμμής είναι :

$$
\eta(\xi) = 4 \cdot \eta_{max} \cdot (\xi - \xi^2) \tag{4.12}
$$

Έτσι ορίζοντας το μέγιστο camper  $\eta_{max}$  μπορούν να οριστούν τα σημεία από τα οποία αποτελείται η μέση γραμμή, τα οποία και χρειάζονται στην σύνθεση του πτερυγίου. H μέγιστη τιμή του camper δεν βρέθηκε στην βιβλιογραφία, έτσι έγιναν κάποια δοκιμαστικά τρεξίματα με διαφορετικά camper καταλήγοντας εν τέλει σε  $\eta_{max} = 1.1\%$ , αφού η τιμή αυτή έδινε αποτελέσματα πιο κοντά στα πειραματικά. Οι τιμές του camper που δοκιμάστηκαν σύμφωνα με το [33] φαίνονται στο πιο κάτω διάγραμμα.

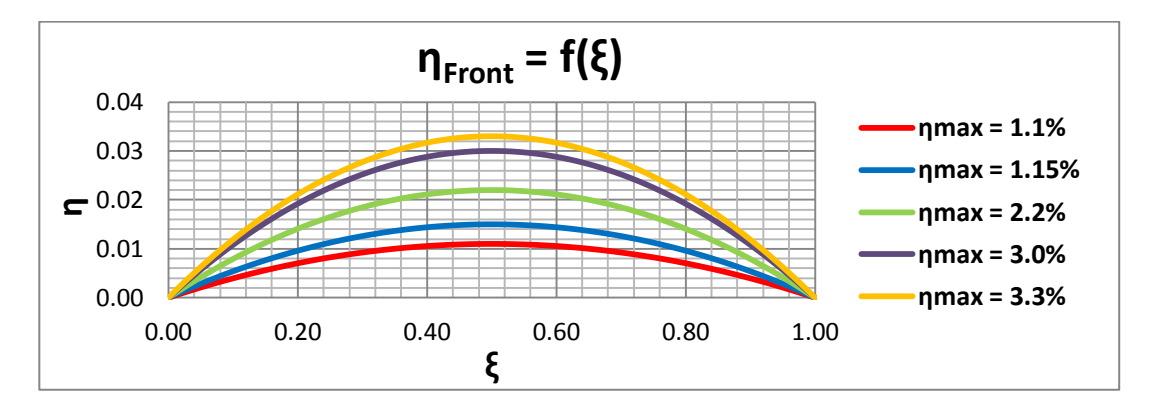

Εικόνα 4.18 – Αδιάστατη γεωμετρία CA μέσης γραμμής αεροτομής εμπρός προπέλας για διάφορες τιμές του η<sub>max</sub>.

Στο κτίσιμο της γεωμετρίας της πίσω προπέλας, για λόγους που θα εξηγηθούν στην τελευταία παράγραφο αυτού του κεφαλαίου, η τεταγμένη «η» των αεροτομών πρέπει να δοθεί με αρνητικό πρόσημο. Επομένως πρέπει να οριστούν δύο ξεχωριστά αρχεία για τα προφίλ των αεροτομών. Το αντίστοιχο προφίλ για την πίσω προπέλα φαίνεται στο πιο κάτω σχήμα.

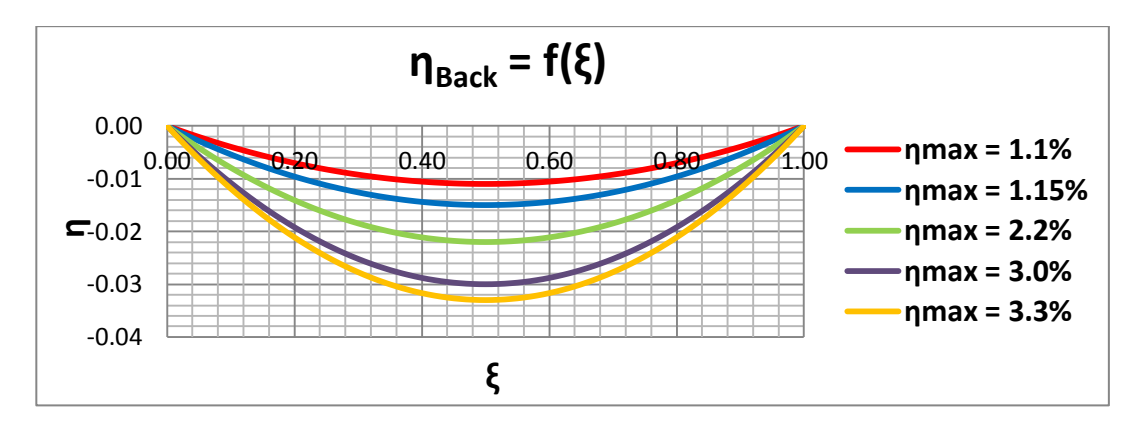

Εικόνα 4.19 – Αδιάστατη γεωμετρία CA μέσης γραμμής αεροτομής πίσω προπέλας για διάφορες τιμές του η<sub>max</sub>.

#### **4.2 Αεροδυναμικά Στοιχεία**

Τα 2D αεροδυναμικά χαρακτηριστικά δεν βρέθηκαν κάπου στη βιβλιογραφία. Με τη βοήθεια της απλής γραμμικής θεωρίας των αεροτομών, όμως, σχηματίστηκαν τα απαραίτητα δεδομένα για τις αεροτομές που συνθέτουν το πτερύγιο SR-7A. Η θεωρία που ακολουθεί είναι αρκετά απλοποιητική αλλά και αρκετά αξιόπιστη όταν αναφέρεται σε μικρές γωνίες πρόσπτωσης. Αυτό το χαρακτηριστικό μας ευνοεί αφού η προπέλες γενικά λειτουργούν σε χαμηλές γωνίες πρόσπτωσης.

#### **4.2.1 Γωνία Μηδενικής Άνωσης Αεροτομών**

Η γωνία μηδενικής άνωσης  $\alpha_o$  διαφέρει από αεροτομή σε αεροτομή. Επίσης σύμφωνα με την γραμμική θεωρία των αεροτομών η γωνία μηδενικής άνωσης εξαρτάται μόνο από το μέγιστο camper της αεροτομής  $\eta_{max}$ . Η γωνία αυτή δίνεται σύμφωνα με την σχέση 4.13.

$$
a_o = -\frac{4 \cdot \eta_{max}}{2} = -2 \cdot \eta_{max} \tag{4.13}
$$

Άρα για τις δύο αεροτομές που συνθέτουν το πτερύγιο της SR-7A ισχύει :

NACA 16

$$
\eta_{max} = 0 \Rightarrow a_o = 0 \text{ deg}
$$

NACA 65/CA

$$
\eta_{max} = 1.1\% \Rightarrow a_{0_{Error}} = -1.260507149 \text{ deg}
$$

Στο κτίσιμο της γεωμετρίας της πίσω προπέλας, για λόγους που θα εξηγηθούν στην τελευταία παράγραφο αυτού του κεφαλαίου, η γωνία μηδενικής άνωσης έχει αντίθετο πρόσημο.

$$
a_{o_{Back}} = +1,260507149 \text{ deg}
$$

#### **4.2.2 Συντελεστής Άνωσης**

Αρχικά οι συντελεστές άνωσης υπολογίστηκαν σύμφωνα με τη γραμμική θεωρία των Prandtl-Glauert.

$$
C_L = \frac{2 \cdot \pi}{\sqrt{1 - M_{\infty}^2}} \cdot (a - a_o)
$$
 (4.14)

Όπου,  $a_{\rho}$  είναι η γωνία μηδενικής άνωσης.

 $M_{\infty}$  είναι ο αριθμός Mach της ροής που βλέπει η αεροτομή.

Ο αριθμός Mach στην περίπτωση της προπέλας δεν εξαρτάται μόνο από την ταχύτητα πτήσης αλλά και από την ακτινική θέση στην οποία βρίσκεται η αεροτομή, καθώς επίσης και από την ταχύτητα περιστροφής ή εναλλακτικά το βαθμό προχώρησης. Έτσι ο τοπικός αριθμός Mach (Helical Mach Number) υπολογίζεται ως εξής :

$$
M_h = M_\infty \cdot \sqrt{1 + \left(\frac{2 \cdot \pi \cdot r}{J \cdot D}\right)^2} \tag{4.15}
$$

Όπου, *r* είναι η ακτινική θέση της εκάστοτε αεροτομής

Άρα καλό θα ήταν οι αεροδυναμικοί συντελεστές να εισαχθούν στο αντίστοιχο αρχείο για πολλούς αριθμούς Mach. Επίσης όπως δείχνει και η πιο πάνω σχέση θα έπρεπε να εισαχθούν και για μεγαλύτερο Mach από αυτό της πτήσης, ακόμη και μεγαλύτερους της μονάδας. Ήδη από Mach πτήσης 0,7 και πάνω η ροή κοντά στο ακροπτερύγιο αρχίζει να γίνεται υπερηχητική.

Στην συνέχεια παρατηρήθηκε ότι τα αποτελέσματα που παίρναμε από το πρόγραμμα δεν ανταποκρίνονταν στα πειραματικά, όσον αφορά τους μεγάλους αριθμούς Mach μόνο. Αυτό είναι απόλυτα λογικό αφού η γραμμική θεωρία αεροτομών χάνει την αξιοπιστία της όσο μεγαλύτερος είναι ο αριθμός Mach, αλλά και όσο μεγαλύτερη είναι η γωνία πρόσπτωσης. Αυτό επιβεβαιώνεται και από πειραματικά δεδομένα όπως φαίνεται στην εικόνα 4.20 [20].
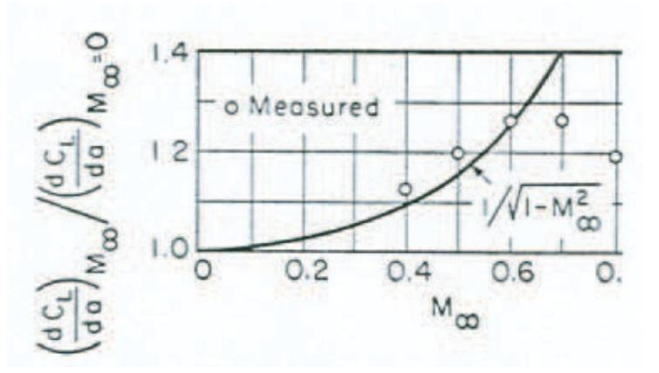

Εικόνα 4.20 – Κλίση γραμμικής περιοχής συντελεστή άνωσης CL συναρτήσει του αριθμού Mach [20].

Είναι φανερό, λοιπόν, ότι αυτή η γραμμική θεωρία καταρρίπτεται εντελώς για Mach > 0,6. Έτσι έγιναν κάποια δοκιμαστικά τρεξίματα για διάφορες κλίσεις της καμπυλών  $C_L$  στους διάφορους Mach. Οι κλίσεις που χρησιμοποιήθηκαν εν τέλει είναι αυτές της γραμμικής θεωρίας πολλαπλασιασμένες με ένα συντελεστή μικρότερο της μονάδας ο οποίος μειωνόταν όσο ο αριθμός Mach αυξανόταν και πλησίαζε στη μονάδα.

Όσον αφορά τους συντελεστές  $C_L$  για Mach μεγαλύτερους της μονάδας έγινε ακριβώς η ίδια προσέγγιση αλλά με χρήση πλέον της γραμμικής σχέσης για επίπεδη πλάκα [24 p.292].

$$
C_L = \frac{4}{\sqrt{{M_{\infty}}^2 - 1}} \cdot (a - a_o)
$$
 (4.16)

Διαγράμματα των συντελεστών C<sub>L</sub> για διάφορους Mach παρατίθενται πιο κάτω, όπου φαίνεται η κλίση να αυξάνει μέχρι και Mach=0,7 ενώ στη συνέχεια μειώνεται. Το διάγραμμα δείχνει τους συντελεστές της αεροτομής NACA 16 η οποία έχει γωνία μηδενικής άνωσης  $a_o = 0$  deg. Με αντίστοιχο τρόπο ορίστηκαν οι συντελεστές  $C_L$  για την αεροτομή NACA 65/CA.

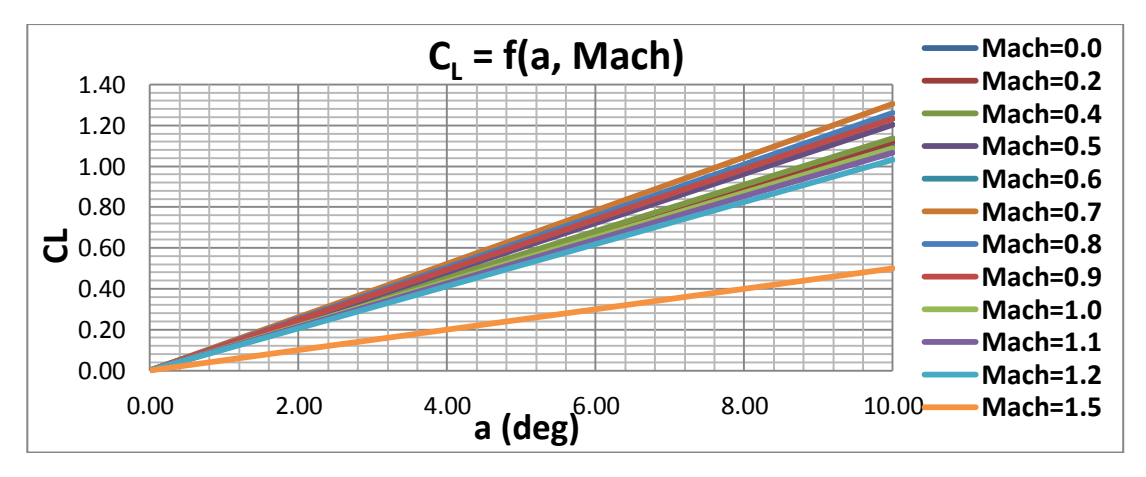

Εικόνα 4.21 – Καμπύλες συντελεστή άνωσης CL για διάφορους αριθμούς Mach όπως αυτές εισάχθηκαν στο πρόγραμμα GENUVP.

Στο κτίσιμο της γεωμετρίας της πίσω προπέλας, για λόγους που θα εξηγηθούν στην τελευταία παράγραφο αυτού του κεφαλαίου, οι συντελεστές άνωσης  $C_L$  πρέπει να διαφέρουν από αυτούς της εμπρός προπέλας αφού ορίζεται διαφορετικά η γωνία πρόσπτωσης στο σύστημα συντεταγμένων της πίσω προπέλας. Επομένως πρέπει να οριστούν δύο ξεχωριστά αρχεία για του συντελεστές  $C_L$  των δύο όμοιων προπελών. Οι συντελεστές άνωσης  $C_L$  της πίσω προπέλας συνδέονται με αυτούς της εμπρός σύμφωνα με την σχέση 4.17.

$$
C_{L_{FRONT}}(a) = -C_{L_{BACK}}(-a) \tag{4.17}
$$

Δηλαδή, η καμπύλη  $C_{L_{BACK}} = f(a)$  πρέπει να έχει την ίδια κλίση με αυτή του εμπρός δρομέα αλλά με αντίθετη γωνία μηδενικής άνωσης. Όσον αφορά την αεροτομή NACA 16 οι συντελεστές είναι ίδιοι για την εμπρός και πίσω προπέλα, αφού η γωνία μηδενικής άνωσης είναι  $a_0 = 0$  deg. Σχετικό διάγραμμα για τους συντελεστές  $C_L$  της NACA 65/CA για εμπρός και πίσω προπέλα φαίνεται πιο κάτω.

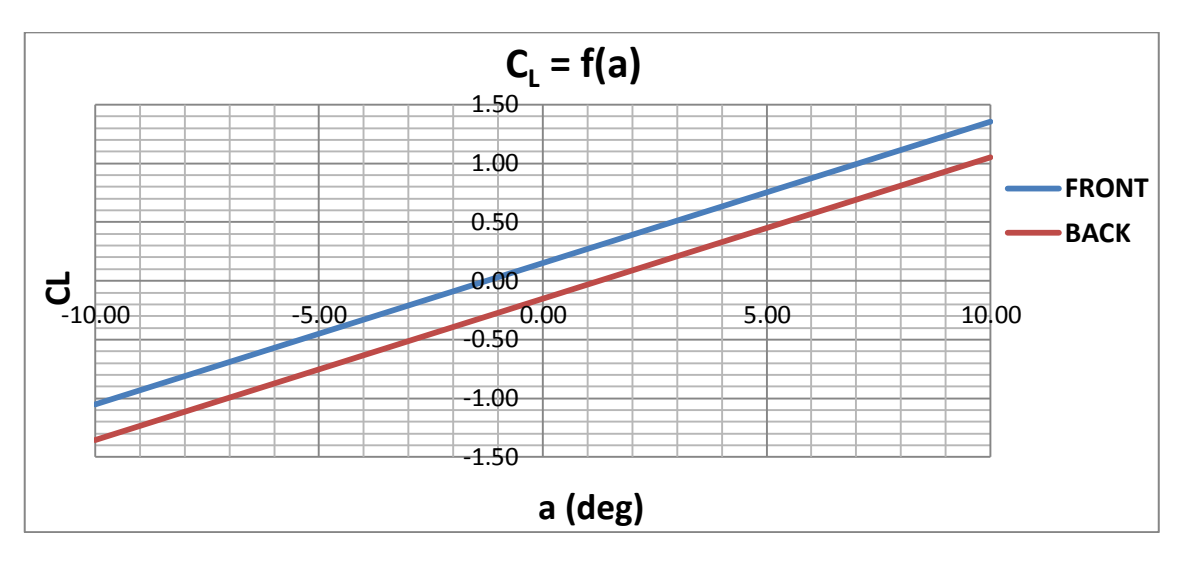

Εικόνα 4.22 – Καμπύλες συντελεστή άνωσης για εμπρός και πίσω προπέλα για ίδια αεροτομή, όπως αυτές πρέπει να εισαχθούν στο πρόγραμμα GENUVP.

#### **Εισήγηση Παραμετροποίησης συντελεστή**

Όπως αναφέρθηκε πιο πάνω, ο συντελεστής άνωσης εξαρτάται σημαντικά από τον τοπικό αριθμό Mach της ροής. Συγκεκριμένα η κλίση  $^{a c_L}/_{da}$  αυξάνει καθώς ο

αριθμός Mach αυξάνει από την μηδενική τιμή του μέχρι και Mach περίπου 0,6, σύμφωνα και με την Εικόνα 4.20. Επίσης από αυτή την εικόνα παρατηρείται από τις μετρήσεις ότι η κλίση αυτή αρχίζει να μειώνεται όλο και περισσότερο όσο ο Mach πλησιάζει τη μονάδα. Περικειμένου να κρατηθεί αυτή τη μορφή της καμπύλης, δηλαδή τη φυσική του φαινομένου, χωρίζεται η καμπύλη  ${^{a_{\mathbf{C}}}}_{d a} = f(Mach)$  σε τρεις περιοχές.

- Περιοχή  $1^n$  (0 < Mach < 0,5) : Στην περιοχή αυτή τίθεται η κλίση του  $C_L$  ίση με αυτή της θεωρίας του Gauert, αφού εδώ η θεωρία του Gauert έχει την μεγαλύτερη ισχύ της.
- Περιοχή 2<sup>η</sup> (0,5 < Mach < 2,5) : Στην περιοχή αυτή οι θεωρίες (Gauert και Anderson) δεν ισχύουν. Έτσι τίθεται η κλίση ίση με τις θεωρίες, πολλαπλασιασμένη όμως με κάποιο συντελεστή θετικό και μικρότερο της μονάδας. Ο συντελεστής αυτός μπορεί να είναι διαφορετικός για κάθε Mach. Σημειώνεται ότι, σύμφωνα και με το σχήμα 4.20, ο συντελεστής αυτός μπορεί να είναι και ελαφρώς μεγαλύτερος από τη μονάδα για συγκεκριμένες περιοχές.
- Περιοχή 3<sup>η</sup> (2,5 < Mach < 3,0) : Στην περιοχή αυτή τίθεται η κλίση του ίση με αυτή της θεωρίας του Anderson, αφού εδώ η θεωρία του Anderson έχει και την μεγαλύτερη ισχύ της.

Στην Εικόνα 4.23 φαίνονται οι κλίσεις που χρησιμοποιήθηκαν, προκειμένου να προσεγγίσουμε τα πειραματικά αποτελέσματα, σε σύγκριση με τις κλίσεις που δίνουν οι δύο θεωρίες (Gauert και Anderson).

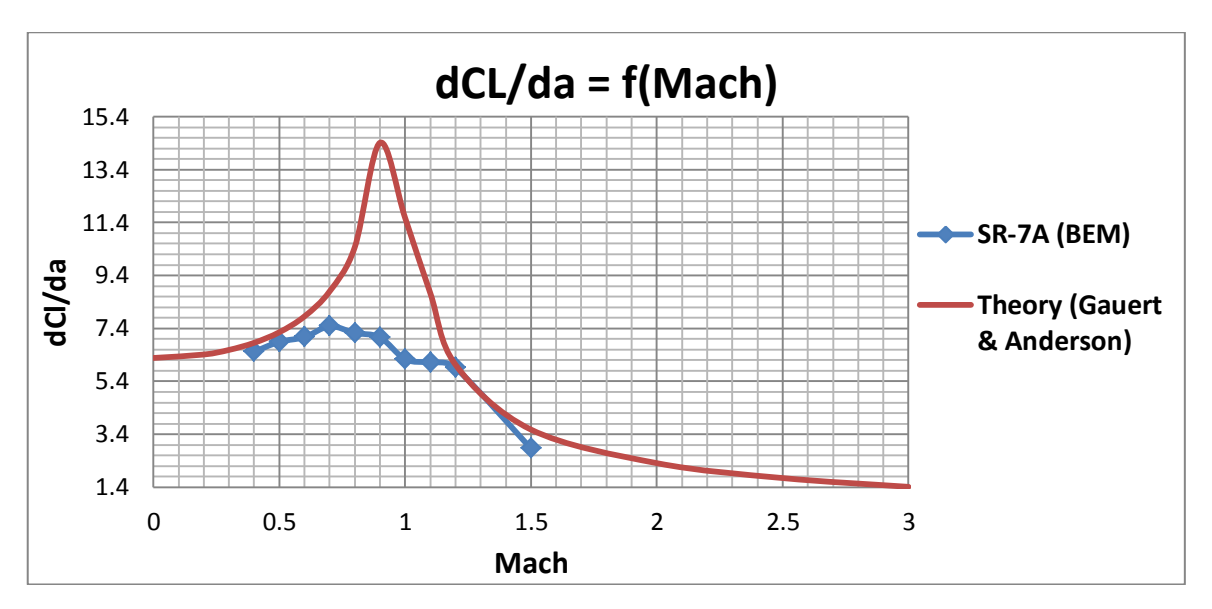

Εικόνα 4.23 – Μεταβολή κλίσης συντελεστή άνωσης CL με τον αριθμό Mach (Theory Vs GENUVP Inputs).

Προτείνεται η προσέγγιση της καμπύλης αυτής με τμηματικά κυβικά πολυώνυμα (Cubic Splines). Τίθενται κάποια σημεία για το οποία δεν χωρά αμφισβήτηση ως σταθερά δεδομένα, ενώ κάποια άλλα σημεία ως ελεύθερες μεταβλητές οι οποίες θα μπορούν να μεταβληθούν έτσι ώστε να φέρνουν την καμπύλη στην κατάλληλη μορφή.

Στο παράδειγμα που ακολουθεί σαν σταθερά δεδομένα τίθενται οι κλίσεις για Mach=0/0,2/0,3/0,4/0,5 για την 1<sup>η</sup> περιοχή οι οποίες προκύπτουν από τις εξισώσεις των Prandtl-Glauert, καθώς επίσης σαν σταθερά δεδομένα τίθενται οι κλίσεις για την 3<sup>η</sup> περιοχή Mach=2,5/2,75/3,0 οι οποίες προκύπτουν από την εξίσωση του Anderson.

<u>Περιοχή 1η:</u>

$$
\frac{dC_L(M=0)}{da} = \frac{2 \cdot \pi}{\sqrt{1 - 0^2}}, \frac{dC_L(M=0,2)}{da} = \frac{2 \cdot \pi}{\sqrt{1 - 0.2^2}}, \frac{dC_L(M=0,3)}{da} = \frac{2 \cdot \pi}{\sqrt{1 - 0.3^2}},
$$

$$
\frac{dC_L(M=0,4)}{da} = \frac{2 \cdot \pi}{\sqrt{1 - 0.4^2}}, \frac{dC_L(M=0,5)}{da} = \frac{2 \cdot \pi}{\sqrt{1 - 0.5^2}}
$$

<u>Περιοχή 2<sup>η</sup> :</u>

$$
\frac{dC_L(M = 0,9)}{da} = \frac{2 \cdot \pi}{\sqrt{1 - 0,9^2}} \cdot coeff(f(1))
$$

$$
\frac{dC_L(M = 1,1)}{da} = \frac{4}{\sqrt{1,1^2 - 1}} \cdot coeff(2)
$$

$$
\frac{dC_L(M = 1,5)}{da} = \frac{4}{\sqrt{1,5^2 - 1}} \cdot coeff(3)
$$

<u>Περιοχή 3<sup>η</sup> :</u>

$$
\frac{dC_L(M=2,5)}{da} = \frac{4}{\sqrt{2,5^2 - 1}}, \frac{dC_L(M=2,75)}{da} = \frac{4}{\sqrt{2,75^2 - 1}}, \frac{dC_L(M=3,0)}{da} = \frac{4}{\sqrt{3,0 - 1}}
$$

Στην Εικόνα 4.24 παρουσιάζονται τα αποτελέσματα που προκύπτουν για διάφορες τιμές των τριών συντελεστών που αναφέρθηκαν πιο πάνω.

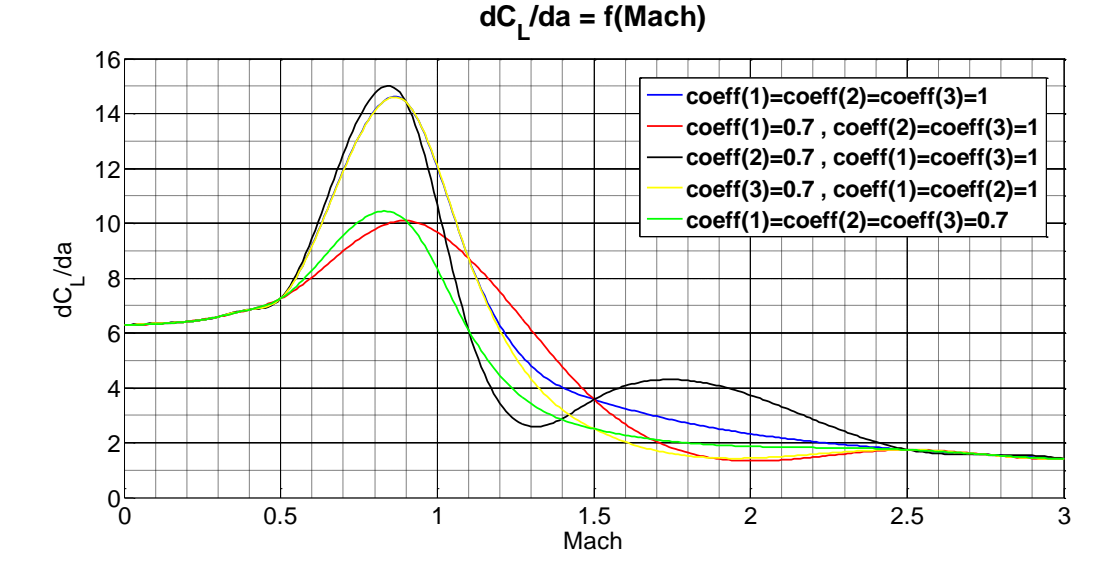

Εικόνα 4.24 – Μεταβολή κλίσης συντελεστή άνωσης CL με τον αριθμό Mach για διάφορες τιμές των συντελεστών.

Επίσης κρίνεται σκόπιμο να αναφερθεί ότι τα «potential» φορτία της BEM δεν εξαρτώνται από τους συντελεστές αυτούς. Επομένως δεν εξαρτώνται ούτε οι τιμές των W<sub>eff</sub> και  $\alpha_{eff}$ . Αυτό είναι θετικό αφού δίνεται η δυνατότητα να εφαρμοστεί πιο

γρήγορα μια μέθοδο βελτιστοποίησης, όπου οι ελεύθερες μεταβλητές θα ήταν οι συντελεστές και η συνάρτηση κόστους θα ήταν οι διαφορές των αποτελεσμάτων με τα πειραματικά δεδομένα.

Στο σημείο αυτό θα έπρεπε να τονιστεί ότι η πιο πάνω προσέγγιση ισχύει μόνο για την γραμμική περιοχή του συντελεστή άνωσης. Σε μεγάλες γωνίες όπου παρουσιάζεται αποκόλληση ο συντελεστής παρουσιάζει σημαντική πτώση. Δεν ασχοληθήκαμε με την περιοχή αυτή, αφού μία προπέλα με μεταβλητό βήμα δεν θα λειτουργούσε σε αυτή την περιοχή. Επίσης στην παρούσα διπλωματική εργασία ενδιέφερε κυρίως η λειτουργία της προπέλας στην περιοχή του μέγιστου βαθμού απόδοσής της, όπου οι γωνίες πρόσπτωσης σε όλο το μήκος του πτερυγίου παραμένουν μικρές. Ακόμη πρέπει να σημειωθεί ότι διορθώνονται τα φορτία χρησιμοποιώντας 2D αεροδυναμικούς συντελεστές, ενώ στην πραγματικότητα έχουμε 3D φαινόμενα ειδικά όσον αφορά την περιοχή των υψηλών Mach όπου το κύμα κρούσης παρουσιάζει 3D μορφή. Για αυτό το λόγο, λοιπόν, αναμένεται να υπάρχει μικρότερη ακρίβεια σε υψηλούς αριθμούς Mach της ροής.

## **4.2.3 Συντελεστής Αντίστασης**

Ο συντελεστής τέθηκε σταθερός για όλες τις γωνίες πρόσπτωσης και αυξανόταν όσο ο Mach πλησίαζε την μονάδα ενώ μειώθηκε για Mach μεγαλύτερους της μονάδας, κάτι το οποίο είναι λογικό σύμφωνα με τη θεωρία όπως αναφέρεται και στο [34]. Μόνο για την NACA 16 ο συντελεστής  $C_p$  τέθηκε λίγο μικρότερος για γωνία πρόσπτωσης  $a = 0$  deg, αφού αυτό εξυπηρετούσε στην μείωση των αποκλίσεων των αποτελεσμάτων από τα πειραματικά δεδομένα. Δεν βρέθηκε κάποια πληροφορία στην βιβλιογραφία όσο αφορά τον συντελεστή και για αυτό το λόγο η τιμή του καθορίστηκε, μετά από μια σειρά δοκιμασιών, έτσι ώστε να παίρνουμε αποτελέσματα πιο κοντά στα πειραματικά. Το πιο κάτω σχήμα [33] δείχνει τον συντελεστή  $C_p$  για διάφορες γωνίες πρόσπτωσης της NACA 16 με 6% πάχος. Στο πτερύγιο της προπέλας SR-7A, όπως αναφέρθηκε και πιο πάνω, το πάχος δεν ξεπερνά το 4%. Είναι λογικό λοιπόν για μικρότερο πάχος να έχουμε μικρότερους συντελεστές  $C_D$ . Η παρατήρηση αυτή κάνει την παραδοχή για σταθερό σε όλες τις γωνίες πρόσπτωσης πιο λογική. Επίσης οι τιμές του  $C_D$  που τέθηκαν είναι κοντά στην τιμή  $C_{D_0} \approx 0.005$ , που παρατηρείται στο πιο κάτω σχήμα.

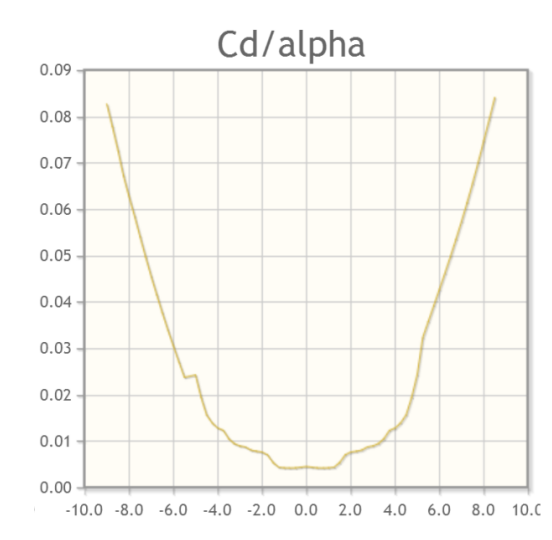

Εικόνα 4.25 – Καμπύλη συντελεστή αντίστασης CD αεροτομής NACA 16 (6% πάχος) συναρτήσει της γωνίας πρόσπτωσης [[33\]](http://www.airfoiltools.com/).

#### **Εισήγηση Παραμετροποίησης συντελεστή**

Όπως ήδη προαναφέρθηκε, μία προπέλα με μεταβλητό βήμα συνήθως λειτουργεί σε χαμηλές γωνίες πρόσπτωσης. Επομένως ενδιαφέρει να γνωρίζουμε το συντελεστή αντίστασης  $C_{D_o}$  στους διάφορους αριθμούς Mach. Σύμφωνα με την βιβλιογραφία [20] ο συντελεστής αυτός παραμένει σταθερός στους χαμηλούς Mach ενώ στο σημείο όπου αρχίζει να χάνει την ισχύ του η θεωρία του Glauert, ο συντελεστής  $C_{D<sub>Q</sub>}$  παρουσιάζει αύξηση μέχρι και  $Mach = 1$ . Για Mach μεγαλύτερους της μονάδας ο συντελεστής  $C_{Do}$ αρχίζει να μειώνεται. Στην Εικόνα 4.26 παρουσιάζεται η εξάρτηση αυτή.

Παρόμοια προσέγγιση με αυτή για τον συντελεστή άνωσης μπορεί να εφαρμοστεί και για τον συντελεστή αντίστασης. Επίσης θα ήταν πιο σωστό ο συντελεστής να παρουσιάζει αύξηση μετά από κάποια γωνία πρόσπτωσης σύμφωνα και με την Εικόνα 4.25.

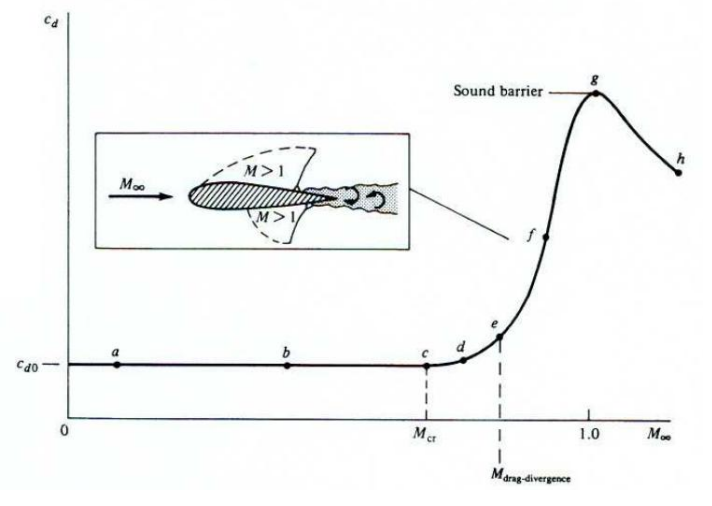

Εικόνα 4.26 – Μεταβολή συντελεστή αντίστασης CDo συναρτήσει του αριθμού Mach [20].

## **4.3 Κτίσιμο Γεωμετρίας**

Τα πτερύγια μιας προπέλας κτίζονται στο τοπικό σύστημα συντεταγμένων. Επίσης σύμφωνα με το πρόγραμμα GENUVP τίθενται κάποιες απαιτήσεις. Οι απαιτήσεις αυτές είναι οι εξής :

- Ο άξονας Υ<sub>RotorFixed</sub> είναι ο άξονας κατά μήκος του πτερυγίου.
- Στο επίπεδο  $X_{RotorFixed}$ ,  $Z_{RotorFixed}$  κτίζεται η αεροτομή (ξ,η).
- Ο δρομέας περιστρέφεται γύρω από τον άξονα  $Z_{RotorrFixed}$ .

Κάθε τοπικό σύστημα συντεταγμένων ορίζεται με διαδοχικές περιστροφές και μετατοπίσεις του αρχικού GLOBAL συστήματος. Η κατεύθυνση της ροής που βλέπει ο δρομέας λόγω της πτήσης ορίζεται στα θετικά του άξονα  $X_{global}$ . Αντίστοιχο σχήμα του GLOBAL συστήματος συντεταγμένων παρουσιάζεται πιο κάτω.

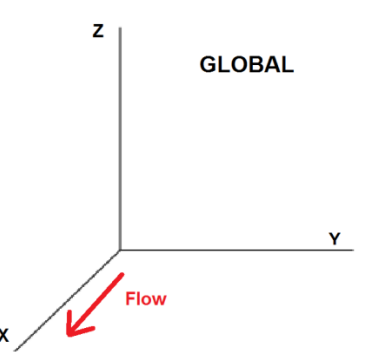

Εικόνα 4.27 – Ορισμός Global συστήματος συντεταγμένων.

# **4.3.1 Τοπικό Σύστημα Συντεταγμένων Εμπρός Δρομέα**

Το σύστημα του εμπρός δρομέα σχηματίζεται μετά από δύο διαδοχικές περιστροφές.

**1 ο βήμα :** Περιστροφή γύρω από τον Υ άξονα -90 μοίρες.

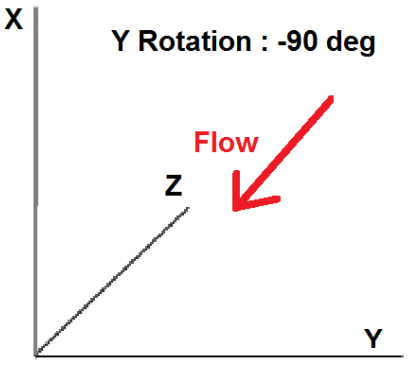

Εικόνα 4.28 – 1ο στάδιο κίνησης εμπρός προπέλας.

$$
\Rightarrow \begin{cases} X_{step1} = Z_{global} \\ Y_{step1} = Y_{global} \\ Z_{step1} = -X_{global} \end{cases}
$$
 (4.18)

**2 <sup>ο</sup> Βήμα :** Περιστροφή γύρω από τον Ζ άξονα -90 μοίρες.

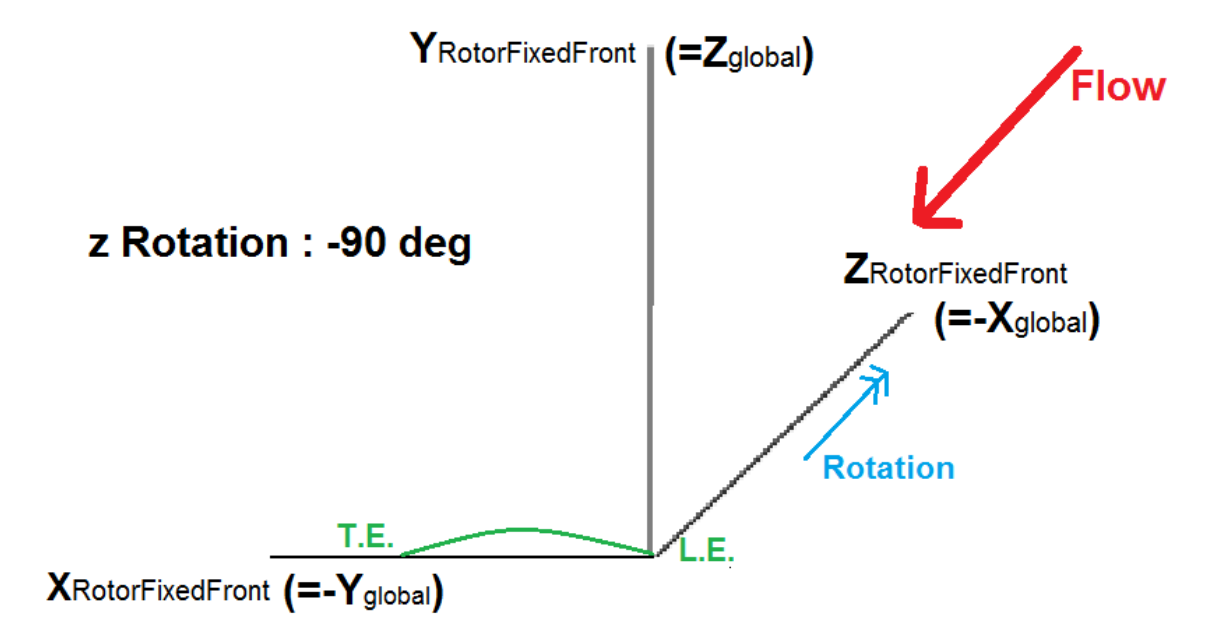

Εικόνα 4.29 - Τοπικό (Rotor Fixed) σύστημα συντεταγμένων εμπρός προπέλας.

$$
\Rightarrow \begin{cases} X_{step2} = -Y_{step1} = -Y_{global} \\ Y_{step2} = X_{step1} = Z_{global} \\ Z_{step2} = Z_{step1} = -X_{global} \end{cases}
$$
(4.19)

Αυτό είναι και το τελικό Rotor Fixed σύστημα για την εμπρός προπέλα. Σύμφωνα με το πιο πάνω σχήμα, λοιπόν, η εμπρός προπέλα :

- Πρέπει να εκτελεί περιστροφή στα θετικά του άξονα Ζ.
- Το pitch του πτερυγίου πρέπει να δίνεται ως θετική περιστροφή (περί τον άξονα του μήκους του, δηλαδή τον Υ).
- Όμοια πρέπει να δοθεί και θετική συστροφή twist.

Άρα περιμένουμε στα αποτελέσματα :

- Ώση  $\rightarrow$  Θετική Fz
- Ανθιστάμενη Ροπή Αρνητική Mz

# **4.3.2 Τοπικό Σύστημα Συντεταγμένων Πίσω Δρομέα**

Το σύστημα του πίσω δρομέα σχηματίζεται μετά από μια μετατόπιση στα θετικά του άξονα και δύο διαδοχικές περιστροφές.

**1 <sup>ο</sup> Βήμα :** Μετατόπιση στα θετικά του Χglobal. Οι διευθύνσεις των αξόνων παραμένουν ίδιες με του αρχικού GLOBAL συστήματος.

**2 <sup>ο</sup> Βήμα :** Περιστροφή γύρω από τον Υ άξονα +90 μοίρες.

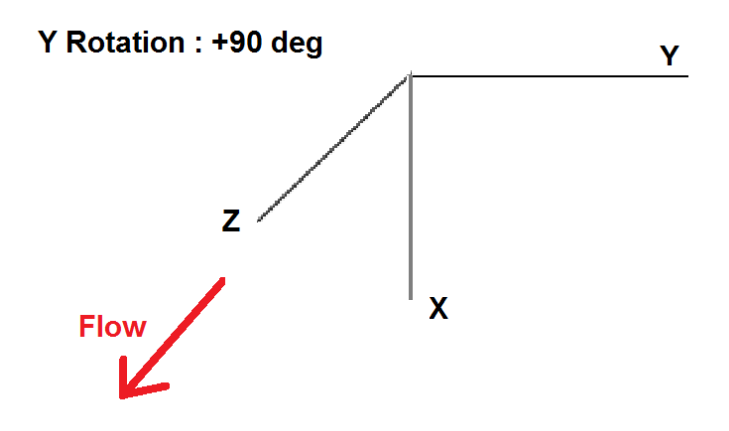

Εικόνα 4.30 – 1<sup>ο</sup> στάδιο κίνησης εμπρός προπέλας.

$$
\Rightarrow \begin{cases} X_{step1} = -Z_{global} \\ Y_{step1} = Y_{global} \\ Z_{step1} = X_{global} \end{cases}
$$
 (4.20)

**3 <sup>ο</sup> Βήμα :** Περιστροφή γύρω από τον Ζ άξονα +90 μοίρες.

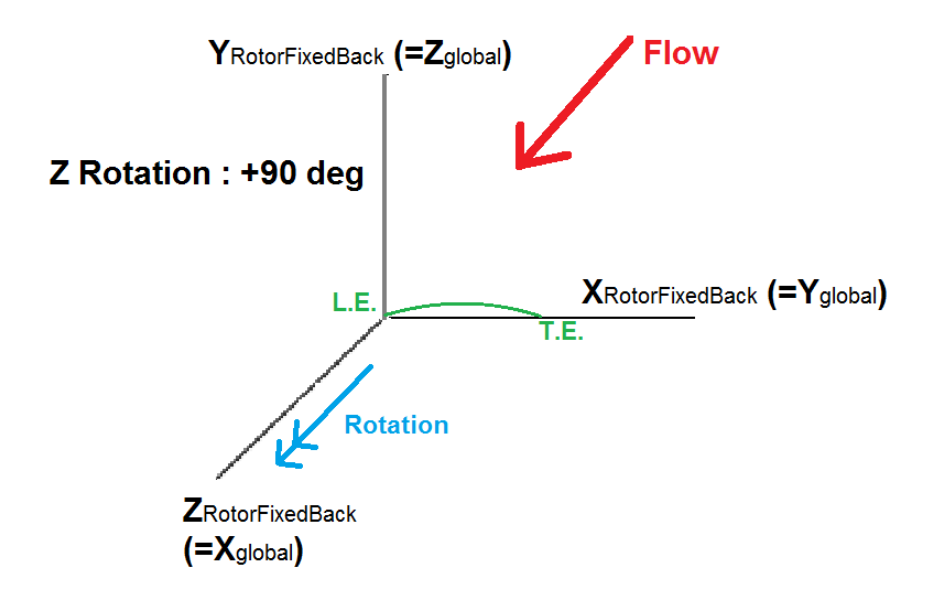

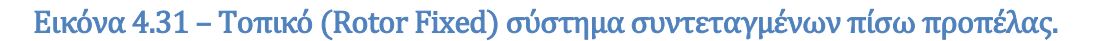

$$
\Rightarrow \begin{cases} X_{step2} = Y_{step1} = Y_{global} \\ Y_{step2} = -X_{step1} = Z_{global} \\ Z_{step2} = Z_{step1} = X_{global} \end{cases}
$$
(4.21)

Αυτό είναι και το τελικό Rotor Fixed σύστημα για την πίσω προπέλα. Σύμφωνα με το πιο πάνω σχήμα λοιπόν η πίσω προπέλα :

- Πρέπει να εκτελεί περιστροφή στα θετικά του άξονα Ζ, έτσι ώστε να περιστρέφεται αντίθετα από την εμπρός προπέλα.
- Το pitch του πτερυγίου πρέπει να δίνεται ως αρνητική περιστροφή (περί τον άξονα του μήκους του, δηλαδή τον Υ), έτσι ώστε να "βγαίνει" η γραμμή προσβολής προς την ροή
- Όμοια πρέπει να δοθεί και αρνητική συστροφή twist.
- Επίσης τα προφίλ των αεροτομών πρέπει να δοθούν με αρνητική τεταγμένη «η», αφού τα κοίλα πρέπει να βλέπουν προς τα μέσα.

Άρα περιμένουμε στα αποτελέσματα :

- Ώση  $\rightarrow$  Αρνητική Fz
- Aνθιστάμενη Ροπή  $\rightarrow$  Αρνητική Mz

Εφαρμόζοντας τα πιο πάνω στο κτίσιμο των δεδομένων το GEUVP μας δίνεται η γεωμετρία που φαίνεται στο πιο κάτω σχήμα, η οποία και φαίνεται να είναι όμοια με την γεωμετρία του SR-7A.

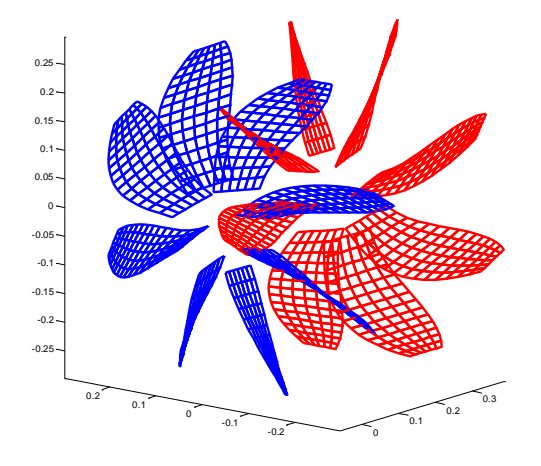

Εικόνα 4.32 – Γεωμετρία προπέλας SR-7A σε Contra διάταξη όπως προκύπτει από το GENUVP Πανοραμική).

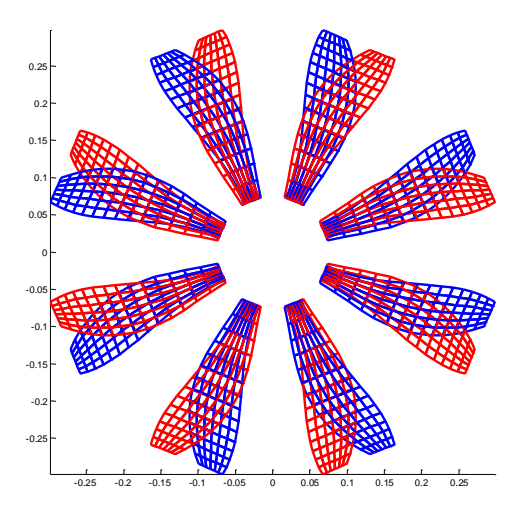

Εικόνα 4.33 – Γεωμετρία προπέλας SR-7A σε Contra διάταξη όπως προκύπτει από το GENUVP (Αξονική Όψη).

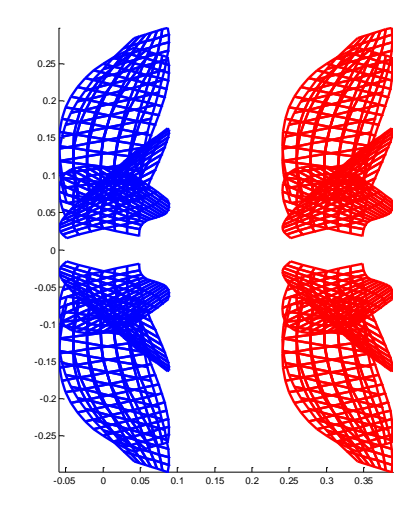

Εικόνα 4.34 – Γεωμετρία προπέλας SR-7A σε Contra διάταξη όπως προκύπτει από το GENUVP (Ακτινική Όψη).

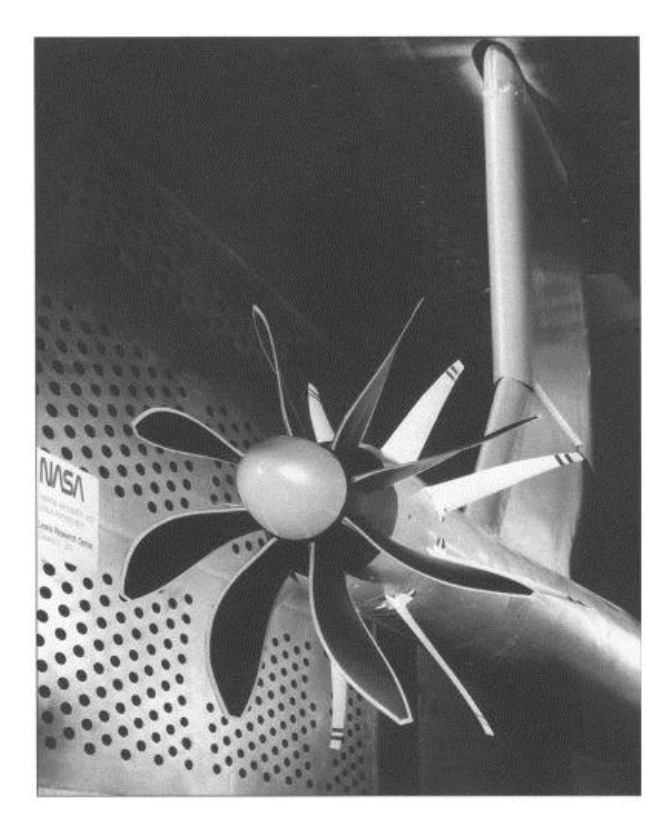

Εικόνα 4.35 – Γεωμετρία προπέλας SR-7A (Πανοραμική Όψη) [18].

Στις ακόλουθες εικόνες φαίνεται πως σχηματίζεται ο ομόρους από τα στοιχεία στροβιλότητας που εκπέμπουν τα πτερύγια τόσο σε απλή λειτουργία όσο και σε Contra-Rotating (CR) διάταξη. Στην CR διάταξη παρατηρείται ότι τα στοιχεία στροβιλότητας που εκπέμπει η εμπρός προπέλα διαπερνούν τα πτερύγια της πίσω. Αυτό, όπως αναφέρθηκε και στο προηγούμενο κεφάλαιο, δεν είναι απολύτως σωστό αλλά στην δική μας περίπτωση όπου τα πτερύγια θεωρούνται χωρίς πάχος δεν παίζει σημαντικό ρόλο.

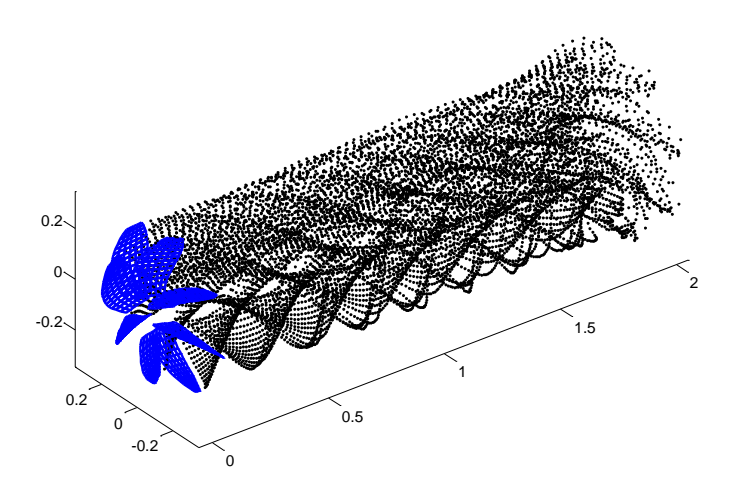

Εικόνα 4.36 – Προπέλα SR-7A και ομόρους αυτής όπως προκύπτει από το GENUVP (Πανοραμική Όψη).

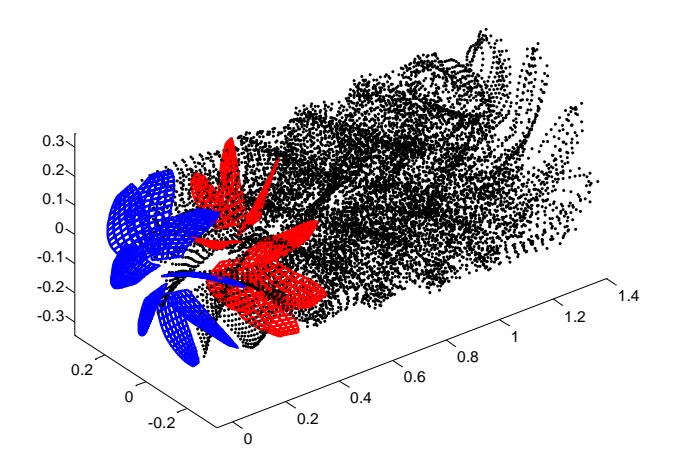

Εικόνα 4.37 – Προπέλα SR-7A σε Contra διάταξη και ομόρους αυτής όπως προκύπτει από το GENUVP (Πανοραμική Όψη).

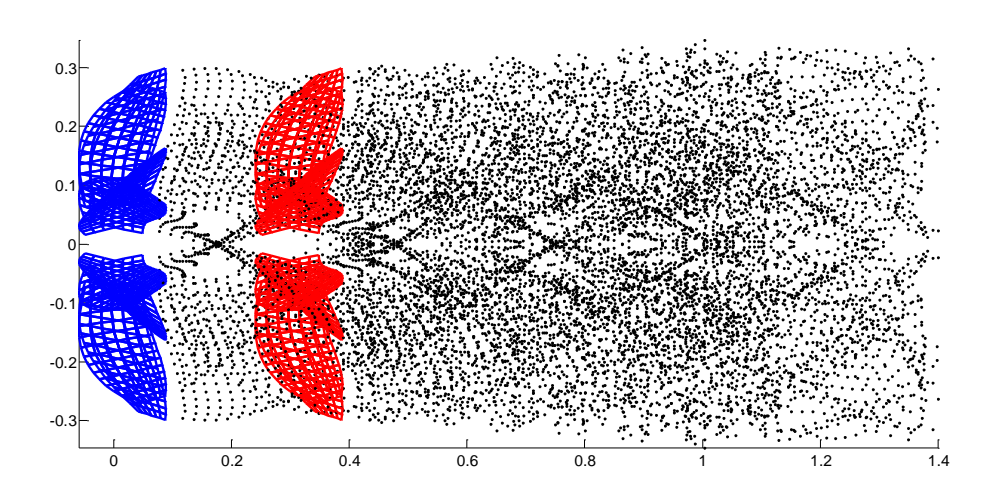

Εικόνα 4.38 – Προπέλα SR-7A σε Contra διάταξη και ομόρους αυτής όπως προκύπτει από το GENUVP (Ακτινική Όψη).

# **5 Αποτελέσματα**

Σε αυτό το κεφάλαιο θα παρουσιαστούν τα αποτελέσματα της μεθόδου συνοριακών στοιχείων (ΒΕΜ) τόσο για απλή προπέλα όσο και για Contra-Rotating διάταξη. Τα αποτελέσματα για απλή προπέλα συγκρίνονται με τα διαθέσιμα πειραματικά [17]. Επίσης γίνεται σύγκριση των αποτελεσμάτων της ΒΕΜ για Contra-Rotating διάταξη σε σχέση με τα αποτελέσματα που δίνει η μέθοδος για απλή προπέλα. Έτσι μπορούμε να διαπιστώσουμε την επίδραση της πίσω προπέλας.

#### **5.1 Απλή Προπέλα**

Σε αυτή την παράγραφο παρουσιάζονται τα αποτελέσματα της ΒΕΜ σε σύγκριση με τα αντίστοιχα πειραματικά. Στα πιο κάτω διαγράμματα παρουσιάζονται αποτελέσματα για εφτά διαφορετικούς Mach πτήσης και για τρεις διαφορετικές γωνίες γεωμετρικού βήματος πτερυγίου (*pitch*). Τα τρεξίματα με το GENUVP έγιναν για τρεις διαφορετικούς λόγους προχώρησης *J*, αφού από την μορφή των αποτελεσμάτων παρατηρήθηκε ότι υπάρχει η δυνατότητα να προσεγγιστούν οι καμπύλες λειτουργίας με ένα πολυώνυμο  $2^{\circ\upsilon}$  βαθμού με ικανοποιητική ακρίβεια. Ανάλογα με την γωνία βήματος (*pitch*) του πτερυγίου επιλέχθηκαν διαφορετικοί λόγοι προχώρησης *[ αφού σε μικρές* γωνίες βήματος και μεγάλους λόγους προχώρησης τα φορτία γίνονται αρνητικά. Σύμφωνα με την σχέση  $J=\frac{V_{0}}{V_{0}}$  $\frac{V_o}{n \cdot D} = \frac{M_o \cdot \sqrt{\gamma}}{n \cdot l}$  $\frac{\sqrt{V\cdot\Lambda^{2}I_{0}}}{n\cdot D}$ , για σταθερή ταχύτητα πτήσης, το μεγάλο σημαίνει μικρή ταχύτητα περιστροφής. Αυτό συνεπάγεται ότι το τρίγωνο ταχυτήτων είναι τέτοιο ώστε η W<sub>eff</sub> να έχει μεγαλύτερη συνιστώσα προς την ταχύτητα πτήσης. Όπως φαίνεται και από την εικόνα 5.1, εάν μικρύνει η ταχύτητα περιστροφής (αύξηση του *J*) τότε η σχετική ταχύτητα ( $W_{eff}$ ) θα σχηματίζει με την αεροτομή μικρότερη γωνία πρόσπτωσης. Η γωνία αυτή μπορεί να γίνει και αρνητική με αποτέλεσμα τα φορτία να γίνουν αρνητικά. Το σημείο όπου οι συντελεστές  $C_P$  και  $C_T$ , δηλαδή τα φορτία, τέμνουν τον άξονα του μηδενός, είναι το σημείο όπου οι γωνίες πρόσπτωσης πάνω στο πτερύγιο

είναι πολύ κοντά στο μηδέν. Έτσι για αυτό το *[ πρέπει να αυξηθεί η γωνία βήματος για* να αυξηθούν οι γωνίες πρόσπτωσης.

Τα αποτελέσματα που ακολουθούν αφορούν πλέγμα πτερυγίου με κόμβους  $7 \times 15$ .

> $7 \rightarrow K \alpha \tau \alpha$  μήκος της χορδής.  $15 \rightarrow K\alpha\tau\alpha$  μήκος της ακτίνας.

Οι κόμβοι κατά μήκος της ακτίνας παράχθηκαν με γεωμετρική πρόοδο έτσι ώστε να υπάρχει πύκνωση στην περιοχή του ακροπτερυγίου.

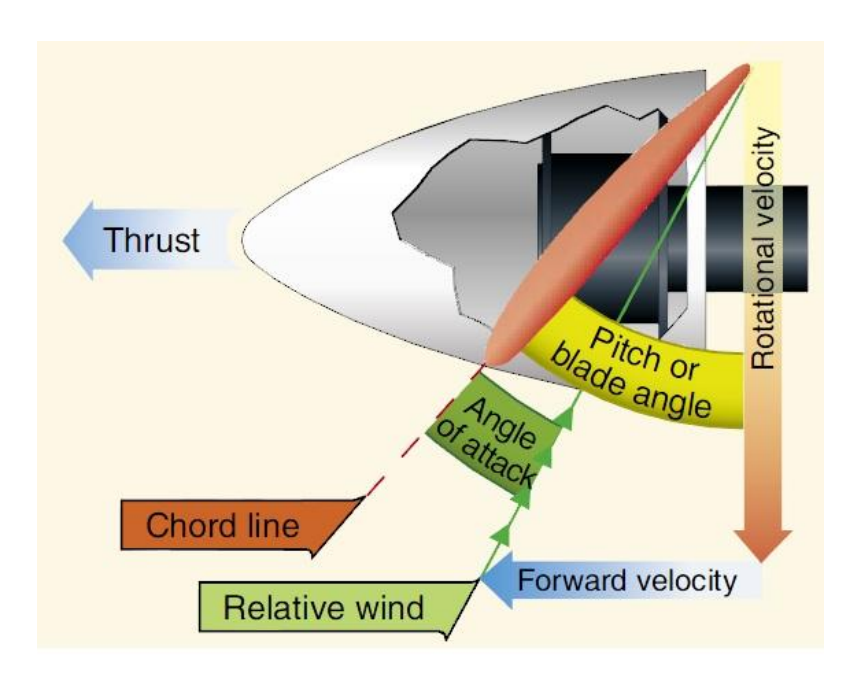

Συντελεστής γεωμετρικής προόδου = 0.94

Εικόνα 5.1 – Τυπικό τρίγωνο ταχυτήτων σε τομή του πτερυγίου.

## **5.1.1 Σύγκριση Πειραματικών με BEM για Απλή Προπέλα**

Στο σημείο αυτό πρέπει να αναφερθεί ότι οι συντελεστές άνωσης και αντίστασης βαθμονομήθηκαν έτσι ώστε τα αποτελέσματα να είναι πιο κοντά στα πειραματικά για γωνία βήματος *pitch* = 60.2 deg και για *Mach* = 0.45/0.60/0.80. Για αυτό το λόγο τα αποτελέσματα σε αυτή την περιοχή παρατηρείται να αποκλίνουν λιγότερο από τα πειραματικά.

Η πιο κάτω εικόνα παρουσιάζει τα αποτελέσματα για πυκνό και για αραιό πλέγμα. Συγκεκριμένα το αραιό πλέγμα είναι 7 × 15 και το πυκνό 7 × 31. Η διάσταση κατά μήκος της ακτίνας είναι η πιο βασική, αφού αυτή ευθύνεται για την πύκνωση του ομόρρου. Τα αποτελέσματα αυτά αφορούν Mach 0,60 και γωνία pitch 60,2 deg.

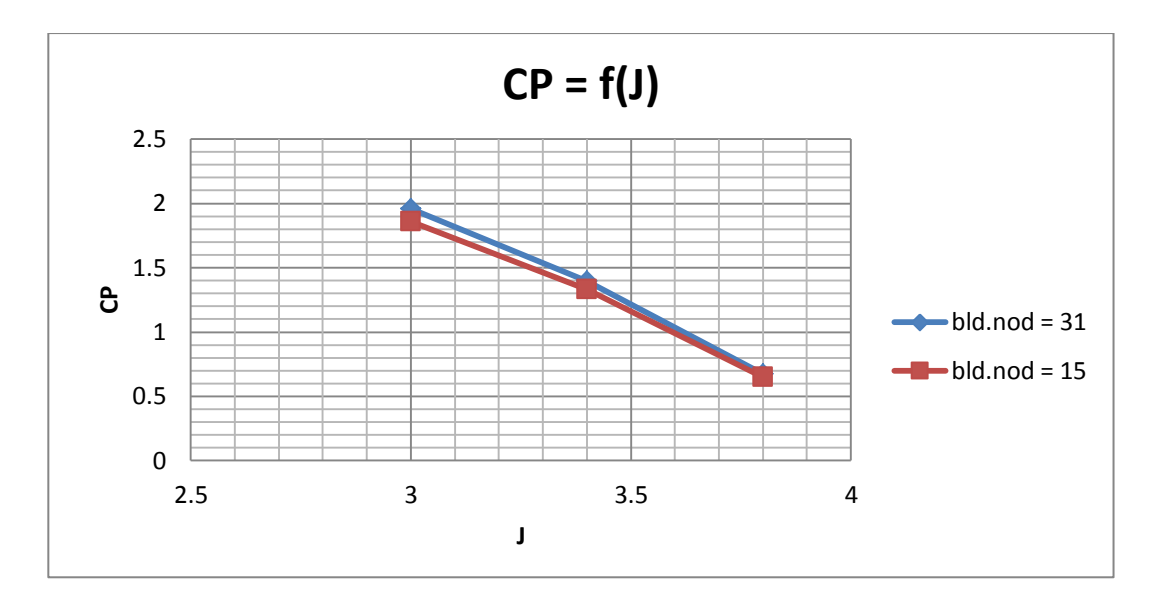

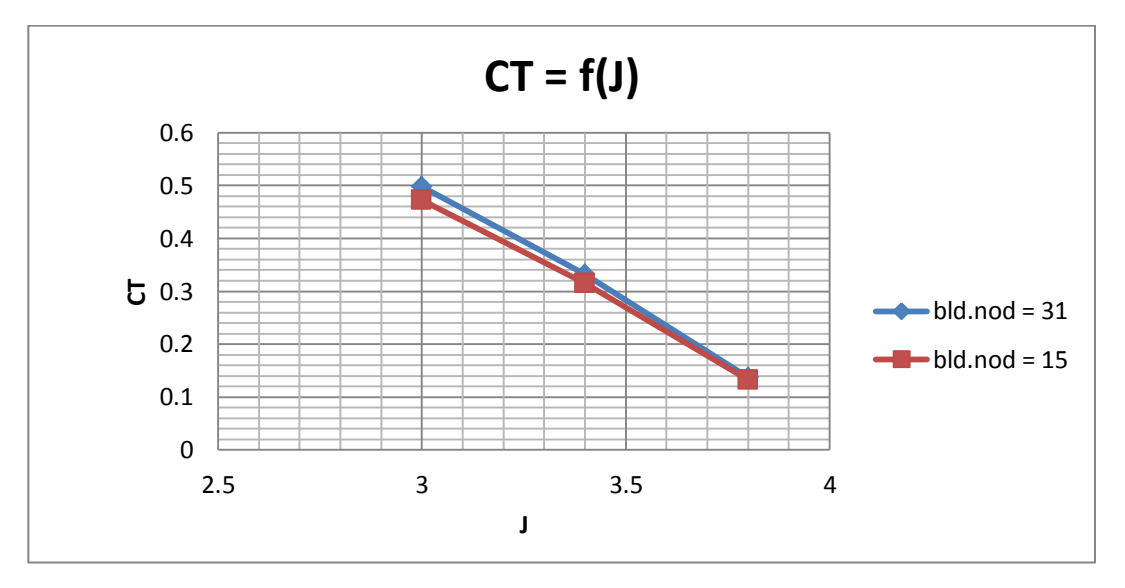

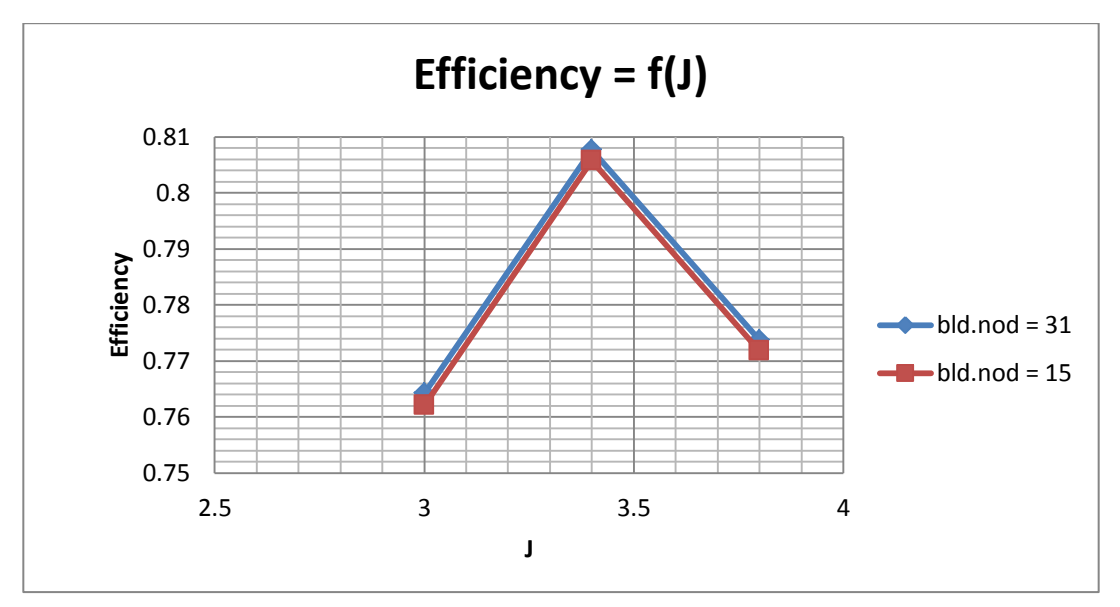

Εικόνα 5.2 - Επιδόσεις απλής προπέλας για αραιό και πυκνό πλέγμα (πύκνωση μόνο κατά την ακτίνα του πτερυγίου).

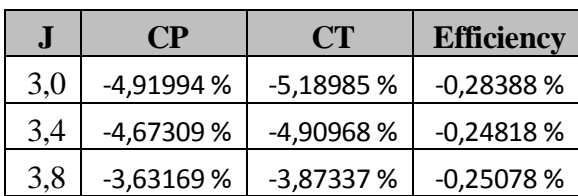

Οι ποσοστιαίες αποκλίσεις του αραιού πλέγματος από το πυκνό είναι :

Πίνακας 5.1 – Ποσοστιαίες αποκλίσεις αποτελεσμάτων μεταξύ αραιού και πυκνού πλέγματος.

Στο παρακάτω διάγραμμα παρουσιάζεται ο απότομος ρυθμό που αυξάνεται ο υπολογιστικός χρόνος στους υψηλούς αριθμούς κόμβων. Αμέσως μετά παρατίθεται πίνακας όπου αναφέρονται οι χρόνοι που χρειάζεται το πρόγραμμα GENUVP για να φτάσει σε σύγκλιση των φορτίων, δηλαδή για τον υπολογισμό ενός σημείου λειτουργίας της προπέλας, σε σχέση με τον αριθμό των κόμβων κατά την ακτίνα.

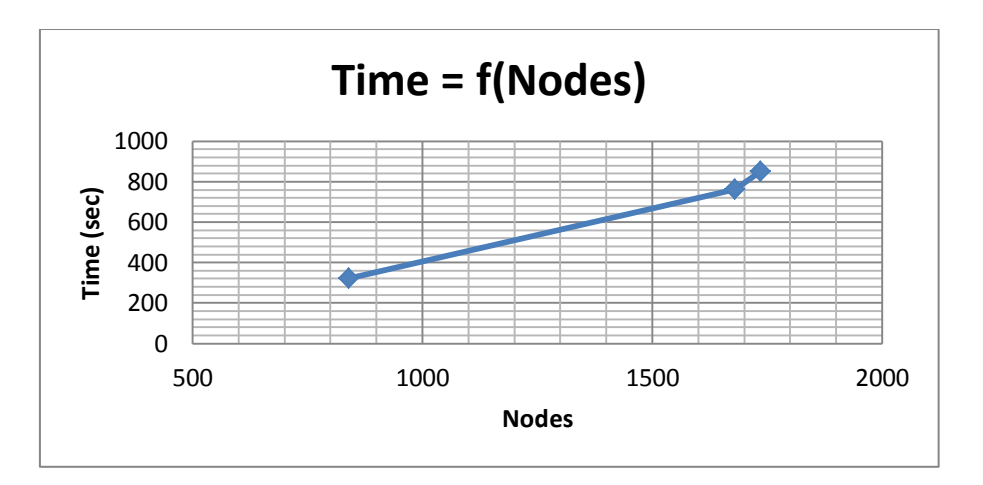

Εικόνα 5.3 – Χρόνος GENUVP για υπολογισμό ενός σημείου λειτουργίας συναρτήσει των συνολικών κόμβων.

Αν θεωρηθεί ότι η κλίση του τελευταίου τμήματος παραμένει σταθερή, τότε ο υπολογιστικός χρόνος που χρειάζεται για την Contra-Rotating διάταξη και 31 κόμβους ακτινικά του κάθε πτερυγίου ξεπερνά την 1 ώρα και 45 λεπτά για ένα σημείο λειτουργίας.

| $\text{NODES}(Nchord \times Nspan \times Nblades)$ | <b>Time</b>    |
|----------------------------------------------------|----------------|
| Single(7 $\times$ 15 $\times$ 8 = 840)             | 5'20''         |
| Single(7 $\times$ 31 $\times$ 8 = 1736)            | 14'12''        |
| Contra( $7 \times 15 \times 16 = 1680$ )           | 12'43''        |
| Contra(7 $\times$ 31 $\times$ 16 = 3472)           | Περίπου 2 ώρες |

Πίνακας 5.2 – Χρόνος για υπολογισμό ενός σημείου λειτουργίας ανάλογα με τον αριθμό κόμβων.

Ο χρόνος αυτός είναι υπερβολικός εάν αναλογιστεί κανείς ότι για την Contra-Rotating διάταξη υπήρχαν και συνδυασμοί των γωνιών *pitch* μεταξύ εμπρός και πίσω δρομέα αλλά και διαφορετικοί λόγοι στροφών. Συγκεκριμένα έπρεπε να υπολογιστούν 324 σημεία λειτουργίας που αντιστοιχεί σε περισσότερες από 550 ώρες. Ο επιπλέον χρόνος που απαιτείτο για την επιπλέον ακρίβεια στα αποτελέσματα ήταν δυσανάλογος, συνεπώς προτιμήθηκε τα τρεξίματα να γίνουν με  $Nspan = 15$ .

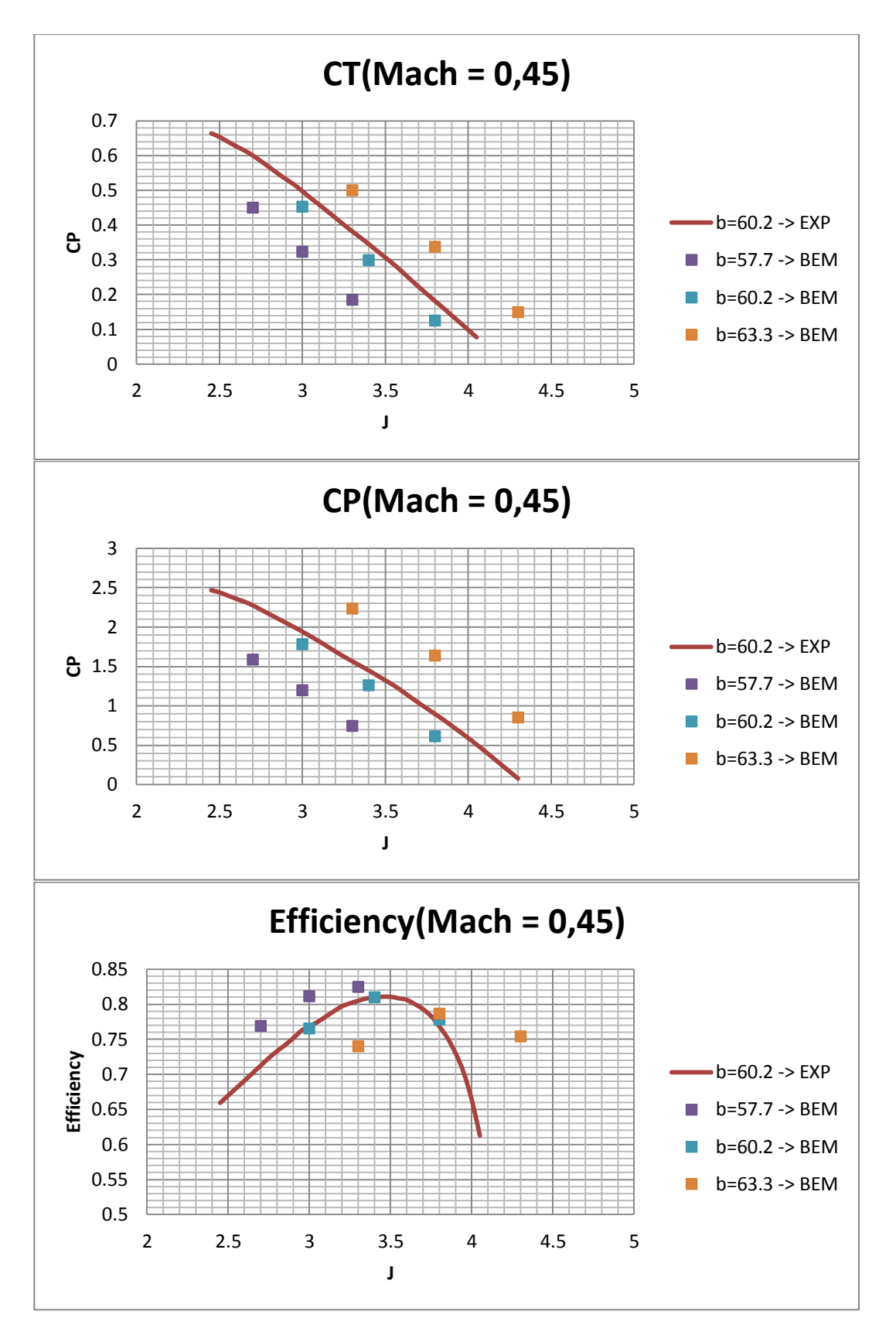

Εικόνα 5.4 – Επιδόσεις προπέλας SR-7A (BEM Vs Experiment) σε Mach 0.45.

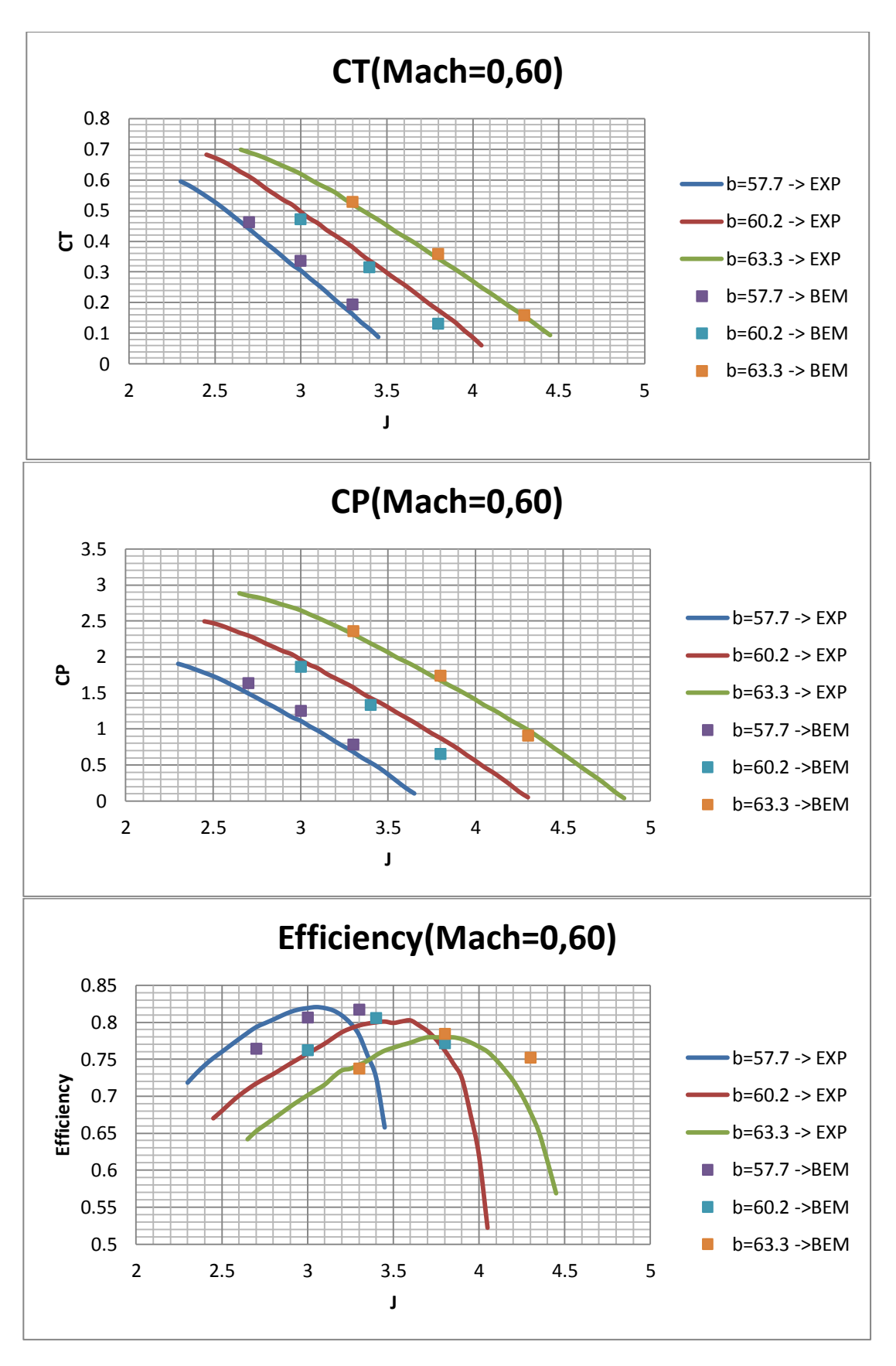

Εικόνα 5.5 – Επιδόσεις προπέλας SR-7A (BEM Vs Experiment) σε Mach 0.60.

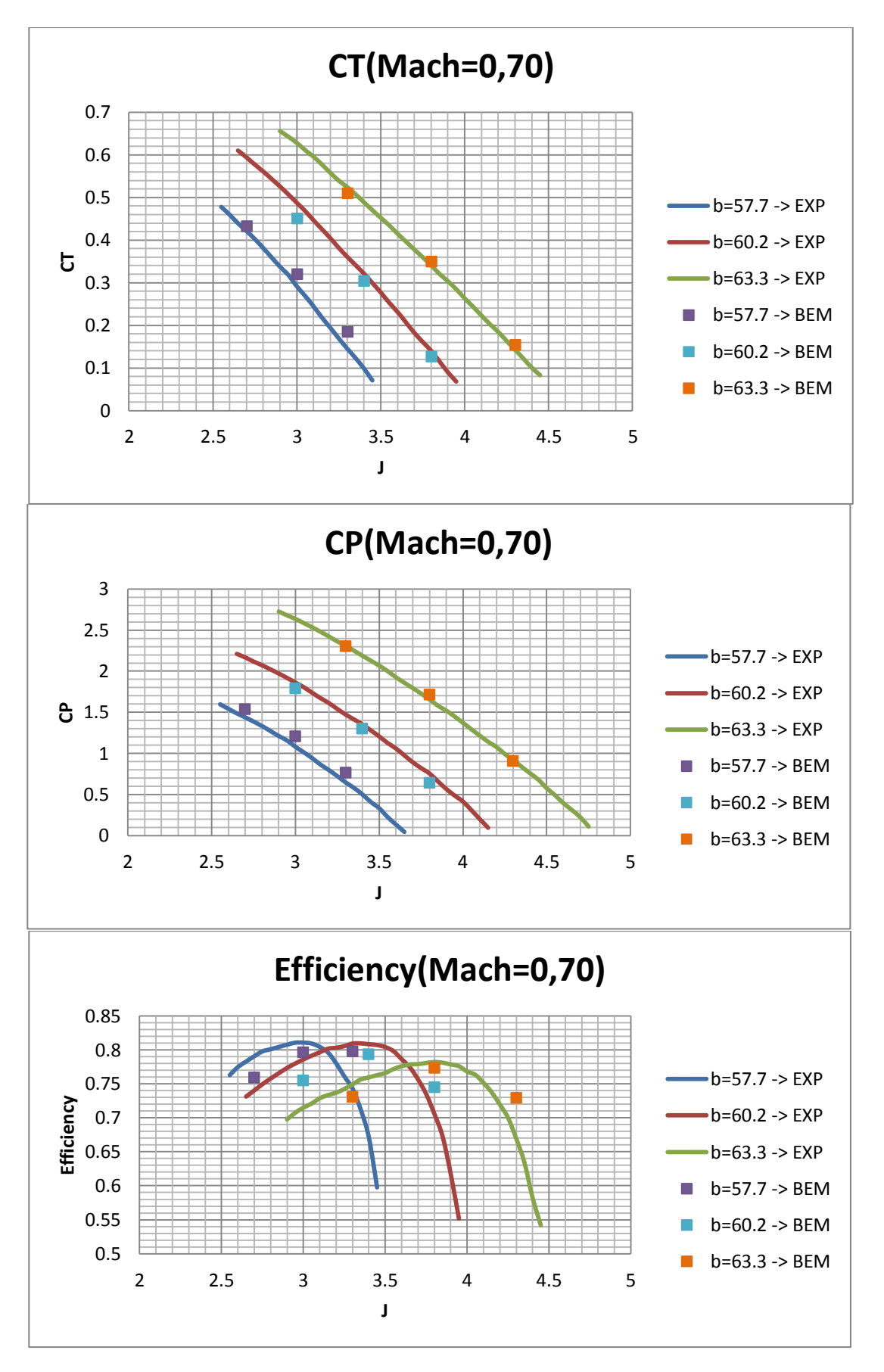

Εικόνα 5.6 – Επιδόσεις προπέλας SR-7A (BEM Vs Experiment) σε Mach 0.70.

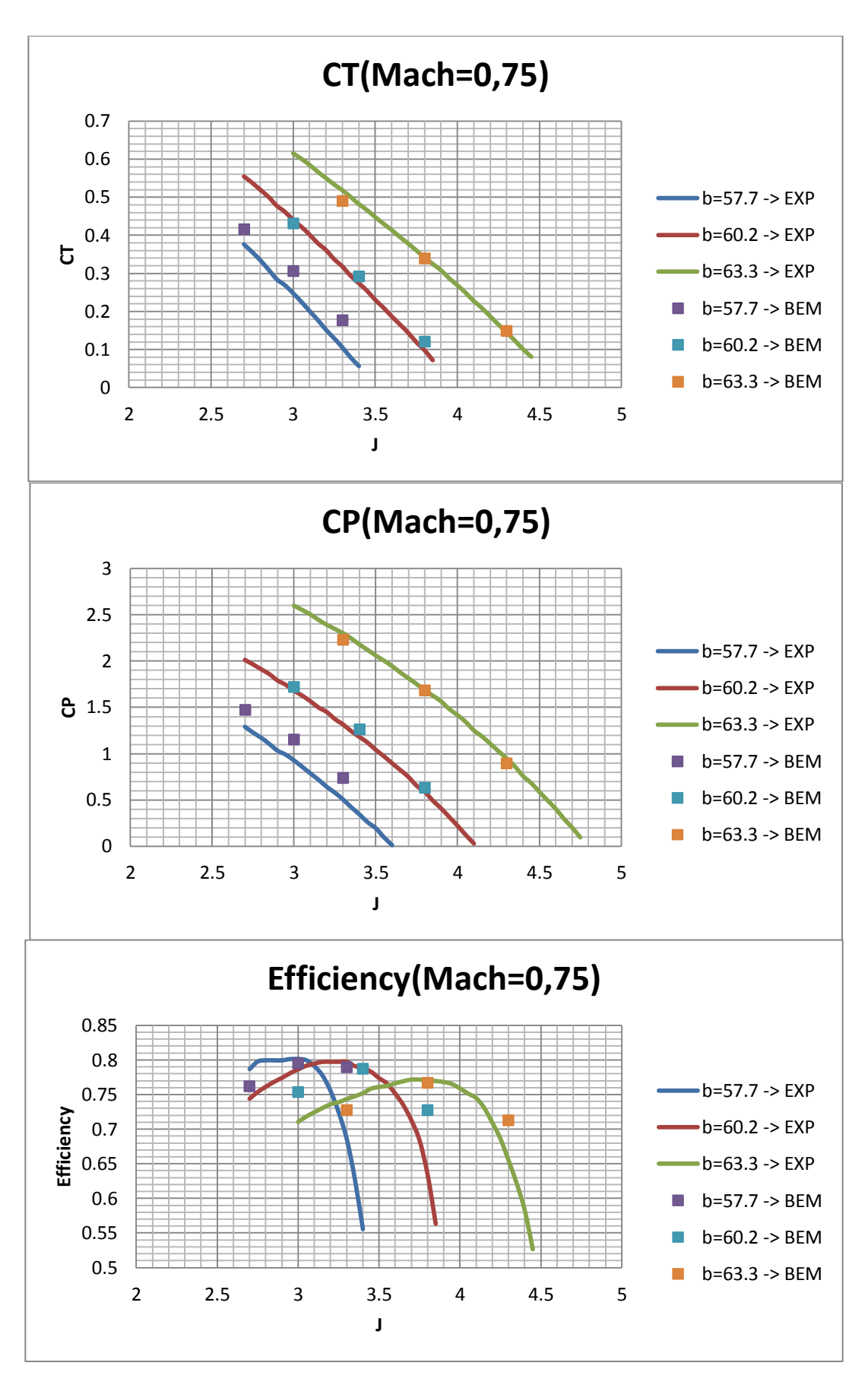

Εικόνα 5.7 - Επιδόσεις προπέλας SR-7A (BEM Vs Experiment) σε Mach 0.75.

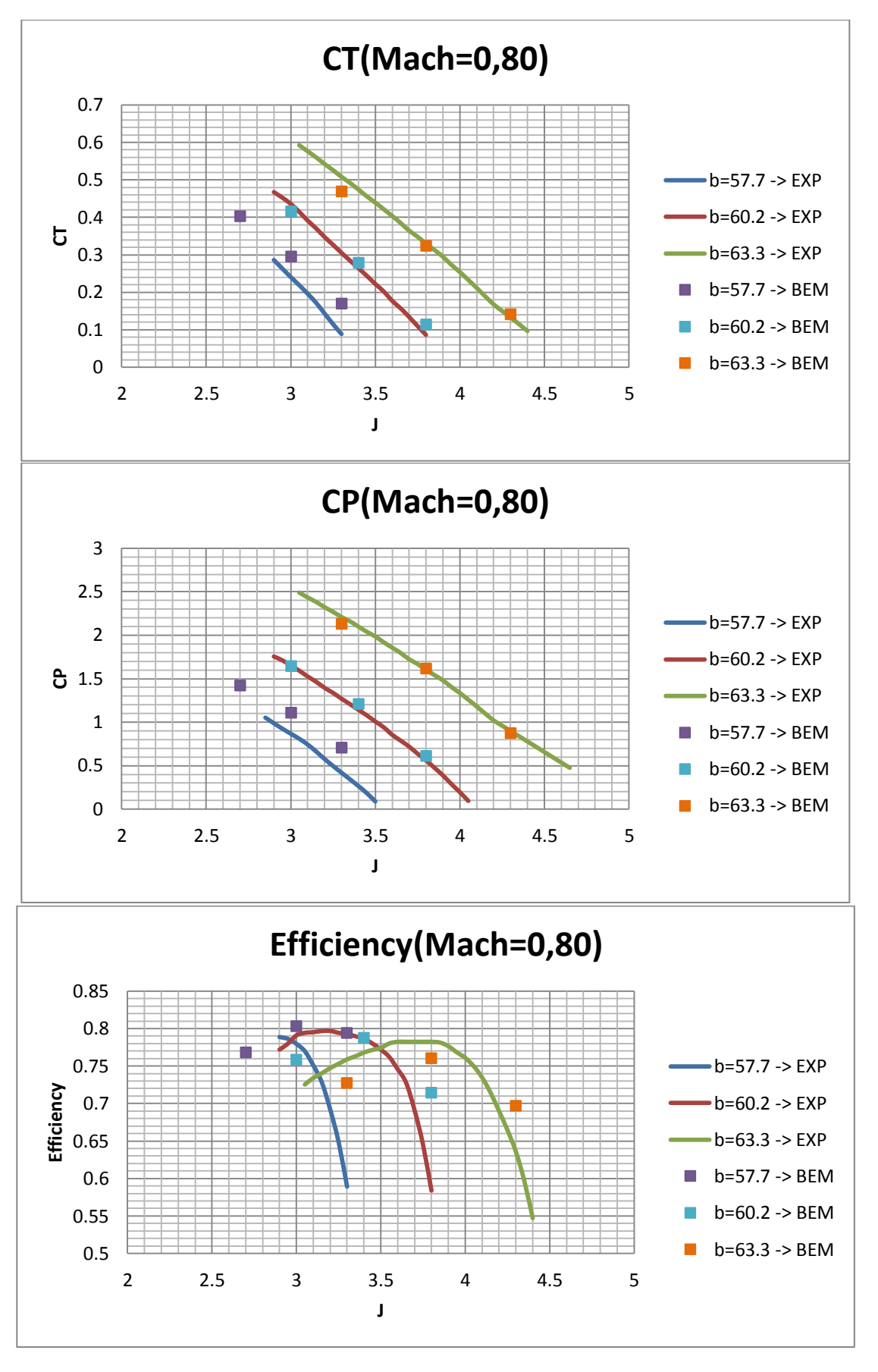

Εικόνα 5.8 – Επιδόσεις προπέλας SR-7A (BEM Vs Experiment) σε Mach 0.80.

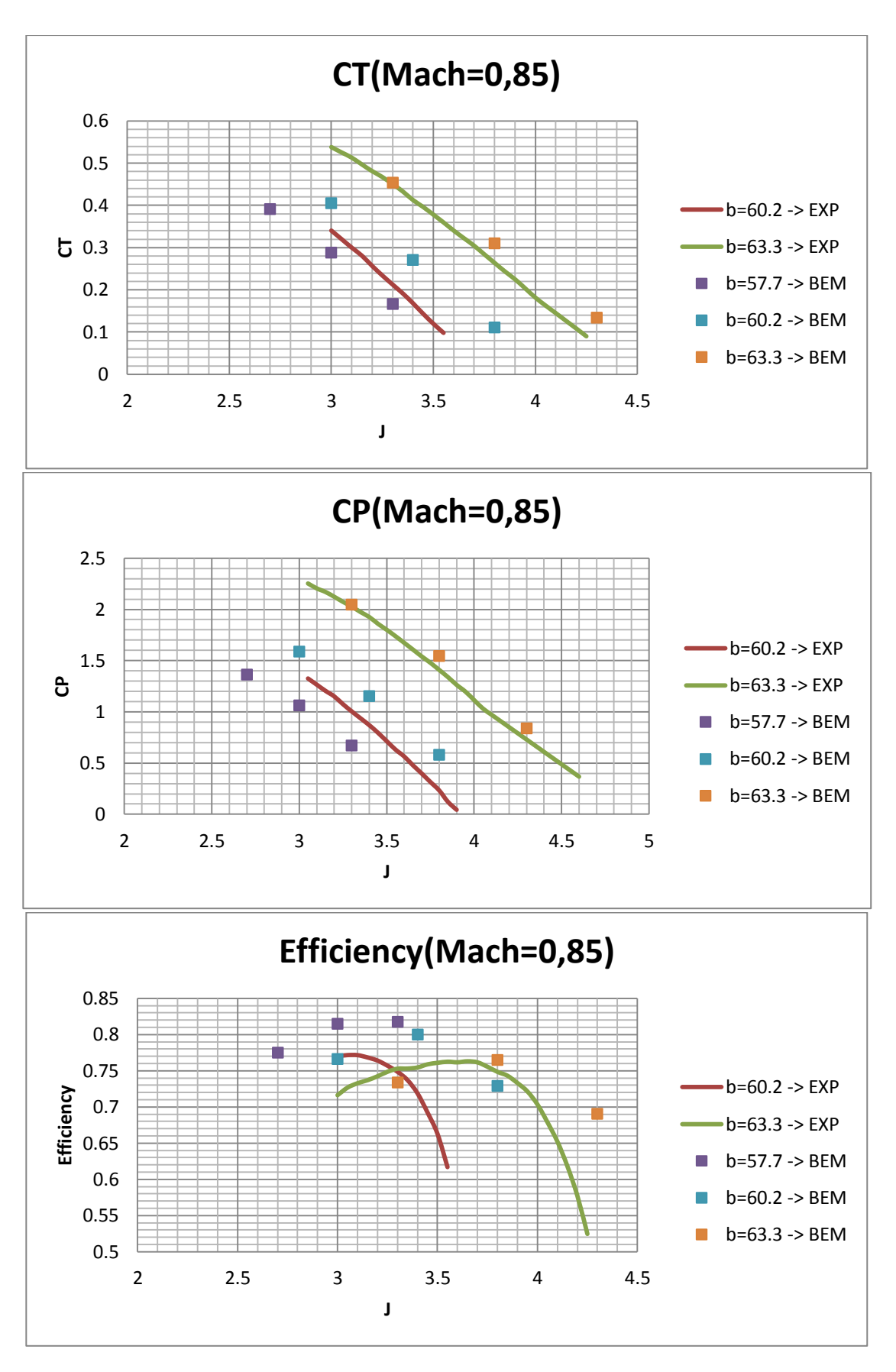

Εικόνα 5.9 - Επιδόσεις προπέλας SR-7A (BEM Vs Experiment) σε Mach 0.85.

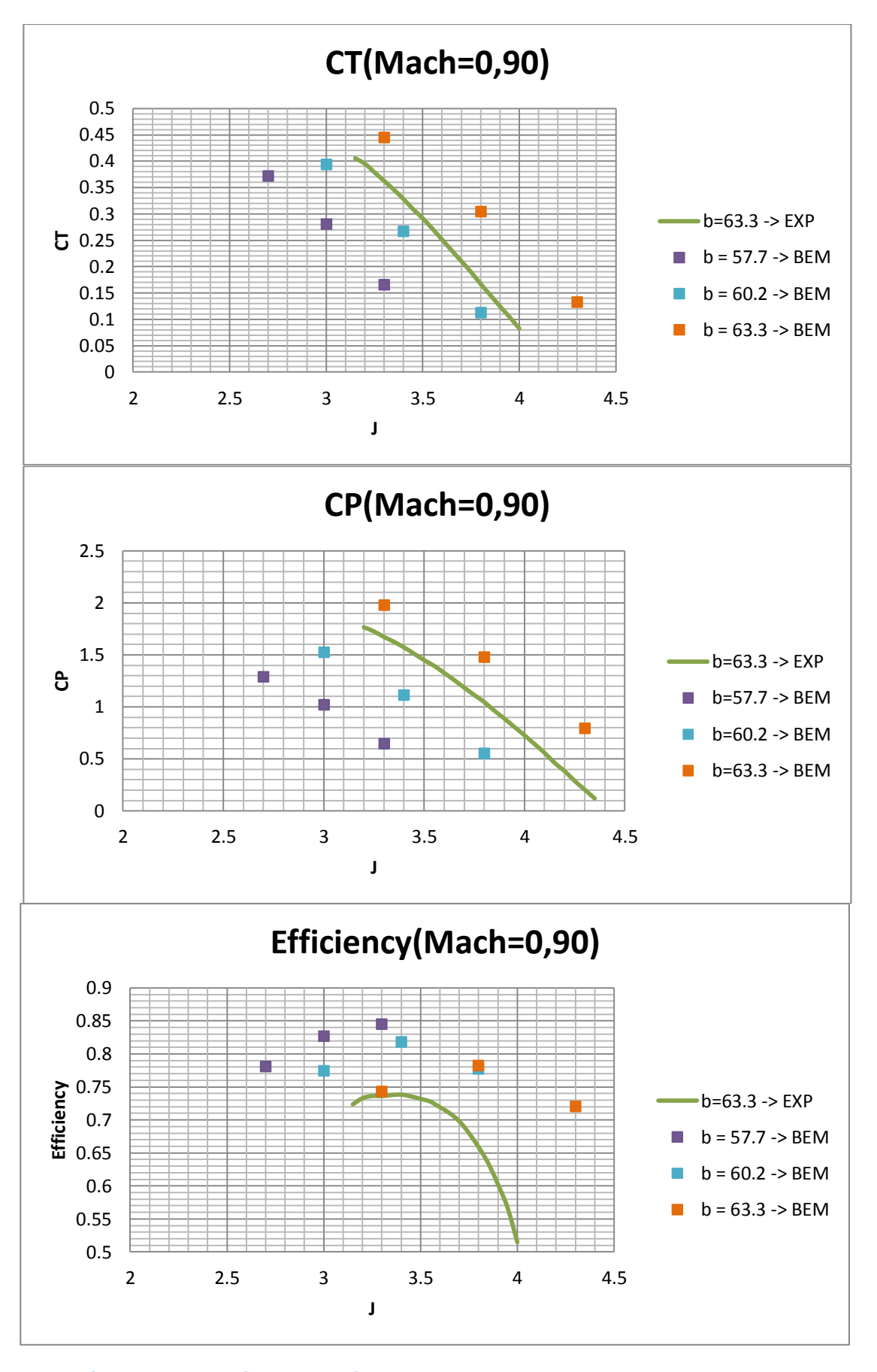

Εικόνα 5.10 – Επιδόσεις προπέλας SR-7A (BEM Vs Experiment) σε Mach 0.90.

Από τα πιο πάνω αποτελέσματα παρατηρείται ότι η ΒΕΜ δίνει ικανοποιητικά αποτελέσματα μέχρι και Mach πτήσης  $M<sub>0</sub> = 0.80$ . Αν εξαιρεθούν τα αποτελέσματα για την χαμηλή γωνία *pitch*, τα υπόλοιπα μέχρι και  $M_0 = 0.80$  παρουσιάζουν μικρές αποκλίσεις. Στον Πίνακα 5.3 παρουσιάζονται οι ποσοστιαίες αποκλίσεις των συντελεστών για γωνία βήματος *pitch* = 60,2 deg. Υπενθυμίζεται ότι η βαθμονόμηση των συντελεστών  $C_L$  και  $C_D$ , προκειμένου να μειωθούν οι αποκλίσεις, δεν έγιναν με κάποια μέθοδο βελτιστοποίησης αλλά με πολλά δοκιμαστικά τρεξίματα. Επίσης αυτό που ενδιαφέρει κυρίως στην παρούσα διπλωματική εργασία είναι η διαφοροποίηση των φορτίων μεταξύ εμπρός και πίσω προπέλας σε σχέση με την απλή λειτουργία.

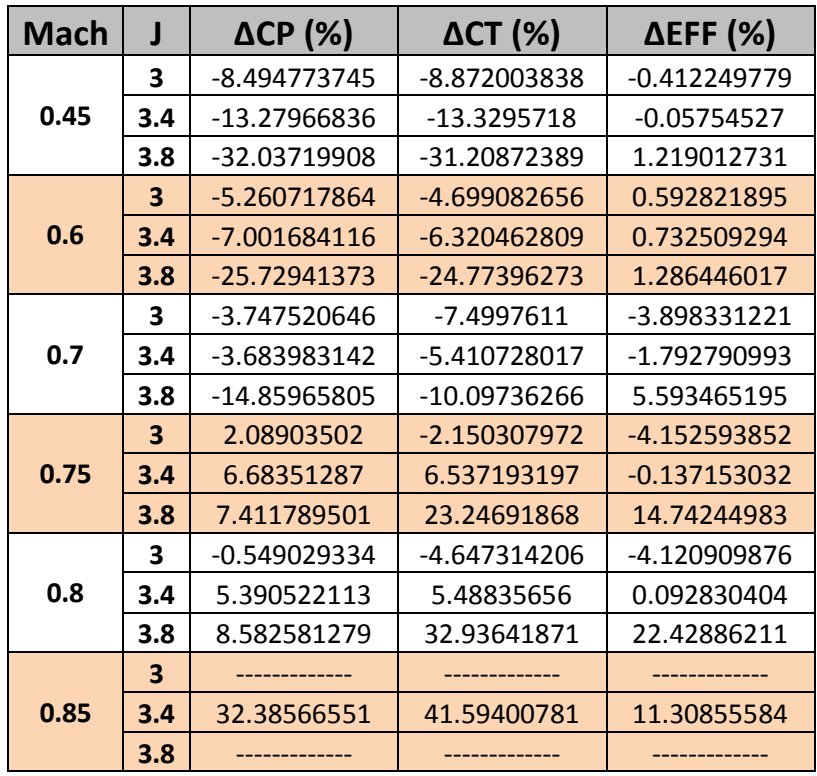

#### Πίνακας 5.3 – Αποκλίσεις BEM από πειραματικά αποτελέσματα.

Η χειροτέρευση των αποτελεσμάτων στους μεγάλους Mach οφείλεται στο γεγονός ότι οι τοπικοί αριθμοί Mach πάνω στο πτερύγιο αργίζουν να πλησιάζουν και να ξεπερνούν την μονάδα. Έτσι πάνω στο πτερύγιο θα εμφανιστεί κύμα κρούσης το οποίο στην πραγματικότητα έχει 3D χαρακτήρα επηρεάζοντας σημαντικά τις πιέσεις πάνω στο πτερύγιο με αποτέλεσμα να επηρεάζονται σημαντικά τα φορτία. Η BEΜ δεν λαμβάνει υπόψη καθόλου το φαινόμενο του κύματος κρούσης, αφού η μέθοδος αρχικά λύνει το ασυμπίεστο, μη-συνεκτικό πρόβλημα και στη συνέχεια γίνεται μια διόρθωση με τους 2D αεροδυναμικούς συντελεστές.

Σημαντική παρατήρηση, όμως, είναι ότι τα αποτελέσματα της BEΜ παρουσιάζουν την ίδια συμπεριφορά με τα πειραματικά όπως είναι η μείωση της κλίσης στην καμπύλη του  $C_p$  με αύξηση του *| αλλά* και την μείωση του μέγιστου βαθμού απόδοσης με αύξηση του *pitch*.

#### **5.1.2 Επιπλέον πληροφορία από BEM**

Η εφαρμογή της μεθόδου αυτής μας επιτρέπει να δούμε επιπλέον πληροφορία όπως είναι η κατανομή των γωνιών πρόσπτωσης και η κατανομή των τοπικών αριθμών Mach κατά μήκος της ακτίνας του πτερυγίου. Όπως ήδη αναφέρθηκε και στο 2<sup>ο</sup> κεφάλαιο οι τοπικοί αριθμοί Mach εξαρτώνται μόνο από την ταχύτητα πτήσης M<sub>o</sub> και από τον λόγο προχώρησης όπως φαίνεται και από την ακόλουθη σχέση.

$$
Mach_{h_r} = M_o \cdot \sqrt{1 + \left(\frac{r \cdot \pi}{R_{Tip} \cdot J}\right)^2}
$$
 (5.1)

Άρα σε όμοια προπέλα με μεγαλύτερη διάμετρο και για ίδιο λόγο προχώρησης σε ίδιο πτήσης έχουμε την ίδια κατανομή τοπικών ταχυτήτων εάν εξαιρεθούν οι επαγόμενες ταχύτητες.

Πιο κάτω παρουσιάζονται δύο διαγράμματα όπου φαίνεται η κατανομή των τοπικών ταχυτήτων για διάφορους λόγους προχώρησης. Τα διαγράμματα αυτά αφορούν γωνία βήματος *pitch* = 57.7 deg. Όμοια συμπεριφορά παρουσιάζουν και τα διαγράμματα διαφορετικών γωνιών *pitch*.

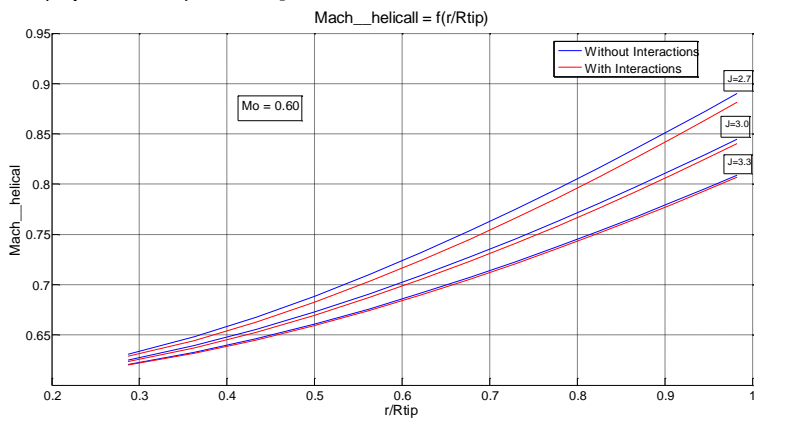

Εικόνα 5.11 – Helical Mach συναρτήσει της ακτινικής θέσης του πτερυγίου για διάφορα J (Με και χωρίς τις επαγόμενες ταχύτητες) σε Mach 0.60.

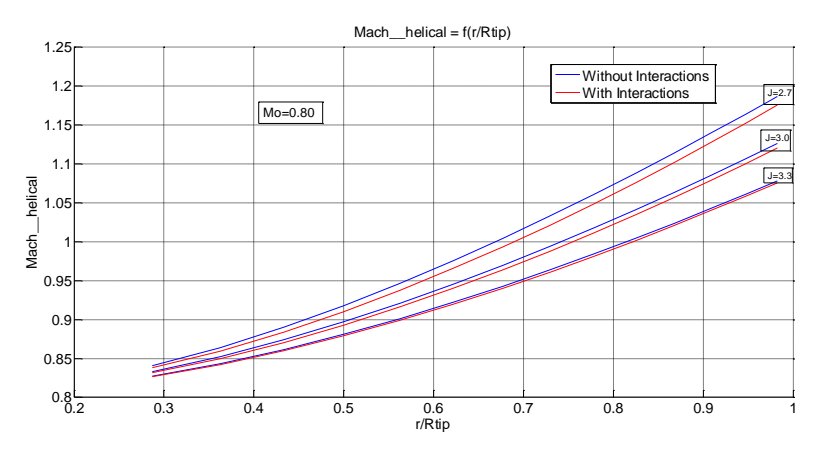

Εικόνα 5.12 – Helical Mach συναρτήσει της ακτινικής θέσης του πτερυγίου για διάφορα J (Με και χωρίς τις επαγόμενες ταχύτητες) σε Mach 0.80.

Από τα πιο πάνω διαγράμματα παρατηρείται ότι όσο μεγαλύτερο είναι το *J* τόσο μικρότερη είναι η επίδραση της ίδιας προπέλας στον εαυτό της. Δηλαδή όσο μικραίνει η ταχύτητα περιστροφής μικραίνει και η αυτεπαγόμενη ταχύτητα. Επίσης παρατηρούμε ότι η συμπεριφορά αυτή δεν εξαρτάται καθόλου από την ταχύτητα πτήσης  $M_o$ .

Ακολουθούν δύο διαγράμματα στα οποία φαίνεται η ακτινική κατανομή των γωνιών πρόσπτωσης.

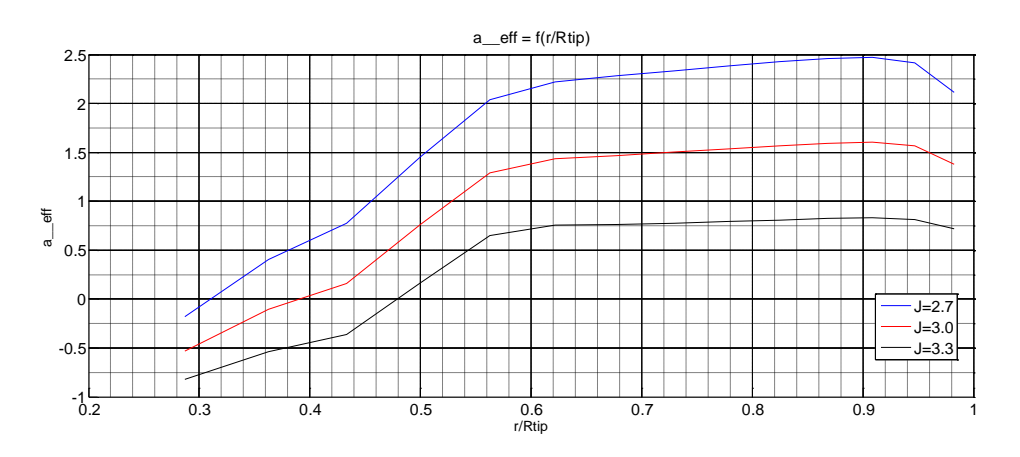

Εικόνα 5.13 – Ενεργώς γωνία πρόσπτωσης συναρτήσει της ακτινικής θέσης του πτερυγίου για διάφορα J σε Mach 0.60.

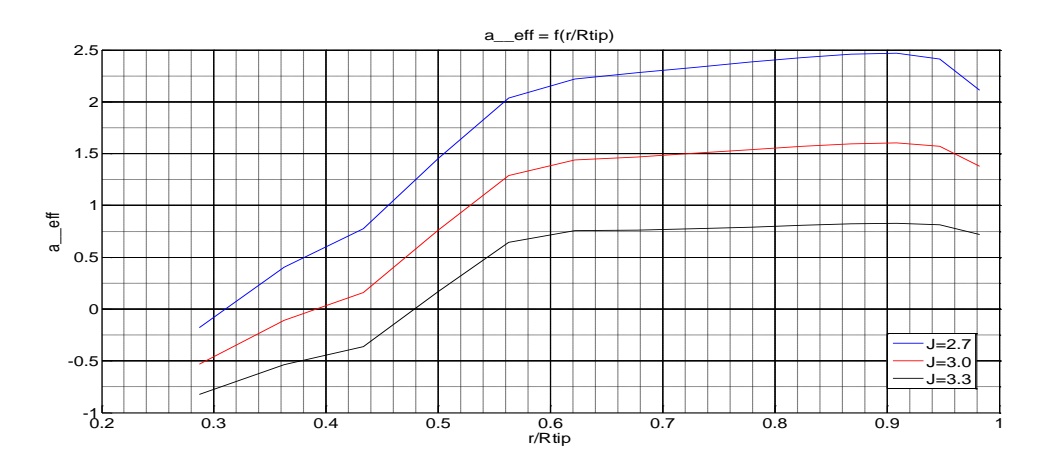

Εικόνα 5.14 – Ενεργώς γωνία πρόσπτωσης συναρτήσει της ακτινικής θέσης του πτερυγίου για διάφορα J σε Mach 0.80.

Αρχικά συγκρίνοντας τα δύο διαγράμματα παρατηρείται ότι δεν υπάρχει καμία εξάρτηση από τον Mach στις γωνίες πρόσπτωσης. Η κατανομή των γωνιών εξαρτάται μόνο από τον λόγο προχώρησης όπως αναμενόταν.

### **5.2 Σύγκριση Απλής και Contra Προπέλας**

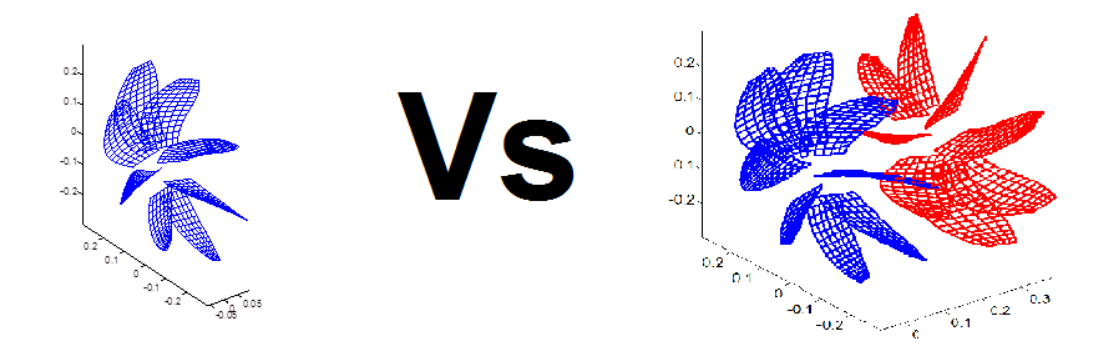

Εικόνα 5.15 – Γεωμετρίες όπως προκύπτουν από το πρόγραμμα GENUVP για απλή και Contra διάταξη.

Σε αυτή την παράγραφο παρουσιάζονται τα αποτελέσματα της ΒΕΜ για την Contra διάταξη των προπελών, ενώ παράλληλα γίνεται και σύγκριση των αποτελεσμάτων αυτών με τα αποτελέσματα τις απλής προπέλας. Με αυτό τον τρόπο μπορεί να φανεί πως επηρεάζονται τα φορτία σε κάθε προπέλα λόγω της παρουσίας της άλλης. Στα πιο κάτω διαγράμματα παρουσιάζονται αποτελέσματα για Mach = 0.70, ενώ για τους υπόλοιπους αριθμούς Mach παρατίθενται αποτελέσματα στα παράρτημα 2. Διαγράμματα που δείχνουν την επίδραση του Mach παρατίθενται στην παράγραφο 5.2.1. Επίσης παρατηρήθηκε από τη βιβλιογραφία ότι η γωνία βήματος της πίσω προπέλας είναι πάντα μικρότερη ή το πολύ ίση με την γωνία βήματος της εμπρός προπέλας. Επίσης η γωνία βήματος της πίσω προπέλας δεν πρέπει να είναι πολύ μικρότερη από αυτή της εμπρός. Έτσι τα τρεξίματα που έγιναν -ακολουθούν στην συνέχεια και στο παράρτημα- έχουν τους ακόλουθούς συνδυασμούς των γωνιών βήματος :

$$
pitch_{front} = \begin{cases} 57.7 \text{ deg} \\ 63.3 \text{ deg} \end{cases}, pitch_{back} = \begin{cases} pitch_{front} \text{ deg} \\ (pitch_{front} - 3) \text{ deg} \end{cases}
$$
 (5.2)

Αμέσως μετά παρουσιάζονται διαγράμματα τα οποία δείχνουν την επιπλέον πληροφορία που μπορεί να δείξει η BEM. Τα διαγράμματα αυτά παρουσιάζουν τις κατανομές των γωνιών πρόσπτωσης και των τοπικών αριθμών Mach κατά μήκος της ακτίνας του πτερυγίου. Από τα διαγράμματα αυτά μπορούμε να εξάγουμε σημαντικά συμπεράσματα όσον αφορά την λειτουργία της Contra-Rotating διάταξης, καθώς επίσης μπορεί να αξιολογηθεί η αξιοπιστία των παραδοχών που χρησιμοποιούν οι προσεγγιστικές μέθοδοι που αναφέρονται στο 2° κεφάλαιο.

Οι διάμετροι των δύο προπελών τέθηκαν ίσες μεταξύ τους και η απόσταση των τοπικών συστημάτων συντεταγμένων της κάθε προπέλας τέθηκε ίση με 0.3 m.

Ενδεικτικά αποτελέσματα για διαφορετικές αποστάσεις dx προκειμένου να εκτιμήσουμε την επίδραση της απόστασης, παρουσιάζονται στην παράγραφο 5.2.3.

Τα αποτελέσματα που ακολουθούν αλλά και αυτά που παρατίθενται στο παράρτημα αφορούν λειτουργία με λόγο στροφών  $\mathit{NR} = \mathit{^{N}1} /_{N2} = 1.$  Όλα τα τρεξίματα που παρουσιάζονται στο παράρτημα για  $NR = 1$  έγιναν και για  $NR = 0.95$  και  $NR = 1.05$ , αλλά παραλείπεται η παρουσίασή τους. Η εξάρτηση των αποτελεσμάτων από το λόγο στροφών παρουσιάζεται στην παράγραφο 5.2.4

Εξαιτίας της μη-μονιμότητας των συνθηκών της πίσω προπέλας τα αποτελέσματα για αυτή αφορούν την μέση τιμή των τελευταίων 6 χρονικών βημάτων.

Επίσης απαραίτητη πληροφορία είναι ότι όλα τα πιο κάτω αποτελέσματα είναι συναρρτήσει του λόγου προχώρησης της επρός προπέλας  $J_{front}$ . Με δεδομένο αυτό και το λόγο στροφών μπορεί να υπολογιστεί εύκολα ο λόγος προχώρησης της πίσω προπέλας  $I_{back}$ .

$$
\begin{Bmatrix}\nJ_{back} = \frac{V_o}{N2 \cdot Dtip_{back}} \\
N2 = \frac{N1}{NR}\n\end{Bmatrix}\n\Rightarrow J_{back} = \frac{V_o}{\left(\frac{N1}{NR}\right) \cdot Dtip_{back}}\n\tag{5.3}
$$

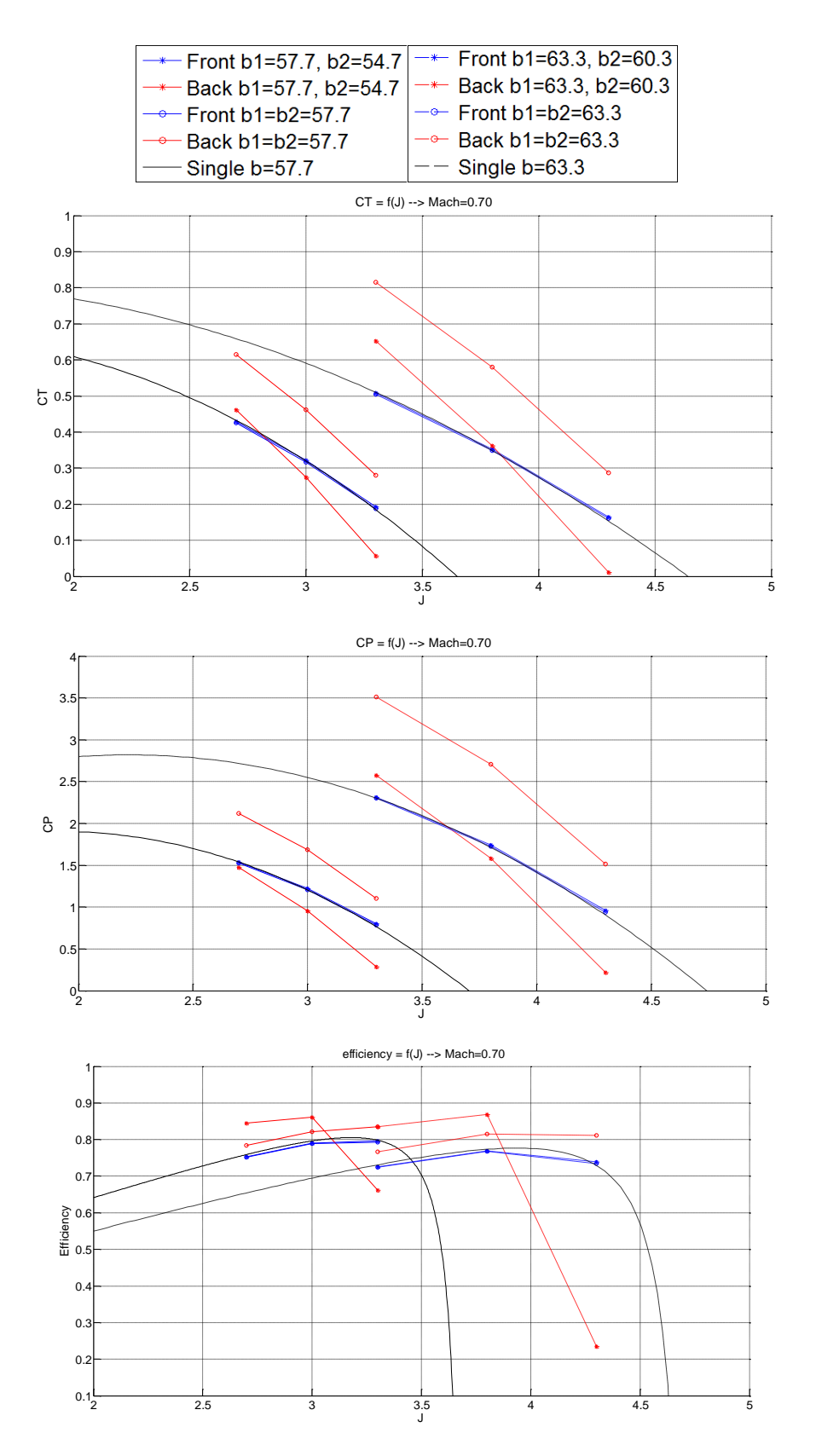

Εικόνα 5.16 – Επιδόσεις προπελών SR-7A (από ΒΕΜ) σε Contra διάταξη και σύγκριση με επιδόσεις απλής προπέλας σε Mach 0.70.

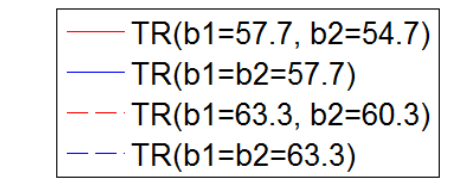

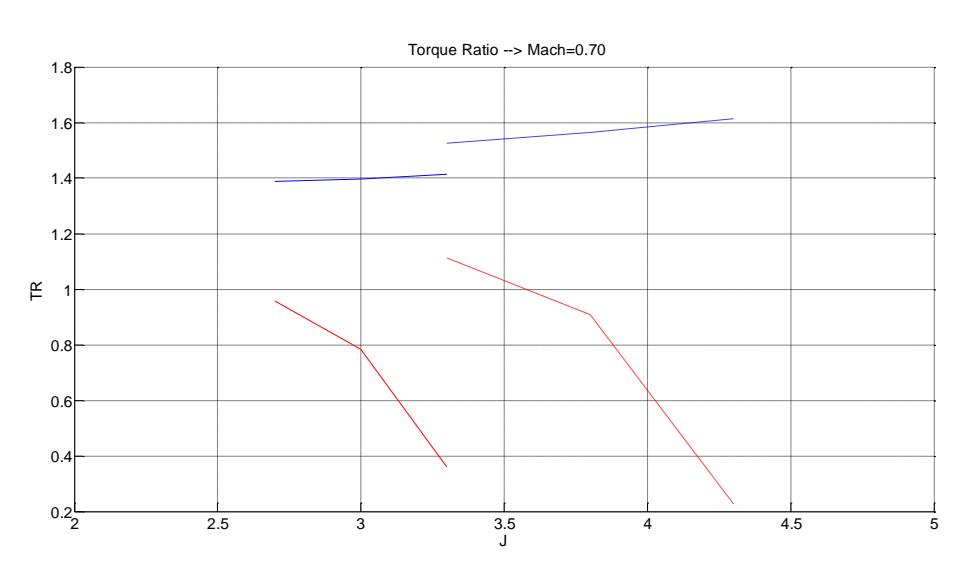

Εικόνα 5.17 – Λόγος Ροπών (TR=T2/T1) Contra διάταξης συναρτήσει του J\_front σε Mach 0.70.

#### **5.2.1 Επιπλέον πληροφορία από BEM**

Πιο κάτω παρατίθενται κάποια διαγράμματα τα οποία βοηθούν στην κατανόηση της επίδρασης της εμπρός προπέλας στην πίσω και αντίστροφα. Παρουσιάζονται κατανομές γωνιών πρόσπτωσης και τοπικών αριθμών Mach της εμπρός και πίσω προπέλας σε σύγκριση με τις αντίστοιχες κατανομές της απλής λειτουργίας. Επίσης παρατίθενται διαγράμματα στα οποία παρουσιάζονται κατανομές επαγόμενων ταχυτήτων. Με βάση αυτές τις κατανομές μπορούν να αξιολογηθούν οι προσεγγιστικές μέθοδοι, οι οποίες χρησιμοποιούν παραδοχές για αυτές τις επαγόμενες ταχύτητες.

Σύμφωνα με το τοπικό σύστημα συντεταγμένων της κάθε προπέλας έχουμε :

Εμπρός Προπέλα :

 $Vind_x > 0 \Rightarrow E \pi i \tau \dot{\alpha} \chi \nu \nu \sigma \eta \sigma \tau \eta \nu \pi \epsilon \rho \mu \rho \epsilon \rho \epsilon \iota \alpha \kappa \dot{\eta} \sigma \nu \nu \iota \sigma \tau \dot{\omega} \sigma \alpha$ 

- $Vind_z > 0 \Rightarrow E \pi \mu \beta \rho \dot{\alpha} \delta \nu \nu \sigma \eta \sigma \tau \eta \nu \alpha \xi \delta \nu \kappa \eta \sigma \nu \nu \sigma \tau \omega \sigma \alpha$
- Πίσω Προπέλα :

 $Vind_x > 0 \Rightarrow E \pi i \tau \dot{\alpha} \chi \nu \nu \sigma \eta \sigma \tau \eta \nu \pi \epsilon \rho \mu \rho \epsilon \rho \epsilon \iota \alpha \kappa \dot{\eta} \sigma \nu \nu \iota \sigma \tau \dot{\omega} \sigma \alpha$  $Vind_z > 0 \Rightarrow E \pi i \tau \dot{\alpha} \chi \nu \nu \sigma \eta \sigma \tau \eta \nu \alpha \xi \sigma \nu \kappa \dot{\eta} \sigma \nu \nu \sigma \tau \omega \sigma \alpha$ 

Τα πιο κάτω διαγράμματα παράχθηκαν με τη βοήθεια του Matlab, ενώ έγινε αλλαγή πρόσημου στην Vind<sub>z</sub> της εμπρός προπέλας έτσι ώστε η θετική μεταβολή να σημαίνει πάντα επιτάχυνση. Επίσης λόγω της μη-μονιμότητας των συνθηκών της πίσω προπέλας πάρθηκε η μέση τιμή από τα έξι τελευταία χρονικά βήματα.

Τα πιο κάτω διαγράμματα αφορούν λειτουργία σε  $\text{Mach} = 0.45$ ,  $J = 2.7$ ,  $NR =$ 1 και *pitch<sub>front</sub>* = *pitch<sub>back</sub>* = 57.7 *deg*. Παρόμοια διαγράμματα είναι και αυτά διαφορετικών συνθηκών, αλλά δεν παρουσιάζονται αφού ένα παράδειγμα αρκεί για την κατανόηση του φαινομένου.

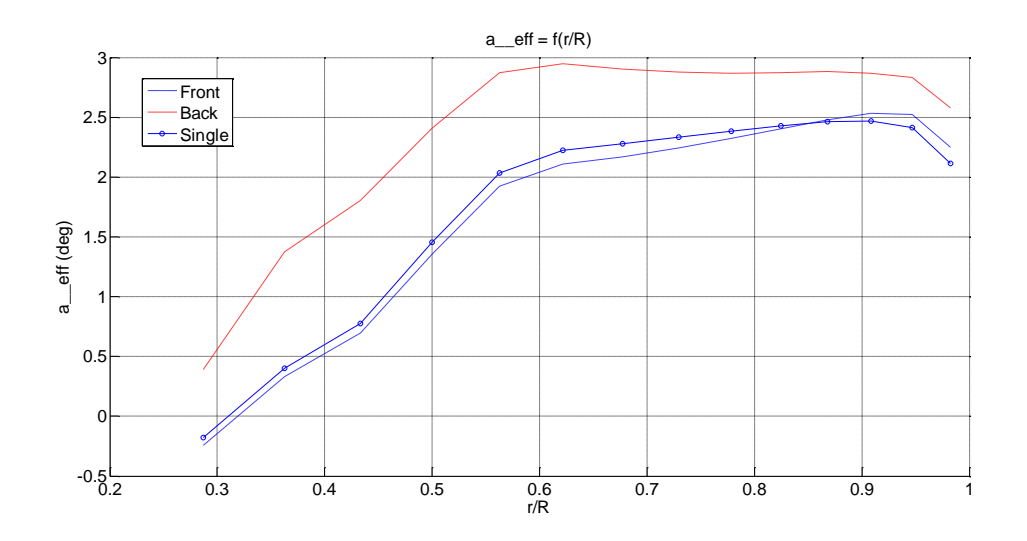

Εικόνα 5.18 – Ενεργώς γωνίες πρόσπτωσης συναρτήσει της ακτινικής θέσης του πτερυγίου για εμπρός και πίσω προπέλα και σύγκριση με απλή.

Από το πιο πάνω διάγραμμα παρατηρείται ότι υπάρχει μια ελαφρά μείωση στις γωνίες πρόσπτωσης της εμπρός προπέλας σε σχέση με την απλή λειτουργία. Αντιθέτως στην πίσω προπέλα παρουσιάζεται σημαντική αύξηση.

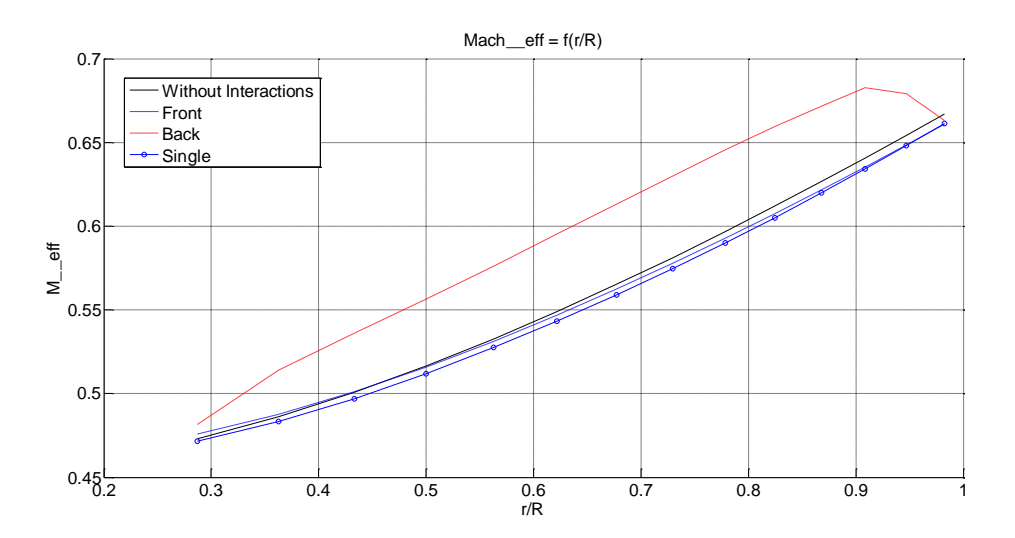

Εικόνα 5.19 – Helical Mach συναρτήσει της ακτινικής θέσης του πτερυγίου για εμπρός και πίσω προπέλα και σύγκριση με απλή.

Από αυτό το διάγραμμα παρατηρείται ότι υπάρχει μια ελαφρά αύξηση στις τοπικές ταχύτητες της εμπρός προπέλας σε σχέση με την απλή λειτουργία αλλά οι τοπικές ταχύτητες παραμένουν μικρότερες από την ιδεατή περίπτωση όπου δεν θα υπήρχαν επαγόμενες ταχύτητες. Στην πίσω προπέλα παρουσιάζεται σημαντική αύξηση στις τοπικές ταχύτητες, η οποία οφείλεται κυρίως στην περιφερειακή συνιστώσα όπως φαίνεται πιο κάτω.

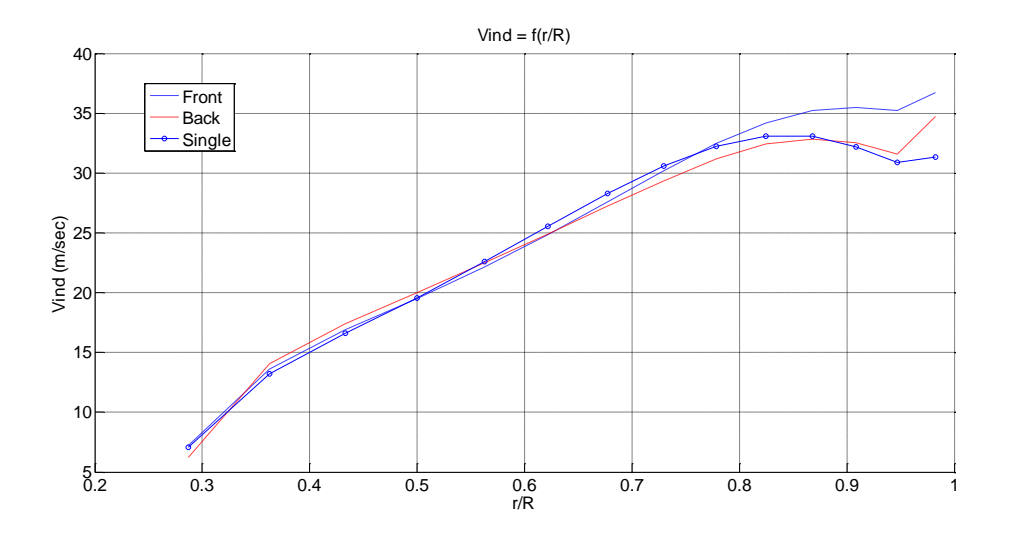

Εικόνα 5.20 – Αξονική συνιστώσα της συνολικής επαγόμενης ταχύτητας συναρτήσει της ακτινικής θέσης του πτερυγίου για εμπρός και πίσω προπέλα και σύγκριση με απλή.

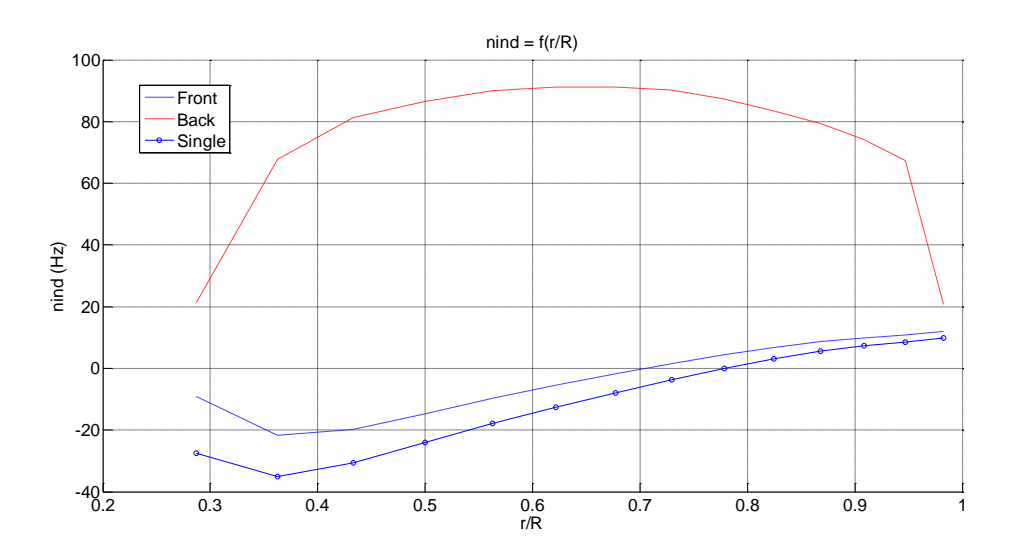

Εικόνα 5.21 – Περιφερειακή συνιστώσα της συνολικής επαγόμενης ταχύτητας διαιρεμένη με την εκάστοτε ακτίνα συναρτήσει της ακτινικής θέσης του πτερυγίου για εμπρός και πίσω προπέλα και σύγκριση με απλή.

Παρατηρώντας τα πιο πάνω διαγράμματα προκύπτουν κάποια σημαντικά συμπεράσματα:

- Μεγαλύτερες γωνίες πρόσπτωσης και μεγαλύτερες τοπικές ταχύτητες για την πίσω προπέλα. Αυτό συνεπάγει μεγαλύτερα φορτία για την πίσω προπέλα. Τα φορτία της πίσω προπέλας μπορεί να γίνουν μικρότερα από αυτά της εμπρός μόνο αν η γωνία της πίσω γίνει μικρότερη από αυτή της εμπρός προπέλας, το οποίο οδηγεί σε μείωση των γωνιών πρόσπτωσης. Επίσης εάν μειωθεί η ταχύτητα περιστροφής της πίσω προπέλας θα μειωθούν και οι τοπικές ταχύτητες, το οποίο μπορεί να οδηγήσει και πάλι σε μείωση των φορτίων της πίσω. Η παρατήρηση αυτή επιβεβαιώνεται και από τα αποτελέσματα που παρουσιάζονται πιο πάνω (Χάρτες Λειτουργίας).
- Επιτάχυνση της ροής στην αξονική κατεύθυνση θα οδηγούσε σύμφωνα με το τρίγωνο ταχυτήτων μείωση της γωνίας πρόσπτωσης για την πίσω προπέλα. Άρα ο μόνος τρόπος για να αυξηθεί η γωνία πρόσπτωσης της πίσω είναι να παρουσιαστεί μια αύξηση και στην περιφερειακή συνιστώσα, κάτι το οποίο επιβεβαιώνεται και από το πιο πάνω διάγραμμα.
- Για την εμπρός προπέλα παρατηρείται μία ελαφριά επιτάχυνση στο τμήμα κοντά στη ρίζα του πτερυγίου και μεγαλύτερη επιτάχυνση στο τμήμα κοντά στο ακροπτερύγιο. Αντιθέτως υπάρχει ένα ενδιάμεσο, μεγάλο τμήμα, όπου παρατηρείται μία μικρή μείωση της αξονικής συνιστώσας. Η διαφορά σε σύγκριση με τις προσεγγιστικές μεθόδους [10, 15] παρουσιάζεται κυρίως στο πάνω τμήμα του πτερυγίου ( $^7\!/_R = 0.80 - 1.00$ ), όπου η επιτάχυνση αυτή δεν είναι σταθερή αλλά αυξάνει όσο πλησιάζουμε στο ακροπτερύγιο. Επίσης σημαντική διαφορά είναι και η αντίθετη συμπεριφορά στην περιοχή  $^r\!/_{R}=$ 0.50 - 0.75, όπου παρουσιάζεται επιβράδυνση της ροής στην αξονική κατεύθυνση. Ο Bellocq [15] υποθέτει σε κάθε περίπτωση μία μικρή επιτάχυνση της ροής σε αυτή την κατεύθυνση, η οποία μάλιστα θεωρείται σταθερή κατά μήκος της ακτίνας του πτερυγίου.
- Η επιβράδυνση της ροής σε ένα σημαντικό τμήμα του πτερυγίου παρατηρείται και για την πίσω προπέλα όπου και πάλι ο Bellocq [15] υποθέτει επιτάχυνση της ροής.
- Όσον αφορά την περιφερειακή συνιστώσα παρατηρείται ότι η πίσω προπέλα προκαλεί μια αύξηση στην περιφερειακή συνιστώσα ταχύτητας της εμπρός προπέλας. Αυτή η αύξηση δεν λαμβάνεται υπόψη σε καμία από τις προσεγγιστικές μεθόδους.
- Επίσης παρατηρείται ότι η εμπρός προπέλα προκαλεί σημαντική αύξηση στην περιφερειακή συνιστώσα της ταχύτητας της πίσω προπέλας. Αν εξαιρεθεί η περιοχή του Hub και του Tip του πτερυγίου, μπορεί να υποτεθεί ότι η αύξηση στην περιφερειακή συνιστώσα της ταχύτητας προκαλεί περίπου σταθερή αύξηση στην ταχύτητα περιστροφής. Η παρατήρηση αυτή είναι θετική για τις προσεγγιστικές μεθόδους, αφού σε αυτές θεωρείται ότι η εμπρός επάγει στην πίσω περιφερειακή συνιστώσα έτσι ώστε σε κάθε ακτινική θέση της πίσω να επάγεται σταθερή ταχύτητα περιστροφής.
## **5.2.2 Εξάρτηση επιδόσεων από αριθμό Mach πτήσης (Mach Effect)**

Στα πιο κάτω διαγράμματα φαίνεται η εξάρτηση των φορτίων αλλά και κάποιων άλλων σημαντικών μεγεθών συναρτήσει της αδιάστατης παραμέτρου *[* του εμπρός δρομέα (*I<sub>front</sub>*) για δύο διαφορετικούς αριθμούς Mach της ταχύτητας πτήσης. Τα αποτελέσματα που παρατίθενται πιο κάτω αφορούν λειτουργία Contra-Rotating διάταξης σε :

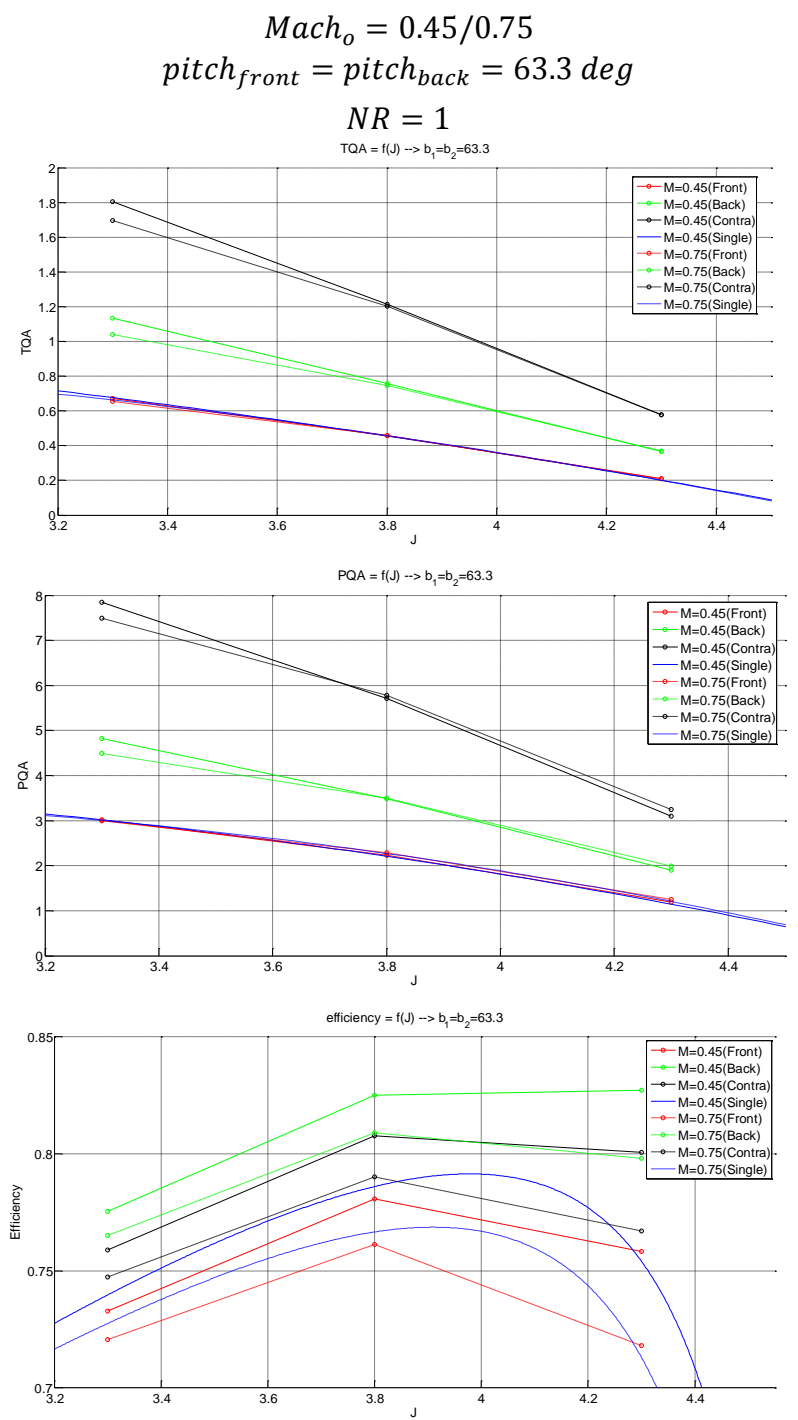

Εικόνα 5.22 – Επιδόσεις προπελών SR-7A (από ΒΕΜ) σε Contra διάταξη και σύγκριση με επιδόσεις απλής προπέλας.

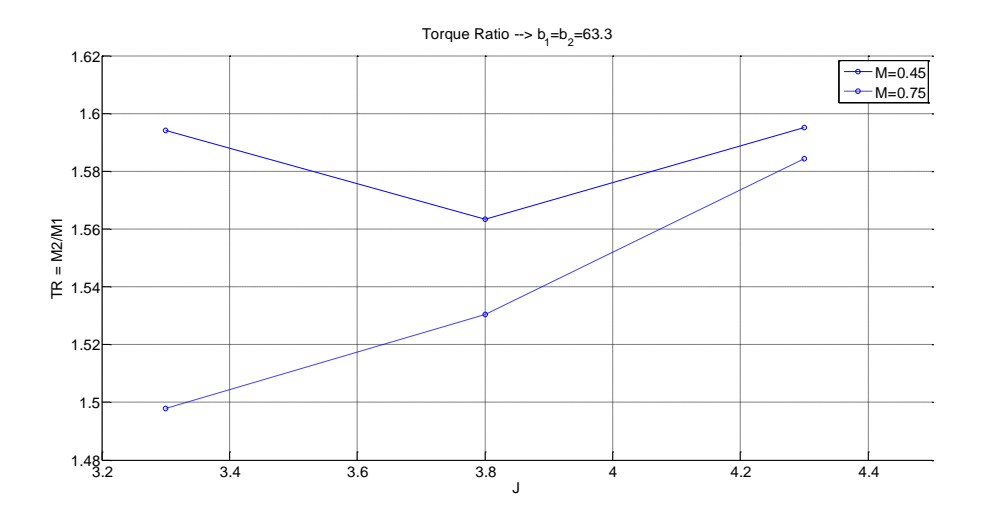

Εικόνα 5.23 - Λόγος Ροπών (TR=T2/T1) Contra διάταξης συναρτήσει του J\_front για δύο διαφορετικούς Mach.

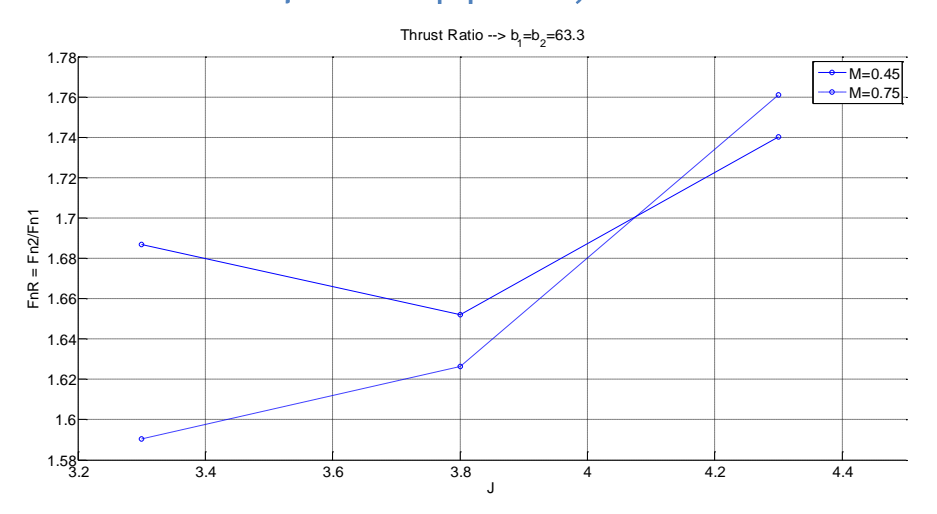

Εικόνα 5.24 – Λόγος Ώσεων (FnR=Fn2/Fn1) Contra διάταξης συναρτήσει του J\_front για δύο διαφορετικούς Mach.

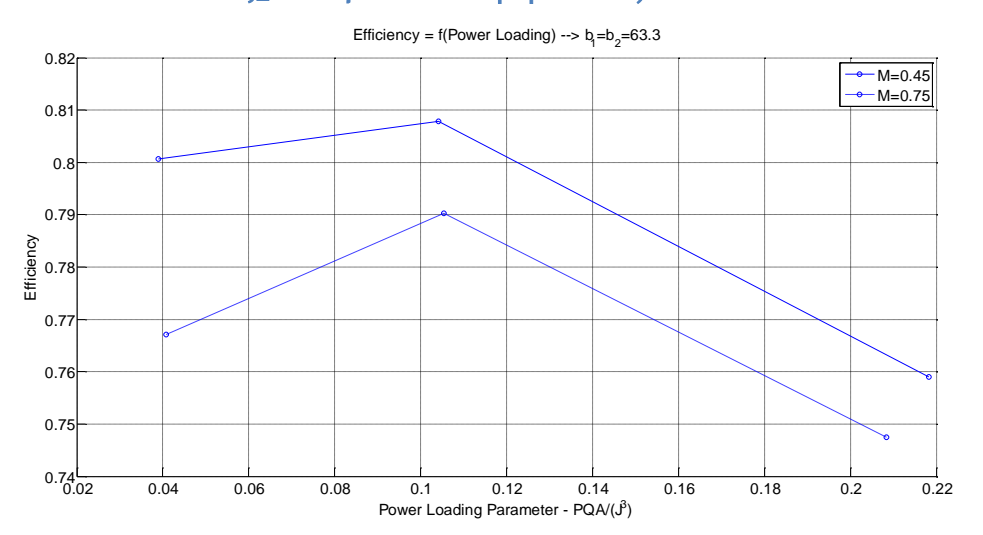

Εικόνα 5.25 – Συνολικός βαθμός απόδοσης Contra διάταξης συναρτήσει του Power Loading Parameter για δύο διαφορετικούς Mach.

Παρατηρήσεις :

Στο σημείο αυτό κρίνεται απαραίτητο να αναφερθεί ότι από τα αποτελέσματα που προέκυψαν από το GENUVP παρατηρήθηκε ότι οι αδιάστατοι συντελεστές των φορτίων δεν είχαν καμία διαφορά στους διάφορους αριθμούς Mach της ταχύτητας πτήσης. Οι πιο πάνω διαφορές, λοιπόν, οφείλονται αποκλειστικά στις διαφορές των καμπυλών του συντελεστή άνωσης για τους διάφορους Mach. Υπενθυμίζεται ότι οι συντελεστές αυτοί αποτελούν δεδομένα εισόδου στο πρόγραμμα (Look-Up Tables).

Οι συμπεριφορές των καμπυλών των συντελεστών ώσης, ισχύος και βαθμού απόδοσης, τόσο για την εμπρός όσο και για την πίσω προπέλα, είναι ίδιες με την συμπεριφορά των μεγεθών αυτών της απλής προπέλας. Αρχικά για την εμπρός προπέλα μπορεί να παρατηρηθεί ότι η αλλαγή των αδιάστατων συντελεστών, λόγω του αριθμού πτήσης, δεν είναι σημαντική. Δεν μπορεί όμως να αμεληθεί, αφού αυτές οι μικρές διαφορές οδηγούν σε πτώση του βαθμού απόδοσης καθώς ο αριθμός Mach ανεβαίνει. Στην πραγματικότητα εάν βλέπαμε αποτελέσματα και για μικρότερους αριθμούς Mach, όπου πλέον οι τοπικοί αριθμοί θα ήταν αρκετά μικρότεροι, θα παρατηρούσαμε μία ελαφριά αύξηση του βαθμού απόδοσης καθώς ο αριθμός Mach πτήσης θα αυξανόταν και στη συνέχεια απότομη πτώση αυτού. Επίσης παρατηρείται ότι οι μεγαλύτερες διαφορές λόγω του Mach παρουσιάζονται στις μικρές τιμές του λόγου προχώρησης *J. Αυτό είναι απόλυτα λογικό αφού στις μικρές τιμές του J υφίστανται* μεγαλύτερες τιμές των γωνιών πρόσπτωσης, με αποτέλεσμα οι διαφορές στην τιμή των συντελεστών άνωσης  $C_L$  να έχουν μεγαλύτερες διαφορές.

## **5.2.3 Εξάρτηση επιδόσεων από απόσταση δρομέων (Spacing Effect)**

Στα πιο κάτω διαγράμματα φαίνεται η εξάρτηση των φορτίων αλλά και κάποιων άλλων σημαντικών μεγεθών συναρτήσει της αξονικής απόστασης μεταξύ των δύο δρομέων. Τα αποτελέσματα που παρατίθενται πιο κάτω αφορούν λειτουργία της Contra-Rotating διάταξης σε :

$$
Macho = 0.60
$$
  

$$
pitchfront = pitchback = 57.7 deg
$$
  

$$
NR = 1
$$

και τρεις διαφορετικές αποστάσεις dx οι οποίες τέθηκαν  $0.3/0.265/0.23$  αντίστοιχα.

#### Υπολογισμός αξονικής απόστασης  $dx$ :

Αρχικά έπρεπε να οριστεί η απόσταση  $dx_0$  κάτω από την οποία δεν είναι δυνατό να τεθεί η απόσταση των τοπικών συστημάτων της κάθε προπέλας. Για τον ορισμό της απόστασης αυτής εντοπίστηκε το μέγεθος της μέγιστης χορδής κατά μήκος του πτερυγίου. Η τιμή αυτή είναι 0.22 · D, σύμφωνα με το αντίστοιχο διάγραμμα που παρατίθεται στο τρίτο κεφάλαιο. Άρα για  $D = 0.62$  *m* έχουμε :

$$
dx_o = 0.1364 \, m \Rightarrow \frac{dx_o}{D} = 0.2200 \tag{5.4}
$$

Στα πιο κάτω διαγράμματα οι τιμές του dx είναι αντίστοιχα :

$$
dx_{Long} = 0.300 \, m \Rightarrow \frac{dx_{Long}}{D} = 0.4839
$$
\n
$$
dx_{medium} = 0.265 \, m \Rightarrow \frac{dx_{medium}}{D} = 0.4274
$$
\n
$$
dx_{short} = 0.230 \, m \Rightarrow \frac{dx_{Short}}{D} = 0.3710
$$

Άρα η πραγματική απόσταση μεταξύ των δύο προπελών από Trailing Edge της εμπρός προπέλας μέχρι Leading Edge της πίσω προπέλας (αν αφαιρεθεί η απόσταση  $dx<sub>o</sub>$ ) είναι :

$$
dx'_{Long} = 0.1366 \, m \Rightarrow \frac{dx'_{Long}}{D} = 0.2203
$$
\n
$$
dx'_{medium} = 0.1286 \, m \Rightarrow \frac{dx'_{medium}}{D} = 0.2074
$$
\n
$$
dx'_{short} = 0.0936 \, m \Rightarrow \frac{dx'_{short}}{D} = 0.1510
$$

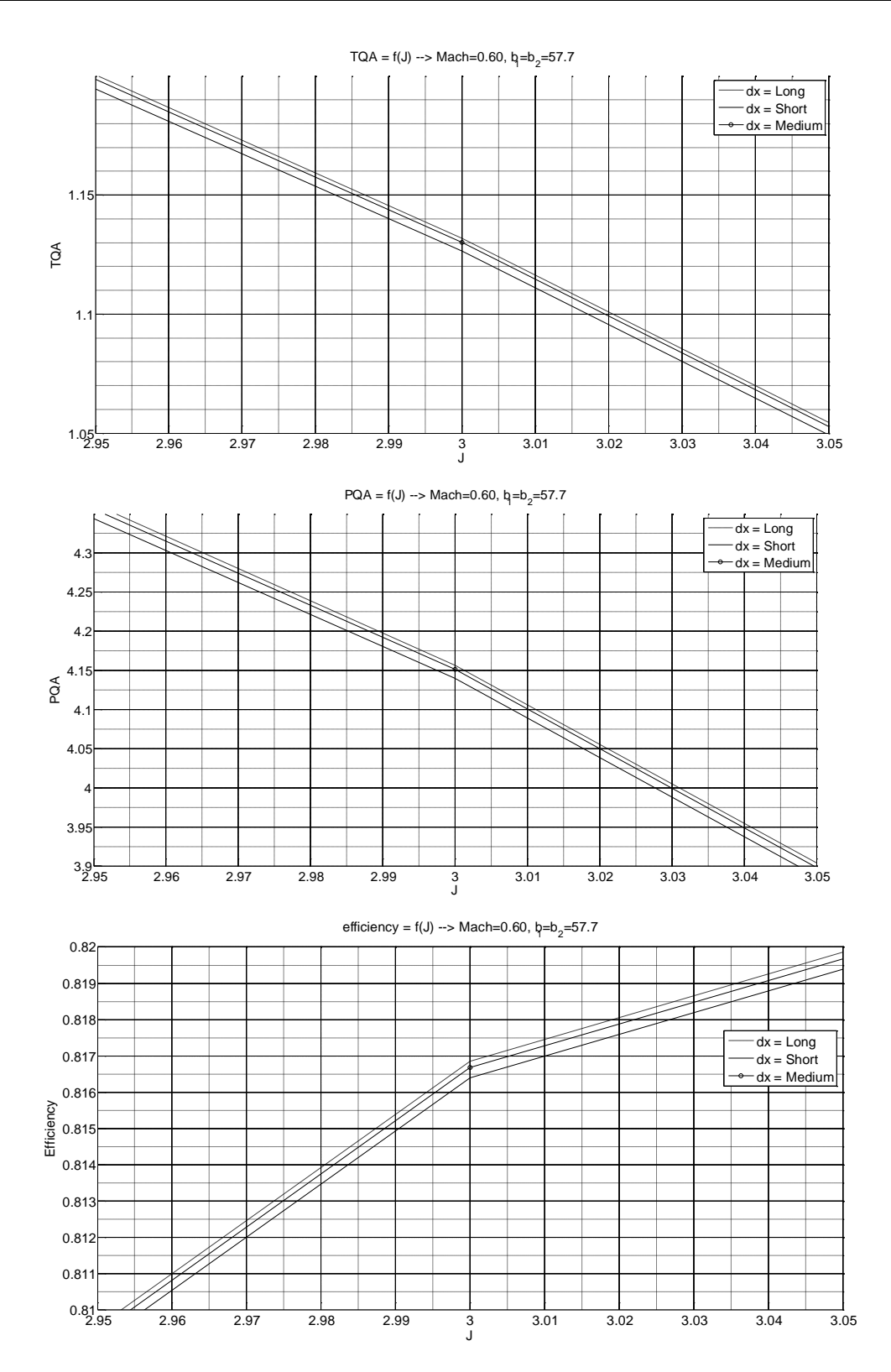

Εικόνα 5.26 – Συνολικές Επιδόσεις SR-7A (από BEM) σε Contra διάταξη για διαφορετικές αποστάσεις δρομέων.

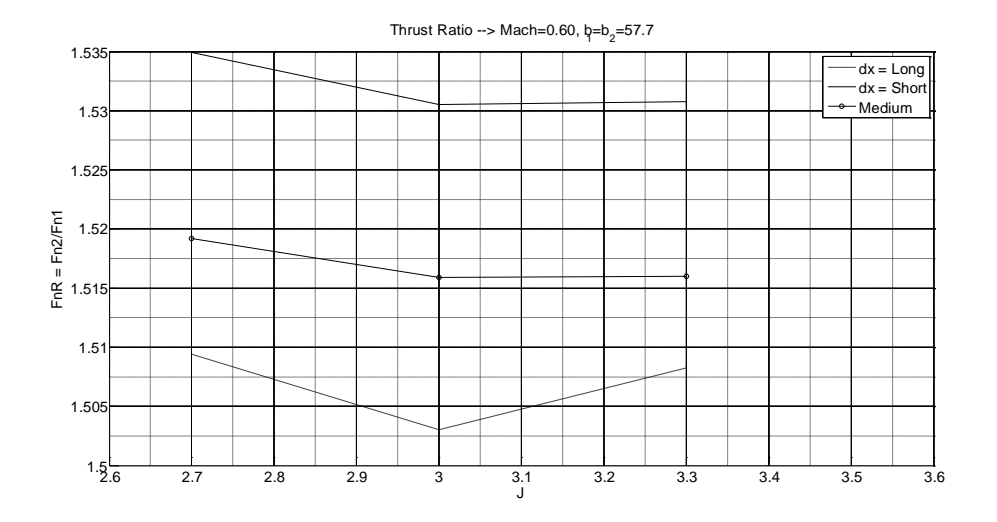

Εικόνα 5.27 – Λόγος Ροπών SR-7A (από BEM) σε Contra διάταξη συναρτήσει του J για διαφορετικές αποστάσεις δρομέων.

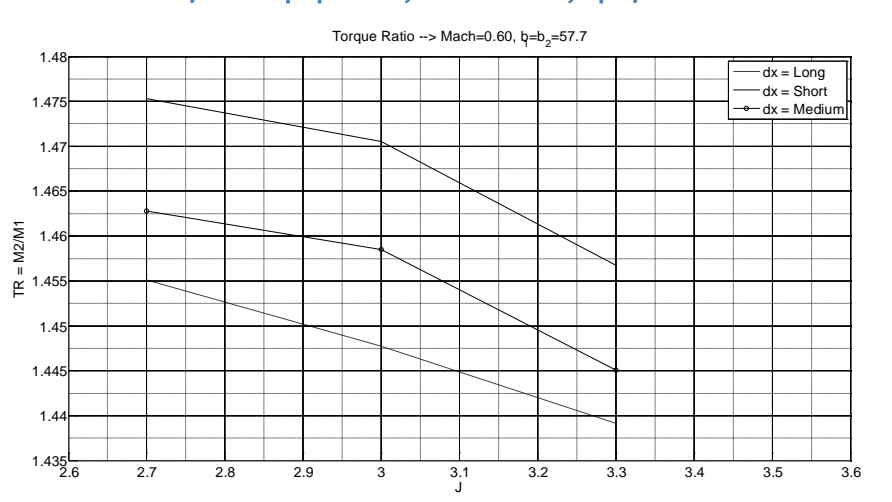

Εικόνα 5.28 – Λόγος Ώσεων SR-7A (από ΒΕΜ) σε Contra διάταξη συναρτήσει του J για διαφορετικές αποστάσεις δρομέων.

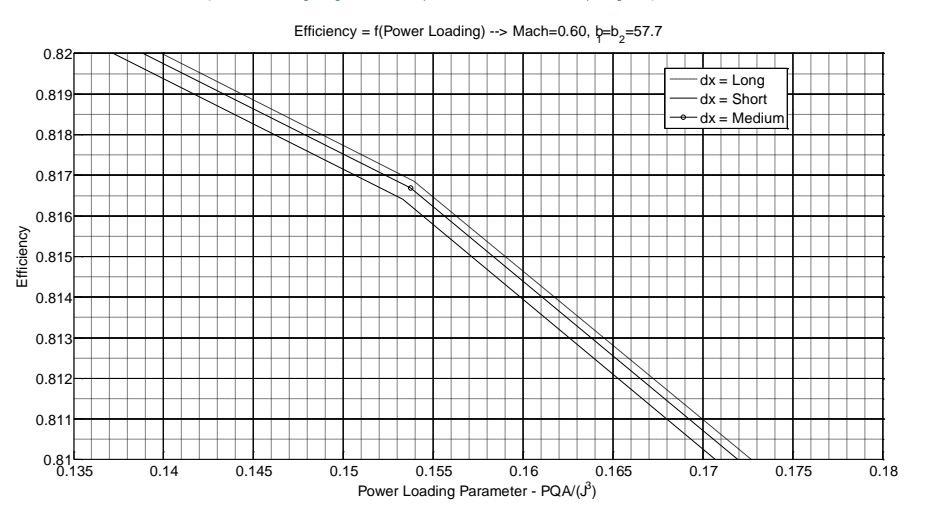

Εικόνα 5.29 – Συνολικός βαθμός απόδοσης Contra διάταξης συναρτήσει του Power Loading Parameter για διαφορετικές αποστάσεις δρομέων.

Παρατηρήσεις :

Αρχικά παρατηρείται ότι η BEM δεν είναι αρκετά ευαίσθητη στην μεταβολή της απόστασης των δύο δρομέων. Σημαντική παρατήρηση είναι το γεγονός ότι οι συντελεστές που εκφράζουν την συνολική λειτουργία της Contra διάταξης ελαττώνονται όταν η απόσταση ελαττώνεται. Αναμενόταν να αυξηθούν τα φορτία αλλά και ο βαθμός απόδοσης. Αυτό όντως συμβαίνει στα φορτία και στο βαθμό απόδοσης της πίσω προπέλας. Όταν όμως η απόσταση μικρύνει αρκετά, τότε η επίδραση στην εμπρός προπέλα έχει σαν αποτέλεσμα την μείωση της απόδοσης και των φορτίων της με αποτέλεσμα οι συνολικές επιδόσεις να ελαττώνονται. Η παρατήρηση αυτή οδηγεί στο συμπέρασμα ότι δεν πρέπει να θεωρηθεί ότι η εμπρός προπέλα δεν επηρεάζεται από την πίσω. Αυτό σημαίνει ότι υπάρχει μια βέλτιστη απόσταση μεταξύ των δύο προπελών για την οποία ο συνολικός βαθμός απόδοσης είναι βέλτιστος, αφού αν αυξηθεί υπερβολικά η μεταξύ τους απόσταση θα λειτουργούν ως ανεξάρτητες προπέλες με ίδιο βαθμό απόδοσης, άρα και ίδιο συνολικό βαθμό απόδοσης. Δηλαδή ξεκινώντας από την ελάχιστη απόσταση και αυξάνοντας την απόσταση αυτή, θα παρατηρηθεί μια αύξηση των συνολικών φορτίων και του βαθμού απόδοσης και εν συνεχεία αυξάνοντας περεταίρω την απόσταση αυτή θα παρατηρηθεί μείωση.

Επίσης παρατηρώντας τα πιο πάνω διαγράμματα και συγκρίνοντας την συμπεριφορά τους με την αντίστοιχη συμπεριφορά των πειραματικών αποτελεσμάτων [19], παρατηρείται αντίθετη συμπεριφορά αυξάνοντας την απόσταση. Εάν συνεχιζόταν η αύξηση της απόστασης θα φαινόταν όντως η ίδια συμπεριφορά. Για να γίνει αυτό κατανοητό έγινε τρέξιμο για ακόμη μία απόσταση dx.

$$
dx_{Long1} = 0.350 \, m \Rightarrow \frac{dx_{Long}}{D} = 0.5645 \Rightarrow dx'_{Long1} = 0.3445
$$

Οι εικόνες 5.30-5.32 δείχνουν πως μεταβάλλεται ο βαθμός απόδοση της CRP, αλλά και της κάθε προπέλας ξεχωριστά, συναρτήσει της αδιάστατης απόστασης  $dx'$ . Τα διαγράμματα αυτά αφορούν :

$$
Macho = 0.60
$$
  

$$
pitchfront = pitchback = 57.7 deg
$$
  

$$
J = 3.0
$$
  

$$
NR = 1
$$

Τέλος παρατηρείται ότι η BEM δεν είναι αρκετά ευαίσθητη στην μεταβολή της απόστασης των δύο δρομέων. Επίσης πρέπει να σημειωθεί ότι δεν υπάρχουν πειραματικά δεδομένα που να επιβεβαιώνουν την αύξουσα μορφή που έχει η καμπύλη της εικόνας 5.32 στις χαμηλές τιμές του  $dx'$ .

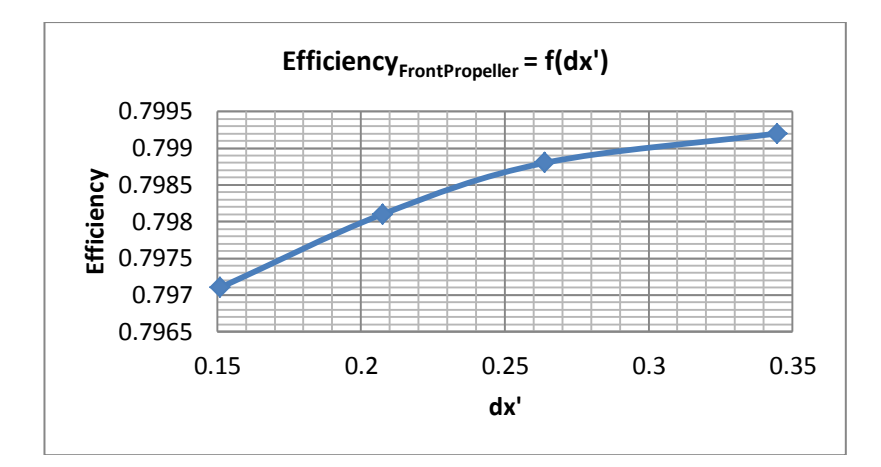

Εικόνα 5.30 – Βαθμός απόδοσης εμπρός προπέλας συναρτήσει της αδιάστατης απόστασης των δύο προπελών.

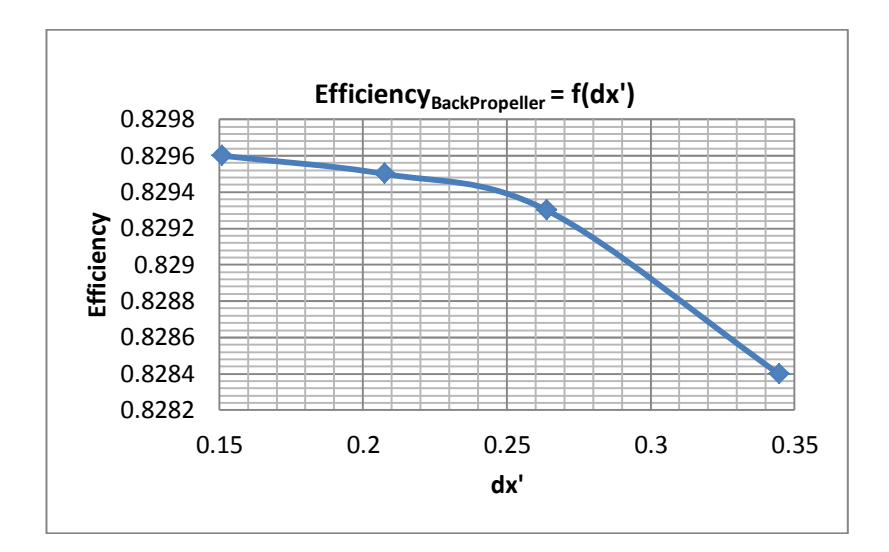

Εικόνα 5.31 – Βαθμός απόδοσης πίσω προπέλας συναρτήσει της αδιάστατης απόστασης των δύο προπελών.

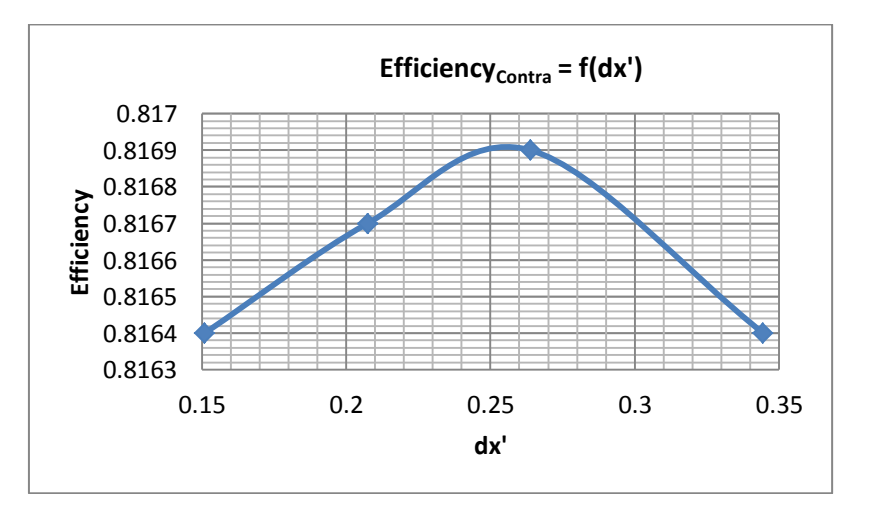

Εικόνα 5.32 – Βαθμός απόδοσης CRP συναρτήσει της αδιάστατης απόστασης των δύο προπελών.

Ακολουθούν διαγράμματα (5.33-5.36) στα οποία παρουσιάζεται η ακτινική κατανομή κάποιων σημαντικών μεγεθών για διάφορες αποστάσεις δρομέων. Τα αποτελέσματα που παρατίθενται πιο κάτω αφορούν λειτουργία της Contra διάταξης σε :

$$
Macho = 0.60
$$
  

$$
pitchfront = pitchback = 57.7 deg
$$
  

$$
J = 2.7
$$
  

$$
NR = 1
$$

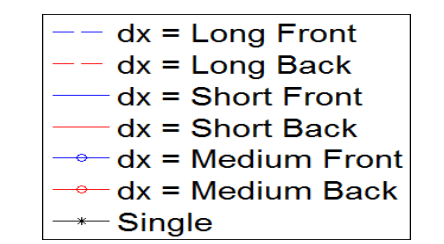

![](_page_116_Figure_4.jpeg)

Εικόνα 5.33 – Ενεργώς γωνίες πρόσπτωσης συναρτήσει της ακτινικής θέσης του πτερυγίου για εμπρός και πίσω προπέλα και σύγκριση με απλή για διαφορετικές αποστάσεις δρομέων.

![](_page_116_Figure_6.jpeg)

Εικόνα 5.34 –Helical Mach συναρτήσει της ακτινικής θέσης του πτερυγίου για εμπρός και πίσω προπέλα και σύγκριση με απλή για διαφορετικές αποστάσεις δρομέων.

![](_page_117_Figure_1.jpeg)

Εικόνα 5.35 – Αξονική συνιστώσα της συνολικής επαγόμενης ταχύτητας συναρτήσει της ακτινικής θέσης του πτερυγίου για εμπρός και πίσω προπέλα και σύγκριση με απλή για διαφορετικές αποστάσεις δρομέων.

![](_page_117_Figure_3.jpeg)

Εικόνα 5.36 – Περιφερειακή συνιστώσα της συνολικής επαγόμενης ταχύτητας διαιρεμένη με την εκάστοτε ακτίνα συναρτήσει της ακτινικής θέσης του πτερυγίου για εμπρός και πίσω προπέλα και σύγκριση με απλή για διαφορετικές αποστάσεις δρομέων.

Από τα διαγράμματα 5.33-5.36 παρατηρείται ότι από όλα τα μεγέθη που παρουσιάζονται, μόνο η περιφερειακή συνιστώσα της επαγόμενης ταχύτητας παρουσιάζει σημαντική εξάρτηση από την απόσταση των δρομέων.

## **5.2.4 Εξάρτηση επιδόσεων από λόγο στροφών**

Στα πιο κάτω διαγράμματα παρατίθενται οι συντελεστές επίδοσης της κάθε προπέλας για τρεις διαφορετικές τιμές του λόγου στροφών των δύο προπελών. Όλα τα αποτελέσματα είναι συναρτήσει του λόγου προχώρησης της εμπρός προπέλας ( $I_1$ ), αλλά οι αδιάστατοι συντελεστές φορτίων υπολογίστηκαν με βάση τη συχνότητα περιστροφής της κάθε προπέλας. Τα πιο κάτω αποτελέσματα αφορούν λειτουργία Contra διάταξης σε:

$$
Macho = 0.70
$$
  

$$
pitchfront = pitchback = 63.3 deg
$$
  

$$
NR = {N1 \choose N2} = 0.95/1.00/1.05
$$

![](_page_118_Figure_4.jpeg)

Εικόνα 5.37 – Επιδόσεις προπελών SR-7A (από BEM) σε Contra διάταξη για διαφορετικούς λόγους στροφών NR.

![](_page_119_Figure_1.jpeg)

# Εικόνα 5.38 – Λόγος Ροπών SR-7A από BEM σε Contra διάταξη συναρτήσει του J για διαφορετικούς λόγους στροφών NR.

## Παρατηρήσεις :

- Όσο ο λόγος στροφών NR αυξάνεται παρατηρείται αύξηση στον βαθμό απόδοσης της πίσω προπέλας. Για μείωση των στροφών του πίσω δρομέα 5%, παρατηρείται αύξηση 2,5% στον βαθμό απόδοσης της πίσω προπέλας.
- Επίσης πολύ σημαντική παρατήρηση είναι το γεγονός ότι η αύξηση του λόγου στροφών (δηλαδή μείωση της ταχύτητας περιστροφής του πίσω δρομέα), οδηγεί τον μέγιστο βαθμό απόδοσης του πίσω δρομέα σε μικρότερους λόγους προχώρησης. Το γεγονός αυτό επιτρέπει να μειωθεί ελαφρώς (όταν είναι δυνατό) η ταχύτητα περιστροφής του πίσω δρομέα, έτσι ώστε να συμπέσει ο μέγιστος βαθμός απόδοσής στον ίδιο λόγο προχώρησης που βρίσκεται ο μέγιστος βαθμός απόδοσης του εμπρός δρομέα. Έτσι και οι δύο προπέλες θα λειτουργούν στον μέγιστο βαθμό απόδοσής τους με αποτέλεσμα να έχουμε μέγιστο συνολικό βαθμό απόδοσης.
- Επίσης με αύξηση του λόγου στροφών παρατηρείται ελάχιστη αύξηση στον βαθμό απόδοσης της εμπρός προπέλας (το πολύ 0.3%).
- Όσο αυξάνεται ο λόγος στροφών NR, παρατηρείται μείωση στο λόγο ροπής . Αυτό είναι απόλυτα λογικό, αφού μικρότερη ταχύτητα περιστροφής θα δώσει μικρότερα φορτία και αντίστοιχα μικρότερη ροπή.
- Τέλος, όπως ήταν αναμενόμενο, παρατηρείται ότι η μεταβολή των φορτίων (λόγω του λόγου στροφών  $NR$ ) είναι εντονότερη στις υψηλές τιμές του *I*. Εκεί η ταχύτητα περιστροφής του εμπρός δρομέα είναι μικρότερη, με αποτέλεσμα να επηρεάζεται περισσότερο από τις επαγωγές του πίσω δρομέα σχετικά με τις δικές της επαγωγές στον εαυτό της στις χαμηλές τιμές του *[*.

## **5.3 Σύγκριση BEM και Προσεγγιστικών Μεθόδων**

Προκειμένου να γίνει σύγκριση των αποτελεσμάτων που δίνουν οι δύο προσεγγιστικές μέθοδοι [10, 15], χρησιμοποιήθηκαν σαν δεδομένα εισόδου σε αυτές τα αποτελέσματα της ΒΕΜ για απλή προπέλα. Έτσι μπορούν να συγκριθούν οι διαφορές στα αποτελέσματα σε επίπεδο Contra-Rotating λειτουργίας. Για το σκοπό αυτό διαφοροποιήθηκαν οι προσεγγιστικές μέθοδοι [10, 15] έτσι ώστε να δέχονται σαν δεδομένα εισόδου τους αδιάστατους συντελεστές  $C_T$  και  $C_P$  για απλή λειτουργία. Η διαφορά, δηλαδή, είναι στην αφαίρεση του βαθμού απόδοσης σαν δεδομένο εισόδου και η πρόσθεση του συντελεστή ώσης  $C_T$ .

Στα πιο κάτω διαγράμματα παρουσιάζονται οι αδιάστατοι συντελεστές επιδόσεων για εμπρός και πίσω προπέλα, καθώς και οι συνολικοί συντελεστές της Contra-Rotating διάταξης για τους διάφορους τρόπους προσέγγισης του προβλήματος. Συγκρίνονται δηλαδή οι αδιάστατοι συντελεστές που προκύπτουν από την μέθοδο BE με τους πραγματικούς -και όχι τους φανταστικούς- συντελεστές PQA και PTA που προκύπτουν από τις δύο προσεγγιστικές μεθόδους.

Πιο κάτω παρατίθενται διαγράμματα για ταχύτητες πτήσης Mach = 0.45/0.75 και για γωνίες βήματος  $pitch_{front} = pitch_{back} = 57.7/63.3$ . Τα αποτελέσματα αυτά είναι αρκετά προκειμένου να καταλήξουμε σε κάποια συμπεράσματα, αφού για όλους τους υπόλοιπους συνδυασμούς οι διαφορές μεταξύ των τριών αυτών μεθόδων είναι οι ίδιες.

> $[1] \rightarrow A\pi\lambda$ ή Προσεγγιστική Μέθοδος [10]  $[2] \rightarrow E \xi \varepsilon \lambda \iota \nu \mu \varepsilon \nu n$  Προσεννιστική Μέθοδος [15]  $[BEM] \rightarrow M \& \theta o \& o \in B \& \theta a \wedge a \vee b$

![](_page_121_Figure_1.jpeg)

![](_page_121_Figure_2.jpeg)

![](_page_122_Figure_1.jpeg)

Εικόνα 5.40 - Λόγος Ροπών SR-7A (από ΒΕΜ) σε Contra διάταξη συναρτήσει του J και σύγκριση με προσεγγιστικές μεθόδους Mach=0.45, b1=b2=57.7).

![](_page_122_Figure_3.jpeg)

Εικόνα 5.41 – Λόγος Ώσεων SR-7A (από BEM) σε Contra διάταξη συναρτήσει του J και σύγκριση με προσεγγιστικές μεθόδους Mach=0.45, b1=b2=57.7).

![](_page_122_Figure_5.jpeg)

Εικόνα 5.42 – Συνολικός βαθμός απόδοσης Contra διάταξης συναρτήσει του Power Loading Parameter και σύγκριση με προσεγγιστικές μεθόδους (Mach=0.45, b1=b2=57.7).

![](_page_123_Figure_1.jpeg)

Εικόνα 5.43 – Επιδόσεις προπελών SR-7A (από BEM) σε Contra διάταξη και σύγκριση με προσεγγιστικές μεθόδους Mach=0.45, b1=b2=63.3).

![](_page_124_Figure_1.jpeg)

Εικόνα 5.44 – Λόγος Ροπών SR-7A (από BEM) σε Contra διάταξη συναρτήσει του J και σύγκριση με προσεγγιστικές μεθόδους Mach=0.45, b1=b2=63.3).

![](_page_124_Figure_3.jpeg)

Εικόνα 5.45 – Λόγος Ώσεων SR-7A (από ΒΕΜ) σε Contra διάταξη συναρτήσει του J και σύγκριση με προσεγγιστικές μεθόδους Mach=0.45, b1=b2=63.3).

![](_page_124_Figure_5.jpeg)

Εικόνα 5.46 – Συνολικός βαθμός απόδοσης Contra διάταξης συναρτήσει του Power Loading Parameter και σύγκριση με προσεγγιστικές μεθόδους (Mach=0.45,  $b1 = b2 = 63.3$ ).

![](_page_125_Figure_1.jpeg)

Εικόνα 5.47 – Επιδόσεις προπελών SR-7A (από ΒΕΜ) σε Contra διάταξη και σύγκριση με προσεγγιστικές μεθόδους Mach=0.75, b1=b2=57.7).

![](_page_126_Figure_1.jpeg)

Εικόνα 5.48 – Λόγος Ροπών SR-7A από BEM σε Contra διάταξη συναρτήσει του J και σύγκριση με προσεγγιστικές μεθόδους Mach=0.75, b1=b2=57.7).

![](_page_126_Figure_3.jpeg)

Εικόνα 5.49 – Λόγος Ώσεων SR-7A (από ΒΕΜ) σε Contra διάταξη συναρτήσει του J και σύγκριση με προσεγγιστικές μεθόδους Mach=0.75, b1=b2=57.7).

![](_page_126_Figure_5.jpeg)

Εικόνα 5.50 – Συνολικός βαθμός απόδοσης Contra διάταξης συναρτήσει του Power Loading Parameter και σύγκριση με προσεγγιστικές μεθόδους (Mach=0.75, b1=b2=57.7).

Παρατηρήσεις :

- Όσον αφορά τις επιδόσεις της εμπρός προπέλας, όπου οι επιδράσεις αναμενόταν να είναι και είναι μικρές, δεν υπάρχουν σημαντικές διαφορές μεταξύ προσεγγιστικών μεθόδων και BEM. Συγκεκριμένα η Contra-Rotating διάταξη με την BEM, σε σχέση με την απλή λειτουργία, παρουσιάζει μία μείωση των συντελεστών επίδοσης στα χαμηλά *J* και μια ελαφρά αύξηση στα υψηλά *J*. Παρατηρείται ότι την συμπεριφορά αυτή την προβλέπει σε αρκετά υψηλό βαθμό η σύνθετη προσεγγιστική μέθοδος [15]. Αντίθετα στην απλή προσεγγιστική μέθοδο δεν θεωρείται καμία μεταβολή για τους συντελεστές της εμπρός προπέλας.
- Όσον αφορά τις επιδόσεις της πίσω προπέλας, όπου οι επιδράσεις είναι σημαντικές, παρατηρείται ότι η απλή προσεγγιστική μέθοδος [10] υπερεκτιμά σημαντικά τους συντελεστές φορτίων ενώ η σύνθετη προσεγγιστική μέθοδος [15] υποεκτιμά ελαφρά τους συντελεστές αυτούς. Η ίδια παρατήρηση ισχύει και για τον βαθμό απόδοσης.
- Όσον αφορά τους συντελεστές που εκφράζουν τον λόγο των φορτίων μεταξύ εμπρός και πίσω προπέλας (TR, FnR) παρατηρείται ότι για μικρές γωνίες βήματος η μορφή των καμπυλών που υπολογίζονται και από τις δύο προσεγγιστικές μεθόδους είναι ίδιες, ενώ στις υψηλές γωνίες βήματος μόνο η σύνθετη προσεγγιστική μέθοδος εκτιμά τη σωστή μορφή. Επίσης η απλή προσεγγιστική μέθοδος [10] σε κάθε περίπτωση απέχει σημαντικά από τους συντελεστές της BEM, ενώ η σύνθετη μέθοδος [15] δεν απέχει σημαντικά.

Σε αυτό το κεφάλαιο θα παρουσιαστεί η προσέγγιση που ακολουθήθηκε προκειμένου να δημιουργηθεί μία νέα συνιστώσα Counter-Rotating προπέλας (CRP). Σκοπός ήταν να φτιαχτεί μια συνιστώσα η οποία θα διάβαζε χάρτες λειτουργίας οι οποίοι παράχθηκαν μετά από πολλά τρεξίματα του GENUVP. Με αυτό τον τρόπο, λοιπόν, δεν χάνεται καμία πληροφορία σε σχέση με τις προσεγγιστικές μεθόδους. Η μειωμένη ακρίβεια σε σχέση με την BEM που μπορεί να υπάρξει από αυτή την μοντελοποίηση της CRP θα οφείλεται αποκλειστικά στις παρεμβολές ή προεκβολές που χρησιμοποιεί η συνιστώσα. Για την αύξηση της ακρίβειας αυτής της συνιστώσας θα ήταν χρήσιμο να υπάρχουν περισσότερα δεδομένα, έτσι ώστε να περιοριστεί το σφάλμα λόγω παρεμβολής ή προεκβολής. Για σκοπούς σύγκρισης δημιουργήθηκαν δύο συνιστώσες. Οι εξισώσεις που διέπουν τις συνιστώσες αυτές γράφτηκαν σε γλώσσα προγραμματισμού EL και ο τρόπος με τον οποίο λειτουργούν οι συνιστώσες παρουσιάζεται στην παράγραφο 6.2.

## **6.1 Δημιουργία Χαρτών**

Αρχικά παρατηρώντας την μορφή των χαρτών μιας προπέλας [17] ή ακόμη και μιας CRP [19], μπορούμε να διακρίνεται ότι οι καμπύλες ισχύος και ώσης συναρτήσει του λόγου προχώρησης μπορούν να προσεγγιστούν ικανοποιητικά με πολυώνυμο 2ου βαθμού. Η παραδοχή αυτή αφορά λειτουργία γύρω από την περιοχή του μέγιστου βαθμού απόδοσης, περιοχή η οποία μας ενδιαφέρει στην παρούσα διπλωματική εργασία. Έτσι αποφασίστηκε να γίνουν 3 τρεξίματα για κάθε καμπύλη σταθερής γωνίας βήματος . Στη συνέχεια με χρήση αυτών των σημείων υπολογίστηκαν οι συντελεστές του πολυωνύμου 2<sup>ου</sup> βαθμού για τις καμπύλες ώσης και ισχύος. Επομένως ο βαθμός απόδοσης υπολογίστηκε με τη βοήθεια αυτών των πολυωνύμων ως εξής :

$$
eff = \frac{J \cdot C_T(J)}{C_P(J)} \tag{6.1}
$$

Επειδή, όμως, το PROOSIS χρησιμοποιεί χάρτες, τους οποίους αναπαριστά με σημεία, για την λειτουργία μιας συνιστώσας δημιουργήθηκαν πίνακες με δεδομένα τον συντελεστή ισχύος  $C_p$  και τον βαθμό απόδοσης eff για συγκεκριμένη τιμή του λόγου προχώρησης *J.* Ο λόγος για τον οποίο επιλέχθηκαν αυτές οι παράμετροι είναι για λόγους αστικοποίησης του χάρτη της προπέλας σε μορφή χάρτη συμπιεστή (ισοσταθμικές βαθμού απόδοσης).

Σε αυτό το σημείο έπρεπε να οριστούν οι συνθήκες λειτουργίας για τις οποίες θα δημιουργούσαμε τους χάρτες. Συγκεκριμένα έπρεπε να οριστεί για ποιους Mach πτήσης, για ποιους λόγους στοφών <sup>Ν1</sup>/<sub>Ν2</sub>, για ποιες γωνίες βήματος της εμπρός προπέλας  $pitch_{front}$  και για ποιες γωνίες βήματος της πίσω προπέλας pitch<sub>back</sub> θα γίνονταν τρεξίματα. Αποφασίστηκε να δημιουργηθούν χάρτες για τις εξής συνθήκες :

• 7 διαφορετικούς Mach πτήσης. Συγκεκριμένα έγιναν τρεξίματα για

 $Mach = 0.45/0.60/0.70/0.75/0.80/0.85/0.90$ 

Επιλέχθηκαν αυτές οι τιμές αφού για αυτές υπήρχαν και πειραματικά δεδομένα για την απλή προπέλα, γεγονός που εξυπηρετούσε στην σύγκριση των αποτελεσμάτων

• 3 διαφορετικούς λογους στροφών  $^{N}{}^{1}\!/_{N2}$ . Συγκεκριμένα έγιναν τρεξίματα για :

$$
NR = N1/_{N2} = \begin{cases} 0.95 \\ 1.00 \\ 1.05 \end{cases}
$$

Επιλέχθηκαν αυτές οι τιμές αφού από την βιβλιογραφία παρατηρήθηκε ότι ο λόγος στροφών συνήθως κυμαίνεται σε αυτά τα όρια.

2 διαφορετικές γωνίες βήματος pitch<sub>front</sub>. Συγκεκριμένα έγιναν τρεξίματα για

$$
pitch_{front} = \begin{cases} 57.7 \text{ deg} \\ 63.3 \text{ deg} \end{cases}
$$

Επιλέχθηκαν αυτές οι τιμές αφού αποτελούν και τα όρια των πειραματικών δεδομένων για απλή προπέλα. Δεν έγιναν ενδιάμεσα τρεξίματα αφού η μεταβολή με την γωνία βήματος ήταν περίπου γραμμική. Αυτό είναι λογικό αφού έχουμε γραμμικούς συντελεστές άνωσης.

2 διαφορετικές γωνίες βήματος pitch<sub>back</sub>. Συγκεκριμένα έγιναν τρεξίματα για :

$$
pitch_{back} = \begin{cases} (pitch_{front} - 3 \text{ deg}) \\ pitch_{front} \end{cases}
$$

Αρχικά επειδή η πίσω προπέλα λειτουργεί σε μεγαλύτερες γωνίες πρόσπτωσης, αλλά και σύμφωνα με την βιβλιογραφία, τέθηκε το άνω όριο της  $pitch_{back} = pitch_{front}$ . Δεν έχει νόημα, δηλαδή, να δουλεύει η πίσω προπέλα σε μεγαλύτερη γωνία βήματος γιατί ειδικά στις μικρές τιμές του *[ θα* λειτουργούσε σε μεγάλες γωνίες πρόσπτωσης όπου στην πραγματικότητα η ροή θα αποκολλάται. Το κάτω όριο τέθηκε pitch<sub>back</sub> = (pitch<sub>front</sub> - 3 deg) και πάλι παρατηρώντας την βιβλιογραφία αλλά και τα αποτελέσματα. Δεν έχει νόημα να λειτουργήσει η πίσω προπέλα σε μικρότερη γωνία βήματος αφού σύμφωνα και με τα αποτελέσματα ειδικά στις υψηλές τιμές του θα παρουσιάζονταν αρνητικά φορτία.

Σύμφωνα λοιπόν με τα ποιο πάνω, έπρεπε να υπολογιστούν 84 καμπύλες για κάθε προπέλα, δηλαδή 168 στο σύνολο. Αφού για κάθε καμπύλη χρειαζόμασταν 3 σημεία αυτό συνεπάγεται 252 τρεξίματα (σημεία λειτουργίας). Ο χάρτης της CRP φτιάχτηκε σε μορφή XML αρχείου το οποίο περιλάμβανε 82 tables (42 για κάθε προπέλα) για κάθε μεταβλητή (*J, C<sub>P</sub>, eff*). Οι μεταβλητές αυτές τέθηκαν όλες συναρτήσει της βοηθητικής μεταβλητής BETA. Το όνομα κάθε table ξεκινά με το όνομα της μεταβλητής που αναπαριστά και στη συνέχεια ακολουθεί το index το οποίο αντιστοιχεί σε συγκεκριμένη προπέλα, συγκεκριμένο Mach, συγκεκριμένο NR και συγκεκριμένη γωνία *pitch<sub>front</sub>*. Κάθε table δηλαδή περιλαμβάνει τις δύο καμπύλες για διαφορετικό *pitch<sub>back</sub>* που αντιστοιχούν σε ίδια προπέλα, Mach, NR και *pitch<sub>front</sub>*. Το index έχει την ακόλουθη μορφή :

" INprop INmach INnr INpitch"

όπου, ΙΝ $prop = \begin{cases} 1 \end{cases}$  $\overline{c}$ 

 $\boldsymbol{l}$  $\overline{\mathcal{L}}$  $\overline{1}$  $\mathbf{I}$  $\overline{1}$  $2 \rightarrow Mach = 0.6$  $\rightarrow Mach = 0.45$  $3 \rightarrow Mach = 0.7$  $4 \rightarrow Mach = 0.7$  $5 \rightarrow Mach = 0.8$  $6 \rightarrow Mach = 0.8$  $.7 \rightarrow Mach = 0.9$ 

$$
INnr\begin{cases}1 \rightarrow NR = 0.95\\2 \rightarrow NR = 1.00\\3 \rightarrow NR = 1.05\end{cases}
$$

$$
INpitch = \begin{cases} 1 \rightarrow pitch_{front} = 57.7 \text{ deg} \\ 2 \rightarrow pitch_{front} = 63.3 \text{ deg} \end{cases}
$$

Για παράδειγμα το table που αφορά το λόγο προχώρησης *[ και αναφέρεται στην* εμπρός προπέλα, για Mach πτήσης 0.70, λόγο στροφών 1.00 και γωνία βήματος της εμπρός προπέλας 57.7 deg είναι :

$$
"J_B2\_BETA_13_21"
$$

Η μορφή αυτή είναι χρήσιμη για τον εντοπισμό του διαστήματος στο οποίο ανήκει ένα σημείο το οποίο επιθυμούμε να υπολογίσουμε. Έτσι αφού εντοπιστεί η αμέσως μικρότερη και αμέσως μεγαλύτερη τιμή των τριών μεγεθών (Mach, NR και  $pitch_{front}$ ), και με δεδομένη την αντιστοιχία των δεικτών που αναφέρθηκαν πιο πάνω, κτίζονται εύκολα τα ονόματα των tables που χρειάζεται να επιλεχθούν για την παρεμβολή.

Στο σημείο αυτό πρέπει να τονιστεί ότι οι τιμές των  $C_p$  και  $eff$  που αντιστοιχούν στα ίδια Index δόθηκαν για ακριβώς τις ίδιες τιμές του *J* και με σταθερό βήμα dJ, έτσι ώστε να ορίζεται εύκολα η βοηθητική μεταβλητή ΒΕΤΑ. Για δεδομένα  $J_{start}$ ,  $J_{finish}$  και ορίζεται η μεταβλητή BETA ως εξής :

$$
dJ = (J_{finish} - J_{start})/(NJ - 1)
$$
\n(6.2)

$$
BETA = 0 + \frac{1}{NJ - 1}(i_{BETA} - 1), \delta \pi o v i_{BETA} = 1..NBETA, NBERTA = NJ
$$
 (6.3)

#### **6.2 Δημιουργία Συνιστώσας CRP**

Αφού δημιουργήθηκαν οι χάρτες λειτουργίας των δύο προπελών έπρεπε να δημιουργηθεί μία συνιστώσα στο PROOSIS, η οποία θα είχε την δυνατότητα να διαχειριστεί τους χάρτες αυτούς. Για την εύρεση του σημείου λειτουργίας της εμπρός ή πίσω προπέλας χρειάζεται να γίνει παρεμβολή μεταξύ των δεδομένων σημείων των χαρτών. Για σκοπούς αξιολόγησης και σύγκρισης των προσεγγιστικών μεθόδων σε σχέση με την απευθείας ανάγνωση των χαρτών του CRP όπως προέκυψαν από την BEM δημιουργήθηκαν δύο διαφορετικές συνιστώσες. Η πρώτη συνιστώσα ονομάστηκε «test\_CRP» και διαχειρίζεται του χάρτες όπως αυτοί προέκυψαν από την BEM. Η δεύτερη συνιστώσα ονομάστηκε «CRP\_Bellocq» και είναι η μοντελοποίηση της μεθόδου που προτείνεται στο [15]. Ακολουθούν τα εικονίδια που αντιστοιχούν στις δύο νέες αυτές συνιστώσες.

![](_page_132_Figure_1.jpeg)

Εικόνα 6.1 – Εικονίδια συνιστωσών. Ανάγνωση CRP ΒΕΜ χαρτών (Αριστερά). Προσεγγιστική μέθοδος [15] Δεξιά .

Αρχικά είτε ξέροντας είτε υποθέτοντας κάποια δεδομένα, υπολογίζεται ο αριθμός Mach πτήσης, ο λόγος στροφών NR και η γωνία pitch<sub>front</sub>. Στη συνέχεια δημιουργήθηκε η υπορουτίνα «fourStringConcat», η οποία με δεδομένες αυτές τις τιμές και το Index το οποίο αναφέρεται στην εμπρός ή πίσω προπέλα εντόπιζε τις αμέσως μικρότερες και αμέσως μεγαλύτερες τιμές των Mach, NR και pitch<sub>front</sub> για τις οποίες υπάρχουν δεδομένα στους χάρτες. Εντοπίζονται δηλαδή τρία σετ από όρια.

$$
M_{Limits} = [Mach_1, Mach_2] \tag{6.4}
$$

$$
NR_{Limits} = [NR_1, NR_2] \tag{6.5}
$$

$$
B1_{Limits} = [B1_1, B1_2]
$$
 (6.6)

 $\text{Orov } B1 = pitch_{front}.$ 

Παράλληλα εντοπίζονται και τα αντίστοιχα Index για αυτές τις τρεις μεταβλητές. Ακολούθως κτίζονται τα 8 Index των tables τα οποία προκύπτουν από τους συνδυασμούς των 2 Index για κάθε μεταβλητή. Τέλος η υπορουτίνα «fourStringConcat» επιστρέφει τα τρία διανύσματα με τα όρια που προαναφέρθηκαν και ένα διάνυσμα το οποίο περιέχει σε string μορφή τα 8 Index των tables.

Στη συνέχεια για κάθε ένα από τα 8 αυτά tables και για τις τρεις μεταβλητές *J*,  $C_P$ , *eff* (δηλαδή για συνολικά 24 tables), με δεδομένα την γωνία *pitch<sub>back</sub>* και την βοηθητική μεταβλητή εντοπίζονται -με παρεμβολή στους 2D χάρτες- οι αντίστοιχες τιμές των *J, C<sub>P</sub>, eff.* Εντοπίζονται, δηλαδή, οι τιμές των *J, C<sub>P</sub>, eff* που αντιστοιχούν στα όρια των Mach, NR και pitch<sub>front</sub>, για τα δεδομένα pitch<sub>back</sub> και BETA.

Ακολούθως με δεδομένα πλέον τα διανύσματα των ορίων και το διάνυσμα με τις 8 τιμές που αντιστοιχούν σε αυτά τα όρια εφαρμόζεται 3D παρεμβολή μεταξύ αυτών των τιμών για τις συγκεκριμένες τιμές των Mach, NR και pitch<sub>front</sub>. Για το σκοπό αυτό δημιουργήθηκαν οι τρεις υπορουτίνες «CR\_J\_CALC», «CR\_CP\_CALC» και «CR\_EFF\_CALC».

Στο σημείο αυτό πρέπει να τονιστεί ότι το μέγεθος *[* που θα προκύψει από αυτή τη διαδικασία πρέπει να είναι ίδιο για την εμπρός και πίσω προπέλα. Αυτό είναι απαραίτητο αφού, όπως προαναφέρθηκε, οι καμπύλες που εμπεριέχονται στους χάρτες είναι όλες συναρτήσει του  $J_{front}$ . Επομένως ισχύει η εξίσωση:

$$
J_{MAP_{front}} = J_{MAP_{back}} \t\t(6.7)
$$

Επίσης ισχύει :

$$
J_{front} = \frac{V_O}{N1 \cdot Dtip_{front}} = J_{MAP_{front}}
$$
(6.8)

$$
J_{back} = \frac{V_0}{N2 \cdot Dtip_{back}} \neq J_{MAP_{back}}
$$
 (6.9)

Επιπλέον ορίστηκαν τα «scalars» των μεγεθών  $f_{front}$ ,  $C_{P_{front}}$ ,  $C_{P_{back}}$ , ef  $f_{front}$ , ef  $f_{back}$ , τα οποία πολλαπλασιάζονται με την τελική τιμή που προκύπτει από τις παρεμβολές.

Αφού υπολογιστούν οι τελικές τιμές των  $J_{MAP front}$ ,  $C_{P front}$ ,  $C_{P back}$ , eff<sub>front</sub>, eff<sub>back</sub>, υπολογίζονται οι αδιάστατοι συντελεστές ώσης :

$$
C_{T_{front}} = \frac{C_{P_{front}} \cdot \text{eff}_{front}}{J_{front}} \tag{6.10}
$$

$$
C_{T_{back}} = \frac{C_{P_{back}} \cdot \text{eff}_{back}}{J_{back}}
$$
(6.11)

Ακολούθως υπολογίζονται τα διαστατά φορτία σε κάθε προπέλα :

$$
Power_{front} = C_{P_{front}} \cdot \rho \cdot N1^{3} \cdot \text{Dtip}_{front}^{5}
$$
 (6.12)

$$
Power_{back} = C_{P_{back}} \cdot \rho \cdot N2^3 \cdot \text{Dtip}_{back}^5 \tag{6.13}
$$

$$
Power_{Total} = Power_{front} + Power_{back}
$$
\n(6.14)

$$
Thrust_{front} = C_{T_{front}} \cdot \rho \cdot N1^2 \cdot \text{Dtip}_{front}^4 \tag{6.15}
$$

 $Thrust_{back} = C_{Thack} \cdot \rho \cdot N2^2 \cdot \text{Dtip}_{back}^4$ (6.16)

$$
Thrust_{Total} = Thrust_{front} + Thrust_{back}
$$
\n(6.17)

$$
Torque_{front} = \frac{-Power_{front}}{2 \cdot \pi \cdot N1}
$$
\n(6.18)

$$
Torque_{back} = \frac{-Power_{back}}{2 \cdot \pi \cdot N2}
$$
 (6.19)

Η πιο πάνω διαδικασία εφαρμόζεται και στις δύο συνιστώσες με κύρια διαφορά ότι στην συνιστώσα της προσεγγιστικής μεθόδου χρησιμοποιούνται οι χάρτες μόνο της εμπρός προπέλας που αναφέρονται σε λόγο στροφών  $NR = 1$  και διαβάζουμε αυτούς τους χάρτες, με γωνία *pitch<sub>back</sub>* = *pitch<sub>front</sub>* και με τα φανταστικά μεγέθη όπως αναφέρονται στην παράγραφο 2.4 αλλά και πιο αναλυτικά στο Παράρτημα 3.2.

#### *Λόγος για τον οποίο πρέπει να γίνει γρήση* $(C_T, C_p)$  **αντί των**  $(C_p, eff)$

Όπως ήδη αναφέρθηκε μία CRP δεν δουλεύει σε μεγάλες διαφορές βήματος pitch<sub>front</sub> και pitch<sub>back</sub> –αυτό επιβεβαιώνεται και από τη μορφή των διαγραμμάτων που προέκυψαν-. Για αυτό το λόγο λοιπόν δεν έγιναν υπολογισμοί με την BEM για διαφορές των γωνιών έξω από τα ακόλουθα όρια :

$$
-3 < \Delta
$$

Επομένως αν έπρεπε να υπολογιστεί το σημείο λειτουργίας της CRP για π.χ. :

$$
pitch_{front} = 59 \deg, pitch_{back} = 57 \deg
$$

Τότε θα χρειαζόταν ο υπολογισμός του σημείου λειτουργίας για *pitch<sub>front</sub>* = 57.7 deg και *pitch<sub>front</sub>* = 63.3 *deg*, μεταξύ των οποίων θα γινόταν γραμμική παρεμβολή για τον υπολογισμό του σημείου λειτουργίας σε pitch $_{front} = 59 \deg$ .

Αν για κάθε διάγραμμα διαφορετικής pitch<sub>front</sub> εφαρμοζόταν γραμμική παρεμβολή, μεταξύ των καμπυλών για διαφορετικές pitch<sub>back</sub>, τότε θα παρουσιαζόταν πρόβλημα κατά την χρήση του διαγράμματος με την απομακρυσμένη *pitch<sub>front</sub>*. Το πρόβλημα αυτό προκύπτει κυρίως λόγω της μεγάλης προεκβολής που πρέπει να γίνει στο διάγραμμα του βαθμού απόδοσης. Για την πιστοποίηση αυτής της υπόθεσης έγινε ο υπολογισμός ενός ενδιάμεσου σημείου λειτουργίας με χρήση του GENUVP και ακολούθως έγινε σύγκριση των αποτελεσμάτων με αυτά που προκύπτουν από τις διαφορετικές προσεγγίσεις των παρεμβολών-προεκβολών. Η εικόνα 6.2 παρουσιάζει το πρόβλημα που προκύπτει στην προεκβολή. Παρατηρείται ότι σε κάποια σημεία υπολογίζεται υπερβολικά υψηλός βαθμός απόδοσης, που σε κάποιες περιπτώσεις ξεπερνά την μονάδα. Ο πίνακας 6.1 παρουσιάζει τις αποκλίσεις που δίνουν οι δύο διαφορετικές προσεγγίσεις των παρεμβολών-προεκβολών σε σχέση με το αποτέλεσμα που δίνει ο απευθείας υπολογισμός με το GENUVP.

![](_page_135_Figure_1.jpeg)

6.2 – Πρόβλημα προεκβολής.

![](_page_135_Picture_196.jpeg)

## Πίνακας 6.1

Επίσης παρατηρώντας την μορφή του διαγράμματος του βαθμού απόδοσης για διαφορετικούς λόγους στροφών συμπεραίνουμε ότι η εφαρμογή της γραμμικής παρεμβολής μεταξύ των γνωστών καμπύλων παρουσιάζει ελαττώματα. Αντίθετα, για την ίδια περίπτωση, παρατηρούμε ότι τα διαγράμματα των συντελεστών ώσης και ισχύος έχουν την κατάλληλη μορφή για εφαρμογή παρεμβολών και προεκβολών. Για αυτό το λόγο λοιπόν θα ήταν πιο σωστό να χρησιμοποιήσουμε τις καμπύλες  $C_P$  και  $C_T$  αντί των  $C_P$  και efficiency. Τα αποτελέσματα που ακολουθούν στο 7<sup>ο</sup> κεφάλαιο παράχθηκαν με χρήση των καμπυλών  $C_P$  και  $C_T$ . Η χρήση του efficiency επιτρέπει απλώς την οπτικοποίηση των αποτελεσμάτων της CRP σε μορφή χάρτη, όμοια με την περίπτωση του συμπιεστή.

# **7 Μοντελοποίηση στο PROOSIS με Xρήση των CRP Συνιστωσών**

Σε αυτό το κεφάλαιο θα παρουσιαστεί η μοντελοποίηση του Direct Drive Open Rotor (DDOR) κινητήρα χρησιμοποιώντας τις δύο συνιστώσες που αναφέρθηκαν στο προηγούμενο κεφάλαιο. Αρχικά αφού φτιάχτηκε το σχηματικό (schematic) διάγραμμα του DDOR έγινε ανάλυση στο σημείο σχεδίασης (Design Point Analysis), χρησιμοποιώντας δεδομένα από το [28] για όλες τις συνιστώσες πλην του CRP. Όλα τα σχετικά δεδομένα παρουσιάζονται στο παρόν κεφάλαιο. Ακολούθως έγινε μια ανάλυση ευαισθησίας για κάποιες λειτουργικές και κατασκευαστικές παραμέτρους. Ακολούθως παρουσιάζεται η ανάλυση εκτός σημείου σχεδίασης (Off-Design Analysis), προκειμένου να αξιολογήσουμε τις διαφορές που παρουσιάζουν σε επίπεδο κινητήρα οι δύο προσεγγίσεις που αναφέρθηκαν στο προηγούμενο κεφάλαιο. Τέλος, προτείνεται ένας τρόπος εύρεσης του συνδυασμού των γωνιών pitch<sub>front</sub> και pitch<sub>back</sub> που δίνουν την ελάχιστη κατανάλωση καυσίμου για διάφορες συνθήκες πτήσης.

## **7.1 Συνολικό Μοντέλο DDOR Κινητήρα**

Όπως ήδη αναφέρθηκε και στην εισαγωγή υπάρχουν δύο ήδη κινητήρων Open Rotor ανάλογα με τον τρόπο κίνησης των CRP :

- Με κιβώτιο ταχυτήτων μείωσης στροφών, οδηγούμενο από ένα στρόβιλο χαμηλής πίεσης (Εικόνα 7.1) ή από εμβολοφόρο Μ.Ε.Κ. [27]. Για παράδειγμα, στον κινητήρα Allison 578-DX (Εικόνα 7.2) η περιστροφή των ελίκων γίνεται από κιβώτιο ταχυτήτων το οποίο είναι συνδεδεμένο με έναν ελεύθερο στρόβιλο. Το κιβώτιο ταχυτήτων έχει το μειονέκτημα του μεγάλου βάρους αλλά και της ακριβής συντήρησης.
- Με εμπλεκόμενους ρότορες-στάτορες. Ο ελεύθερος στρόβιλος δεν περιλαμβάνει στάτορες, αλλά δύο αντίθετα περιστρεφόμενους άξονες με ρότορες και φυσικά τα πτερύγια των προπελών (Εικόνα 7.3). Τέτοιου τύπου

όπου ο ελεύθερος στρόβιλος, που δεν έχει στάτορες, κινεί τις έλικες είναι ο κινητήρας GE36 (Εικόνα 7.4) [27].

![](_page_137_Figure_2.jpeg)

Εικόνα 7.1 – χηματική απεικόνιση geared Open-Rotor κινητήρα (Αριστερά) [27]. Pratt & Whitney - Allison 578-DX counter-rotating geared propfan (Δεξιά) [21].

![](_page_137_Figure_4.jpeg)

Εικόνα 7.2 - General Electric GE36 Unducted Fan engine [21].

Επίσης οι κινητήρες Open-Rotor μπορούν να διακριθούν και σε δύο κατηγορίες ανάλογα με την θέση των προπελών πάνω στον κινητήρα.

- «Puller» Διάταξη. Οι προπέλες είναι τοποθετημένες στο εμπρός μέρος του αεροσκάφους «τραβώντας» το.
- «Pusher» Διάταξη. Οι προπέλες είναι τοποθετημένες στο πίσω μέρος «σπρώχνοντας» το αεροσκάφος. Οι κινητήρες στις Εικόνες 7.1 και 7.2 είναι τέτοιου είδους κινητήρες.

![](_page_137_Figure_9.jpeg)

Εικόνα 7.3 – Κινητήρας Contra-Rotating Propfan. Puller διάταξη (Αριστερά), Pusher διάταξη (Δεξιά) [15].

Σημειώνεται ότι για τους DDOR η μόνη διάταξη που είναι εφικτή είναι η «Pusher».

Η βασική διαφορά ενός DDOR από έναν συμβατικό Turbofan ή Turboprop κινητήρα είναι οι αντίθετα περιστρεφόμενες έλικες, οι οποίες λαμβάνουν κίνηση από έναν στρόβιλο ισχύος αντίθετης περιστροφής. Σχηματική απεικόνιση αυτών των συνιστωσών παρουσιάζεται στην Εικόνα 7.1.

![](_page_138_Figure_3.jpeg)

Εικόνα 7.4 – Συνιστώσα CRP και CRT σε συνεργασία.

Ο κινητήρας που μελετάται σε αυτή την διπλωματική, για αξιολόγηση των συνιστωσών που αναφέρθηκαν στο 6<sup>ο</sup> κεφάλαιο, είναι κινητήρας Direct Drive Open Rotor (DDOR). Αποτελείται από ένα συμπιεστή χαμηλής πίεσης (CmpL), έναν συμπιεστή υψηλής πίεσης (CmpH), έναν στρόβιλο υψηλής πίεσης (TrbH), έναν στρόβιλο χαμηλής πίεσης (TrbL), έναν στρόβιλο ισχύος αντίθετης περιστροφής (CRT), τις αντίθετα περιστρεφόμενες έλικες (CRP) και τέλος ένα ακροφύσιο εξόδου των καυσαερίων σταθερής διατομής (NozPri). Το σχηματικό του κινητήρα αυτού παρουσιάζεται στην Εικόνα 7.2.

![](_page_139_Figure_1.jpeg)

Εικόνα 7.5 – χηματικό διάγραμμα DDOR κινητήρα στο περιβάλλον του PROOSIS.

# **7.2 Ανάλυση στο Σημείο Σχεδίασης (Design Point Analysis)**

Οι σχεδιαστικές παράμετροι του κινητήρα ορίστηκαν ίδιες με αυτές του [28] ενώ σαν σχεδιαστικές παράμετροι του CRP ορίστηκαν :

- Η διάμετρος της εμπρός προπέλας.
- Η διάμετρος της πίσω προπέλας.
- Το scalar (σχετικά με τον χάρτη αναφοράς) του βαθμού απόδοσης της εμπρός προπέλας.
- Το scalar (σχετικά με τον χάρτη αναφοράς) του βαθμού απόδοσης της πίσω προπέλας.

Συγκεκριμένα σαν σχεδιαστικές παράμετροι του υπόλοιπου κινητήρα τέθηκαν τα πιο κάτω για κάθε συνιστώσα :

- Οι ανηγμένες στροφές στο σημείο σχεδίασης.
- Το scalar (σχετικά με τον χάρτη αναφοράς) του βαθμού απόδοσης.
- Το scalar (σχετικά με τον χάρτη αναφοράς) των ανηγμένων στροφών
- Το scalar (σχετικά με τον χάρτη αναφοράς) του λόγου πίεσης.
- Το scalar (σχετικά με τον χάρτη αναφοράς) της ανηγμένης παροχής.
- Το scalar (σχετικά με τον χάρτη αναφοράς) του λόγου ροπών (TR) (Μόνο για τον CRT).

Επιπλέον σχεδιαστική παράμετρος ορίστηκε :

Το εμβαδόν ακροφυσίου.

Συνολικά, δηλαδή, ορίστηκαν 31 σχεδιαστικές παράμετροι των οποίων οι τιμές όπως προέκυψαν από τις δύο διαφορετικές μεθόδους παρουσιάζονται στον Πίνακα 7.1.

Για να γίνει η σχεδίαση αυτή έπρεπε να δοθούν σαν δεδομένα οι τιμές κάποιων παραμέτρων που επιθυμούμε να έχουν στο σημείο σχεδίασης. Για δεδομένες τιμές των  $pitch_{front}$  και  $pitch_{back}$  χρειάζεται σαν είσοδος μόνο η παροχή καυσίμου προκειμένου να ευρεθεί το σημείο λειτουργίας του DDOR. Άρα για την εύρεση των πιο πάνω σχεδιαστικών παραμέτρων χρειάζεται να δοθούν οι τιμές των pitch<sub>front</sub>, pitch<sub>back</sub> και για ακόμη 32 μεγέθη. Στον πιο κάτω πίνακα παρουσιάζονται τα μεγέθη που δόθηκαν σαν Boundaries με τις αντίστοιχες τιμές τους. Στο σημείο αυτό κρίνεται σκόπιμο να αναφέρουμε ότι οι τιμές των Thrust<sub>front</sub> και Thrust<sub>back</sub> τέθηκαν έτσι ώστε να δίνουν μία τυπική τιμή της συνολικής ώσης που χρειάζεται ένα πολιτικό αεροσκάφος σε cruise λειτουργία. Επίσης οι τιμές των ζητούμενων βαθμών απόδοσης των δύο προπελών τέθηκαν έτσι ώστε να μην παίρνουμε μεγάλες τιμές των αντίστοιχων scalars, αφού μεγάλες τιμές αυτών θα έδιναν περιοχές του βαθμού απόδοσης πολύ μεγάλες, ίσως και μεγαλύτερες τις μονάδας, το οποίο είναι πρακτικά ανέφικτο.

Επίσης οι συνθήκες πτήσης για τις οποίες έγινε η ανάλυση σχεδίασης είναι :

 $Mach<sub>o</sub> = 0.72$ 

 $H = 11000 m$ Standard Day

| <b>Boundaries</b>       |                                                                         |              |
|-------------------------|-------------------------------------------------------------------------|--------------|
| 1                       | CRP.B1 (deg) $\rightarrow$ pitch <sub>front</sub>                       | 59           |
| $\mathbf{2}$            | CRP.B2 (deg) $\rightarrow$ pitch <sub>back</sub>                        | 59           |
| 3                       | CRP.EFF_BC_final (-) $\rightarrow$ Efficiency Back                      | 0.85         |
| 4                       | CRP.EFF_FR_final (-) $\rightarrow$ Efficiency front                     | 0.77         |
| 5                       | CRP.Thrust_bc (N) $\rightarrow$ Thrust <sub>back</sub>                  | 9000         |
| 6                       | CRP.Thrust_fr (N) $\rightarrow$ Thrust <sub>front</sub>                 | 8200         |
| $\overline{\mathbf{z}}$ | CRT.Me_in.Nmech (rpm) $\rightarrow$ RPM front                           | 1350         |
| 8                       | CRT.N1qN2 $\left(-\right) \rightarrow N_{front}/N_{back}$               | $\mathbf{1}$ |
| 9                       | <b>CRT.NcRdes (-)</b>                                                   | 1            |
| 10                      | CRT.NcRdesMap (-)                                                       | $\mathbf{1}$ |
| 11                      | CRT.ZETA (-)                                                            | 0.5          |
| 12                      | CRT.eff (-)                                                             | 0.9          |
| 13                      | CmpH.BETA (-)                                                           | 0.5          |
| 14                      | CmpH.NcRdes (-)                                                         | 1            |
| 15                      | CmpH.NcRdesMap (-)                                                      | 1            |
| 16                      | CmpL.NcRdes (-)                                                         | 1            |
| 17                      | CmpL.NcRdesMap (-)                                                      | $\mathbf{1}$ |
| 18                      | CmpL.BETA (-)                                                           | 0.5          |
| 19                      | E24 (-) $\rightarrow$ Isentropic Efficiency <sub>CmpL</sub>             | 0.9          |
| 20                      | <b>E3</b> (-) $\rightarrow$ <i>Isentropic Efficiency<sub>CmpH</sub></i> | 0.87         |
| 21                      | <b>E43</b> (-)→ <i>Isentropic Efficiency</i> <sub>TrbH</sub>            | 0.84         |
| 22                      | E47(-)→ Isentropic Efficiency <sub>TrbL</sub>                           | 0.86         |
| 23                      | NH (rpm)                                                                | 12000        |
| 24                      | NL (rpm)                                                                | 15800        |
| 25                      | P24Q2 (-) $\rightarrow$ Pressure Ratio <sub>CmpL</sub>                  | 4.1          |
| 26                      | P3Q25 (-) $\rightarrow$ Pressure Ratio <sub>CmpH</sub>                  | 4.5          |
| 27                      | TrbH.NcRdes (-)                                                         | 1            |
| 28                      | TrbH.NcRdesMap (-)                                                      | 1            |
| 29                      | TrbH.ZETA (-)                                                           | 0.5          |
| 30                      | TrbL.NcRdes (-)                                                         | $\mathbf{1}$ |
| 31                      | TrbL.NcRdesMap (-)                                                      | $\mathbf{1}$ |
| 32                      | TrbL.ZETA (-)                                                           | 0.5          |
| 33                      | Tt4 (K) $\rightarrow$ Inlet Total Temperature <sub>TrbH</sub>           | 1500         |
| 34                      | W1 (kg/sec) $\rightarrow$ Inlet Mass Flow                               | 17.6         |

Πίνακας 7.1 – Boundaries για ανάλυση στο σημείο σχεδίασης.

Αφού ορίστηκαν τα πιο πάνω δεδομένα (Σχεδιαστικές παραμέτρους και Επιθυμητά μεγέθη) στο Partition, εκτελέστηκαν δύο πειράματα (experiments). Στο πρώτο γίνεται χρήση της συνιστώσας του CRP\_ΒΕΜ και στο δεύτερο γίνεται χρήση της συνιστώσας CRP\_Bellocq\_2014, σύμφωνα με την Εικόνα 6.1. Στον Πίνακα 7.2 παρουσιάζονται οι τιμές των παραμέτρων σχεδίασης που προέκυψαν από κάθε μέθοδο, καθώς και η απόκλιση των αποτελεσμάτων (σε %) της CRP\_ΒΕΜ σε σχέση με τα αποτελέσματα της CRP\_Bellocq\_2014 συνιστώσας. Τονίζεται ότι στην BEM\_MAPS μέθοδο δεν υπήρχε υψηλή ακρίβεια στα αποτελέσματα λόγω των πολλών και μεγάλων παρεμβολών-προεκβολών που εφαρμόζονταν.

Σημαντική παρατήρηση από τα πιο πάνω αποτελέσματα είναι οι διαφορές στις τιμές των διαμέτρων και των scalars των βαθμών απόδοσης που αφορούν την CRP. Αρχικά παρατηρείται ότι η απόκλιση της διαμέτρου της πίσω προπέλας είναι περίπου δυόμιση φορές από αυτή της εμπρός. Επίσης ο λόγος διαμέτρων που προκύπτει από την BEM είναι περίπου 2% μεγαλύτερος από αυτή της προσεγγιστικής μεθόδου. Ο μεγάλος λόγος διαμέτρων δεν είναι επιθυμητός, όσον αφορά το μοντέλο υπολογισμού των φορτίων, αφού όπως αναφέρθηκε και στο 2<sup>ο</sup> κεφάλαιο οι προσεγγιστικές μέθοδοι βασίζονται στην παραδοχή ότι όλη η ροή που διαπερνά την εμπρός προπέλα διαπερνά και την πίσω. Επομένως η παραδοχή αυτή χάνει την ισχύ της όσο μικρότερη είναι η διάμετρος της πίσω προπέλας. Επίσης σημαντική παρατήρηση αποτελούν οι αποκλίσεις των scalars των βαθμών απόδοσης της CRP, οι οποίες είναι της τάξης του -1.5 έως - 9,0%. Η προσεγγιστική μέθοδος, δηλαδή, οδηγεί στην επιλογή προπέλας με υψηλότερο βαθμό απόδοσης, κάτι το οποίο είναι πιο δύσκολο και ίσως ανέφικτο σε κάποιες περιπτώσεις.

Επίσης από τα πιο πάνω αποτελέσματα παρατηρείται ότι scalars των λόγων πίεσης (s\_mapPR) των στροβίλων στην BEM είναι μεγαλύτερα από την προσεγγιστική μέθοδο [15] περίπου κατά 4%. Αντιθέτως το αντίστοιχο scalar του counter-rotating στροβίλου είναι μειωμένο περίπου κατά 5%.

Επιπλέον παρατηρείται ότι η διαφορετική επιλογή συνιστώσας δεν επηρεάζει καθόλου την σχεδίαση των συμπιεστών.

Τέλος παρατηρείται ότι με την προτεινόμενη μέθοδο (BEM) βρίσκουμε 1% μικρότερη διατομή ακροφυσίου.

![](_page_143_Picture_460.jpeg)

## Πίνακας 7.2 – Παράμεροι σχεδίασης DDOR κινητήρα.

Στον Πίνακα 7.3 παρουσιάζονται οι αδιάστατοι συντελεστές λειτουργίας της CRP όπως προκύπτουν από τη χρήση των δύο διαφορετικών συνιστωσών. Αρχικά παρατηρώντας τις γραμμές 6 και 7 διακρίνεται ότι υπάρχουν διαφορετικοί λόγοι προχώρησης. Αυτό οφείλεται αποκλειστικά στις διαφορετικές διαμέτρους που
προέκυψαν αφού η ταχύτητα πτήσης και οι ταχύτητες περιστροφής στις δύο περιπτώσεις είναι ίδιες. Το χαρακτηριστικό αυτό, όμως, έχει αποτέλεσμα την μετατόπιση του σημείου λειτουργίας της κάθε προπέλας πάνω στον χάρτη της. Σημαντικότερες αποκλίσεις παρουσιάζονται στους συντελεστές της πίσω προπέλας όπως ήταν αναμενόμενο.

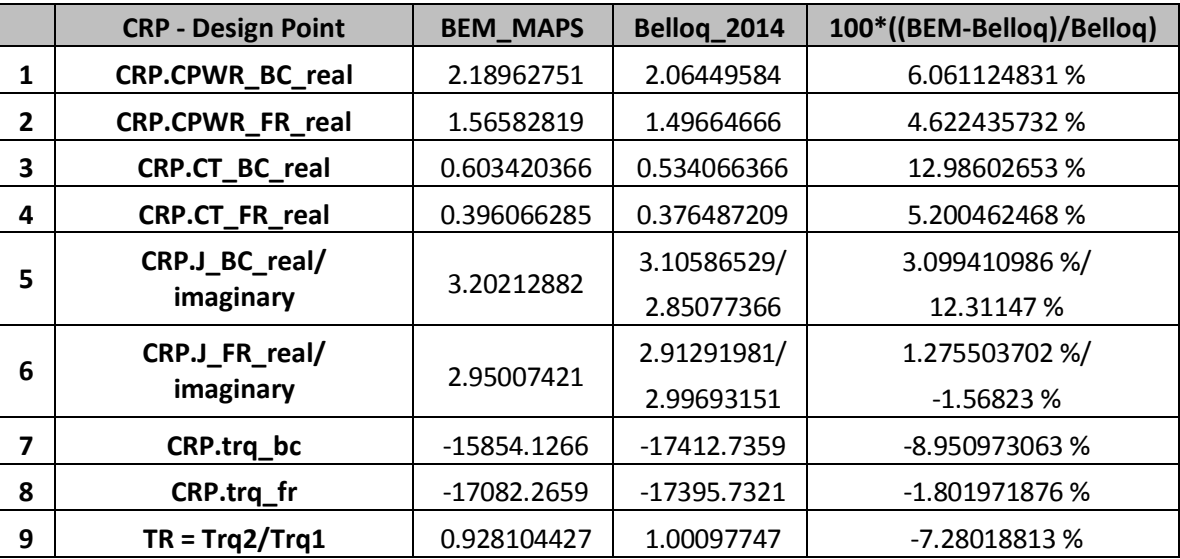

Πίνακας 7.3 – Σημείο σχεδίασης CRP πάνω στον χάρτη του.

Στον Πίνακα 7.4 που ακολουθεί φαίνονται κάποια χαρακτηριστικά επίδοσης όλου του DDOR κινητήρα όπως προκύπτουν από τη χρήση των διαφορετικών συνιστωσών CRP.

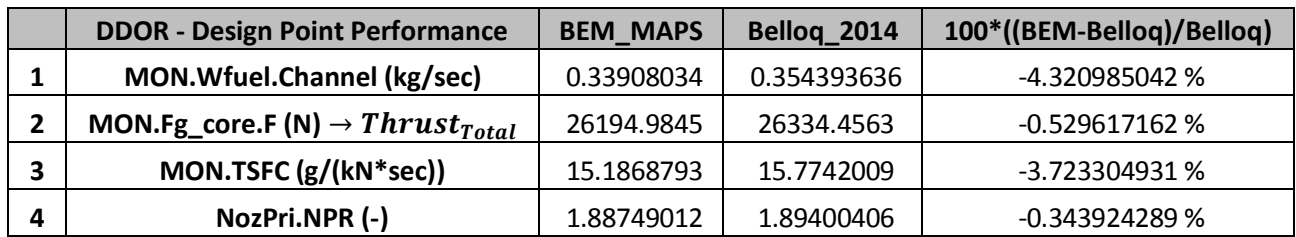

Πίνακας 7.4 – Επιδόσεις DDOR κινητήρα στο σημείο σχεδίασης.

Η σημαντικότερη παρατήρηση από τα αποτελέσματα αυτά είναι ότι με την CRP\_Bellocq\_2014 συνιστώσα υπερεκτιμούνται όλα τα παραπάνω. Η κατανάλωση καυσίμου εκτιμάται περίπου κατά 4% μεγαλύτερη σε σχέση με την προτεινόμενη συνιστώσα (CRP\_BEM), ενώ εκτιμάται και η συνολική ώση μεγαλύτερη κατά περίπου 0,5%.

#### **7.3 Ανάλυση Ευαισθησίας (Sensitivity Analysis)**

Σε αυτή την παράγραφο παρατίθενται τα αποτελέσματα από την ανάλυση ευαισθησίας. Προκειμένου να αξιολογηθεί η επίδραση των δύο διαφορετικών συνιστωσών CRP στις συνολικές επιδόσεις του DDOR κινητήρα, μεταβάλλονται ελαφρώς κάποιες παράμετροι γύρω από το σημείο σχεδίασης. Οι παράμετροι που επιλέχθηκαν για αυτή την ανάλυση ήταν τέσσερεις.

- Dtip<sub>front</sub>: Διάμετρος εμπρός προπέλας.
- Dti $p_{\mathit{back}}$  : Διάμετρος πίσω προπέλας.
- $\bullet$  Mach  $\pi\tau\eta\sigma\eta\varsigma$ .
- Tt4 : Θερμοκρασία εξόδου από τον θάλαμο καύσης.

Στις Εικόνες 7.5 και 7.6 παρατίθενται οι ποσοστιαίες μεταβολές του (Specific Fuel Consumption) και Thrust<sub>Total</sub> αντίστοιχα, για μεταβολή  $\pm 5\%$  των διαμέτρων του CRP.

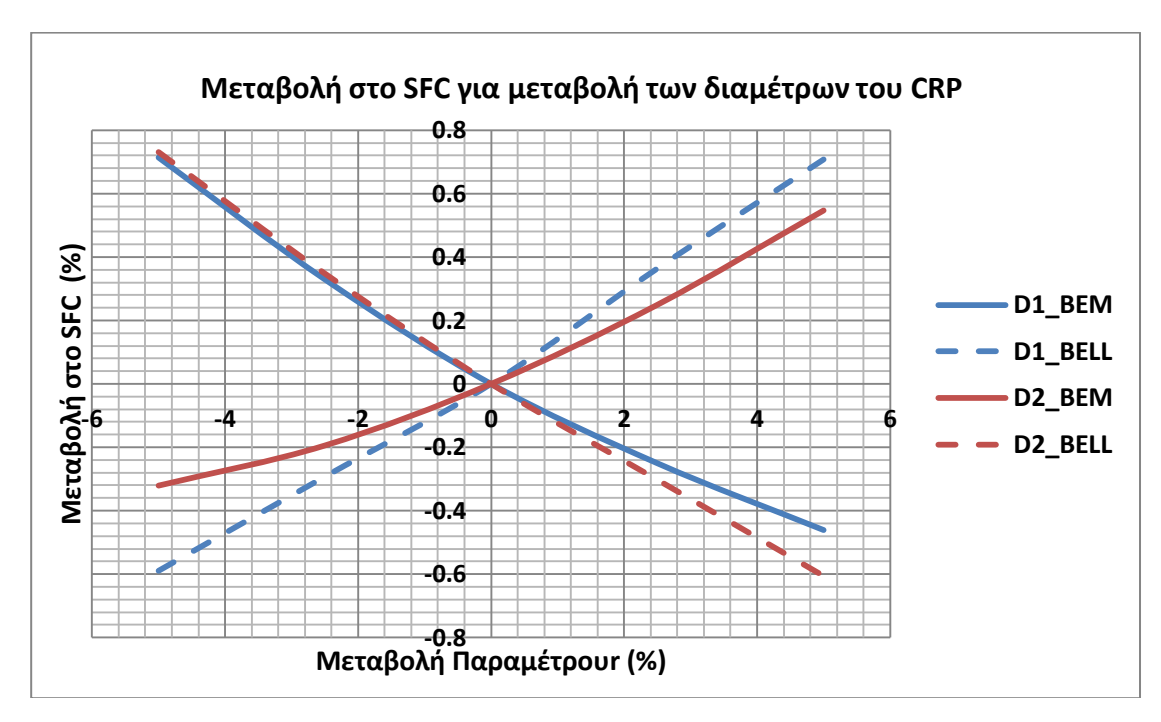

Εικόνα 7.6 - Μεταβολή SFC για μεταβολή Dtipfront και Dtipback.

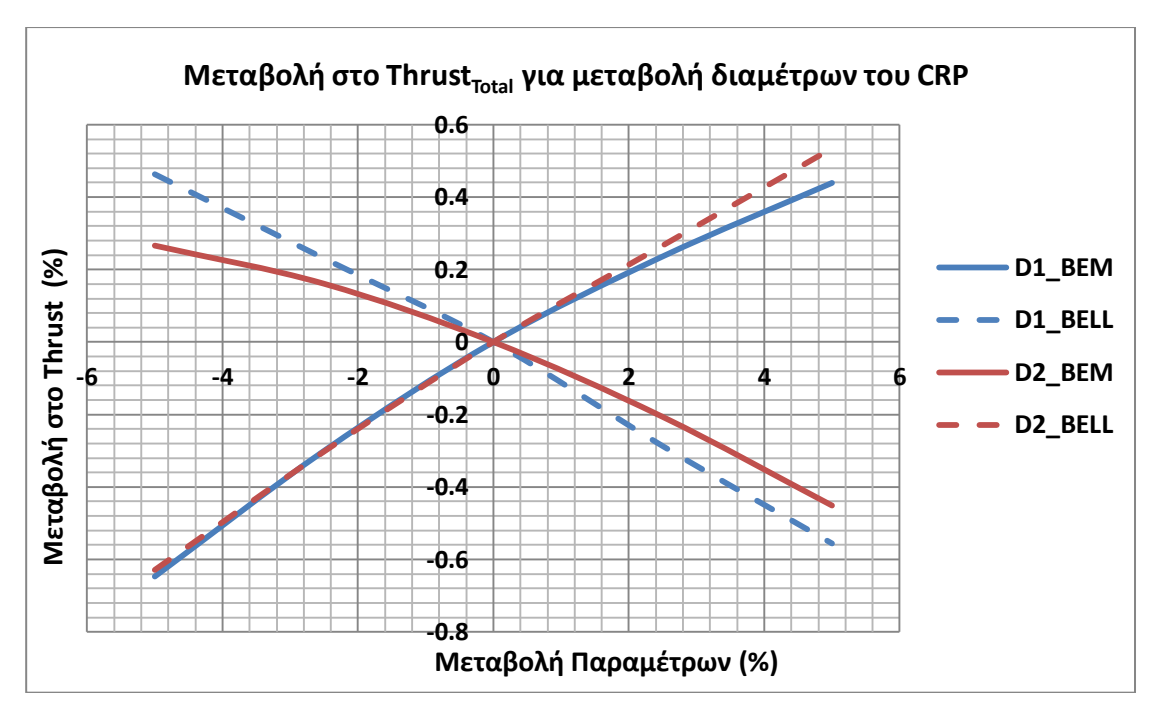

Εικόνα 7.7 – Μεταβολή Thust<sub>Total</sub> για μεταβολή Dtip<sub>front</sub> και Dtip<sub>back</sub>.

Παρατηρείται ότι οι μεταβολές στο SFC και στην Thrust<sub>Total</sub> παρουσιάζουν αντίθετες τάσεις για χρήση των δύο συνιστωσών.

Στις Εικόνες 7.8 και 7.9 παρατίθενται οι ποσοστιαίες μεταβολές του SFC και Thrust<sub>Total</sub> αντίστοιχα, για μεταβολή  $\pm$ 5% των Mach πτήσης και Tt4.

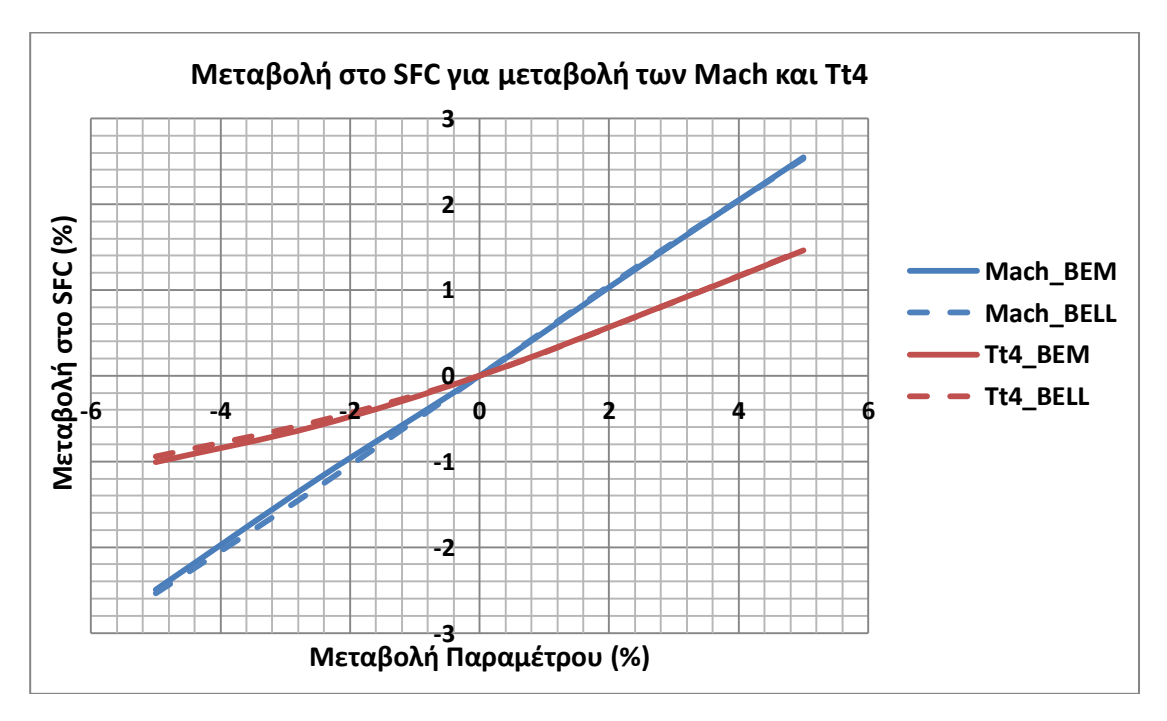

Εικόνα 7.8 – Μεταβολή SFC για μεταβολή Mach και Tt4.

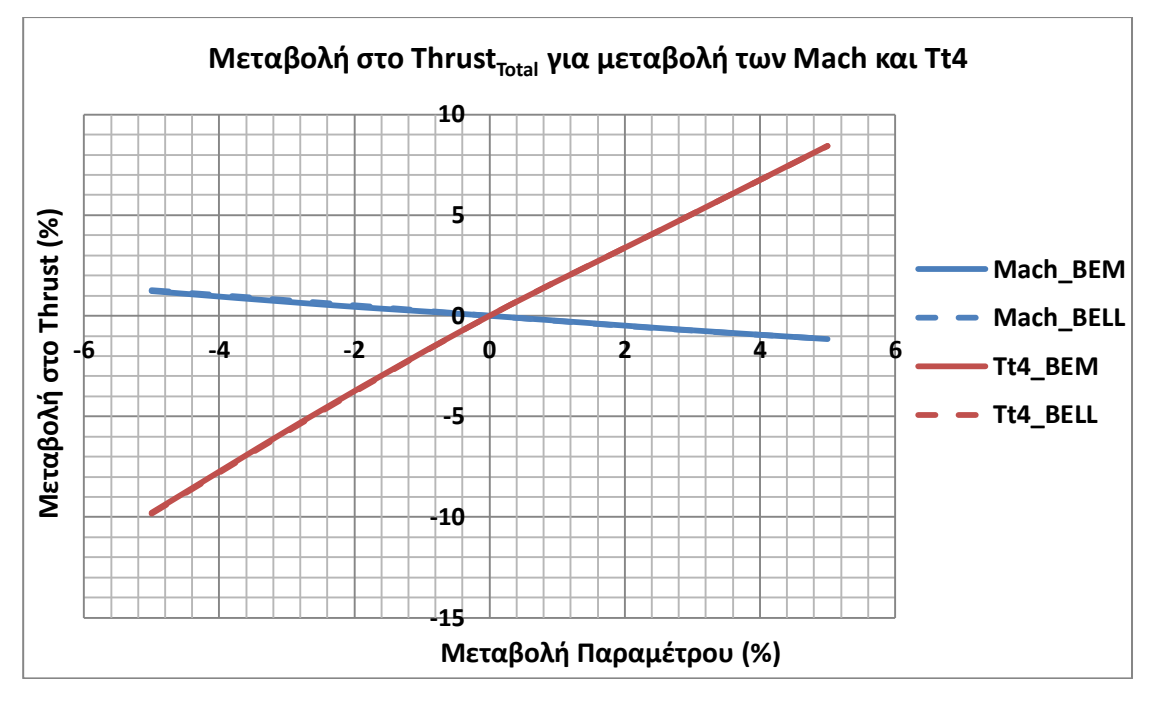

Εικόνα 7.9 – Μεταβολή Thust<sub>Total</sub> για μεταβολή Mach και Tt4.

Αρχικά παρατηρείται ότι οι μεταβολές στο SFC και στην Thrust<sub>Total</sub> παρουσιάζουν τις ίδιες τάσεις για χρήση των δύο συνιστωσών. Επίσης παρατηρείται ότι το μέγεθος των μεταβολών αυτών είναι σχεδόν ίδιο για χρήση οποιασδήποτε εκ των δύο συνιστωσών.

Παρατηρείται, δηλαδή, ότι για μεταβολές παραμέτρων οι οποίες δεν σχετίζονται άμεσα με την CRP συνιστώσα δεν παίζει σημαντικό ρόλο η διαφορετική προσέγγιση. Αντιθέτως για μεταβολές παραμέτρων που σχετίζονται άμεσα με την CRP συνιστώσα οι δύο διαφορετικές προσεγγίσεις διαφέρουν, τόσο στις τάσεις όσο και στο μέγεθος της μεταβολής.

Σημειώνεται και εδώ ότι τα διαγράμματα που χρησιμοποιήθηκαν για να προκύψουν τα πιο πάνω αποτελέσματα ήταν περιορισμένα με συνέπεια να χάνεται η ακρίβεια σε ορισμένες περιπτώσεις λόγω την μεγάλων παρεμβολών-προεκβολών.

#### **7.4 Ανάλυση Εκτός Σημείου Σχεδίασης (Off-Design Analysis)**

Για τις συνθήκες πτήσης που ορίστηκαν στην παράγραφο 7.2 και για τις τιμές των παραμέτρων σχεδίασης που προέκυψαν για κάθε περίπτωση (χρήση διαφορετικής συνιστώσας CRP), έγινε μια σειρά από τρεξίματα για διάφορες τιμές της κατανάλωσης καυσίμου. Σημειώνεται ότι οι γωνίες βήματος και για τις δύο προπέλες ήταν σταθερές σε όλα τα τρεξίματα και ίσες με τις τιμές που ορίστηκαν στην ανάλυση του σημείου σχεδίασης.

Στα διαγράμματα που ακολουθούν παρουσιάζεται η γραμμή λειτουργίας της εμπρός και πίσω προπέλας σε 3D χάρτη με συνιστώσες ( $C_P$  ή eff, J $_{front}$ , NR). Ο χάρτης αυτός αντιστοιχεί σε συγκεκριμένο Mach πτήσης  $(Mach = 0.7)$  που είναι η πιο κοντινή τιμή από τα δεδομένα στην ταχύτητα πτήσης  $Mach<sub>o</sub> = 0.72$ .

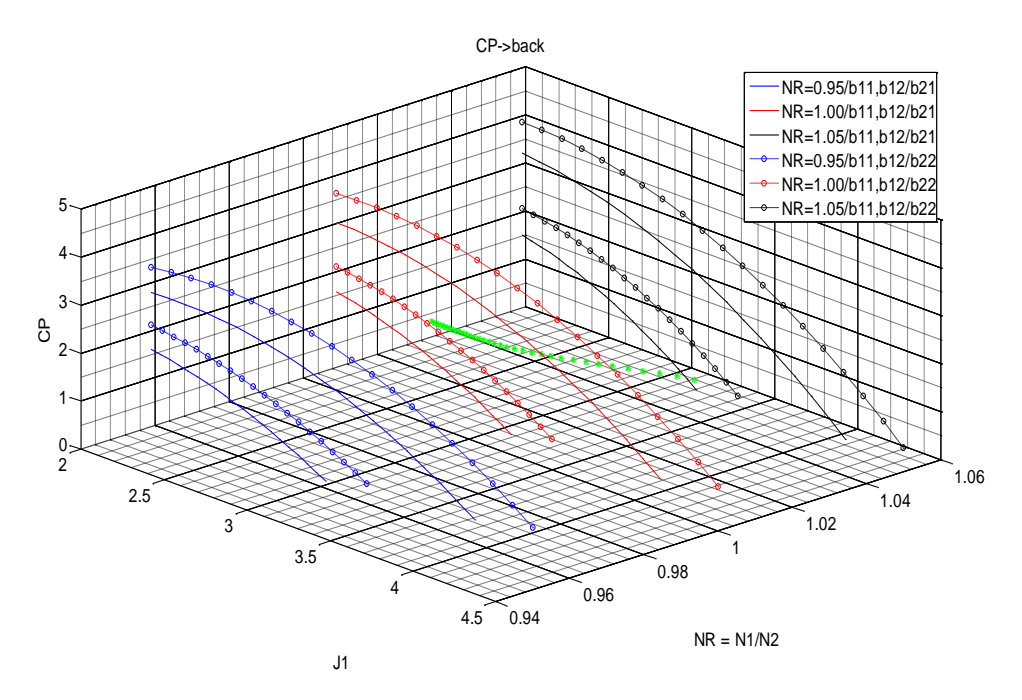

Εικόνα 7.10 – Μεταβολή συντελεστή ισχύος πίσω προπέλας για μια γραμμή λειτουργίας.

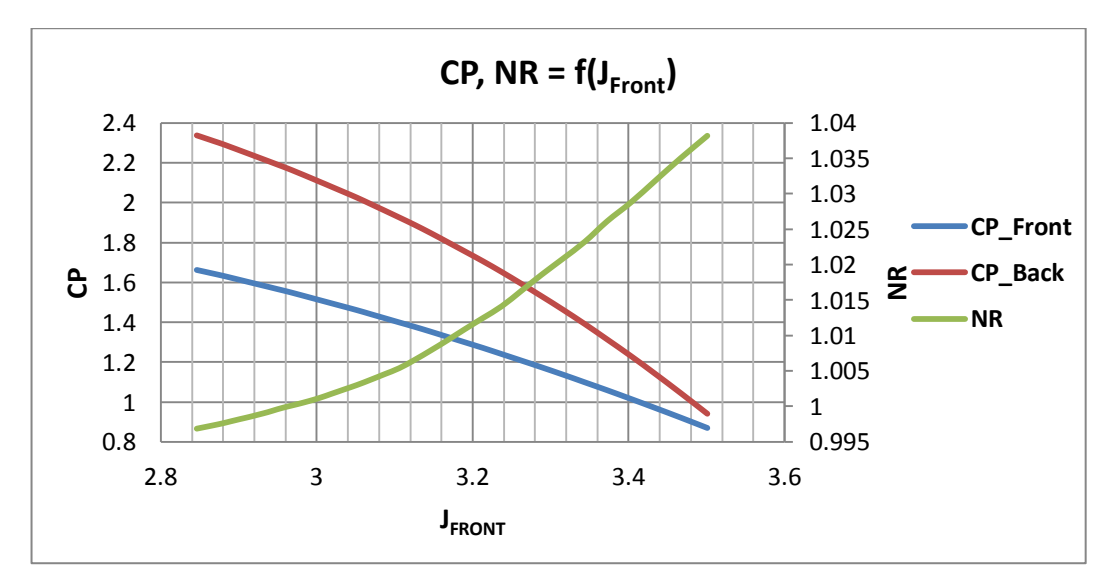

Εικόνα 7.11 – Μεταβολή συντελεστών ισχύος για εμπρός και πίσω προπέλα και λόγου στροφών, συναρτήσει του λόγου προχώρησης της εμπρός προπέλας, για μια γραμμή λειτουργίας.

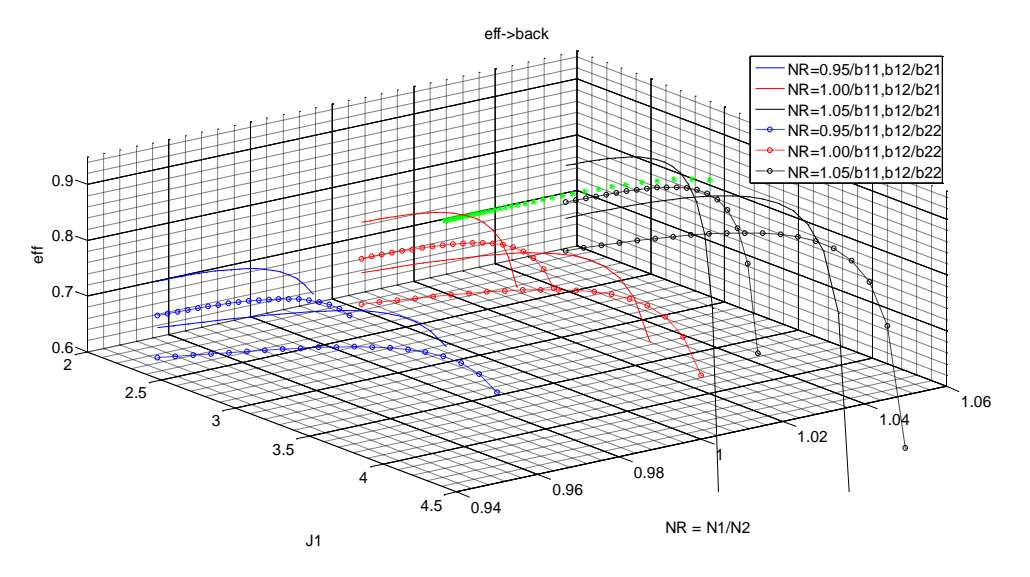

Εικόνα 7.12 – Μεταβολή βαθμού απόδοσης πίσω προπέλας για μια γραμμή λειτουργίας.

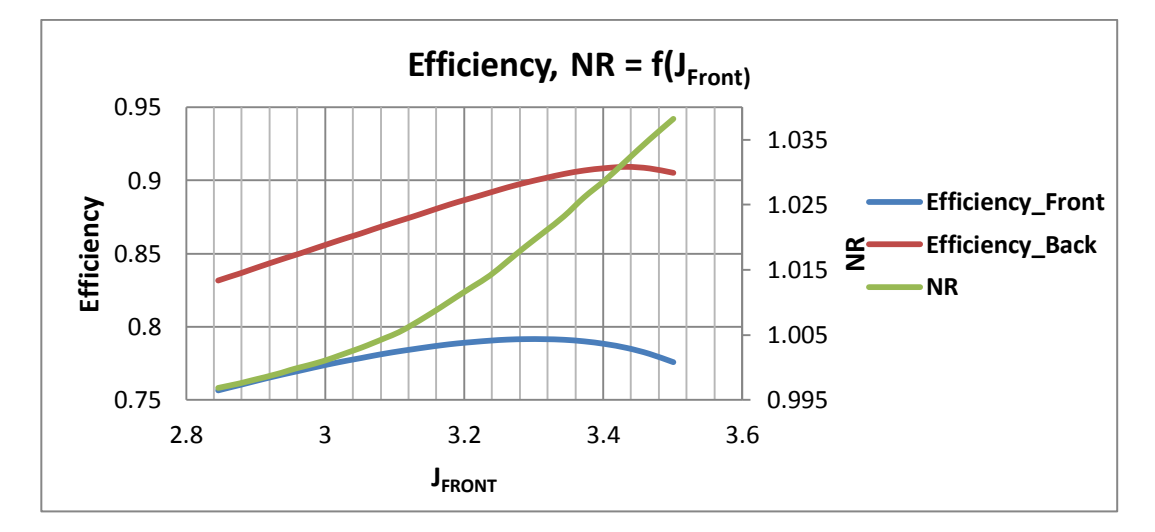

Εικόνα 7.13 - Μεταβολή βαθμού απόδοσης για εμπρός και πίσω προπέλα και λόγου στροφών, συναρτήσει του λόγου προχώρησης της εμπρός προπέλας, για μια γραμμή λειτουργίας.

Από την εικόνα 7.12 παρατηρείται ότι ο βαθμός απόδοσης της πίσω προπέλας βγαίνει εκτός του χάρτη της προπέλας. Αυτό οφείλεται στις παρεμβολές και προεκβολές που έγιναν στις τιμές των συντελεστών ώσης και ισχύος για τις διαφορετικές γωνίες βήματος.

Στην εικόνα 7.14 παρουσιάζονται οι μεταβολές της συνολικής ώσης και του λόγου στροφών συναρτήσει της παροχής καυσίμου, όπως προκύπτουν από χρήση των δύο διαφορετικών συνιστωσών CRP. Όσον αφορά το λόγο στροφών παρουσιάζεται διαφορά μεταξύ των δύο συνιστωσών της τάξης του 2,5% για χαμηλές τιμές της παροχής καυσίμου, ενώ όσο η παροχή καυσίμου αυξάνει η διαφορά μειώνεται στο 0.25%. Η τιμή

της συνολικής ώσης παρουσιάζει διαφορές της τάξης του 5% στις χαμηλές τιμές της παροχής καυσίμου και κοντά στο 3% για υψηλές τιμές παροχής καυσίμου.

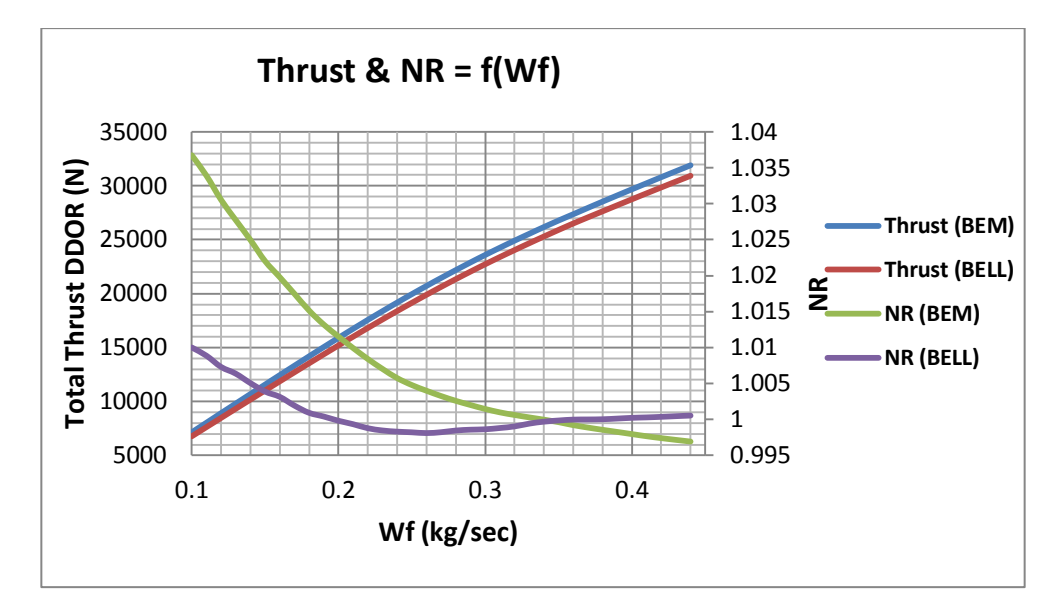

Εικόνα 7.14 – Μεταβολή συνολικής ώσης και λόγου στροφών συναρτήσει της παροχής καυσίμου.

Στην εικόνα 7.15 παρουσιάζεται η ειδική κατανάλωση καυσίμου συναρτήσει της συνολκής ώσης, όπως προκύπτει από τις δύο διαφορετικές συνιστώσες CRP. Παρατηρείται και εδώ η μεγαλύτερη διαφορά να παρουσιάζεται στις χαμηλές τιμές της παροχής καυσίμου. Επίσης σημαντική παρατήρηση είναι ότι και οι δύο συνιστώσες δίνουν την ελάχιστη τιμή της ειδικής κατανάλωσης καυσίμου για την ίδια τιμή της συνολικής ώσης.

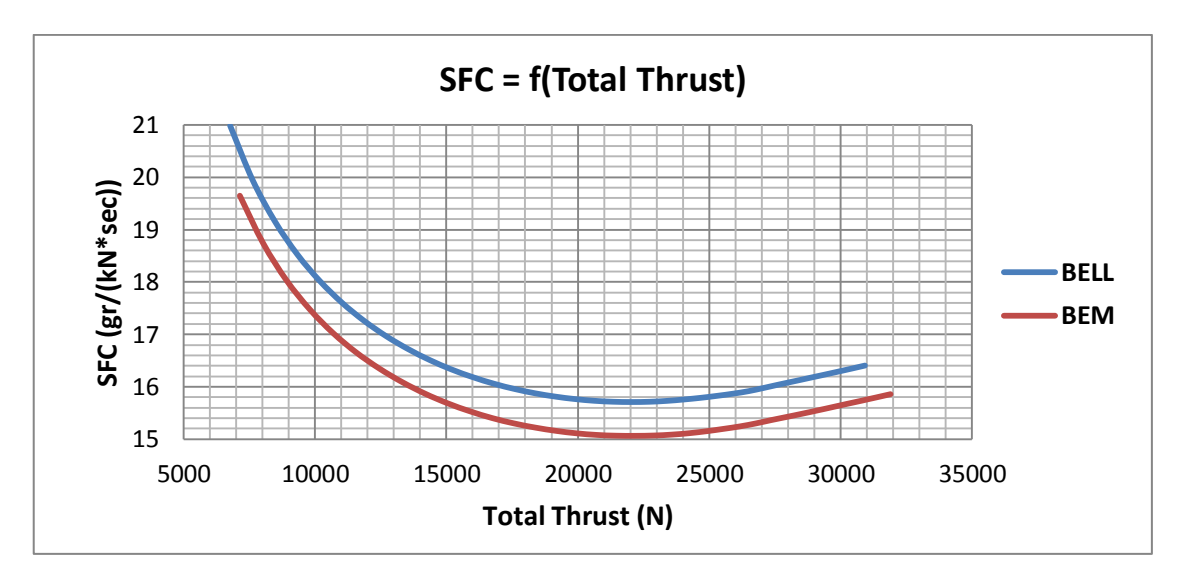

Εικόνα 7.15 – Μεταβολή ειδικής κατανάλωσης καυσίμου συναρτήσει της συνολικής ώσης.

Στην εικόνα 7.16 που ακολουθεί, παρουσιάζονται τα ποσοστά της ισχύος και ώσης της CRP έναντι των συνολικών του DDOR κινητήρα. Επίσης παρατίθενται οι λόγοι ώσης και ισχύος της CRP, καθώς και ο συνολικός βαθμός απόδοσης του DDOR.Οι συνθήκες πτήσεις είναι ίδιες με αυτές που ορίστηκαν στο σημείο σχεδίασης. Δηλαδή οι γωνίες βήματος είναι σταθερές και ίσες με αυτές που ορίστηκαν στο σημείο σχεδίασης και υφίσταται μόνο μεταβολή της παροχής καυσίμου. Από αυτά τα διαγράμματα διαπιστώνεται ότι οι λόγοι ώσης και ισχύος αυξάνουν με την αύξηση της παροχής καυσίμου, ενώ φαίνεται να συγκλίνουν για μεγάλες τιμές της παροχής καυσίμου. Συγκεκριμένα φαίνεται να συγκλίνει ο λόγος ώσης σε τιμή περίπου 1.15 και ο λόγος ισχύος περίπου σε τιμή 1.04 και 0.98 για την BEM\_MAPS και Bellocq\_2014 αντίστοιχα. Η συνολική ώση της CRP έναντι της συνολικής ώσης του DDOR κυμαίνεται σε ποσοστά 63% - 70%. Η συνολική ισχύς που απορροφά η CRP έναντι της συνολικής ισχύος που δαπανάται παραμένει περίπου σταθερή σε ποσοστά 30% - 34%. Τέλος, ο συνολικός βαθμός απόδοσης του DDOR παρουσιάζει μία άνοδο καθώς αυξάνεται η παροχή καυσίμου και ακολούθως πτώση. Ο συνολικός βαθμός απόδοσης παίρνει μέγιστη τιμή 39,5% και 37,8% για την BEM\_MAPS και Bellocq\_2014 μέθοδο αντίστοιχα. Η μέγιστη τιμή του βαθμού απόδοσης παρουσιάζεται και στις δύο περιπτώσεις σε κατανάλωση καυσίμου περίπου 0,24 kg/sec.

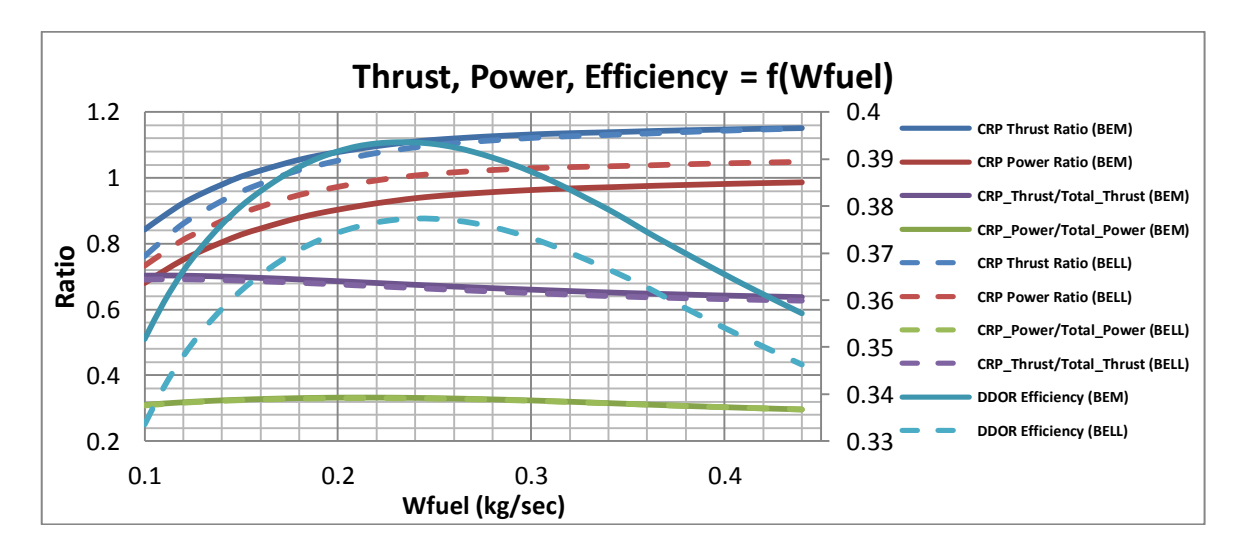

$$
Thrust Ratio = \frac{Thrust_{back}}{Thrust_{front}}, Power Ratio = \frac{Power_{back}}{Power_{front}}
$$

Εικόνα 7.16 – Μεταβολή επιδόσεων CRP και DDOR συναρτήσει της παροχής καυσίμου.

Στις εικόνες 7.17 και 7.18 παρουσιάζονται οι μεταβολές της ειδικής κατανάλωσης καυσίμου και συνολικής ώσης αντίστοιχα, συναρτήσει του αριθμού Mach πτήσης, για διάφορες τιμές του ύψους πτήσης. Τα διαγράμματα αυτά απευθύνονται σε σταθερή τιμή της θερμοκρασίας εισόδου στο στρόβιλο ίση με 1500 Κ. Η τάση της

ειδικής κατανάλωσης καυσίμου φαίνεται να συμφωνεί με τα αντίστοιχα αποτελέσματα στο [10]. Όσον αφορά την συνολική ώση παρουσιάζονται πολύ μικρότερες κλίσεις στις καμπύλες αυτές σε σχέση με τις αντίστοιχες στο [10]. Αυτό ίσως να οφείλεται εν μέρει και στις διαφορές των μοντέλων του DDOR. Επίσης στην περίπτωση της προσεγγιστικής μεθόδου παρατηρείται σημαντική υπερεκτίμηση της ειδική κατανάλωσης καυσίμου αλλά και μικρή υπερεκτίμηση της συνολικής ώσης.

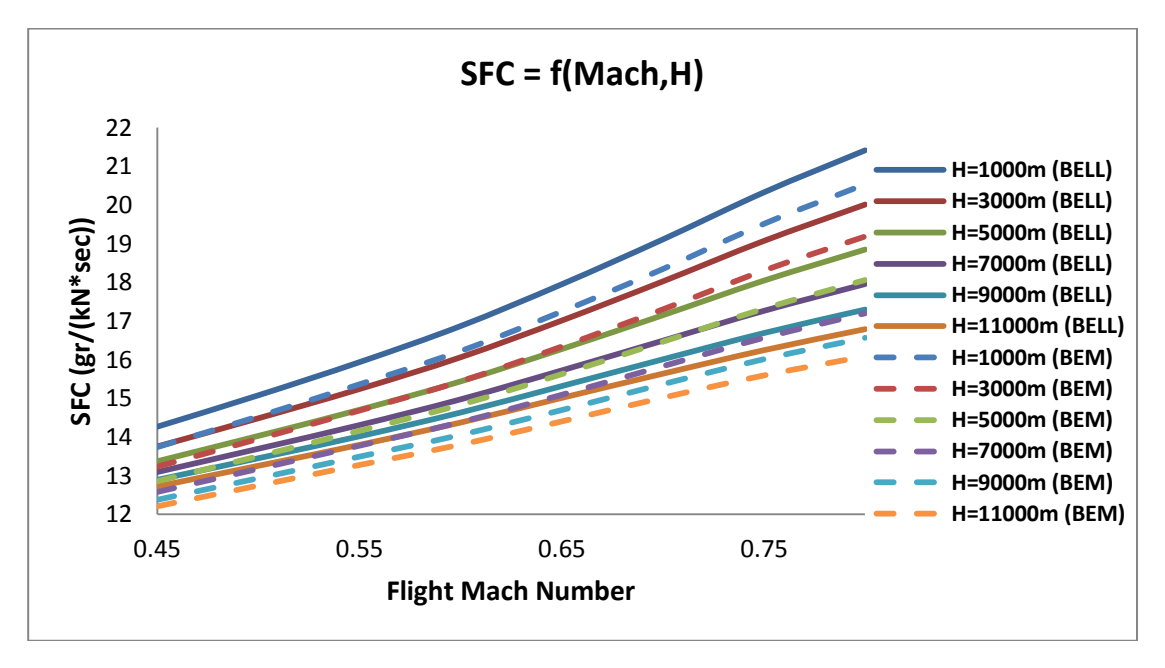

Εικόνα 7.17 – Ειδική κατανάλωση καυσίμου συναρτήσει του αριθμού Mach πτήσης και του ύψους πτήσης.

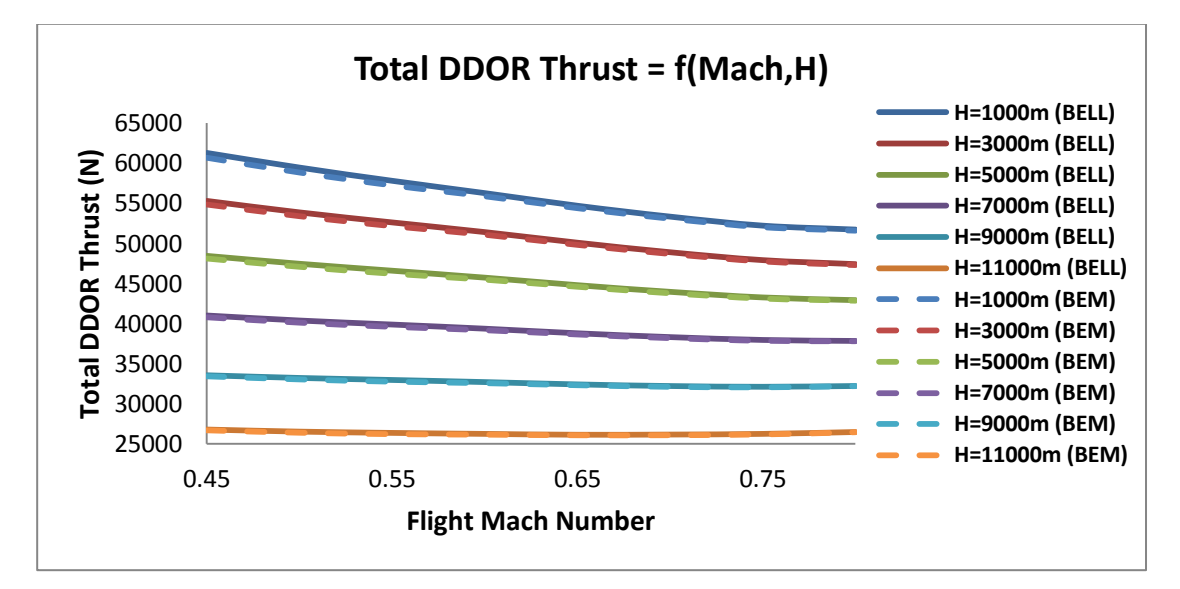

Εικόνα 7.18 – Συνολική ώση συναρτήσει του αριθμού Mach πτήσης και του ύψους πτήσης.

#### **7.5 Εύρεση Βέλτιστου Συνδυασμού**

Σε αυτή την παράγραφο θα εισηγηθεί ένας τρόπος με τον οποίο θα επιλέγεται ο κατάλληλος συνδυασμός pitch<sub>front</sub>, pitch<sub>back</sub> για συγκεκριμένες συνθήκες πτήσης. Σκοπός είναι για συγκεκριμένες συνθήκες πτήσης  $(M_o, H)$  και συγκεκριμένη τιμή της απαιτούμενης ώσης που χρειάζεται σε κάθε περίπτωση, να επιλέγεται ο συνδυασμός των γωνιών pitch<sub>front</sub>, pitch<sub>back</sub> του CRP ο οποίος δίνει την ελάχιστη κατανάλωση καυσίμου. Ενδεικτικά επιλέχθηκαν οι συνθήκες πτήσης για τις οποίες έγινε και η ανάλυση του σημείου σχεδίασης.

Για την εύρεση του κατάλληλου συνδυασμού έγιναν υπολογισμοί στο PROOSIS για όλους τους πιθανούς (εντός ορίων) συνδυασμούς των γωνιών pitch<sub>front</sub>, pitch<sub>back</sub>. Για κάθε τέτοιο συνδυασμό έγιναν υπολογισμοί για μία σειρά από παροχές καυσίμου WF. Έτσι για κάθε συνδυασμό pitch  $_{front}$ , pitch  $_{back}$ , WF προκύπτει μία τιμή της συνολικής ώσης. Το διάγραμμα που ακολουθεί παρουσιάζει το εύρος που έχει η συνολική ώση για συγκεκριμένη παροχή καυσίμου. Η μέγιστη και ελάχιστη τιμή της παροχής καυσίμου επιλέχθηκε έτσι ώστε τα σημεία λειτουργίας των συνιστωσών να είναι εντός των χαρτών τους.

Παρατηρώντας το διάγραμμα αυτό συμπεραίνεται ότι εάν ενώσουμε όλα τα σημεία που βρίσκονται στα δεξιά των ευθειών γραμμών, τότε η καμπύλη που θα προέκυπτε θα ήταν το ζητούμενο. Συγκεκριμένα η καμπύλη αυτή θα έδινε την ελάχιστη κατανάλωση καυσίμου που μπορεί να επιτευχθεί για κάθε τιμή της ώσης. Το τελικό ζητούμενο, όμως, στο πρόβλημά μας είναι ο συνδυασμός των γωνιών βήματος του CRP. Οι τιμές των γωνιών αυτών είναι οι αυτές που δίνουν τα δεξιά σημεία των ευθειών γραμμών. Άρα, είναι οι τιμές των γωνιών που δίνουν την μέγιστη ώση για συγκεκριμένη κατανάλωση καυσίμου.

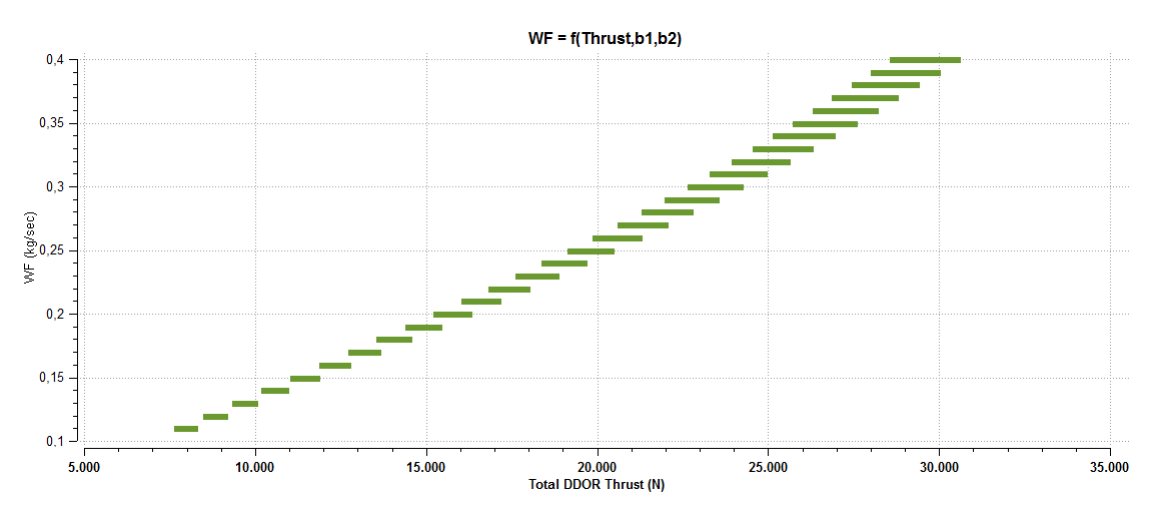

Εικόνα 7.19 – Όρια επιτεύξιμης ώσης για διάφορες τιμές της παροχής καυσίμου.

Η εύρεση των γωνιών αυτών έγινε με επεξεργασία των αποτελεσμάτων που έδωσε το PROOSIS με τη βοήθεια του Matlab. Η εικόνα 7.19 παρουσιάζει τις βέλτιστες γωνίες βήματος για κάθε τιμή της ώσης, για δύο διαφορετικές συνθήκες πτήσης.

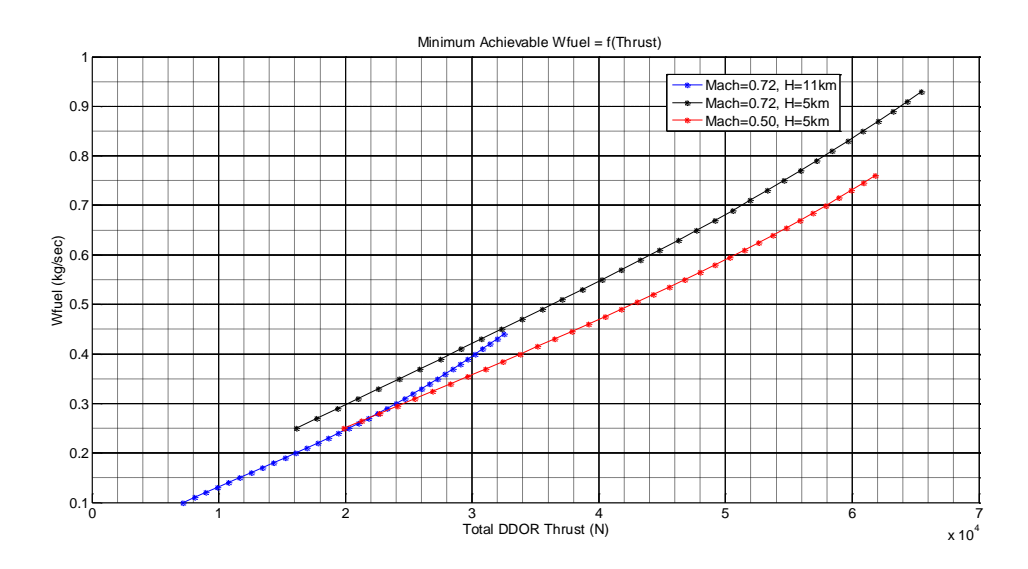

Εικόνα 7.20 – Ελάχιστη επιτεύξιμη κατανάλωση καυσίμου συναρτήσει της συνολικής ώσης για διαφορετικές συνθήκες πτήσης.

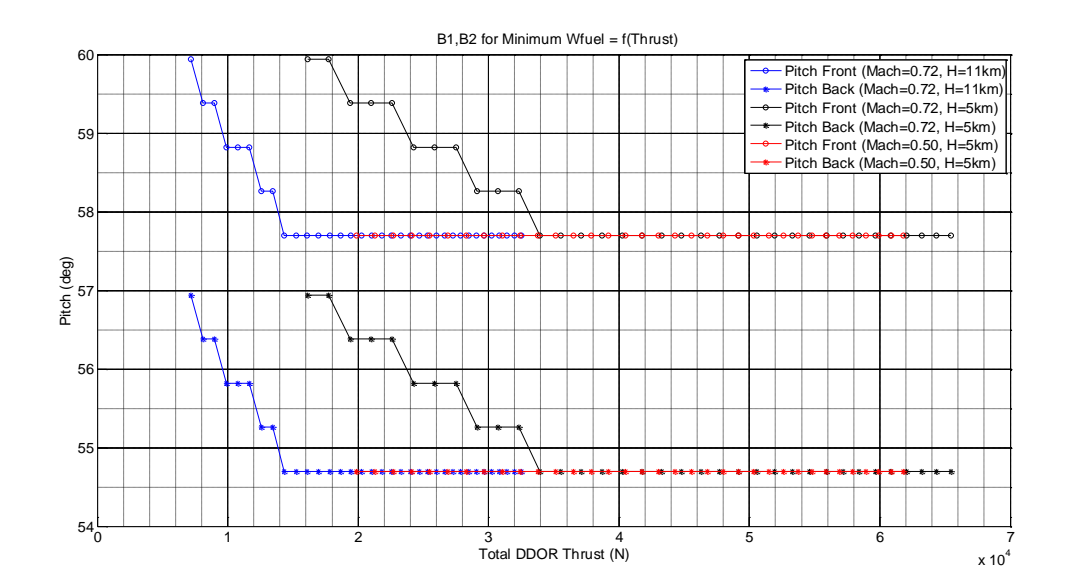

Εικόνα 7.21 – Συνδυασμός γωνιών βήματος εμπρός και πίσω προπέλας για ελάχιστη κατανάλωση καυσίμου συναρτήσει της συνολικής ώσης όπως προκύπτει από BEM\_MAPS.

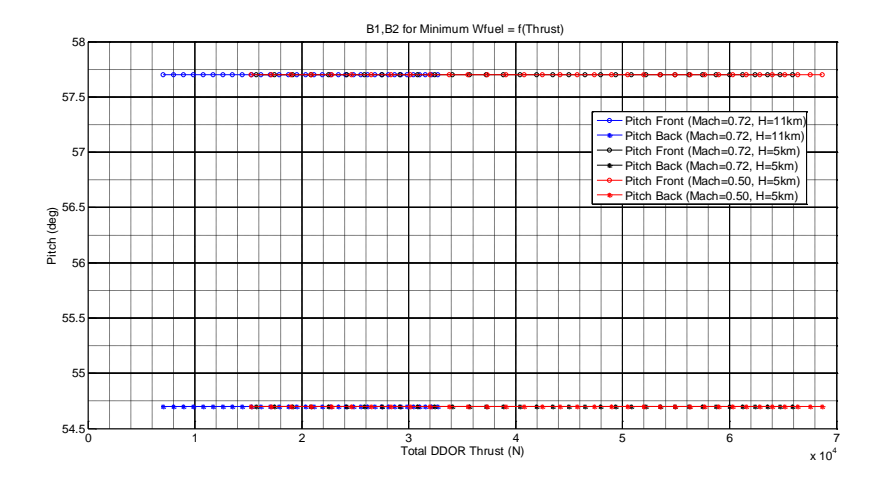

Εικόνα 7.22 - Συνδυασμός γωνιών βήματος εμπρός και πίσω προπέλας για ελάχιστη κατανάλωση καυσίμου συναρτήσει της συνολικής ώσης όπως προκύπτει από Bellocq\_2014.

Από την εικόνα 7.21 διαπιστώνεται ότι η γωνία *pitch<sub>front</sub>* σε κάθε περίπτωση πρέπει να είναι 3 deg μεγαλύτερη από την *pitch<sub>back</sub>*, που είναι και η μέγιστη διαφορά γωνιών από αυτές που μελετήθηκαν. Στις μεγάλες τιμές της ώσης παρατηρούνται σταθερές τιμές των γωνιών και στην ελάχιστη τιμή τους. Στις μικρές τιμές της ώσης οι γωνίες αυτές αυξάνονται ελαφρώς. Τέλος, παρατηρώντας τις αντίστοιχες γωνίες που προκύπτουν από την εφαρμογή της προσεγγιστικής μεθόδου, παρατηρείται ότι αυτές είναι σταθερές και ίσες με τις ελάχιστες τιμές τους σε κάθε συνθήκη πτήσης. Σε αυτό το σημείο πρέπει να σημειωθεί ότι η πιο πάνω ανάλυση αφορά cruise λειτουργία του κινητήρα. Σε περίπτωση take-off ή climb το διάγραμμα στην εικόνα 7.19 λογικά θα παρουσίαζε μεταβολές των γωνιών αυτών στις διαφορετικές τιμές της ώσης. Επίσης στο μέλλον θα μπορούσε να μελετηθεί ο τρόπος με τον οποίο πρέπει να μεταβάλλονται οι γωνίες βήματος στο χρόνο, σε transient κατάσταση λειτουργίας.

## **8 Ανακεφαλαίωση-Συμπεράσματα-Προτάσεις**

Σε αυτό το κεφάλαιο αρχικά θα γίνει μια ανακεφαλαίωση και απολογισμός της δουλειάς που έγινε στην παρούσα διπλωματική εργασία. Επίσης θα σημειωθούν τα συμπεράσματα και οι περαιτέρω βελτιώσεις που θα μπορούσαν να γίνουν προκειμένου να είχαμε καλύτερα αποτελέσματα. Τέλος, θα γίνουν κάποιες προτάσεις για συνέχιση της εργασίας αυτής και βελτίωση της μεθόδου συνοριακών στοιχείων (ΒΕΜ) για την συγκεκριμένη εφαρμογή.

#### **8.1 Σύντομη Ανακεφαλαίωση**

Ο έλεγχος ενός Open-Rotor κινητήρα διαφέρει από αυτό του συμβατικού Turbofan αφού εκτός από την παροχή καυσίμου μπορούν να διαφέρουν και οι γωνίες pitch των δύο προπελών. Οι χάρτες λειτουργίας των δύο προπελών ενός CRP χρειάζονται για να ορίσουν το απαιτούμενο φορτίο που πρέπει να δώσει ο κάθε άξονας του στροβίλου ισχύος. Έτσι, με την γνώση των δεδομένων αυτών είναι ευκολότερος και βέλτιστος ο έλεγχος του κινητήρα στις διάφορες συνθήκες πτήσης.

Για την επικράτηση του κινητήρα αυτού στο μέλλον, είναι απαραίτητο να ξεπεραστούν κάποια μειονεκτήματα τα οποία χαρακτηρίζουν τον Open-Rotor κινητήρα. Το σημαντικότερο ίσως από αυτά είναι τα υψηλά επίπεδα θορύβου. Η βελτιστοποίηση της αεροδυναμικής και αεροακουστικής απόδοσης των αντίθετα περιστρεφόμενων ελίκων οδηγεί τελικά σε ένα trade-off πρόβλημα. Αυτό συνεπάγεται ότι θα πρέπει να «θυσιαστεί», εν μέρει, η υψηλή αποδοτικότητα του CRP προκειμένου να μειωθούν τα επίπεδα θορύβου στα επιτρεπτά όρια. Οι παράμετροι είναι πολλοί και πρέπει να βρεθεί ο κατάλληλος συνδυασμός αυτών όπου θα επιτυγχάνονται οι στόχοι [5].

Μερικοί παράμετροι είναι :

- 1. Αξονική απόσταση μεταξύ των δύο προπελών.
- 2. Αριθμός πτερυγίων για εμπρός και πίσω προπέλα.
- 3. Σχετικό ύψος των πτερυγίων της πίσω προπέλας με αυτά της εμπρός.
- 4. Λόγος φορτίων (Torque Ratio) των δύο προπελών.
- 5. Λόγος στροφών των δύο προπελών.
- 6. Ταχύτητα ακροπτερυγίου.
- 7. Σχήμα και θέση του πυλώνα στήριξης του κινητήρα.

Στην εικόνα 8.1 παρατηρείται πως ο αριθμός των πτερυγίων της εμπρός και πίσω προπέλας επηρεάζουν τα επίπεδα θορύβου [6].

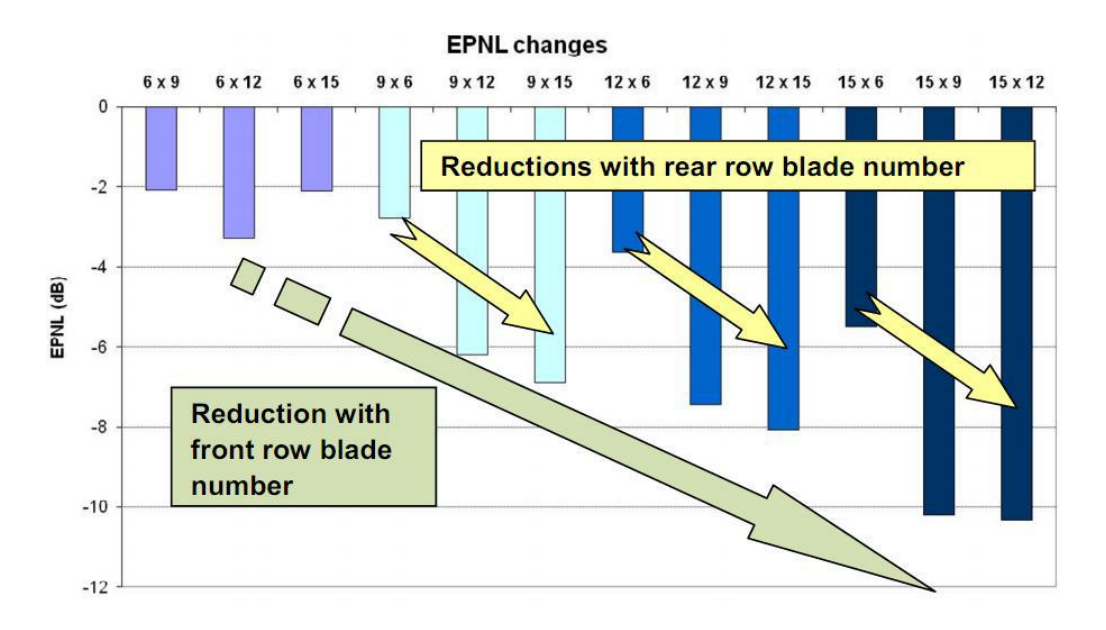

8.1- Επίδραση του αριθμού των πτερυγίων στην παραγωγή θορύβου [6].

#### **8.2 Συμπεράσματα**

Σύμφωνα με τα αποτελέσματα που προέκυψαν από την BEM καταλήγουμε στο συμπέρασμα ότι είναι μια αξιόπιστη μέθοδος. Συγκεκριμένα η ακρίβεια της μεθόδου αυτής εξαρτάται άμεσα από τις τιμές των συντελεστών C<sub>L</sub> και C<sub>D</sub> που δίνονται σαν δεδομένα προκειμένου να γίνει η διόρθωση του φορτίου. Η επιπλέον ακρίβεια που παρέχει η επίλυση με CFD μέθοδο είναι δυσανάλογη του χρόνου που απαιτείται για αυτούς τους υπολογισμούς. Για παράδειγμα, όπως αναφέρεται στο [16], για τη επίλυση των RANS εξισώσεων κτίστηκε ένα πλέγμα με περισσότερους από 200 εκατομμύρια κόμβους, ενώ ο υπολογιστικός χρόνος για μια πλήρη περιστροφή της προπέλας ήταν περίπου 235 ώρες με τους υπολογισμούς να διανέμονται σε 256 επεξεργαστές των 2.8G Hz ο κάθε ένας.

Όσον αφορά τις προσεγγιστικές μεθόδους, παρατηρείται ότι η εισαγωγή της επίδρασης της πίσω προπέλας στην εμπρός βελτιώνει σημαντικά τα αποτελέσματα (σχετικά διαγράμματα στην παράγραφο 5.3), ενώ ο υπολογιστικός χρόνος που απαιτείται είναι ελάχιστος. Παρόλα αυτά οι προσεγγιστικές μέθοδοι παρουσιάζουν σημαντική απόκλιση σε περίπτωση που ενδιαφέρει η αυξημένη ακρίβεια και όχι μόνο η τάση που παρουσιάζουν οι επιδόσεις της CRP. Επίσης σημαντικό μειονέκτημα των μεθόδων αυτών είναι η απαίτηση των χαρτών λειτουργίας της απλής προπέλας. Οι χάρτες αυτοί μπορούν να προκύψουν είτε από πείραμα είτε από κάποια μέθοδο μοντελοποίησης, όπως η BEM. Άρα συμπεραίνεται ότι οι προσεγγιστικές μέθοδοι δεν μπορούν να λειτουργήσουν ανεξάρτητα.

Επίσης στους χαμηλούς λόγους προχώρησης, όπου οι γωνίες πρόσπτωσης είναι μεγάλες, εμφανίζεται αποκόλληση της ροής. Σε αυτή την περίπτωση, όπως φαίνεται και από τα αποτελέσματα στο [15] τα οποία συγκρίνονται με αυτά του [26], η προσεγγιστικές μέθοδοι παρουσιάζουν μεγαλύτερες αποκλίσεις από τα πειραματικά (Εικόνα 8.2). Για τις περιπτώσεις αυτές η CFD μέθοδος δίνει τα πιο ακριβή αποτελέσματα αφού υπολογίζει τον 3D χαρακτήρα της αποκόλλησης. Η ΒΕΜ μπορεί να δώσει την απαιτούμενη ακρίβεια εάν είναι δεδομένες οι τιμές των 2D συντελεστών και  $C_D$  σε μεγάλες γωνίες πρόσπτωσης.

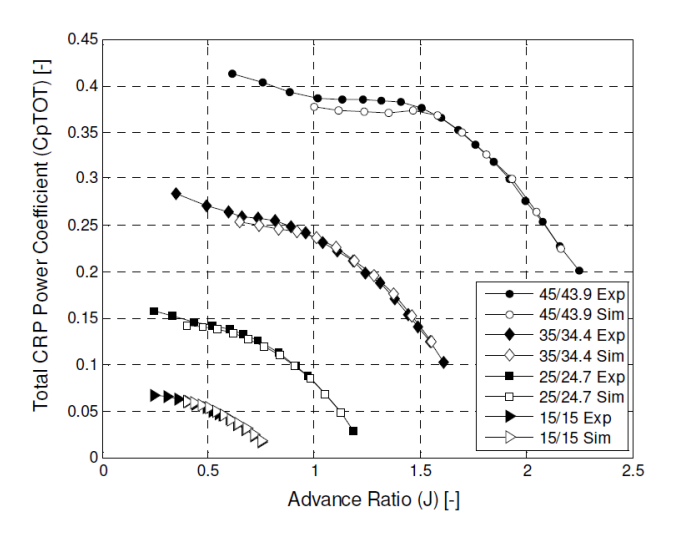

Εικόνα 8.2 – Συντελεστής ισχύος Contra από πείραμα και προσεγγιστική μέθοδο [15].

Επιπλέον πρέπει να σημειωθεί ότι οι προσεγγιστικές μέθοδοι δεν έχουν την δυνατότητα υπολογισμού των φορτίων σε μη-μόνιμες συνθήκες. Αντιθέτως η μέθοδος Boundary Element έχει την δυνατότητα αυτή, όπως και η CFD φυσικά, αλλά χωρίς το αυξημένο υπολογιστικό κόστος.

Τα αποτελέσματα που προέκυψαν σε επίπεδο κινητήρα, τόσο για την συνιστώσα CRP\_BEM όσο και για την CRP\_Bellocq\_2014, δεν έχουν μεγάλη ακρίβεια αφού τα δεδομένα που χρησιμοποιήθηκαν ήταν αραιά με συνέπεια να προκύπτει μεγάλο σφάλμα

από τις παρεμβολές και προεκβολές. Αυτό το μειονέκτημα αντιμετωπίζεται εύκολα με τη δημιουργία επιπλέον δεδομένων για άλλες γωνίες βήματος αλλά και λόγους στροφών.

Κάθε μέθοδος, λοιπόν, έχει τα πλεονεκτήματα και τα μειονεκτήματά της. Στο μέλλον θα πρέπει να διαμορφωθεί μια ενδιάμεση μέθοδος, μεταξύ της μεθόδου Boundary Element και της CFD, όπου θα μειωθεί το υπολογιστικό κόστος σε λογικά επίπεδα, ενώ παράλληλα θα κρατηθεί το σημαντικότερο μέρος της φυσικής που διέπει το πρόβλημα.

#### **8.3 Προτάσεις**

Στην παρούσα διπλωματική επιχειρήθηκε για πρώτη φορά η μοντελοποίηση της λειτουργίας των Contra-Rotating προπελών με την ΒΕΜ. Από τη μελέτη αυτή έχουν σημειωθεί κάποια μειονεκτήματα, μερικά από τα οποία μπορούν να εξαλείφουν.

Αρχικά κρίνεται απαραίτητο να παραχθούν περισσότερες καμπύλες λειτουργίας με την ΒΕΜ έτσι ώστε να ελαχιστοποιηθούν τα σφάλματα που προκύπτουν από τις παρεμβολές και προεκβολές μεταξύ των δεδομένων. Προτείνεται αρχικά να παραχθούν επιπλέον καμπύλες για διαφορετικές γωνίες βήματος πτερυγίων. Επίσης παρατηρώντας τα αποτελέσματα που προέκυψαν από την ανάλυση εκτός σημείου σχεδίασης του κινητήρα DDOR, συμπεραίνεται ότι ο λόγος στροφών κυμαίνεται μεταξύ των ορίων 0.88-1.06. Επομένως προτείνεται τα δεδομένα που θα παραχθούν από την ΒΕΜ να βρίσκονται κοντά σε αυτά τα όρια. Επίσης, παρατηρώντας τη μορφή των καμπυλών που εκφράζουν τις επιδόσεις των προπελών, συμπεραίνεται ότι η χρήση των αδιάστατων συντελεστών ώσης και ισχύος μειώνει τα σφάλματα λόγω παρεμβολής και προεκβολής των δεδομένων (συγκριτικά με την χρήση συντελεστή ισχύος και βαθμού απόδοσης), επομένως προτείνεται η χρήση αυτών. Στα πλαίσια της παρούσας διπλωματικής έγινε χρήση και των δύο συνδυασμών ( $[C_p, eff]$  και  $[C_p, C_T]$ ), όπου και διαπιστώθηκαν τα παραπάνω. Φυσικά όλα τα πιο πάνω μπορούν να παραλειφθούν εφόσον ενσωματωθεί το πρόγραμμα GENUVP στο PROOSIS. Αυτό θα έκανε τους υπολογισμούς ενός σημείου λειτουργίας του DDOR πιο χρονοβόρους αλλά δεν θα χανόταν η ακρίβεια από παρεμβολές και προεκβολές.

Όσον αφορά την ΒΕΜ, υπάρχουν ορισμένα σημεία τα οποία μπορούν να τύχουν σημαντικής βελτίωσης. Αρχικά, όπως αναφέρθηκε στο 4<sup>ο</sup> κεφάλαιο, οι αεροτομές κτίστηκαν κάθετα στον κατακόρυφο άξονα του πτερυγίου. Θα ήταν σωστότερο οι αεροτομές να κτιστούν κάθετα στη μέση γραμμή του πτερυγίου. Αυτό θα έδινε διαφορετικές ταχύτητες στο τοπικό σύστημα συντεταγμένων της κάθε αεροτομής και συγκεκριμένα μικρότερες. Έτσι οι τοπικές ταχύτητες δεν θα έφταναν σε τόσο υψηλές τιμές του αριθμού Mach και θα λαμβανόταν με αυτό τον τρόπο η ουσιαστική επίδραση της οπισθόκλισης (sweep). Στην ΒΕΜ τα φορτία εξαρτώνται άμεσα από τις τιμές των συντελεστών άνωσης και αντίστασης, χαρακτηριστικό και των μεθόδων στοιχελιων πτερύγωσης (Blade Elements). Επομένως προτείνεται η επέκταση των συντελεστών

αυτών σε μεγαλύτερες γωνίες όπου υπάρχει αποκόλληση της ροής. Επίσης, όπως αναφέρθηκε στο 4° κεφάλαιο, σημαντικό ρόλο έχει η αλλαγή της κλίσης του συντελεστή άνωσης με τον αριθμό Mach. Στην παράγραφο 4.2.2 προτείνεται ένας τρόπος με τον οποίο υπολογίζονται οι τιμές της κλίσης του συντελεστή άνωσης για διάφορους Mach, προκειμένου τα αποτελέσματα που προκύπτουν να είναι πιο κοντά στα πειραματικά, κρατώντας πάντα την φυσική μορφή που έχει η καμπύλη  ${a\omega_L \choose da} = f(Mach)$ . Επίσης

θα ήταν εύλογο ο συντελεστής αντίστασης να είχε την μορφή των διαγραμμάτων 4.25 και 4.26. Οι τιμές των 2D αεροδυναμικών συντελεστών μπορούν να συλλεχτούν από πειραματικά δεδομένα, εάν υπάρχουν διαθέσιμα, ή από υπολογισμό με CFD μέθοδο. Τέλος προτείνεται η αναβάθμιση του προγράμματος GENUVP εισάγοντας συνθήκη μη εισχώρησης για τα στοιχεία στροβιλότητας αφού, όπως παρατηρείται και από την εικόνα 4.37, τα στοιχεία στροβιλότητας που εκπέμπονται από την εμπρός προπέλα διαπερνούν τα πτερύγια της πίσω προπέλας.

Ολοκληρώνοντας, η εργασία αυτή αποτελεί μία πρώτη προσπάθεια για χρήση της BEM στην μοντελοποίηση της λειτουργίας των αντίθετα περιστρεφόμενων προπελών. Από τα αποτελέσματα που προέκυψαν συμπεραίνεται ότι ήταν αναγκαίο να πραγματοποιηθεί μια τέτοια μελέτη, αφού εντοπίστηκαν και σημειώθηκαν κάποια πλεονεκτήματα και μειονεκτήματα της BEM. Κάποια από τα μειονεκτήματα μπορούν να τύχουν σημαντικής βελτίωσης, όπως έχει προταθεί, μέσα από περεταίρω έρευνα. Όπως φάνηκε η ΒΕΜ αποτελεί ένα δυνατό εργαλείο για την μοντελοποίηση της λειτουργίας των CRP και για το λόγο αυτό η εξέλιξή της είναι αναγκαία, ευελπιστώντας ότι θα δίνει ικανοποιητική ακρίβεια συγκριτικά με την CFD μέθοδο, ψαλιδίζοντας όμως το τεράστιο υπολογιστικό χρόνο που απαιτεί η CFD.

# **9 Βιβλιογραφία**

#### **Ξενόγλωσση Βιβλιογραφία**

[1] Daniel T. Jensen, 2003. "Allison : Aircraft Engine Pioneer", ISABE-2003-1014.

[2] Peter D. Price, 2007. "Bringing Technology to Market", ISABE 2007-1006.

[3] Klaus Rued, Reinhold Schaber, Hermann Klingels, 2009. "Next Generation Aero Engines - New concepts to meet future environmental and economic challenges", ISABE 2009-1279.

 $[4]$  Michael T. Tong, Douglas R. Thurman, Douglas R. Thurman, 2011. "Conceptual Design Study of an Advanced Technology Open Rotor Propulsion System", ISABE 2011-1311.

[5] Brigitte Bittar, Dr. Michel Desaulty, Dr. Marc Doussinault, Denis Bocquet, 2011. "PROJECT SAGE2: Enabling Open Rotor Technologies", ISABE 2011-1304.

 $[6]$  Uwe, A B Parry, 2011. "SAGE1 Demonstrator : Enabling Open Rotor Technologies", ISABE-2011-1305.

[7] Achyut Panchal, Bhaskar Roy, 2013. "On Extension Of Ultra-High Bypass Ratios using Contra-Rotating Fans and Compressors For Civil Aircraft Turbofan Engines", ISABE 2013-1714.

[8] Linda Larsson, Anders Lundbladh, Tomas Gr"onstedt, 2013. "Effects of Different Propeller Models on Open Rotor Fuel Consumption", ISABE-2013-1712.

[9] Alexios Zachariadis, Cesare A. Hall, 2009. "Application of a Navier Stokes Solver to the Study of Open Rotor", ASME GT2009-59332.

[10] Pablo Bellocq, Vishal Sethi, Luca Cerasi, Sebastian Ahlefelder, Riti Singh, Nicolas Tantot, 2010. "Advanced Open Rotor Performance Modelling for Multidisciplinary Optimization Assesments Performance", ASME GT2010-22963.

[11] Linda Larsson, Tomas Grönstedt, Konstantinos G. Kyprianidis, 2011. "Conceptual Design and Mission Analysis for a Geared Turbofan and an Open Rotor Configuration", ASME GT2011-46451.

[12] Eric S. Hendricks, 2011. "Development of an Open Rotor Cycle Model in NPSS Using a Multi-Design Point Approach", ASME GT2011-46694.

[13] A. Alexiou, I. Roumeliotis, N. Aretakis, A. Tsalavoutas, K. Mathioudakis, 2012. "Modelling Contra-Rotating Turbomachinery Components for Engine Performance Simulations: The Geared Turbofan With Contra-Rotating Core Case", ASME GT2012-69433.

 $[14]$  Christopher A. Perullo, Jimmy C.M. Tai, Dimitri N. Mavris, 2012. "Effects of Advanced Engine Technology on Open Rotor Cycle Selection and Performance", ASME GT2012-69331.

[15] Pablo Bellocq, Vishal Sethi and Stefano Capodanno, Alexis Patin, Fernando Rodriguez Lucas, 2014. "Advanced 0-D Performance Modelling of Counter Rotating Propellers for Multi-Disciplinary Preliminary Design Assessments of Open Rotors", ASME GT2014-27141.

 $[16]$  P. Beaumier, 2012. "Numerical Tools Developed at Onera for the Aerodynamic Assessment of Propellers and Counter-Rotating Open Rotors", ICAS 2012.

[17] George L. Stefko, Gayle E. Rose, Gary G. Podboy, 1987. "Wind Tunnel Performance Results of an Aeroelastically Scaled 2/9 Model of the PTA Flight Test Prop-Fan", NASA TM-89917.

[18] James H. Dittmar, 1985. "Preliminary Measurement of the Noise From the  $2/9$ Scale Model of the Large-Scale Advanced Propfan (LAP) Propeller, SR -7A", NASA TM-87116.

 $[19]$  G.E. Heft, 1990. "Experimental Performance and Acoustic Investigation of Modern, Counterrotating Blade Concepts", NASA CR-185158.

[20] H.M. Atassi, 2007. "University of Notre Dame Department of Aerospace and Mechanical Engineering", AME-60639 Advanced Aerodynamics.

[21] S. Ahlefelder, 2010. "Advanced Open Rotor Performance Modelling for Multidisciplinary Optimisation Assessments".

[22] Spyros Voutsinas, 2011. "Manual of GENUVP", National Technical University of Athens, Laboratory of Aerodynamics.

[23] B. Lakshminarayana, N. Suryavamshi, J. Prato, R. Moritz, 1996. "Experimental Investigation of the Flow Field in a Multistage Axial Flow Compressor", International Journal of Rotating Machine, Vol. 2, No. 4, pp. 247-258.

[24] John D. Anderson, Jr., "Modern Compressible Flow With Historical Perspective", 2nd Edition, McGraw-Hill Publishing Company, New York, 1990. ISBN 0-07-001673-9.

[25] Matthieu Dubosc, Nicolas Tantot, Philippe Beaumier, Grégory Delattre, 2014. "A Method for Predicting Contra Rotating Propellers Off-Design Performance", ASME GT2014-25057.

[26] Lesley E. P., 1939. "Tandem Air Propellers", NACA TN-689. [27] Taylor M.: Open Rotor Engine Design and Validation. Rolls Royce.

#### **Ελληνική Βιβλιογραφία**

[28] Χρηστίδης Κ., 2007. "Μοντελοποίηση στροβιλοαντιδραστήρα διπλού ρεύματος διάταξης Open Rotor σε περιβάλλον αντικειμενοστραφούς προγραμματισμού", Ανέκδοτη Διπλωματική Εργασία, 2012.

[29] Μπεργελές Γ., "Η Αεροδυναμική του Υποηχητικού Αεροσκάφους & η Μηχανική της Πτήσης", Εκδόσεις Συμεών, 2009. ISBN 978-960-7400-17-6.

[30] Γεωργαντοπούλου Γ. Χ., Γεωργαντόπουλος Α. Γ., "Η Μηχανική Πτήσης του Αεροσκάφους σε Ερωτήσεις", Εκδόσεις Συμεών, 2005. ISBN 960-7888-58-8.

[31] Παπαηλίου Κ. Δ., Μαθιουδάκης Κ. Μ., Γιαννάκογλου Κ. Χ., "Εισαγωγή στις Θερμικές Στροβιλομηχανές", Εθνικό Μετσόβιο Πολυτεχνείο, 2000.

#### **Ιστοσελίδες**

[32] [http://www.flightglobal.com/news/articles/whatever-happened-to-propfans](http://www.flightglobal.com/news/articles/whatever-happened-to-propfans%20-) [-2](http://www.flightglobal.com/news/articles/whatever-happened-to-propfans%20-)14520/

[33[\] http://airfoiltools.com/](http://airfoiltools.com/)

[34] <http://aerostudents.com/files/aerodynamicsC/subsonicCompressibleFlow> OverAirfoils.pdf

## **ΠΑΡΑΡΤΗΜΑΤΑ**

# **Π1 Αρχεία GENUVP**

#### **Π1.1 Αρχεία Εισόδου**

Τα δεδομένα εισόδου αποτελούνται από μια σειρά αρχείων τα οποία περιγράφουν :

- Την γεωμετρία του πτερυγίου.
- Τους 2D αεροδυναμικούς συντελεστές  $C_L$ ,  $C_D$ ,  $C_M$  των αεροτομών που αποτελούν το πτερύγιο.
- Την κίνηση του πτερυγίου.
- Τα χαρακτηριστικά της ροής.

#### *Π1.1.1 «dfile.sr7a»*

Στο αρχείο αυτό περιλαμβάνονται στοιχεία που αφορούν :

- Τα χαρακτηριστικά της ροής.
- Τον αριθμό των πτερυγίων.
- Το χρονικό βήμα και τα συνολικά χρονικά βήματα των υπολογισμών.

Το αρχείο έχει την ακόλουθη μορφή ενώ σημειώνονται με κίτρινο χρώμα οι παράμετροι οι οποίες πρέπει να αλλάζουν στο δικό μας πρόβλημα. Οι υπόλοιπες παράμετροι δεν πρέπει να αλλαχθούν.

```
1: 0 ISTART (=0 for a new run, =1 for a rerun) 
2: <blank>
\overline{\mathbf{3}}: 
4: Three lines follow as HEADER text of the main OUTPUT file
5: <------------------ maximum line length -------------------------------
   ------>
6: … text 1
7: … text 2
8: … text 3
9: <blank>
10: Give the names of the OUTPUT files
11: <--length--> 
12: 
13: case.TOT OFILE Name of the OUTPUT file containing general results
14: case.WAK OWAKE Name of the OUTPUT file containing wake results
15: case.PRE OPRES Name of the OUTPUT file containing pressure results 
16: case.BAK RCALL Name of the OUTPUT file containing backup results 
17: case.SAS SUPAS Name of the BINARY file containing AS
18: case.SBU SUPBU Name of the BINARY file containing BU
19: case.CHW CHWAK Name of the OUTPUT file containing wake-sts results 
20: case.LOA LOADS Name of the OUTPUT file containing loads results
21: <br/>blank>
22: <blank> 
23: Give the general data 
24: <blank>
25: The BASIC parameters
```
 $26:$   $$ **27:** 1 NSYMF =1, 2, 3 (no-symm, axi-symm, Y-symm) **28:** 8 NBODT number of bodies **2002-01-2002-01-2002-01-2002**<br>**2** number of blades **30:** 0 **IABSREF** = 0 for GCS =1 for RCS<br>**31:** 1 **IAXISRF** = 1, 2, 3 gives the axis **31:** 1 IAXISRF =1,2,3 gives the axis of rotation if IABSREF=1 **32:** 0. OMEGAR is the rotation speed of the RCS **33:**  $$ **34:** The TIME parameters **35:** <blank><br>**36:** 350 **36:** 350 NTIMER number of the last time step to be performed<br>37:90. DT time step **37:** 90. DT time step **38:** 1 IDT if IDT=1 then DT is the number of steps per rotation<br>39:1.267 **39:** 1.267 OMEGAT the rotation speed for the definition of the PERIOD<br>40:2 NMETHT =1 for Euler =2 for Adams Bashford time integrat. scheme **41:** 1 NEMTIP =0,1. The latter means that tip-emission takes place<br>42:0 **42:** 0 NTIMET time step that tip-emission begins **43:** 0 NEMSLE =0(no action), 1(leading-edge separ. takes place)<br>**44:** 0 NTIMEL time step that leading-edge separation starts NTIMEL time step that leading-edge separation starts **45:** 0. AZIMIN the initial azimuthal angle **46:**  $$ **47:** The SOLUTION parameters **48:** <blank> **49:** 0 IMAT =0 AS is calculated, =1 AS is read from disk **50:** 100 ITERM maximum number of potential iterations 51:1. RELAXS relaxation factor for the singularity distributions **52:** 0.01 EPSDS convergence tolerance of the potential calculations **53:** <br /> **blank> 54:** The MOVEMENT parameters **55:**  $$ **56:** 6 NLEVELT number of movement levels **57:** <br/> *S* **58:** The FLOW parameters **59:** <blank><br><mark>60:172.8147</mark> **60:** 172.8147 **UINE(1)** the x-velocity at infinity<br>**61:** 0. UINE(2) the y-velocity at infinity UINF(2) the y-velocity at infinity **62:** 0. UINF(3) the z-velocity at infinity 63:0. UREF the reference velocity **64:** 1. ADIML the length scale used for the nondimentionalisation **65:** 1. ADIMT the time scale used for the nondimentionalisation **66:** 0 IUINFC 0(no action), 1(UINF varies) **67:** 1 **IAXISUI** =1,2,3 gives the direction of UINF that varies **68:** TIUINF(1) time parameters of the variation **69:** TIUINF(2) . **70:** TIUINF(3) . **71:** TIUINF(4) . **72:** TIUINF(5) . **73:** AMUINF(1) amplitudes of the variation **74:** AMUINF(2) . **75:** AMUINF(3) . **76:** AMUINF(4) . **77:** AMUINF(5) . **78:** AMUINF(6) . **79:** AMUINF(7) . **80:** <blank> **81:** The EMISSION parameters **82:** <blank> 83: Number of vortex particles created within a time step  $84:1$  NNEVPO per near-wake element of a thi **84:** 1 NNEVP0 per near-wake element of a thin wing **85:** 1. RELAXU relaxation factor for the emission velocity

**86:** 0.1 PARVEC parameter for the minimum width of the near-wake elements 87:1 NEMISS (See options in CREATE)  $88:$  **ank> 89:** The DEFORMATION parameters **90:** <br /> **blank> 91:** 0.0050 EPSFB Cut-off length for the bound vorticity **92:** 0.0050 EPSFW Cut-off length for the near-wake vorticity **93:** 0.0050 EPSSR Cut-off length for source distributions **94:** 0.0050 EPSDI Cut-off length for source distributions<br>**95:** 1.000 EPSVR Cut-off length for the free vorte **95:** 1.000 EPSVR Cut-off length for the free vortex particles (final) **96:** 1.000 EPSO Cut-off length for the free vortex particles  $(i$ nit.)<br>97:  $0.001$ **97:** 0.001 EPSINT Cut-off length for vortex\_to\_surface interaction **98:** 0. COEF Factor for the disipation of particles **99:** 0.001 RMETM control of the deformation rate **100:** 1 IDEFW Parameter for the deformation induced by the near wake<br>101: 1000. REFLEN 10100 Length used in VELEF for suppresing farparticle calc.<br>102: 0 **102:** 0 IDIVVRP Parameter for the subdivision of particles 103: 1000. FLENSC Length scale for the subdivision of particles<br>104: 0 NREWAK Parameter for merging of particles **104:** 0 NREWAK Parameter for merging of particles 105: 0 NMER Parameter for merging of particles<br>106: 0. XREWAK X starting distance of merging **106:** 0. XREWAK X starting distance of merging 107: 0. RADMER Radius for merging **108:** <blank> **109:** j. The MANAGEMENT parameters **110:**  $\langle$ blank><br>**111:** 10000 ITERPRE Write forces every ... time steps **112:** 10000 ITERWAK Write wake geometry every ... time steps 112: 10000 **ITERVEL** Write inflow velocities **114:** 90 ITERREC Take back-up every ... time steps 115: 10000 ITERLOA Write loads every ... time steps<br>116: 1 ITERCHW Check the wake calculations **116:** 1 ITERCHW Check the wake calculations every ... time steps **117:** <blank> **118:** The FLUID parameters **119:** <blank> **120:** 1.225 AIRDEN Fluid density **121:** 0.0000156 VISCO Kinematic viscosity **122:** <blank> 123: k. The APPLICATION parameters **124:** <br/> <br/> <br/> <br/> <br/> **124:** <br/><br/> **Allended 125:** 0 IAPPLIC = 0(no action), 1(velocity profiles in the wakes) **126:** 0 IUEXTER = 0(no action), 1(there is an external velocity field) **127:** <blank> **128:** <blank> **129:** GIVE THE NAME OF THE DATA FILE FOR THE BODIES OF THE CONFIGURATION **130:** <--length--> **131:** case.geo FILEGEO the data file for the geometry of the **configuration** 132: <br/>blank> **133:** <blank> **134:** IYNELST **135:** <blank> 136: <br/>blank>

Υπολογισμός δεδομένων εισόδου:

- Γραμμή 28 : Συνολικός αριθμός σωμάτων.
- Γραμμή 29 : Συνολικός αριθμός πτερυγίων για όλους τους δρομείς μαζί.

Το πρόγραμμα δεν έχει την δυνατότητα για αξονοσυμμετρική επίλυση γι' αυτό πρέπει NBODT = NBLADE. Άρα ότι δοθεί στην 29<sup>η</sup> γραμμή πρέπει να δοθεί και στην 28<sup>η</sup>.

- Γραμμή 37 : Αριθμός χρονικών βημάτων ανά περιστροφή. Από κάθε σημείο του κάθε πτερυγίου θα εκπέμπονται τόσα στοιχεία στροβιλότητας ανά περιστροφή. Όσο περισσότερα είναι αυτά τα χρονικά βήματα τόσο πυκνότερος είναι ο ομόρους. π.χ. εάν επιθυμείται εκπομπή στοιχείων στροβιλότητας κάθε 4 μοίρες, τότε  $DT=\frac{3}{2}$  $\frac{60}{4}$  = 90.
- Γραμμή 39 : Ταχύτητα περιστροφής σε rad/sec. Για δεδομένες συνθήκες πτήσης  $(M_o, T_o)$ , διάμετρο (D) και λόγο προχώρησης (J) η ταχύτητα περιστροφής υπολογίζεται από την ακόλουθη σχέση.

$$
\omega = n(Hz) \cdot 2 \cdot \pi = \frac{2 \cdot \pi}{J \cdot D} \cdot M_o \cdot \sqrt{\gamma \cdot R \cdot T_o}.
$$

- Γραμμή 56 : Συνολικός αριθμός των Levels κίνησης που ορίζεται στο αρχείο «.geo». Δεν χρειάζεται αλλαγή για μοντελοποίηση άλλης γεωμετρίας.
- Γραμμή 60 : x συνιστώσα της επ' άπειρο ταχύτητας στο Global σύστημα συντεταγμένων. Είναι ίση με την ταχύτητα πτήσης και υπολογίζεται σύμφωνα με την σχέση.

$$
V_o = M_o \cdot \sqrt{\gamma \cdot R \cdot T_o}.
$$

 Γραμμή 120 : Πυκνότητα αέρα. Με γνωστά την θερμοκρασία και την πίεση υπολογίζεται η πυκνότητα ως εξής.

$$
\rho = \frac{P}{R \cdot T_0}.
$$

 Γραμμή 121 : Κινηματικό ιξώδες αέρα στις συνθήκες πτήσης. Με δεδομένο ένα δυναμικό ιξώδες αναφοράς σε μια θερμοκρασία αναφοράς, υπολογίζεται το δυναμικό ιξώδες στην θερμοκρασία πτήσης και ακολούθως το κινηματικό ιξώδες σε αυτή την θερμοκρασία σύμφωνα με τις ακόλουθες σχέσεις.

$$
\mu_T = \mu_{ref} \cdot \left(\frac{T}{T_{ref}}\right)^{0.75}, \nu = \frac{\mu}{\rho}
$$

 $X$ ρήσιμο δεδομένο :  $\mu(T = 287.67) = 1.911 \cdot 10^{-5}$ 

Γραμμή 131 : Όνομα αρχείου «.geo» που θα ψάξει το πρόγραμμα.

#### *Π1.1.2 «sr\_7a.geo»*

Το αρχείο αυτό περιλαμβάνει τον τρόπο με τον οποίο θα κινηθούν τα πτερύγια στο χρόνο. Σε αυτό το αρχείο καθορίζονται τα εξής :

- Οι στροφές και μετακινήσεις που πρέπει να γίνουν στο Global(γενικό) σύστημα συντεταγμένων για να καθοριστεί το Local(τοπικό) σύστημα συντεταγμένων (Rotor-Fixed).
- Η γωνία pitch του πτερυγίου.
- Η γωνία cone του πτερυγίου η οποία στο συγκεκριμένο πρόβλημα θεωρείται μηδενική.
- Ταχύτητα περιστροφής μέσω της αρχικής και τελικής γωνίας αζιμούθιου.

 Η αξονική απόσταση μεταξύ των δύο προπελών μέσω της μετακίνησης των αξόνων μόνο για τα πτερύγια της πίσω προπέλας.

Πιο κάτω φαίνονται τα δεδομένα που αφορούν το πρώτο πτερύγιο ενώ από την γραμμή #4 μέχρι και το τέλος επαναλαμβάνονται για όσα πτερύγια ακολουθούν. Στις γραμμές #177 και #180 αναγράφονται τα ονόματα των αρχείων ".cld" και ".bld" που περιγράφουν τα αεροδυναμικά και γεωμετρικά χαρακτηριστικά αυτού του πτερυγίου.

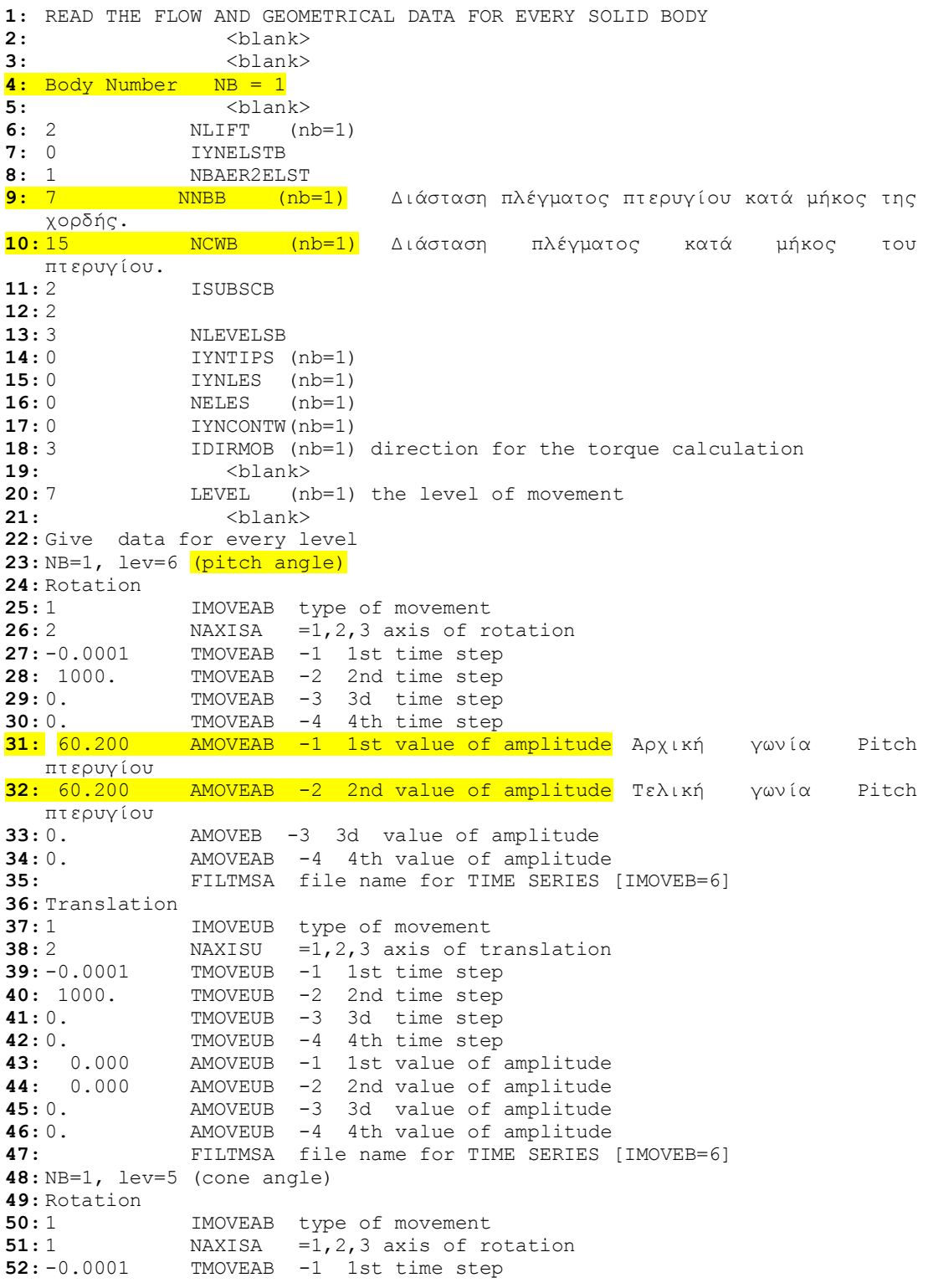

```
53: 1000. TMOVEAB -2 2nd time step
54: 0. TMOVEAB -3 3d time step
55: 0. TMOVEAB -4 4th time step
56: 0.000 AMOVEAB -1 1st value of amplitude
57: 0.000 AMOVEAB -2 2nd value of amplitude
58: 0. AMOVEAB -3 3d value of amplitude
59: 0. AMOVEAB -4 4th value of amplitude
60: FILTMSA file name for TIME SERIES [IMOVEB=6]
61: Translation
62: 0 IMOVEUB type of movement
63: 1 NAXISU =1,2,3 axis of translation
64: 0. TMOVEUB -1 1st time step
65: 0. TMOVEUB -2 2nd time step
66: 0. TMOVEUB -3 3d time step
67: 0. TMOVEUB -4 4th time step
68: 0.000 AMOVEUB -1 1st value of amplitude
69: 0.000 AMOVEUB -2 2nd value of amplitude
70: 0. AMOVEUB -3 3d value of amplitude
71: 0. AMOVEUB -4 4th value of amplitude
72: FILTMSA file name for TIME SERIES [IMOVEB=6]
73: NB=1, lev=4 (azimuth rotation)
74: Rotation
              75: 1 IMOVEAB type of movement
76: 3 NAXISA =1, 2, 3 axis of rotation<br>77: -0.0001 TMOVEAB -1 1st time step
            TMOVEAB -1 1st time step
78: 1000. TMOVEAB -2 2nd time step
79: 0. TMOVEAB -3 3d time step
80: 0. TMOVEAB -4 4th time step
81: 0.000 AMOVEAB -1 1st value of amplitude Αρχική γωνία αζιμούθιου 
  πτερυγίου
82: 29643522.6 AMOVEAB -2 2nd value of amplitude Γωνία αζιμούθιου μετά
  από 1000sec
83: 0. AMOVEAB -3 3d value of amplitude
84: 0. AMOVEAB -4 4th value of amplitude
85: FILTMSA file name for TIME SERIES [IMOVEB=6]
86: Translation<br>87: 0
             IMOVEUB type of movement
88: 3 NAXISU =1, 2, 3 axis of translation<br>89: 0. TMOVEUB -1 1st time step
             89: 0. TMOVEUB -1 1st time step
90: 0. TMOVEUB -2 2nd time step
91: 0. TMOVEUB -3 3d time step
92: 0. TMOVEUB -4 4th time step<br>
93: 0.000 AMOVEUB -1 1st value of \overline{94}: 0.000 AMOVEUB -2 2nd value of
93: 0.000 AMOVEUB -1 1st value of amplitude
94: 0.000 AMOVEUB -2 2nd value of amplitude
95: 0. AMOVEUB -3 3d value of amplitude
96: 0. AMOVEUB -4 4th value of amplitude
97: FILTMSA file name for TIME SERIES [IMOVEB=6]
98: NB=1, lev=3 (z rotation -90(deg))
99: Rotation
100: 1 IMOVEAB type of movement
101: 3 NAXISA = 1,2,3 \text{ axis of } \text{ rotation}102: -0.0001 TMOVEAB -1 1st time step<br>103: 1000. TMOVEAB -2 2nd time step
103: 1000. TMOVEAB -2 2nd time step
104: 0. TMOVEAB -3 3d time step
105: 0. TMOVEAB -4 4th time step
106: -90.000 AMOVEAB -1 1st value of amplitude
107: -90.000 AMOVEAB -2 2nd value of amplitude
108: 0. AMOVEAB -3 3d value of amplitude
109: 0. AMOVEAB -4 4th value of amplitude
110: FILTMSA file name for TIME SERIES [IMOVEB=6]
111: Translation
112: 0 IMOVEUB type of movement
113: 3 NAXISU =1,2,3 axis of translation<br>114: 0. TMOVEUB -1 1st time step
114: 0. TMOVEUB -1 1st time step
115: 0. TMOVEUB -2 2nd time step
116: 0. TMOVEUB -3 3d time step
117: 0. THOVEUB -3 3d time step<br>
117: 0. TMOVEUB -4 4th time step<br>
118: 0.000 -
118: 0.000 AMOVEUB -1 1st value of amplitude
```
**119:** 0.000 AMOVEUB -2 2nd value of amplitude **120:** 0. AMOVEUB -3 3d value of amplitude **121:** 0. AMOVEUB -4 4th value of amplitude **122:** FILTMSA file name for TIME SERIES [IMOVEB=6] **123:** NB=1, lev=2 (y rotation -90(deg)) **124:** Rotation 125: 1 IMOVEAB type of movement **126:** 2 NAXISA =1,2,3 axis of rotation **127:** -0.0001 TMOVEAB -1 1st time step<br> **128:** 1000. TMOVEAB -2 2nd time step<br> **129:** 0. TMOVEAB -3 3d time step **128:** 1000. TMOVEAB -2 2nd time step **129:** 0. TMOVEAB -3 3d time step **130:** 0. TMOVEAB -4 4th time step<br>**131:** -90.000 AMOVEAB -1 1st value of **131:** -90.000 AMOVEAB -1 1st value of amplitude **132:** -90.000 AMOVEAB -2 2nd value of amplitude **133:** 0. AMOVEAB -3 3d value of amplitude **134:** 0. AMOVEAB -4 4th value of amplitude **135:** FILTMSA file name for TIME SERIES [IMOVEB=6] **136:** Translation 137: 0 **IMOVEUB** type of movement **138:** 2 NAXISU =1, 2, 3 axis of translation<br>**139:** 0. TMOVEUB -1 1st time step **139:** 0. TMOVEUB -1 1st time step 140: 0. TMOVEUB -2 2nd time step **141:** 0. TMOVEUB -3 3d time step<br> **142:** 0. TMOVEUB -4 4th time step<br> **142:** 0.0000 **142:** 0. TMOVEUB -4 4th time step **143:** 0.000 AMOVEUB -1 1st value of amplitude **144:** 0.000 AMOVEUB -2 2nd value of amplitude **145:** 0. AMOVEUB -3 3d value of amplitude **146:** 0. AMOVEUB -4 4th value of amplitude **147:** FILTMSA file name for TIME SERIES [IMOVEB=6] **148:** NB=1, lev=1 (dx disp) **149:** Rotation **150:** 0 IMOVEAB type of movement **151:** 1 NAXISA =1,2,3 axis of rotation **152:** 0 TMOVEAB -1 1st time step 153: 0. TMOVEAB -2 2nd time step **154:** 0. TMOVEAB -3 3d time step **155:** 0. TMOVEAB -4 4th time step **156:** 0.000 AMOVEAB -1 1st value of amplitude **157:** 0.000 AMOVEAB -2 2nd value of amplitude **158:** 0. AMOVEAB -3 3d value of amplitude **159:** 0. AMOVEAB -4 4th value of amplitude **160:** FILTMSA file name for TIME SERIES [IMOVEB=6] **161:** Translation<br>**162:** 1 **162:** 1 IMOVEUB type of movement **163:** 1 **NAXISU** =1,2,3 axis of translation **164:** -0.0001 TMOVEUB -1 1st time step **165:** 1000. TMOVEUB -2 2nd time step **166:** 0. TMOVEUB -3 3d time step **167:** 0. TMOVEUB -4 4th time step **168:** 0. AMOVEUB -1 1st value of amplitude Αξονική απόσταση πτερυγίου **169:** 0. AMOVEUB -2 2nd value of amplitude Αξονική απόσταση πτερυγίου **170:** 0. AMOVEUB -3 3d value of amplitude **171:** 0. AMOVEUB -4 4th value of amplitude **172:** FILTMSA file name for TIME SERIES [IMOVEB=6] 173: -----<end of movement data>------------------------------- **174:**  $\langle \text{blank} \rangle$ 175: Cl, Cd data / IYNVCR(.)=0 then Cl=1., Cd=0. **176:** 1 IYNVCR(1)<br>**177:** <u>sr 7afr.cld</u> F **177:** sr\_7afr.cld FLCLCD file name wherefrom Cl, Cd are read 178: <br/>  $$\mbox{\rm <}b1\mbox{\rm\rm an}\mbox{\rm\rm k}\mbox{\rm\rm >}}$$ **179:** Give the file name for the geometrical distributions **180:** sr\_7afr.bld **181:** <blank>

Υπολογισμός δεδομένων εισόδου:

- Γραμμή 4 : Αριθμός πτερυγίου για το οποίο ακολουθούν οι πληροφορίες κίνησής του.
- Γραμμή 9 : Διάσταση πλέγματος πτερυγίου κατά μήκος της χορδής του.
- Γραμμή 10 : Διάσταση πλέγματος πτερυγίου κατά μήκος της ακτίνας του πτερυγίου. Το δεδομένο αυτό πρέπει να συμφωνεί με το αρχείο «bld.nod», όπου περιλαμβάνονται οι ακτινικές θέσεις αυτών των πλεγματικών γραμμών.
- Γραμμή 31, 32 : Γεωμετρική γωνία βήματος πτερυγίου (pitch) σε μοίρες. Οι τιμές αυτές πρέπει να είναι ίσες, αφού έχουμε μόνιμη κατάσταση λειτουργίας. Η γωνία αυτή πρέπει να είναι θετική όταν αναφέρεται σε πτερύγιο του εμπρός δρομέα και αρνητική όταν αναφέρεται σε πτερύγιο του πίσω δρομέα.
- Γραμμή 78 : Χρονική στιγμή « $t_2$ » για την οποία θα δοθεί η γωνία αζιμούθιου του πτερυγίου αυτού.
- Γραμμή 81 : Αζιμουθιακή θέση του πτερυγίου αυτού την χρονική στιγμή 0 (μηδέν). Για το «*i*» πτερύγιο ενός δρομέα με Ν πτερύγια η γωνία αυτή δίνεται από την ακόλουθη σχέση. Προσοχή, όταν ξεκινήσει η περιγραφή πτερυγίων του πίσω δρομέα ο δείκτης «i» ξεκινάει νέα αρίθμηση.

 $Az1_i = 0 + (i - 1) \cdot Δ\varphi$ , όπου Δ $\varphi = {}^{360} / N$ 

 Γραμμή 82 : Αζιμουθιακή θέση του πτερυγίου αυτού την χρονική στιγμή που αναγράφεται στην γραμμή 78. Για διαφορετικές ταχύτητες περιστροφής η τιμή αυτή διαφέρει. Η τιμή αυτής της γωνίας δίνεται από την πιο κάτω σχέση.

$$
Az2_i = Az2_1 + (i - 1) \cdot \Delta\varphi
$$
  
6*πov Az2*<sub>1</sub> =  $\omega \cdot \frac{180}{\pi} \cdot t_2 = \frac{360}{J \cdot D} \cdot M_o \cdot \sqrt{\gamma \cdot R \cdot T_o} \cdot t_2$ 

- Γραμμή 106, 107, 131, 132 : Περιστροφές που έγιναν στο Global σύστημα για να σχηματιστεί το Rotor-Fixed σύστημα συντεταγμένων που ανήκει αυτό το πτερύγιο. Οι τιμές αυτές είναι -90 deg εάν πρόκειται για πτερύγιο του εμπρός δρομέα και +90 deg εάν πρόκειται για πτερύγιο του πίσω δρομέα.
- Γραμμή 168, 169: Αξονική απόσταση « $dx$ » μεταξύ Global και Rotor-Fixed συστήματος συντεταγμένων αυτού του πτερυγίου. Η τιμή αυτή παραμένει 0 (μηδέν) εάν πρόκειται για πτερύγιο του εμπρός δρομέα ενώ για αυτά του πίσω δρομέα η απόσταση αυτή υπολογίζεται ως εξής.

$$
dx = dx_o + \frac{dz}{D} \cdot D
$$

όπου  $dx_0 \rightarrow H$  μέγιστη χορδή κατά μήκος της ακτίνας του πτερυγίου. d  $\frac{dz}{D} \rightarrow \alpha$ διάστατη απόσταση μεταξύ Τ. Ε. εμπρός δρομέα και L. E. πίσω δρομέα.  $D \rightarrow \Delta \iota \dot{\alpha} \iota \iota \varepsilon \tau \rho \rho \sigma \iota \Gamma \rho \rho \sigma \tau \dot{\varepsilon} \lambda \alpha \varsigma.$ 

#### *Π1.1.3 «sr\_7a.cld»*

Το αρχείο αυτό περιλαμβάνει τους αεροδυναμικούς συντελεστές  $C_L$ ,  $C_D$  και για διάφορους αριθμούς Mach και διάφορες γωνίες πρόσπτωσης. Οι συντελεστές αυτοί μπορεί να διαφέρουν σε διαφορετικές ακτινικές θέσεις του πτερυγίου λόγω των διαφορετικών αεροτομών σε κάποιες θέσεις. Για το λόγο αυτό υπάρχει η δυνατότητα να δοθούν αυτοί οι συντελεστές σε διάφορες θέσεις, ενώ στο διάστημα μεταξύ δύο θέσεων γίνεται γραμμική παρεμβολή μεταξύ των γνωστών συντελεστών. Επίσης είναι απαραίτητο να δοθεί και η γωνία μηδενικής άνωσης για ακτινική θέση δίνονται οι συντελεστές αυτοί. Η γωνία αυτή δίνεται σε μοίρες και αναγράφεται δίπλα από την ακτινική θέση.

Το αρχείο αυτό έχει την ακόλουθη μορφή.

```
1: ------ CL and CD data input file for SR 7A Rotor 
2: ------ Mach number dependence included
3: <blank>
4: 4 ! NPSPAN : Number of positions for which CL-CD data are given
5: 2 ! NMach Mach numbers for which CL-CD are given
6: 0.00
7: 1.00
8: \langleblank>
9: 0.0744 -1.26 ! Radial Position/Zero Lift Angle
10: 23 ! Number of Angles / Airfoil NACA 65_CA
11: ALPHA CL(M=0.0) CD CM CL(M=0.2) CD CM
   .....
12: -10.00000 0.00000 0.06020 0.00000 0.00000 0.06020 
   0.00000
13: -9.00000 0.21800 0.06990 0.09340 0.21800 0.06990 0.09340
…
 33: 9.00000 -0.22600 0.07020 -0.10220 -0.22600 0.07020 -0.10220
 34: 10.00000 0.00000 0.06020 0.00000 0.00000 0.06020 0.00000
35: <br />
blank>
36: 0.1271 -1.26 ! Radial Position/Zero Lift Angle
37: 23 ! Number of Angles / NACA 65_CA
38: ALPHA CL(M=0.0) CD CM CL(M=0.2) CD CM
   .....
39: -10.00000 0.00000 0.06020 0.00000 0.00000 0.06020 
   0.00000
 40: -9.00000 0.21800 0.06990 0.09340 0.21800 0.06990 0.09340
…
 60: 9.00000 -0.22600 0.07020 -0.10220 -0.22600 0.07020 -0.10220
 61: 10.00000 0.00000 0.06020 0.00000 0.00000 0.06020 0.00000
```

```
…
```
#### *Π1.1.4 «sr\_7a.bld»*

Το αρχείο αυτό περιλαμβάνει στοιχεία για τον καθορισμό του τρόπου χτισίματος της γεωμετρίας του πτερυγίου.

Το αρχείο έχει την ακόλουθη μορφή ενώ σημειώνονται με κίτρινο χρώμα τα στοιχεία που ενδιαφέρουν, και ίσως να χρειάζεται να αλλάξουν για την μοντελοποίηση κάποιας άλλης γεωμετρίας.

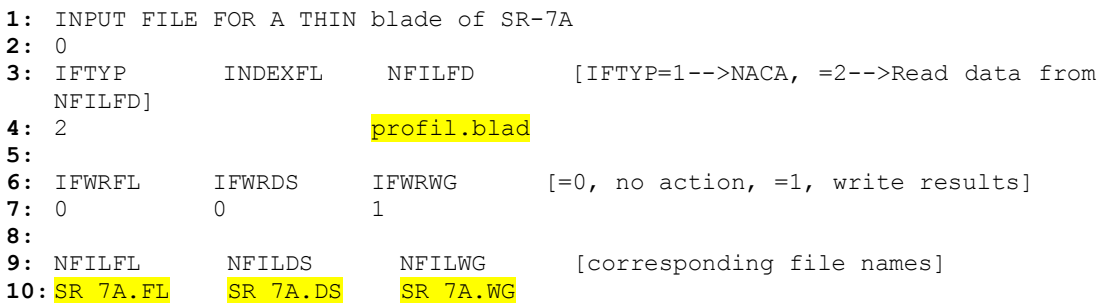

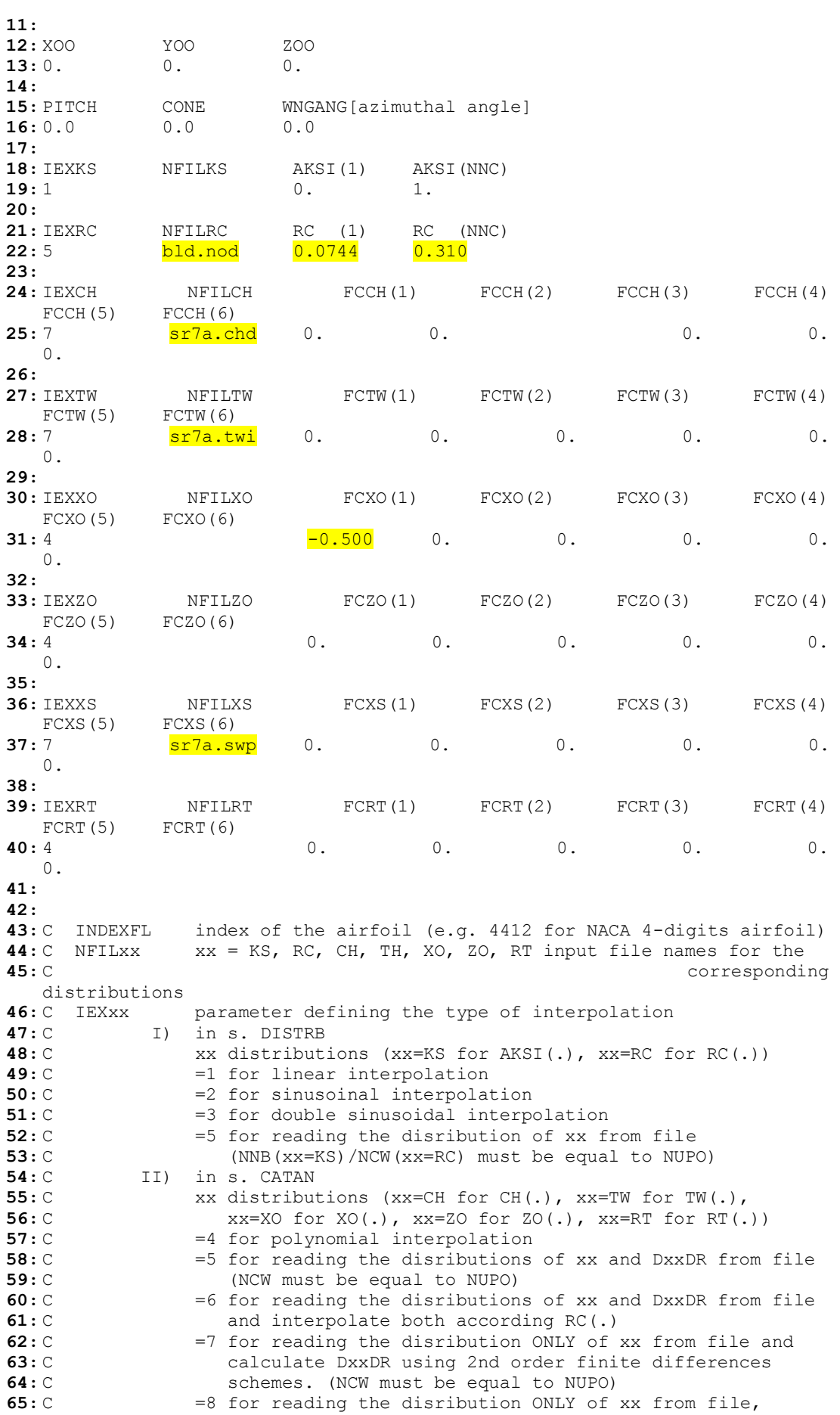
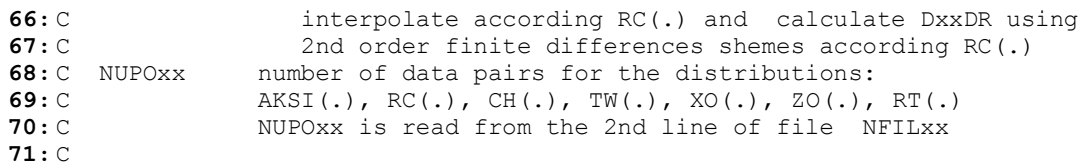

Με κίτρινο χρώμα και μικρούς χαρακτήρες είναι τα ονόματα των αρχείων εισόδου, ενώ με κίτρινο χρώμα και κεφαλαία είναι τα ονόματα κάποιων αρχείων εξόδου. Στην γραμμή #22 στην τέταρτη και πέμπτη στήλη αντιστοιχούν οι ακτίνα του hub και του ακροπτερυγίου αντίστοιχα. Στην γραμμή #31 το «-0,500» αναφέρεται στην μετατόπιση της 2D αεροτομής κατά τον x (ή ξ) άξονα. Με αυτή την μετατόπιση η μέση γραμμή του πτερυγίου ταυτίζεται με τον άξονα Y του τοπικού του συστήματος.

## *Π1.1.5 «bld.nod»*

Το αρχείο αυτό περιλαμβάνει τις ακτινικές θέσεις από τις οποίες θα περνά πλεγματική γραμμή. Είναι προτιμότερο να γίνεται πύκνωση αυτών των πλεγματικών γραμμών προς το ακροπτερύγιο αφού αυτό το τμήμα ευθύνεται για το μεγαλύτερο μέρος της ανθιστάμενης ροπής.

Στο αρχείο αυτό δίνονται τα ακόλουθα στοιχεία

- Γραμμή 2 : Αριθμός ακτινικών θέσεων Nr που θα ακολουθήσουν μειωμένος κατά ένα.
- Γραμμή 4…(Nr+4) : Ακτινική θέση σε απόλυτο μέγεθος.

Ακολουθεί υπόδειγμα του αρχείου αυτού.

**1: 2:** 15 **3: 4:** 0.07440 **5:** 0.09778 **6:** 0.11975 … … **18:** 0.30017 **19:** 0.31000 **20:**

Σε περίπτωση που επιθυμείται πύκνωση πλέγματος στην περιοχή κοντά στο ακροπτερύγιο, κάτι το οποίο δίνει καλύτερα αποτελέσματα, χρησιμοποιείται γεωμετρική πρόοδος για τον καθορισμό των σημείων αυτών κατά μήκος της ακτίνας του πτερυγίου. Για το σκοπό αυτό τρέχουμε το «nod.f» το οποίο ακολουθεί.

# *Π1.1.6 «nod.f»*

Ο κώδικας αυτός τρέχει σε fortran ενώ ακολουθεί και περιγράφεται στην συνέχεια.

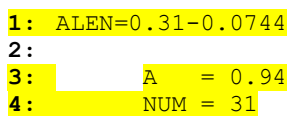

```
5:
6: PAR = 1.
7: do i=1,NUM-1
8: PAR = PAR + A^{**}i9: enddo
10:
11: DL = ALEN/PAR
12:
13: R=0.0744
14: write (*,100) R
15: do i=1,NUM
16: R = R + DL*A**(i-1)17: write (*,100) R
18: enddo
19:
20: 100 format (f15.5)
21:
22: END
```
Υπολογισμός δεδομένων εισόδου

- Γραμμή 1 : Μήκος πτερυγίου ή διαφορά ακτινών  $R_{tip} R_{hub}$ .
- Γραμμή 3 : Συντελεστής γεωμετρικής προόδου «Α». Όσο αυτός μικραίνει τόσο πυκνώνει το πλέγμα προς το ακροπτερύγιο. Προσοχή, πύκνωση προς το ακροπτερύγιο συνεπάγεται αραίωση κοντά στο hub.
- Γραμμή 4 : Συνολικός αριθμός πλεγματικών γραμμών «NUM» ακτινικά του πτερυγίου
- Γραμμή 13 : Ακτίνα «R» στο hub του πτερυγίου

### *Π1.1.7 «sr7a.chd», «sr7a.swp» και «sr7a.twi»*

Τα τρία αυτά αρχεία περιγράφουν τη δομή του πτερυγίου κατά το μήκος του. Το «sr7a.chd» περιλαμβάνει το μήκος της χορδής της αεροτομής σε διάφορες ακτινικές θέσεις. Το «sr7a.swp» περιλαμβάνει την οπισθόκλιση στις διάφορες ακτινικές θέσεις σε μορφή απόστασης και όχι σε μορφή γωνίας όπως δίνεται σε μερικά σχήματα. Τέλος το «sr7a.twi» περιλαμβάνει τη συστροφή που έχει το πτερύγιο στις διάφορες ακτινικές θέσεις.

Στα τρία αυτά αρχεία δίνονται τα ακόλουθα στοιχεία με την εξής σειρά :

- Γραμμή 2 : Ο αριθμός των ακτινικών θέσεων Nr για τις οποίες θα δίνεται το αντίστοιχο μέγεθος.
- Γραμμή 4…(Nr+3) : Από εδώ και πέρα περιλαμβάνονται τρεις στήλες. Η πρώτη είναι η ακτινική θέση, η δεύτερη είναι η τιμή του μεγέθους (χορδή, οπισθόκλιση ή συστροφή) και τέλος η τρίτη στήλη είναι η παράγωγος του μεγέθους σε αυτή την ακτινική θέση την οποία θέτουμε μηδέν παντού.

Ακολουθεί ένα υπόδειγμα του αρχείου αυτού.

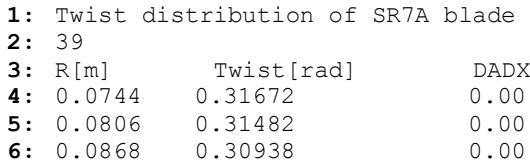

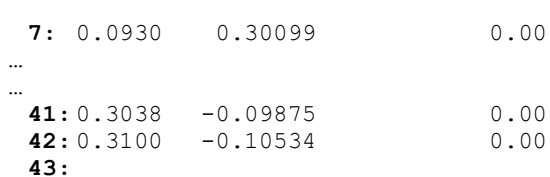

### Υπολογισμός δεδομένων εισόδου

Συστροφή (Twist $\rightarrow$ rad) : Η συστροφή τίθεται ίση με τα δεδομένα γεωμετρίας του πτερυγίου. Προσοχή, όταν πρόκειται για πτερύγια της πίσω προπέλας η συστροφή πρέπει να τεθεί ακριβώς με το αντίθετο πρόσημο για λόγους που αναφέρθηκαν.

Οπισθόκλιση (Sweep->m) : Τίθεται σε μορφή απόστασης και όχι σε μορφή γωνίας, ενώ ο τρόπος μετατροπής αναφέρθηκε.

 $X$ ορδή (Chord $\rightarrow$ m) : Αφορά την χορδή του πτερυγίου κάθετα στον άξονα  $Y_{\text{RotorFixed}}$ 

### *Π1.1.8 «profil.blad»*

Στο αρχείο αυτό περιλαμβάνονται τα αδιάστατα προφίλ των μέσων γραμμών των αεροτομών και οι ακτινικές θέσεις που αυτές υφίστανται. Αν σε ένα τμήμα του πτερυγίου ισχύει η ίδια αεροτομή τότε πρέπει να οριστεί στο αρχείο αυτό δύο φορές αυτή η αεροτομή, μία στην αρχή και μία στο τέλος του τμήματος. Στις περιοχές όπου υπάρχει η μετάβαση από μια αεροτομή σε μία άλλη δεν χρειάζεται κάποια πληροφορία, αφού το πρόγραμμα στην περιοχή αυτή χρησιμοποιεί γραμμική παρεμβολή.

Στο αρχείο δίνονται τα ακόλουθα στοιχεία με την εξής σειρά:

- Γραμμή 3 : ο αριθμός των σημείων Np που θα παριστάνουν κάθε μέση γραμμή.
- Γραμμή 5…(Np+4) : οι τεταγμένες ξ των σημείων αυτών, οι οποίες πρέπει να είναι ίδιες για όλα τα προφίλ που θα ακολουθήσουν.
- Γραμμή (Np+6) : ο αριθμός των ακτινικών θέσεων Nr, για τις οποίες θα δοθούν τα προφίλ των αεροτομών.
- Γραμμή (Np+8)…(Np+7+Nr) : οι ακτινικές θέσεις για τις οποίες θα δοθούν τα προφίλ των αεροτομών.
- Γραμμή (Np+Nr+10)...Τέλος : Nr σετ τιμών με τις τεταγμένες «η» των σημείων που παριστάνουν τα προφίλ. Μία κενή γραμμή μεταξύ των σετ.

Ακολουθεί ένα υπόδειγμα του αρχείου αυτού.

```
1: C-- Profiles distribution for the SR7A blade
 2:
 3: 51
 4:
 5: 0.0000000
 6: 0.0200000
 7: 0.0400000
…
…
 53: 0.9600000
 54: 0.9800000
 55: 1.0000000
```
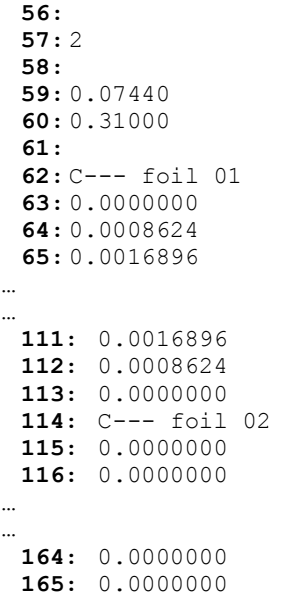

### Προσοχή!

Τα προφίλ των μέσων γραμμών των αεροτομών πρέπει να δίνονται με θετική τεταγμένη «η» όταν πρόκειται για πτερύγιο του εμπρός δρομέα και με αρνητική τεταγμένη «η» όταν πρόκειται για πτερύγιο του πίσω δρομέα.

### *Π1.1.9 Autorun.Single, Autorun.Contra*

Τα δύο αυτά αρχεία είναι αρχεία bash και δημιουργήθηκαν για διευκόλυνση του χρήστη όταν επιθυμείται να γίνει μια σειρά τρεξιμάτων για διαφορετικές συνθήκες λειτουργίας της ίδιας προπέλας. Συγκεκριμένα σε κάθε αρχείο Autorun (Contra ή Single) υπάρχουν οι απαραίτητες εντολές για να γίνουν αυτόματα οι αλλαγές στα αρχεία εισόδου για τρεις διαφορετικές συνθήκες λειτουργίας. Τα τρεξίματα αυτά γίνονται διαδοχικά. Το αρχείο αυτό, δηλαδή, περιλαμβάνει όλες τις αλλαγές σε περίπτωση που έχουμε σταθερή γεωμετρία και επιθυμείται να υπολογιστούν τα φορτία σε διαφορετικές συνθήκες λειτουργίας.

Ακολουθεί ένα υπόδειγμα του αρχείου Autorun.Contra

```
1: #!/bin/bash
2:
3: date
4: mkdir J_2.7
5: mkdir J_3.0
6: mkdir J_3.3
7:
8: _Vo=172.8147369
9:
10: _ROT1=648.642184
11: _ROT2=583.777965
12: _ROT3=530.707241
13:
14: Az21fr=37164459.54
15: _Az22fr=33448013.59
16: _Az23fr=30407285.08
```
**17: 18:** \_Az21bc=37164459.54 **19:** \_Az22bc=33448013.59 **20:** \_Az23bc=30407285.08 **21: 22:** \_Pitchfr=57.7 **23:** \_Pitchbc=-57.7 **24: 25:** \_dx=0.300 **26: 27:** cd Inputs **28:** cp \* ../J\_2.7/ **29:** cd ../J\_2.7/ **30: 31:** \_file[1]="dfile.rwt5" **32:** echo \${\_file[1]} **33:**<br>**34:** sed -i "39 s/.\*/\$ ROT1 OMEGAT the rotation speed for the definition of the PERIOD/"  $\{(file[1]\})$ <br>35: sed -i "60 s/. \*/\$ Vo UINF(1) UINF(1) the velocity at infinity/"  $${\fceil}$ **36: 37:** \_file[2]="sr\_7a.geo" **38:** echo \${\_file[2]} **39: 40:** \_line1=81 **41:** \_line2=82 **42:** Az1=0 **43: 44:** \_line3=31 **45:** \_line4=32 **46:** 47: for (( counter=0; counter<8; counter++)) **48:** do **49:** sed -i "\$\_line1 s/.\*/\$\_Az1 AMOVEAB 1st value of amplitude/"  $$$ { file[2]} **50:** sed -i "\$ line2 s/.\*/\$\_Az21fr AMOVEAB 2nd value of amplitude/"  $$$ { file[2]} **51: 52:** sed -i "\$\_line3 s/.\*/\$\_Pitchfr AMOVEAB -1 1st value of amplitude/"  $$$ { file[2]} **53:** sed -i "\$\_line4 s/.\*/\$\_Pitchfr AMOVEAB -2 2nd value of amplitude/" \${\_file[2]} **54: 55:** (( \_line1 += 178 )) **56:** (( \_line2 += 178 )) **57:** ((  $\overline{\_}$ line3 += 178 )) **58:** (( \_line4 += 178 )) **59:** (( \_Az1 += 45 )) **60:** \_Az21fr=\$(echo "\$\_Az21fr+45" | bc) **61:** done **62: 63:** \_line1=1505 **64:** \_line2=1506 **65:** \_line3=1455 **66:** \_line4=1456 **67:** \_line5=1592 **68:** \_line6=1593 **69:** \_Az1=0 **70: 71:** for (( counter=0; counter<8; counter++)) **72:** do **73:** sed -i "\$\_line1 s/.\*/\$\_Az1 AMOVEAB 1st value of amplitude/"  $${\fceil}$ **74:** sed -i "\$\_line2 s/.\*/\$\_Az21bc AMOVEAB 2nd value of amplitude/"  $$$ {  $file[2]$ } **75:**

```
76: sed -i "$_line3 s/.*/$_Pitchbc AMOVEAB -1 1st value of amplitude/" 
  ${_file[2]}
77: sed -i "$_line4 s/.*/$_Pitchbc AMOVEAB -2 2nd value of amplitude/" 
  ${ file[2]}
78:
79: sed -i "$_line5 s/.*/$_dx AMOVEAB 1st value of amplitude/" 
   ${_file[2]}
80: sed -i "$_line6 s/.*/$_dx AMOVEAB 2nd value of amplitude/" 
  ${\fceil}81:
82: (( _line1 += 178 ))
83: (( _line2 += 178 ))
84: (( _line3 += 178 ))
85: (( _line4 += 178 ))
86: (( _line5 += 178 ))
87: (( _line6 += 178 ))
88: ((Az1 += 45))
89: _Az21bc=$(echo "$_Az21bc+45" | bc) 
90: done
91: echo "end of loop"
92:
93: ./../../../../CODE.dir/exe < input > screenout
94: echo "end of first experiment"
95: rm SR_7A.BAK
96: rm SR_7A.WAK
97: rm SR_7A.SAS
98: rm SR_7A.CHW
99: rm SR_7A.TOT
100: rm SR_7A.PRE
101: rm SR_7A.WG
102: date
103:
104: mv LOADS_aer_1.dat ../LOADS_aer_1_27.dat
105: mv LOADS_aer_2.dat ../LOADS_aer_2_27.dat
106:
107: cd ../Inputs/
108: cp * ../J_3.0/
109: cd ../J_3.0/
110:
111: _file[1]="dfile.rwt5"
112: echo ${_file[1]}
113:
114: sed -i "39 s/.*/$_ROT2 OMEGAT the rotation speed for the 
definition of the PERIOD/" \{(right[1]\})<br>115: sed -i "60 s/. */$ Vo UINF(1)
                                  UINF(1) the velocity at infinity/"
  ${_file[1]}
116:
117: _file[2]="sr_7a.geo"
118: echo ${_file[2]}
119:
120: _line1=81
121: _line2=82
122: \overline{\phantom{a}} \overline{\phantom{a}} \overline{\phantom{a}} \overline{\phantom{a}} \overline{\phantom{a}} \overline{\phantom{a}}123:
124: _line3=31
125: _line4=32
126:
127: for (( counter=0; counter<8; counter++))
128: do
129: sed -i "$ line1 s/.*/$ Az1 AMOVEAB 1st value of
   amplitude/" ${ file[2]}
130: sed -i "$_line2 s/.*/$_Az22fr AMOVEAB 2nd value of 
  amplitude/" ${ file[2]}
131:
132: sed -i "$_line3 s/.*/$_Pitchfr AMOVEAB -1 1st value of 
  amplitude/" ${_file[2]}
133: sed -i "$_line4 s/.*/$_Pitchfr AMOVEAB -2 2nd value of 
   amplitude/" ${ file[2]}
```
**134: 135:** (( line1 += 178 )) **136:** (( line2 += 178 )) **137:** (( line3 += 178 )) **138:** ((  $\text{line4} += 178$  )) **139:** (( $Az1 += 45$ )) **140:**  $Az22fr=\frac{5}{2}(\text{echo "S Az22fr+45" | bc})$ **141:** done **142: 143:** \_line1=1505 **144:** \_line2=1506 **145:** \_line3=1455 **146:** \_line4=1456 **147:** \_line5=1592 **148:** \_line6=1593 **149:** \_Az1=0 **150:** 151: for (( counter=0; counter<8; counter++)) **152:** do 153: sed -i "\$\_line1 s/.\*/\$\_Az1 AMOVEAB 1st value of amplitude/"  $${\fceil \text{file}[2]}$$ **154:** sed  $-i$  "\$ line2 s/.\*/\$ Az22bc AMOVEAB 2nd value of amplitude/"  $${-file[2]}$ **155: 156:** sed -i "\$\_line3 s/.\*/\$\_Pitchbc AMOVEAB -1 1st value of amplitude/" \${\_file[2]} **157:** sed -i "\$\_line4 s/.\*/\$\_Pitchbc AMOVEAB -2 2nd value of amplitude/" \${\_file[2]} **158: 159:** sed -i "\$\_line5 s/.\*/\$\_dx AMOVEAB 1st value of amplitude/"  $${f_1}$ 160:  $\overline{\phantom{a}}$  sed -i "\$ line6 s/.\*/\$ dx AMOVEAB 2nd value of amplitude/"  $$$ {  $file[2]$ } **161: 162:** (( \_line1 += 178 )) **163:** ((  $\overline{\_}$  line2 += 178 )) **164:** (( line3 += 178 )) **165:** (( line4 += 178 )) **166:** (( line5 += 178 )) **167:** (( line6 += 178 )) **168:**  $((\overline{Az1} + 45))$ **169:** \_Az22bc=\$(echo "\$\_Az22bc+45" | bc) **170:** done **171:** echo "end of loop" **172: 173:** ./../../../../CODE.dir/exe < input > screenout **174:** echo "end of first experiment" **175:** rm SR\_7A.BAK **176:** rm SR\_7A.WAK **177:** rm SR\_7A.SAS **178:** rm SR\_7A.CHW **179:** rm SR\_7A.TOT **180:** rm SR\_7A.PRE **181:** rm SR\_7A.WG **182:** date **183: 184:** mv LOADS\_aer\_1.dat ../LOADS\_aer\_1\_30.dat **185:** mv LOADS\_aer\_2.dat ../LOADS\_aer\_2\_30.dat **186: 187:** cd ../Inputs/ **188:** cp \* ../J\_3.3/ **189:** cd ../J\_3.3/ **190: 191:** \_file[1]="dfile.rwt5" **192:** echo \${\_file[1]} **193: 194:** sed -i "39 s/.\*/\$\_ROT3 OMEGAT the rotation speed for the definition of the PERIOD/" \${ file[1]}

```
195: sed -i "60 s/.*/$_Vo UINF(1) the velocity at infinity/" 
  ${file[1]}196:
197: _file[2]="sr_7a.geo"
198: echo ${_file[2]}
199:
200: _line1=81
201: _line2=82
202: \overline{\phantom{a}} \Delta z1=0203:
204: _line3=31
205: _line4=32
206:
207: for (( counter=0; counter<8; counter++))
208: do
209: sed -i "$_line1 s/.*/$_Az1 AMOVEAB 1st value of 
 amplitude/" ${\fceil}file[2]}
210: sed -i "$_line2 s/.*/$_Az23fr AMOVEAB 2nd value of 
  amplitude/" ${ file[2]}
211:
          212: sed -i "$_line3 s/.*/$_Pitchfr AMOVEAB -1 1st value of 
 amplitude/" ${ file[2]}
213: sed -i "$_line4 s/.*/$_Pitchfr AMOVEAB -2 2nd value of 
  amplitude/" ${ file[2]}
214:
215: (( _line1 += 178 ))
216: (( _line2 += 178 ))
217: (( line3 += 178 ))
218: (( \text{line4} += 178 ))
219: ((Az1 += 45))
220: _Az23fr=$(echo "$_Az23fr+45" | bc) 
221: done
222:
223: _line1=1505
224: _line2=1506
225: _line3=1455
226: _line4=1456
227: _line5=1592
228: _line6=1593
229: _Az1=0
230:
231: for (( counter=0; counter<8; counter++))
232: do
233: sed -i "$ line1 s/.*/$ Az1 AMOVEAB 1st value of
 amplitude/" ${_file[2]}
234: sed \overline{-}i "$_line2 s/.*/$_Az23bc AMOVEAB 2nd value of
  amplitude/" ${_{file[2]}
235:
236: sed -i "$_line3 s/.*/$_Pitchbc AMOVEAB -1 1st value of 
 amplitude/" ${ file[2]}
237: sed -i "$_line4 s/.*/$_Pitchbc AMOVEAB -2 2nd value of 
  amplitude/" ${ file[2]}
238:
           239: sed -i "$_line5 s/.*/$_dx AMOVEAB 1st value of amplitude/" 
  ${_file[2]}
240: \overline{\phantom{a}} sed -i "$ line6 s/.*/$ dx AMOVEAB 2nd value of amplitude/"
  ${ file[2]}
241:
242: (( line1 += 178 ))
243: (( _line2 += 178 ))
244: (( line3 += 178 ))
244: (( _iine4 += 178 ))<br>
245: (( _iine4 += 178 ))<br>
(( _iine5 += 178 ))
246: (( line5 += 178 ))
247: (( line6 += 178 ))
248: ((Az1 += 45))
249: _Az23bc=$(echo "$_Az23bc+45" | bc) 
250: done
251: echo "end of loop"
```
**252: 253:** ./../../../../CODE.dir/exe < input > screenout **254:** echo "end of first experiment" **255:** rm SR\_7A.BAK **256:** rm SR\_7A.WAK **257:** rm SR\_7A.SAS **258:** rm SR\_7A.CHW **259:** rm SR\_7A.TOT **260:** rm SR\_7A.PRE **261:** rm SR\_7A.WG **262:** date **263: 264:** mv LOADS\_aer\_1.dat ../LOADS\_aer\_1\_33.dat **265:** mv LOADS\_aer\_2.dat ../LOADS\_aer\_2\_33.dat

Αλλαγές στα αρχεία εισόδου για σταθερή γεωμετρία και διαφορετικές συνθήκες λειτουργίας :

- Αρχείο dfile.sr7a :
	- o Ταχύτητα πτήσης  $V_0$  (γραμμή #60 dfile ή γραμμή #8 Autorun)
	- o Ταχύτητα περιστροφής ω (γραμμή #39 dfile ή γραμμή #10-#12 Autorun). Χρησιμεύει για υπολογισμό του χρονικού βήματος, άρα ορίζεται αυτή του εμπρός δρομέα ακόμη και εάν ο πίσω περιστρέφεται με διαφορετική ταχύτητα.
- Αρχείο sr7a.geo :
	- o Αρχική και τελική (μετά από 1000 sec) αζιμουθιακή γωνία κάθε πτερυγίου (γραμμή #81(+178\*(i-1)) και #82(+178\*(i-1)) geo ή γραμμή #14-#20 Autorun). Τα μεγέθη αυτά ορίζονται μία φορά για τον εμπρός δρομέα και μία για τον πίσω, ενώ για όλα πτερύγια των δρομέων η αλλαγή αυτή γίνεται επαναληπτικά στο Autorun (π.χ. γραμμή #47- #61).
	- o Αρχική και τελική (μετά από 1000 sec) γωνία βήματος κάθε πτερυγίου (γραμμή #31(+178\*(i-1)) και #32(+178\*(i-1)) geo ή γραμμή #22,#23 Autorun). Ισχύουν τα ίδια όπως και πιο πάνω στον ορισμό των μεγεθών αυτών. Προσοχή πρέπει να δοθεί στο πρόσημο της γωνίας βήματος του πίσω δρομέα, το οποίο πρέπει να είναι αρνητικό.
	- o Απόσταση μεταξύ των δύο δρομέων (γραμμή #1592(+178\*(i-1)) και  $#1593(+178*(i-1))$  geo ή γραμμή  $#25$  Autorun). Το μέγεθος αυτό είναι εξ' ορισμού μηδέν για τα πτερύγια του εμπρός δρομέα και για αυτό το λόγο η αλλαγή ξεκινά από το 9° πτερύγιο (1° του πίσω δρομέα). Εάν τα πτερύγια δεν ήταν 8 σε κάθε δρομέα, τότε ο αριθμός της γραμμής στο αρχείο geo θα είναι πλέον διαφορετικός.

Προσοχή!

Όταν γίνεται επεξεργασία των αποτελεσμάτων πρέπει να είναι γνωστές οι τιμές της πυκνότητας και της κινηματικής συνεκτικότητας (η οποία θα δώσει την θερμοκρασία) για τις οποίες έγινε το τρέξιμο. Τα μεγέθη αυτά βρίσκονται, όπως αναφέρθηκε και πιο πάνω, στις γραμμές #120 και #121 αντίστοιχα του αρχείου dfile. Αυτά τα μεγέθη δεν ορίστηκαν να αλλάξουν στο αρχείο Autorun, αλλά εύκολα μπορούν να οριστούν όμοια με τα άλλα μεγέθη που προαναφέρθηκαν.

## **Π1.2 Αρχεία Εξόδου**

Τα σημαντικότερα αρχεία εξόδου που περιγράφονται στην συνέχεια περιλαμβάνουν :

- Τα φορτία σε κάθε δρομέα.
- Αεροδυναμικά μεγέθη ακτινικά των πτερυγίων.
- Την γεωμετρία του πτερυγίου στο τελευταίο χρονικό βήμα.

## *Π1.2.1 LOADS\_aer\_1.dat, LOADS\_aer\_2.dat*

Αυτά τα αρχεία περιέχουν τα φορτία που εμφανίζονται σε κάθε χρονική στιγμή στον κάθε δρομέα. Επειδή τα πτερύγια κάθε δρομέα είναι όμοια σε γεωμετρία και αφού το πρόβλημα θεωρείται αξονοσυμμετρικό, είναι βέβαιο ότι τα φορτία σε κάθε πτερύγιο του ίδιου δρομέα θα είναι ίδια. Επομένως η πληροφορία του συνολικού φορτίου σε κάθε δρομέα είναι επαρκής. Τα φορτία αυτά υπολογίζονται στο Rotor-Fixed σύστημα του κάθε δρομέα.

**LOADS\_aer\_1.dat** Αρχείο φορτίων του εμπρός δρομέα.

**LOADS\_aer\_2.dat** Αρχείο φορτίων του πίσω δρομέα.

Κάθε αρχείο LOADS\_aer αποτελείται από τόσες γραμμές όσα ήταν τα χρονικά βήματα για τα οποία έγιναν οι υπολογισμοί, ενώ οι στήλες που μας ενδιαφέρουν είναι οι εξής :

 $\Sigma$ **τήλη** #1  $\rightarrow$  Χρονική στιγμή (sec).

**Στήλη #2** Αζιμουθιακή θέση που βρίσκεται το πρώτο πτερύγιο.

**Στήλη #3..8** → Φορτία ( $F_x, F_y, F_z, M_x, M_y, M_z$ ) τα οποία προκύπτουν από την ολοκλήρωση των πιέσεων. Δεν περιλαμβάνεται σε αυτά καθόλου αντίσταση.

**Στήλη #9..14** → Φορτία ( $F_x, F_y, F_z, M_x, M_y, M_z$ ) τα οποία προκύπτουν από την ολοκλήρωση των τοπικών δυνάμεων που εμφανίζονται σε κάθε strip.

## *Π1.2.2 stripl\*\_\*.dat*

Τα αρχεία stripl\*\_\*.dat είναι μια σειρά από αρχεία τα οποία περιλαμβάνουν αεροδυναμικά χαρακτηριστικά όλων των strips όλων των πτερυγίων. Για παράδειγμα εάν έχουμε ένα δρομέα με 8 πτερύγια τα οποία τα χωρίσαμε σε 10 strips, τότε θα έχουμε  $10 \cdot 8 = 80$  αρχεία stripl. Ο πρώτος δείκτης του αρχείου stripl αναφέρεται στον αριθμό του πτερυγίου, ενώ ο δεύτερος στον αριθμό του strip για αυτό το πτερύγιο.

π.χ. **stripl05** 07.dat  $\rightarrow$  Αρχείο stripl του 7<sup>ου</sup> strip του 5<sup>ου</sup> σώματος.

Κάθε αρχείο stripl αποτελείται από τόσες γραμμές όσα ήταν τα χρονικά βήματα για τα οποία έγιναν οι υπολογισμοί ενώ οι στήλες που μας ενδιαφέρουν είναι οι εξής :  $\Sigma$ **τήλη** #1  $\rightarrow$  Χρονική στιγμή (sec).

 $\Sigma$ **τήλη #2**  $\to$  Αδιάστατη ακτινική θέση  $^r/_R$  η οποία είναι σταθερή για ένα αρχείο stripl. **Στήλη #4**  $\rightarrow$  Ενεργώς γωνία πρόσπτωσης  $\alpha_{eff}$  (deg).

**Στήλη #6 → Τοπικός αριθμός Mach χωρίς τις επαγόμενες ταχύτητες (από ροή V<sub>ο</sub> και** από περιφερειακή συνιστώσα ταχύτητας  $U = \omega \cdot r$  μόνο).

**Στήλη #7**  Τοπικός αριθμός Mach συνυπολογίζοντας και τις επαγόμενες ταχύτητες που οφείλονται στην παρουσία τις προσδεμένης στροβιλότητας αλλά και της ελεύθερης στροβιλότητας του ομόρου.

 $\Sigma$ **τήλη #10**  $\rightarrow$  Συντελεστής άνωσης  $C_L$  που προκύπτει από την  $\alpha_{eff}$  τον τοπικό αριθμό Mach, την ακτινική θέση του strip και το αρχείο «.cld» που είναι αρχείο εισόδου.

**Στήλη #34..36**  $\rightarrow$  Συνιστώσες επαγόμενης ταχύτητας (Uind<sub>x</sub>, Uind<sub>y</sub>, Uind<sub>z</sub>) στο τοπικό σύστημα συντεταγμένων.

### *Π1.2.3 xg, xw*

Τα δύο αυτά αρχεία περιλαμβάνουν συντεταγμένες. Συγκεκριμένα το αρχείο «xg» περιλαμβάνει συντεταγμένες των πτερυγίων, ενώ το αρχείο «xw» περιλαμβάνει συντεταγμένες των στοιχείων στροβιλότητας. Οι συντεταγμένες αυτές αναφέρονται στο τελευταίο χρονικό βήμα.

Και τα δύο αυτά αρχεία αποτελούνται τόσες γραμμές όσες είναι οι κόμβοι που περιγράφουν και από 4 στήλες οι οποίες αναγράφουν :

**Στήλη #1** Αριθμός κόμβου.

**Στήλη #2** Συντεταγμένη x.

 $\Sigma$ τήλη #3 → Συντεταγμένη y.

**Στήλη #4** Συντεταγμένη z.

Δηλαδή οι γραμμές του αρχείου «xg» είναι σταθερές σε κάθε χρονικό βήμα, ενώ οι γραμμές του αρχείου «xw» αυξάνονται αφού σε κάθε χρονικό βήμα το κάθε πτερύγιο εκπέμπει μια σειρά στοιχείων στροβιλότητας.

# **Π2 Διαγράμματα**

Σε αυτό το παράρτημα παρατίθενται όλα τα διαγράμματα επιδόσεων των προπελών για Contra διάταξη και λειτουργία σε :

$$
dx = 0.3 m
$$
  
\n
$$
NR = 1
$$
  
\n
$$
Mach = \begin{cases} 0.45 \\ 0.60 \\ 0.70 \\ 0.75 \\ 0.80 \\ 0.85 \\ 0.90 \end{cases}
$$
  
\n
$$
cch_{\text{start}} = \begin{cases} 57.7 \text{ deg} \rightarrow \text{Pitch}_{\text{back}} = \begin{cases} 54.7 \text{ deg} \\ 57.7 \text{ deg} \end{cases}
$$

$$
Pitch_{front} = \begin{cases} 57.7 \text{ deg} \rightarrow Pitch_{back} = \begin{cases} 57.7 \text{ deg} \\ 57.7 \text{ deg} \end{cases} \\ 63.3 \text{ deg} \rightarrow Pitch_{back} = \begin{cases} 60.3 \text{ deg} \\ 63.3 \text{ deg} \end{cases} \end{cases}
$$

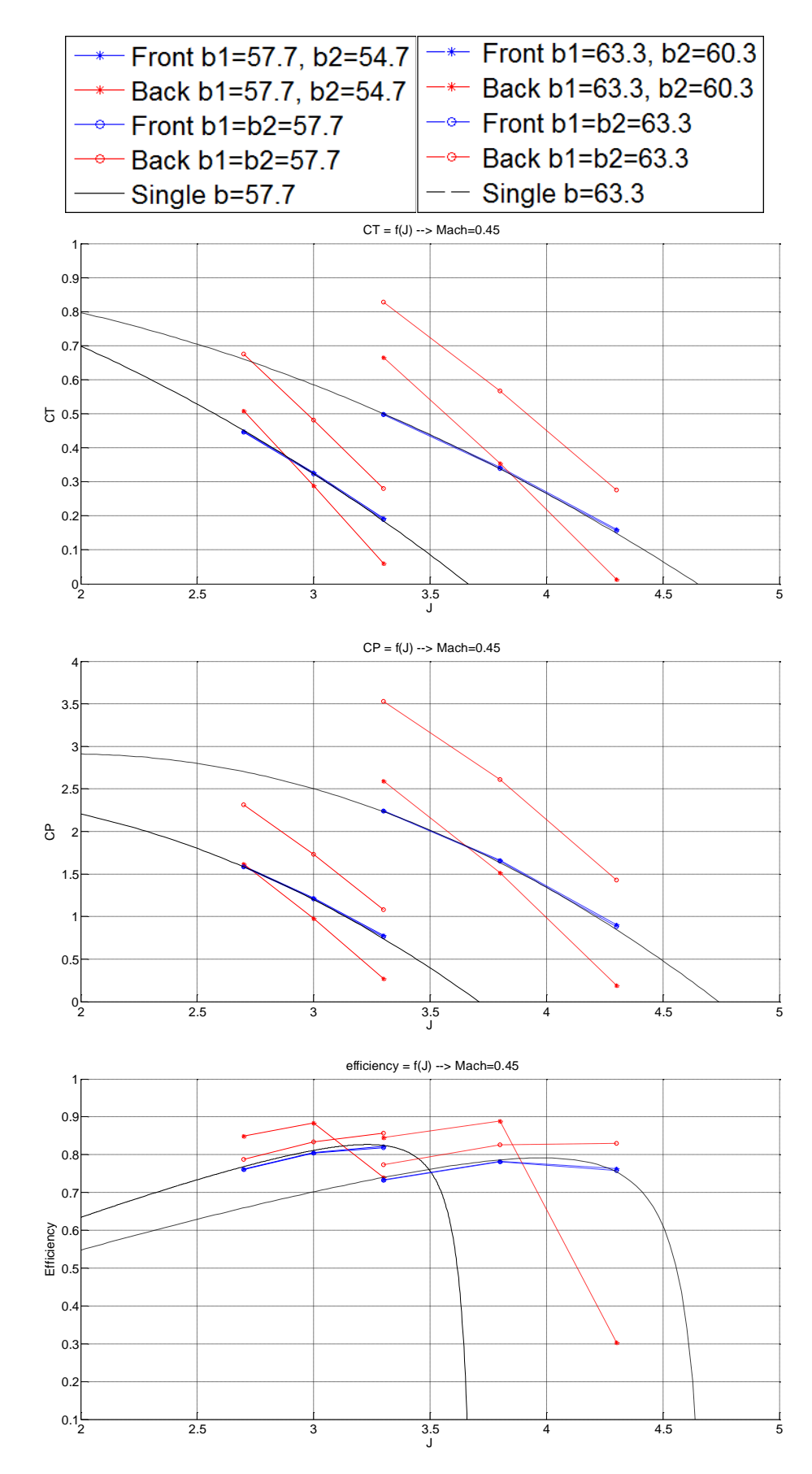

### **Π2.1 BEM – Contra Vs Single (All Mach Numbers, NR=1)**

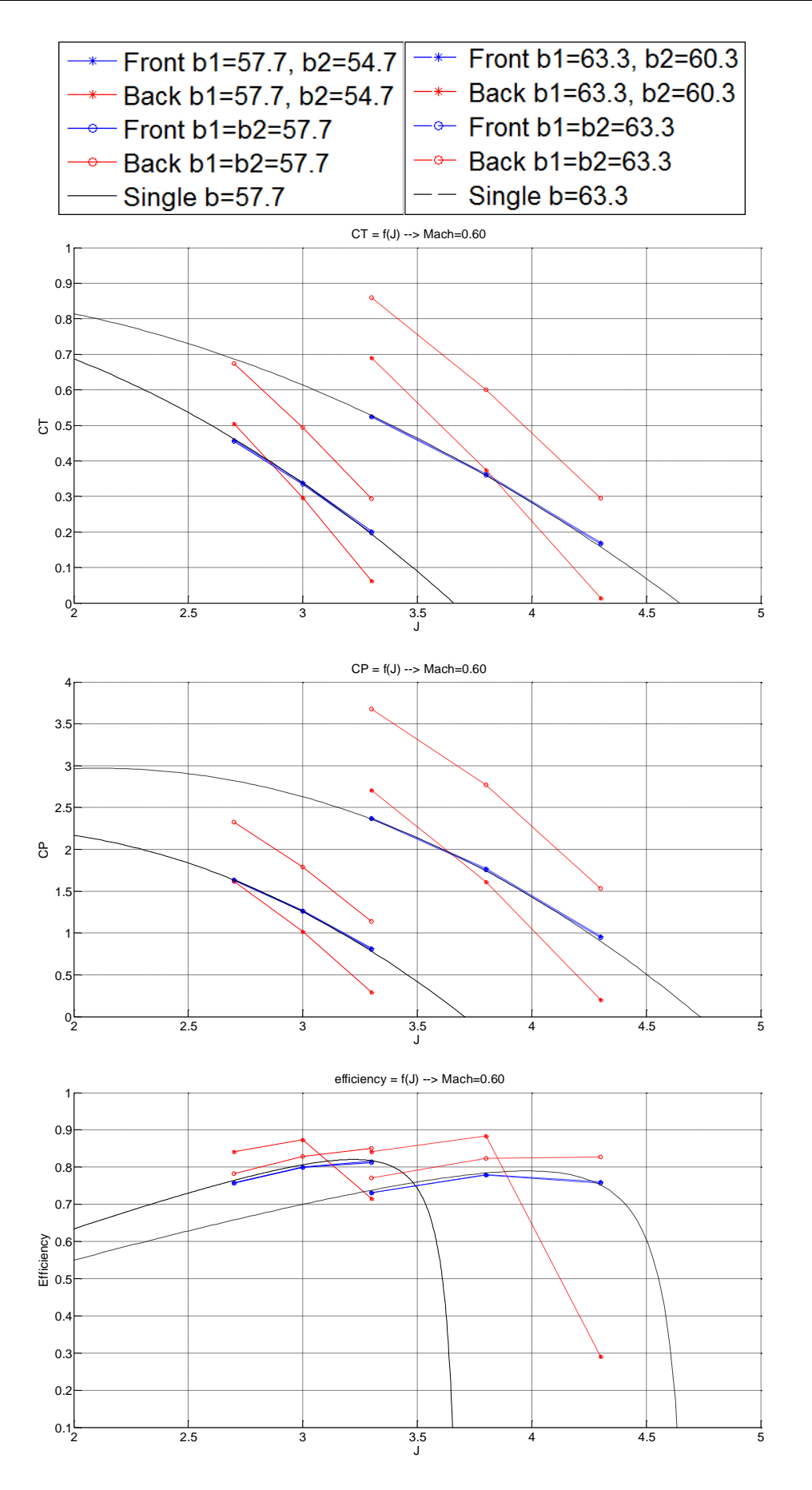

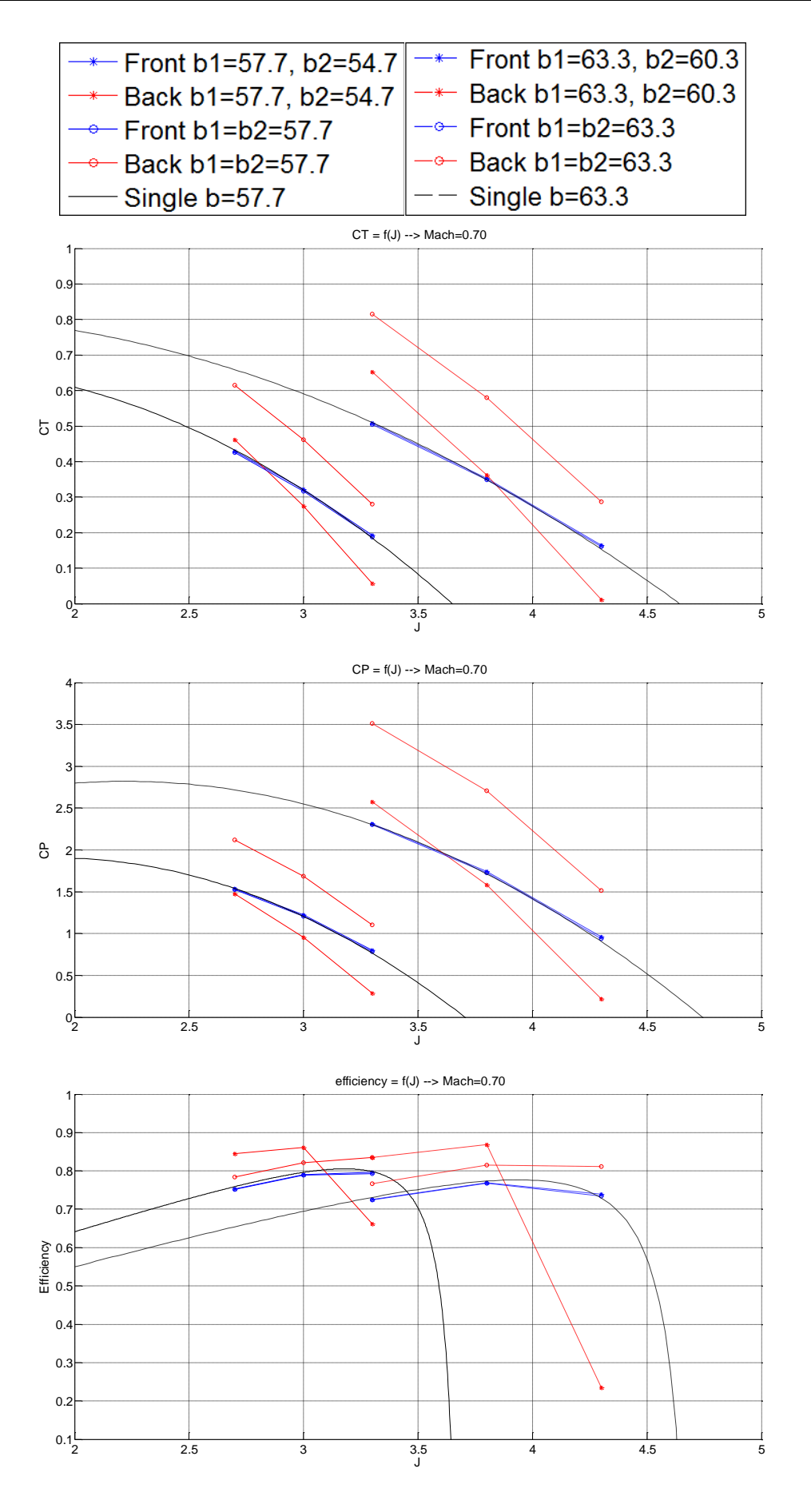

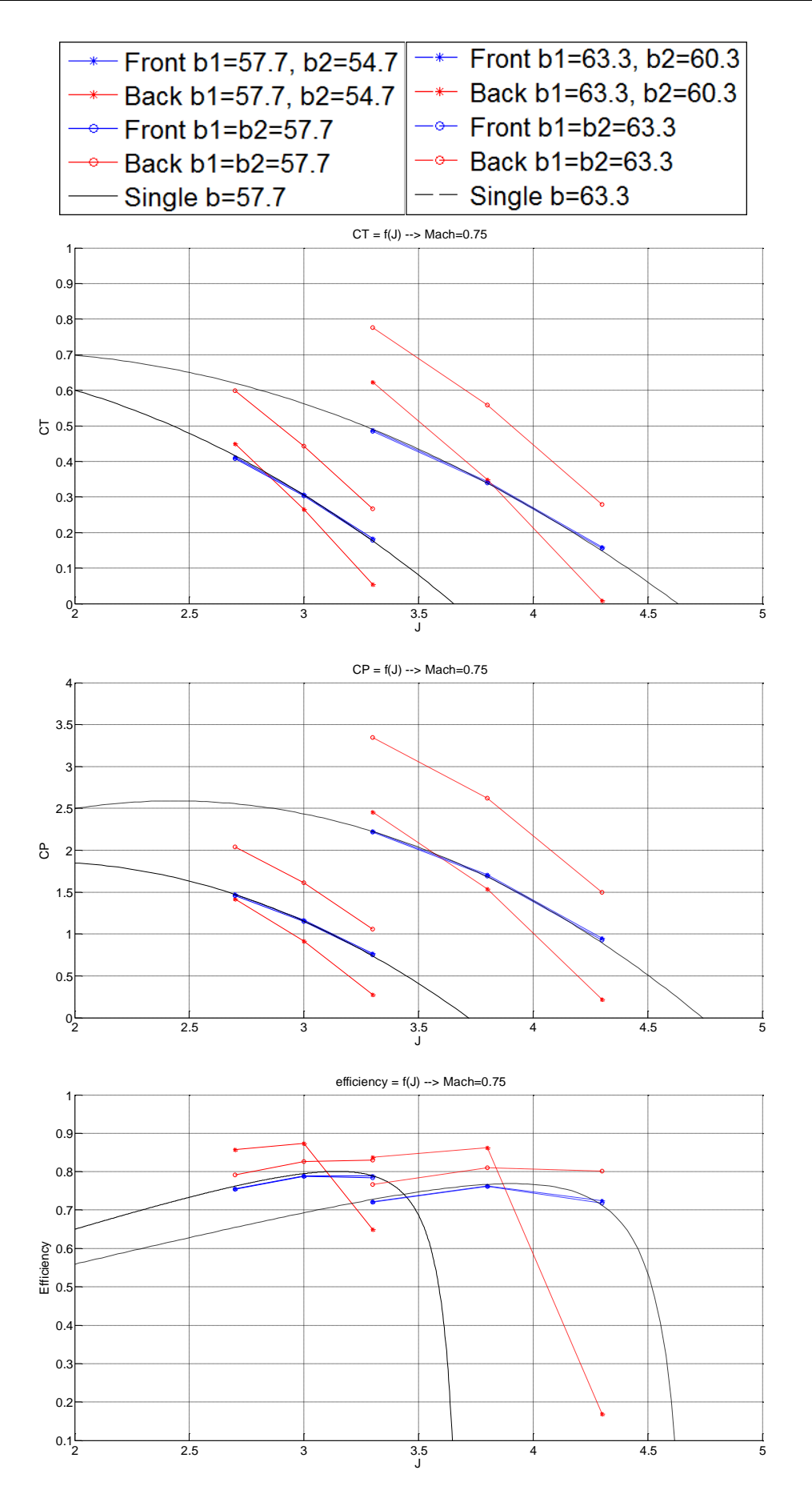

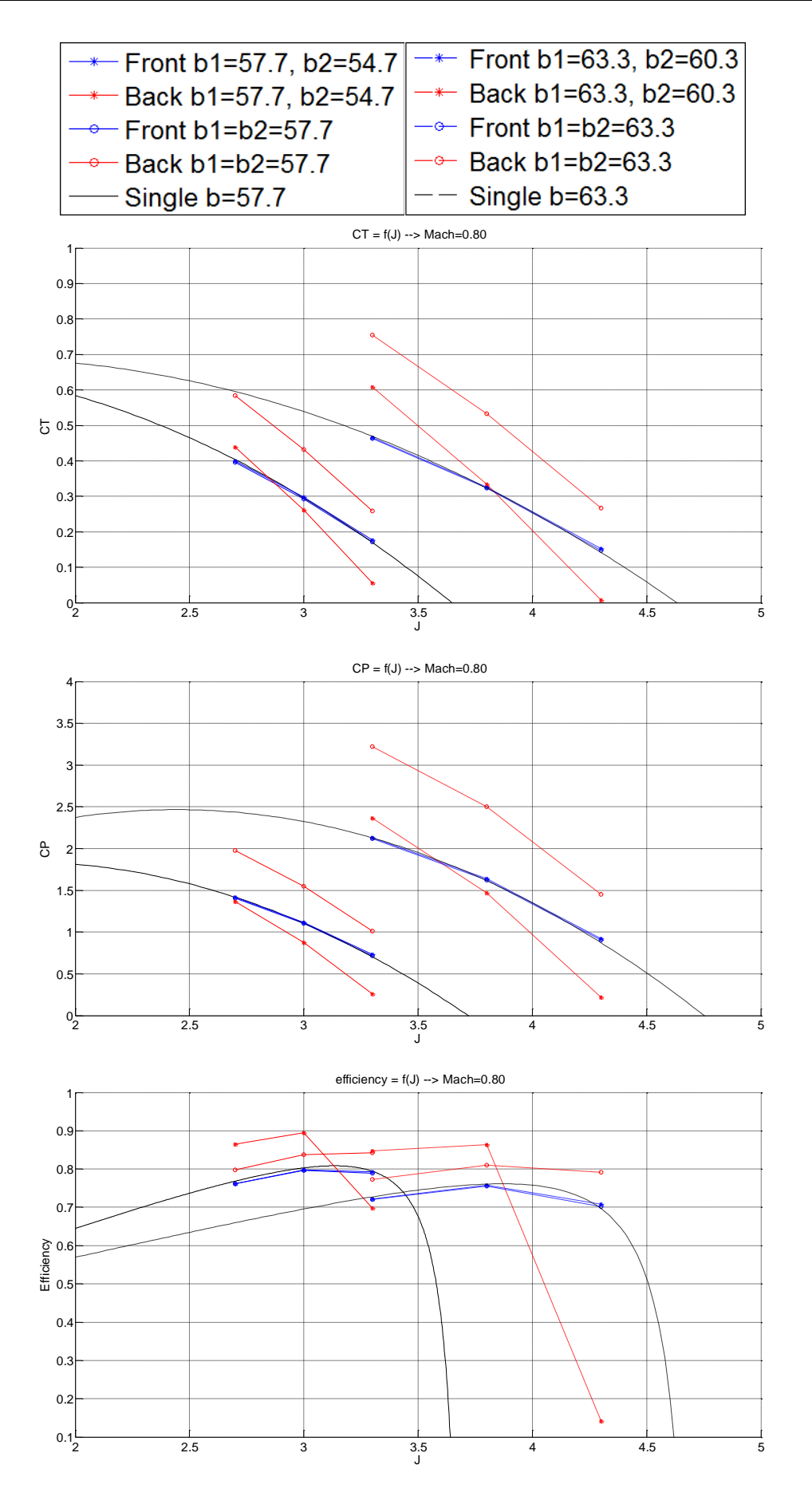

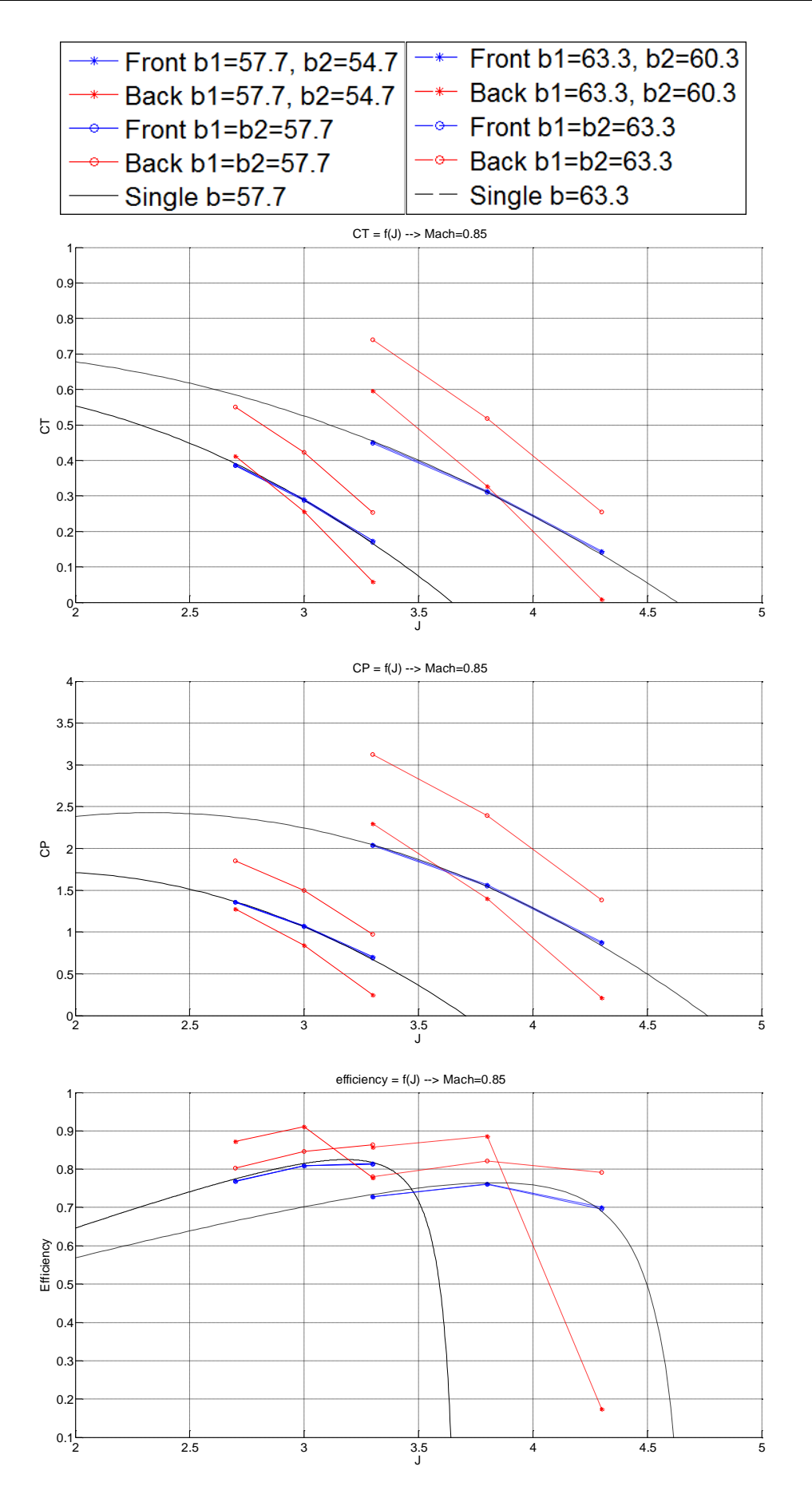

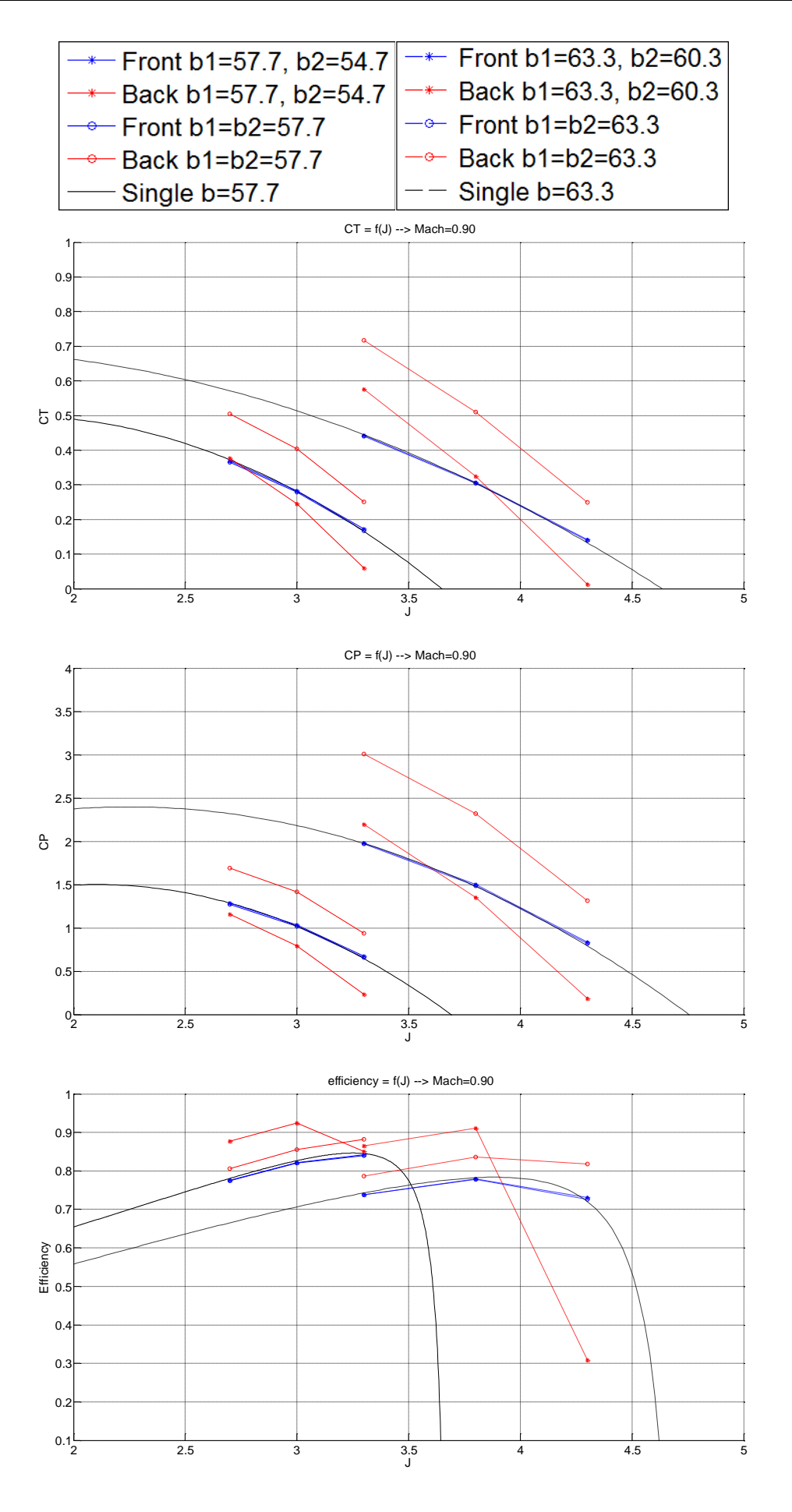

# **Π3.1 Μέθοδος "Φανταστικών" Σημείων Λειτουργίας Χωρίς Επίδραση της Πίσω Προπέλας στην Εμπρός**

Ο αλγόριθμος που ακολουθεί έχει προσαρμοστεί έτσι ώστε με τα δεδομένα που παρουσιάζονται στο κεφάλαιο 2 να υπολογίζονται οι επιδόσεις της κάθε προπέλας ξεχωριστά, ενώ μπορεί να διαμορφωθεί κατάλληλα έτσι ώστε να προσαρμοστεί στα δεδομένα του κάθε προβλήματος.

## **Αλγόριθμος Υπολογισμού**

Το πιο κάτω σχήμα είναι απαραίτητο για την κατανόηση της συγκεκριμένης μεθόδου. Σημειώνεται η μέθοδος αυτή [10] θεωρεί ότι η πίσω προπέλα δεν επηρεάζει καθόλου την εμπρός προπέλα, ενώ η εμπρός επάγει στην πίσω μία αξονική και μία περιφερική συνιστώσα ταχύτητας με αποτέλεσμα η πίσω προπέλα να "βλέπει" διαφορετικές συνολικές ταχύτητες.

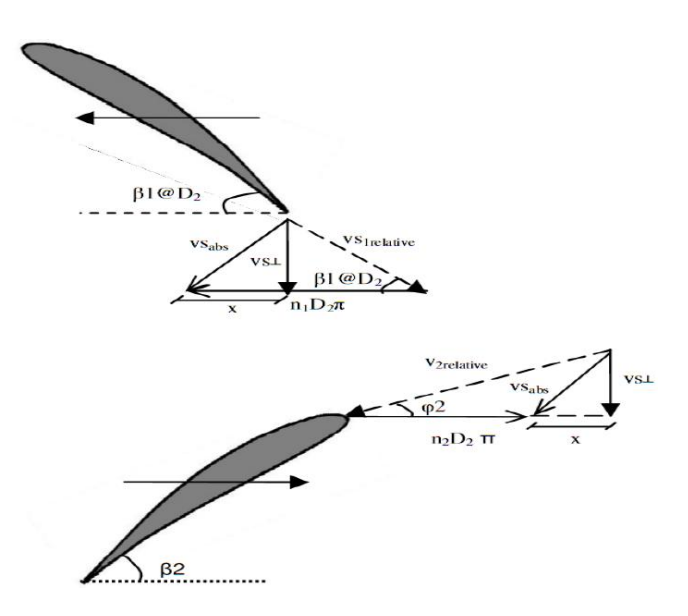

## **Υπολογισμός Χαρακτηριστικών Επιδόσεων για την Εμπρός Έλικα**

**1** Με δεδομένη την ταχύτητα πτήσης (σε m/sec) και την ταχύτητα περιστροφής (σε Hz) της εμπρός προπέλας υπολογίζεται ο λόγος προχώρησης της.

$$
J_1 = \frac{V_o}{n_1 \cdot Dtip_1} = \frac{M_o \cdot \sqrt{\gamma \cdot R \cdot T}}{n_1 \cdot Dtip_1}
$$

**2** Με δεδομένο το  $I_1$ , την γωνία  $\beta_1$  και το  $M_0$  υπολογίζεται ο βαθμός απόδοσης με δύο τρόπους.

 Με χρήση των δεδομένων χαρτών εντοπίζονται τα κοντινότερα σημεία και εφαρμόζεται γραμμική παρεμβολή για το σημείο που μας ενδιαφέρει.

$$
\eta_1 = f_\eta(J_1, \beta_1, M_o)
$$

 Με χρήση του μοναδικού χάρτη για τον βαθμό απόδοσης που αντιστοιχεί για χαμηλό Mach, και ακολούθως διόρθωση αυτού του μεγέθους με την ακόλουθη σχέση μόνο στην περίπτωση όπου  $\textit{Mach}_{h0.75}\textbf{>\ }\textbf{\textit{Mach}}_{h0.75}^*$ .

$$
\eta_{1\_Low\_Mach} = f_{\eta}(J_1, \beta_1)
$$
\n
$$
\eta_1 = \eta_{1_{Low\_Mach}} \rightarrow \text{Mach}_{h0.75} \le \text{Mach}_{h0.75}^*
$$
\n
$$
\eta_1 = \eta_{1\_low\_Mach} - (\text{Mach}_{h0.75} - \text{Mach}_{h0.75}^*) \cdot \text{slope}_{correction} \rightarrow \text{Mach}_{h0.75}
$$
\n
$$
> \text{Mach}_{h0.75}^*
$$

\n
$$
\text{Orov}, \text{Mach}_{h0.75} = M_o \cdot \sqrt{1 + \left(\frac{0.75 \cdot \pi}{J}\right)^2}
$$
\n and\n  $\text{soe}_{\text{correction}} = \frac{d\eta}{d\text{Mach}}(J)$ \n

**3** Με δεδομένο το  $J_1$ , την γωνία  $\beta_1$  και το  $M_o$  υπολογίζεται ο αδιάστατος συντελεστής από τα δεδομένα της προπέλας, ενώ εφαρμόζεται γραμμική παρεμβολή όπου χρειάζεται. Παράλληλα υπολογίζεται η ισχύς που χρειάζεται η εμπρός προπέλα για να κινηθεί.

 $C_{P1} = f_{C_P}(J_1, \beta_1, M_o) \Rightarrow Power_1 = C_{P1} \cdot \rho \cdot n_1^3 \cdot Dtip_1^5$ 

**4** Με δεδομένα πλέον τα  $\eta_1$  και  $C_{P1}$  υπολογίζεται ο αδιάστατος συντελεστής ώσης σύμφωνα με την ακόλουθη σχέση. Παράλληλα υπολογίζεται η ώση που παρέχει η εμπρός προπέλα.

$$
C_{T1} = \frac{\eta_1 \cdot C_{P1}}{J_1} \Rightarrow Thrust_1 = C_{T1} \cdot \rho \cdot n_1^2 \cdot Dtip_1^4
$$

### **Υπολογισμός Χαρακτηριστικών Επιδόσεων για την Πίσω Έλικα**

**1** Με δεδομένη την ταχύτητα πτήσης, την ώση και την επιφάνεια της εμπρός προπέλας υπολογίζεται η κάθετη ταχύτητα την οποία βλέπει η πίσω προπέλα. Δηλαδή υπολογίζεται η φανταστική ταχύτητα πτήσης της πίσω προπέλας

$$
V_{o2\_im} = \sqrt{V_o^2 + \frac{2 \cdot Thrust_1}{\rho \cdot Adisk_1}}, \text{ for } ov \text{ Adisk}_1 = \frac{\pi}{4} \cdot Dtip_1^2 \cdot \left[1 - \left(\frac{Dhub_1}{Dtip_1}\right)^2\right]
$$

Άρα ορίζεται και ο φανταστικός αριθμός Mach πτήσης της πίσω προπέλας.

$$
M_{o2\_im} = \frac{V_{o2\_im}}{\sqrt{\gamma \cdot R \cdot T}}
$$

**2** Σύμφωνα με το σχήμα που παρατίθεται πιο πάνω υπολογίζεται η φανταστική ταχύτητα περιστροφής της πίσω προπέλας.

$$
n_{2_{im}} = n_2 + \frac{\chi_{\text{@Dtip}_2}}{\pi \cdot \text{Dtip}_2}
$$
  
ó*πov*,  $\chi_{\text{@Dtip}_2} = n_1 \cdot \text{Dtip}_2 \cdot \pi - \frac{V_{o2_{im}}}{\tan(\beta_{1\text{@Dtip}_2})}$ 

Στο σημείο αυτό πρέπει να αναφερθεί ότι η β<sub>1@Dtip2</sub>υπολογίζεται από τη γωνία βήματος β<sub>1</sub> και την γωνία συστροφής της εμπρός προπέλας σε ακτινική απόσταση . Δηλαδή αν οι δύο προπέλες έχουν την ίδια διάμετρο τότε αρκεί να είναι γνωστή η συστροφή στο  $Dtip_1$ αφού  $Dtip_2 = Dtip_1$ . Έτσι  $\beta_{1@Dtip_2} = \beta_1 + Twist_{Tip_1}$ .

**3** Ακολούθως σχηματίζεται ο φανταστικός λόγος προχώρησης της πίσω προπέλας.

$$
J_{2im} = \frac{V_{o2\_im}}{n_{2\_im} \cdot Dtip_2}
$$

**4** Με δεδομένο το  $J_{2im}$ , την γωνία  $\beta_1$  και το  $M_{oz\_im}$  υπολογίζεται ο βαθμός απόδοσης με δύο τρόπους.

 Με χρήση των δεδομένων χαρτών εντοπίζονται τα κοντινότερα σημεία και εφαρμόζεται γραμμική παρεμβολή για το σημείο που μας ενδιαφέρει.

$$
\eta_{2_{im}} = f_{\eta}(J_{2_{im}}, \beta_1, M_{o2\_im})
$$

 Με χρήση του μοναδικού χάρτη για τον βαθμό απόδοσης που αντιστοιχεί για χαμηλό Mach και ακολούθως διόρθωση αυτού του μεγέθους με την ακόλουθη σχέση μόνο στην περίπτωση όπου  $\textit{Mach}_{h0.75}\text{ > } \textit{Mach}_{h0.75}^* .$ 

$$
\eta_{2_{im}\_{low\_Mach}} = f_{\eta}(J_{2_{im}}, \beta_2)
$$
\n
$$
\eta_{2_{im}} = \eta_{2_{im}\_{low\_Mach}} \rightarrow \text{Mach}_{h_{0.75}} \le \text{Mach}_{h_{0.75}}^*
$$
\n
$$
\eta_{2_{im}} = \eta_{2_{im}\_{low\_Mach}} - (\text{Mach}_{h_{0.75}} - \text{Mach}_{h_{0.75}}^*) \cdot \text{slope}_{\text{correction}}
$$
\n
$$
\rightarrow \text{Mach}_{h_{0.75}} > \text{Mach}_{h_{0.75}}^*
$$

**5** Με δεδομένο το  $J_2$ , την γωνία  $\beta_2$  και το  $M_{o2,im}$  υπολογίζεται ο φανταστικός συντελεστής της πίσω προπέλας όπως υπολογίστηκε και για την εμπρός. Παράλληλα υπολογίζεται η ισχύς που χρειάζεται η πίσω προπέλα για να κινηθεί.

 $C_{P2\,im} = f_{C_P}(J_{2im}, \beta_2, M_{02\,im}) \Rightarrow Power_{2im} = C_{P2\,im} \cdot \rho \cdot n_{2\,im}^3 \cdot Dtip_2^5$ Στο σημείο αυτό είναι απαραίτητο να αναφερθεί ότι οι φανταστικές και οι πραγματικές δυνάμεις είναι ίσες. Δηλαδή Thrust<sub>2</sub> = Thrust<sub>2im</sub> και Torque<sub>2</sub> = Thrust<sub>2im</sub>. Άρα

υπολογίζεται η πραγματική ισχύς σύμφωνα με την πιο κάτω σχέση. 
$$
Power_2 = Power_{2im} \cdot \frac{n_2}{n_2}_{im}
$$

Έτσι ορίζεται και ο πραγματικός συντελεστής ισχύος για την πίσω προπέλα.

$$
C_{P2} = \frac{Power_2}{\rho \cdot n_2^3 \cdot Dtip_2^5}
$$

**6** Με δεδομένα πλέον τα  $\eta_{2\,lm}$  και  $C_{P2\,lm}$  υπολογίζεται ο αδιάστατος συντελεστής ώσης  $C_{T2,im}$  σύμφωνα με την ακόλουθη σχέση, ενώ παράλληλα υπολογίζεται και η ώση που παρέχει η πίσω προπέλα.

$$
C_{T2\_im} = \frac{\eta_{2\_im} \cdot C_{P2\_im}}{J_{2_{im}}}
$$

$$
= Thrust \qquad = C \qquad \dots \qquad 2^{2}
$$

$$
Thrust_2 = Thrust_{2\_im} = C_{T2\_im} \cdot \rho \cdot n_{2\_im}^2 \cdot Dtip_2^4
$$

Έτσι ορίζεται και ο πραγματικός συντελεστής ισχύος για την πίσω προπέλα.

$$
C_{T2} = \frac{Thrust_2}{\rho \cdot n_2^3 \cdot Dtip_2^5} = C_{T2\_im} \cdot \left(\frac{n_{2\_im}}{n_2}\right)^2
$$

## **Π3.2 Μέθοδος "Φανταστικών" Σημείων Λειτουργίας Με Επίδραση της Πίσω Προπέλας στην Εμπρός**

Ο αλγόριθμος που ακολουθεί έχει προσαρμοστεί έτσι ώστε με τα δεδομένα που αναφέρονται στο κεφάλαιο 2 να υπολογίζονται οι επιδόσεις της κάθε προπέλας ξεχωριστά. Όπως και πριν, η μέθοδος αυτή [15] μπορεί να διαμορφωθεί κατάλληλα στα δεδομένα του κάθε προβλήματος.

### **Αλγόριθμος Υπολογισμού**

### **Υπολογισμός Χαρακτηριστικών Επιδόσεων για την Εμπρός Έλικα**

**1** Αρχικά για τον υπολογισμό του σημείου λειτουργίας της εμπρός προπέλας πρέπει να προσδιοριστεί ο φανταστικός λόγος προχώρησης της προπέλας. Για το σκοπό αυτό απαραίτητο στοιχείο αποτελεί η αξονική ταχύτητα που επάγει η πίσω στην εμπρός προπέλα αφού

$$
J_{1_{im}} = \frac{V_{o_{im}}}{n_1 \cdot Dtip_1}
$$
  
"Orov,  $V_{o_{1_{im}}} = V_o + V_{ind_{21}} \cdot \kappa \alpha \cdot V_o = M_o \cdot \sqrt{\gamma \cdot R \cdot T}$ 

Το γεγονός ότι η V<sub>inder</sub> εξαρτάται από το σημείο λειτουργίας της πίσω προπέλας κάνει το πρόβλημα λίγο πιο πολύπλοκο αφού αρχικά υποθέτουμε αυτό το μέγεθος και επαναληπτικά προσδιορίζεται τελικά η τιμή αυτή. Συνεπώς αφού υποθέσουμε την  $V_{ind, 21}$  4 ορίζεται ο φανταστικός αριθμός Mach πτήσης  $M_{o1, im}$ .

$$
M_{o1_{im}} = \frac{V_{o_{im}}}{\sqrt{\gamma \cdot R \cdot T}}
$$

**2** Με δεδομένο το  $J_{1im}$ , την γωνία  $\beta_1$  και το  $M_{o1, im}$ , υπολογίζεται ο βαθμός απόδοσης με δύο τρόπους ακριβώς όπως αναφέρθηκε και στην προηγούμενη μέθοδο.

$$
\eta_{1_{im}} = f_{\eta}(J_{1_{im}}, \beta_1, M_{o1\_im})
$$

**3** Με δεδομένο το  $J_{1im}$ , την γωνία  $\beta_1$  και το  $M_{o1\_im}$  υπολογίζεται ο αδιάστατος συντελεστής από τα δεδομένα της προπέλας, ενώ εφαρμόζεται γραμμική παρεμβολή όπου χρειάζεται. Παράλληλα υπολογίζεται η ισχύς που χρειάζεται η εμπρός προπέλα για να κινηθεί.

$$
C_{P1_{im}} = f_{C_P}(J_{1_{im}}, \beta_1, M_{o1_{im}}) \Rightarrow Power_{1_{im}} = C_{P1_{im}} \cdot \rho \cdot n_{1_{im}}^3 \cdot Dtip_1^5
$$

**4** Με δεδομένα πλέον τα  $\eta_1$  και  $C_{P1}$  υπολογίζεται ο αδιάστατος συντελεστής ώσης σύμφωνα με την ακόλουθη σχέση. Παράλληλα υπολογίζεται η ώση που παρέχει η εμπρός προπέλα.

$$
C_{T1_{im}} = \frac{\eta_{1_{im}} \cdot C_{P1_{im}}}{J_{1_{im}}} \Rightarrow Thrust_1 = Thrust_{1_{im}} = C_{T1_{im}} \cdot \rho \cdot n_{1_{im}}^2 \cdot Dtip_1^4
$$

Έτσι ορίζεται και ο πραγματικός συντελεστής ώσης για την εμπρός προπέλα.

$$
C_{T1} = \frac{Thrust_1}{\rho \cdot n_1^3 \cdot Dtip_1^5} = C_{T1_{im}} \cdot \left(\frac{n_{1_{im}}}{n_1}\right)^2
$$

#### **Υπολογισμός Χαρακτηριστικών Επιδόσεων για την Πίσω Έλικα**

**1** Με δεδομένα την  $V_{o1\_im}$  και την *Thrust*<sub>1</sub>, αλλά και την επιφάνεια της εμπρός προπέλας υπολογίζεται η αξονική ταχύτητα που επάγει η εμπρός προπέλα στην έξοδό της.

$$
V_{ind_{11_A} \omega T.E.Front} = \frac{\sqrt{V_{o_{1im}}^2 + \frac{2 \cdot Thrust_1}{\rho \cdot Adisk_1} - V_{o_{1im}}}}{2}
$$
  
ó*πov*,  $Adisk_1 = \frac{\pi}{4} \cdot Dtip_1^2 \cdot \left[1 - \left(\frac{Dhub_1}{Dtip_1}\right)^2\right]$ 

**2** Η τιμή της αξονικής επαγόμενης ταχύτητας της εμπρός προπέλας έχει την πιο πάνω τιμή στην έξοδό της, ενώ αυξάνεται όσο απομακρυνόμαστε από αυτή αφού πρόκειται για τα κατάντη της εμπρός προπέλας. Έτσι η αξονική συνιστώσα της ταχύτητας που επάγει η εμπρός στην πίσω προπέλα υπολογίζεται σύμφωνα με την πιο κάτω σχέση.

$$
V_{ind_{12_A}} = V_{ind_{11_A} \text{@L.E.Back}} = V_{ind_{11_A} \text{@T.E.Front}} \cdot \left[ 1 + \frac{Z_{12}}{\sqrt{1 + \left( \frac{Z_{12}}{Rtip_1} \right)^2}} \right]
$$
  

$$
"Onov, Rtip_1 = \frac{Dtip_1}{2}
$$

**3** Όμοια υπολογίζεται η επαγόμενη ταχύτητα περιστροφής στην είσοδο της πίσω προπέλας, η οποία θεωρείτε ίση με αυτή στη έξοδο της πρώτης.

$$
\Omega_{ind_{11}} = \frac{Torque_1}{\frac{1}{2} \cdot \pi \cdot \rho \cdot \left(V_{o1_{im}} + V_{ind_{11_A} \otimes T.E.Front}\right) \cdot \left(Rtip_1^4 - Rhub_1^4\right)}
$$

$$
\Omega_{ind_{12}} = \Omega_{ind_{11}}
$$

**4** Ακολούθως σχηματίζεται ο φανταστικός λόγος προχώρησης της πίσω προπέλας, αφού υπολογίστηκε πρώτα η φανταστική ταχύτητα πτήσης και η φανταστική ταχύτητα περιστροφής.

$$
J_{2_{im}} = \frac{V_{o2_{im}}}{n_{2_{im}} \cdot Dtip_2}
$$
  
ó*πov*,  $V_{o2_{im}} = V_o + V_{ind_{12_A}} \kappa \alpha t n_{2_{im}} = n_2 + \frac{\Omega_{ind_{12}}}{2 \cdot \pi}$ 

Παράλληλα ορίζεται ο φανταστικός αριθμός Mach πτήσης για την πίσω προπέλα.

$$
M_{o2_{im}} = \frac{V_{o2_{im}}}{\sqrt{\gamma \cdot R \cdot T}}
$$

**4** Με δεδομένο το  $J_{2im}$ , την γωνία  $\beta_2$  και το  $M_{o2im}$ , υπολογίζεται ο βαθμός απόδοσης με δύο τρόπους ακριβώς όπως αναφέρθηκε και στην προηγούμενη μέθοδο.

$$
\eta_{2_{im}} = f_{\eta}(J_{2_{im}}, \beta_2, M_{o2_{im}})
$$

**5** Με δεδομένο το  $J_{2im}$ , την γωνία  $\beta_2$  και το  $M_{o2im}$ , υπολογίζεται ο φανταστικός συντελεστής  $C_P$  της πίσω προπέλας όπως υπολογίστηκε και για την εμπρός. Παράλληλα υπολογίζεται η ισχύς που χρειάζεται η πίσω προπέλα για να κινηθεί.

 $C_{P2im} = f_{C_p}(J_{2im}, \beta_2, M_{02im}) \Rightarrow Power_{2im} = C_{P2im} \cdot \rho \cdot n_{2im}^3 \cdot Dtip_2^5$ Στο σημείο αυτό είναι απαραίτητο να αναφερθεί ότι οι φανταστικές και οι πραγματικές δυνάμεις είναι ίσες. Δηλαδή Thrust<sub>2</sub> = Thrust<sub>2im</sub> και Torque<sub>2</sub> = Thrust<sub>2im</sub>. Άρα υπολογίζεται η πραγματική ισχύς σύμφωνα με την πιο κάτω σχέση.

$$
Power_2 = Power_{2im} \cdot \frac{n_2}{n_{2im}}
$$

Έτσι ορίζεται και ο πραγματικός συντελεστής ισχύος για την πίσω προπέλα.

$$
C_{P2} = \frac{Power_2}{\rho \cdot n_2^3 \cdot Dtip_2^5}
$$

**6** Με δεδομένα πλέον τα  $\eta_{2_{im}}$  και  $C_{P2_{im}}$  υπολογίζεται ο αδιάστατος συντελεστής ώσης  $C_{T2im}$  σύμφωνα με την ακόλουθη σχέση, ενώ παράλληλα υπολογίζεται και η ώση που παρέχει η πίσω προπέλα.

$$
C_{T2_{im}} = \frac{\eta_{2_{im}} \cdot C_{P2_{im}}}{J_{2_{im}}}
$$
  
Thrust<sub>2</sub> = Thrust<sub>2\_{im}</sub> =  $C_{T2_{im}} \cdot \rho \cdot n_{2_{im}}^2 \cdot Dtip_2^4$ 

Έτσι ορίζεται και ο πραγματικός συντελεστής ώσης για την πίσω προπέλα.

$$
C_{T2} = \frac{Thrust_2}{\rho \cdot n_2^3 \cdot Dtip_2^5} = C_{T2im} \cdot \left(\frac{n_{2im}}{n_2}\right)^2
$$

**7** Αφού υπολογίστηκε το σημείο λειτουργίας της πίσω προπέλας μπορεί να διορθωθεί η αρχική εκτίμηση για την  $V_{ind_{21}}$ . Όπως και προηγουμένως, υπολογίζεται αρχικά η αξονική επαγόμενη ταχύτητα όταν η απόσταση Ζ<sub>12</sub> είναι μηδενική και στην συνέχεια διορθώνεται η τιμή αυτή για απόσταση μεγαλύτερη του μηδενός. Σε αυτή την περίπτωση, όμως, υπάρχει μείωση της αξονικής επιτάχυνσης όσο αυξάνεται η  $Z_{12}$ , αφού πρόκειται για την επαγόμενη αξονική ταχύτητα στα ανάντη της πίσω προπέλας.

$$
V_{ind_{22_A}@L.E.Back} = \frac{\sqrt{V_{o2_{im}}^2 + \frac{2 \cdot Thrust_2}{\rho \cdot Adisk_2} - V_{o2_{im}}}}{2}
$$
  

$$
V_{ind_{21_A}} = V_{ind_{22_A}@L.E.Front} = V_{ind_{22_A}@L.E.Back} \cdot \left(1 - \frac{Z_{12}}{\sqrt{1 + \left(\frac{Z_{12}}{Rtip_2}\right)^2}}\right)
$$

**8** Γίνεται έλεγχος εάν η τιμή της διαφέρει σημαντικά από αυτή της προηγούμενης επανάληψης ή της αρχικής εκτίμησης. Εάν διαφέρει σημαντικά επαναλαμβάνονται όλα τα πιο πάνω βήματα για την εμπρός και πίσω προπέλα, αλλιώς σταματούν οι υπολογισμοί σε αυτό το σημείο.